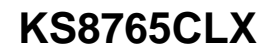

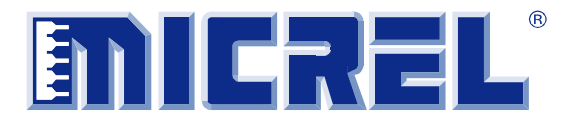

**Integrated 5-Port 10/100 Managed Ethernet Switch with Gigabit GMII/RGMII and MII/RMII Interfaces**

Revision 1.0

# **General Description**

The KSZ8765CLX is a highly integrated, Layer 2 managed, five-port switch with numerous features designed to reduce overall system cost. It is intended for cost-sensitive applications requiring four 10/100Mbps copper ports and one 10/100/1000Mbps Gigabit uplink port. The KSZ8765CLX incorporates a small package outline, the lowest power consumption with internal biasing, and on-chip termination. Its extensive set of features include enhanced power management, programmable rate limiting and priority ratio, tagged and port-based VLAN, port-based security and ACL rule-based packet filtering technology, QoS priority with four queues, management interfaces, enhanced MIB counters, highperformance memory bandwidth, and a shared memorybased switch fabric with non-blocking support. The KSZ8765CLX provides support for multiple CPU data interfaces to effectively address both current and emerging fast Ethernet and Gigabit Ethernet applications where the Port 5 GMAC can be configured to any of the GMII, RGMII, MII, and RMII modes.

The KSZ8765CLX product is built upon Micrel's industryleading Ethernet's latest analog and digital technology, with features designed to offload host processing and streamline the overall design.

- Two integrated MAC/PHYs 100Base-FX on Port 1 and Port 2
- Two integrated MAC/PHYs 10/100Base-T/TX on Port 3 and Port 4
- One integrated 10/100/1000Base-T/TX GMAC with selectable GMII, RGMII, MII, and RMII interfaces
- Small 80-pin LQFP package

A robust assortment of power management features including energy-efficient Ethernet (EEE), power management event (PME), and wake-on-LAN (WoL) have been designed in to satisfy energy efficient environments.

All registers in the MAC/PHY units can be managed through the SPI interface. MIIM PHY registers can be accessed through the MDC/MDIO interface.

Datasheets and support documentation are available on Micrel's website at: www.micrel.com.

# **Functional Diagram**

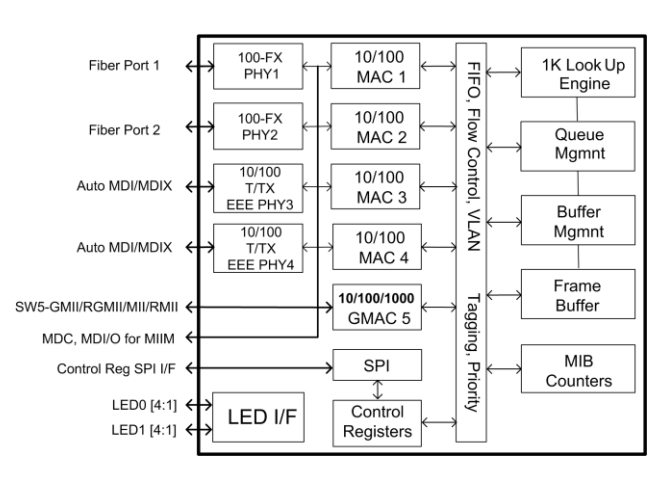

**Figure 1. KSZ8765CLX Functional Block Diagram**

Auto MDI/MDI-X is a trademark of Hewlett Packard.

Magic Packet is a trademark of Advanced Micro Devices.

LinkMD is a registered trademark of Micrel, Inc.

**Micrel Inc. • 2180 Fortune Drive • San Jose, CA 95131 • USA • tel +1 (408) 944-0800 • fax + 1 (408) 474-1000 • http://www.micrel.com**

July 23, 2014 Revision 1.0

# **Features**

# **Management Capabilities**

- The KSZ8765CLX includes all the functions of a 10/100Base-T/TX and 100Base-FX switch system, which combines a switch engine, frame buffer management, address look-up table, queue management, MIB counters, media access controllers (MAC), and PHY transceivers
- Non-blocking store-and-forward switch fabric assures fast packet delivery by utilizing 1024-entry forwarding table
- Port mirroring/monitoring/sniffing: ingress and/or egress traffic to any port
- MIB counters for fully compliant statistics gathering 36 counters per port
- Hardware support for port-based flush and freeze command in MIB counter.
- Multiple loopback of remote, PHY, and MAC modes support for the diagnostics
- Rapid spanning tree support (RSTP) for topology management and ring/linear recovery

# **Robust PHY Ports**

- Four integrated IEEE 802.3/802.3u-compliant Ethernet transceivers supporting 10Base-T and 100Base-TX
- 802.1az EEE supported
- On-chip termination resistors and internal biasing for differential pairs to reduce power
- HP Auto MDI/MDI-X<sup>™</sup> crossover support eliminates the need to differentiate between straight or crossover cables in applications

# **MAC and GMAC Ports**

- Four internal media access control (MAC1 to MAC4) units and one internal Gigabit media access control (GMAC5) unit
- GMII, RGMII, MII, or RMII interfaces support for the Port 5 GMAC5 with uplink
- 2kb jumbo packet support
- Tail tagging mode (one byte added before FCS) support on Port 5 to inform the processor which ingress port receives the packet and its priority
- Supports reduced media independent interface (RMII) with 50MHz reference clock output
- Supports media independent interface (MII) in either PHY mode or MAC mode on Port 5
- Micrel LinkMD® cable diagnostic capabilities for determining cable opens, shorts, and length

# **Advanced Switch Capabilities**

- Non-blocking store-and-forward switch fabric assures fast packet delivery by utilizing 1024-entry forwarding table
- 64kb frame buffer RAM
- IEEE 802.1q VLAN support for up to 128 active VLAN groups (full-range 4096 of VLAN IDs)
- IEEE 802.1p/q tag insertion or removal on a per port basis (egress)
- VLAN ID tag/untag options on per port basis
- Fully compliant with IEEE 802.3/802.3u standards
- IEEE 802.3x full-duplex with force mode option and halfduplex back-pressure collision flow control
- IEEE 802.1w rapid spanning tree protocol support
- $\bullet$  IGMP v1/v2/v3 snooping for multicast packet filtering
- QoS/CoS packets prioritization support: 802.1p, DiffServ-based and re-mapping of 802.1p priority field per port basis on four priority levels
- IPv4/IPv6 QoS support
- IPv6 multicast listener discovery (MLD) snooping
- Programmable rate limiting at the ingress and egress ports on a per port basis
- Jitter-free per-packet-based rate limiting support
- Tail tagging mode (one byte added before FCS) support on Port 5 to inform the processor which ingress port receives the packet and its priority
- Broadcast storm protection with percentage control (global and per port basis)
- 1kb entry forwarding table with 64kb frame buffer
- Four priority queues with dynamic packet mapping for IEEE 802.1p, IPv4 ToS (DIFFSERV), IPv6 traffic class, etc.
- Supports wake-on-LAN (WoL) using AMD's Magic Packet™
- VLAN and address filtering
- Supports 802.1x port-based security, authentication, and MAC-based authentication via access control lists (ACL)
- Provides port-based and rule-based ACLs to support Layer 2 MAC SA/DA address, Layer 3 IP address and IP mask, Layer 4 TCP/UDP port number, IP protocol, TCP flag, and compensation for the port security filtering
- Ingress and egress rate limit based on bit per second (bps) and packet-based rate limiting (pps)

# **Configuration Registers Access**

- High speed (4-wire, up to 50MHz) interface (SPI) to access all internal registers
- MII management interface (MIIM, MDC/MDIO 2-wire) to access all PHY registers per clause 22.2.4.5 of the IEEE 802.3 specification
- I/O pin strapping facility to set certain register bits from I/O pins during reset time
- Control registers configurable on-the-fly

# **Power and Power Management**

- Full-chip software power down (all registers value are not saved and strap-in value will re-strap after release of the power down)
- Per-port software power down
- Energy detect power down (EDPD), which disables the PHY transceiver when cables are removed
- Supports IEEE P802.3az energy-efficient Ethernet to reduce power consumption in transceivers in LPI state even though cables are not removed
- Dynamic clock tree control to reduce clocking in areas not in use
- Low power consumption without extra power consumption on transformers
- Voltages: Using external LDO power supplies.
- Analog VDDAT 3.3V
- VDDIO support 3.3V, 2.5V, and 1.8V
- Low 1.2V voltage for analog and digital core power
- Wake-on-LAN support with configurable packet control

# **Additional Features**

- Single 25MHz +50ppm reference clock requirement
- Comprehensive programmable two LED indicator support for link, activity, full/half duplex, and 10/100 speed

# **Packaging and Environmental**

- Commercial temperature range: 0°C to +70°C
- Industrial temperature range: -40oC to +85oC
- Package available in an 80-pin lead free (RoHS) LQFP form factor
- Supports HBM ESD rating of 5kV
- 0.065µm CMOS technology for lower power consumption

# **Applications**

- Industrial Ethernet applications that employ IEEE 802.3compliant MACs (Ethernet/IP, Profinet, MODBUS TCP, etc.)
- VoIP phone
- Set-top/game box
- Automotive
- Industrial control
- IPTV POF
- SOHO residential gateway with full wire speed of four LAN ports
- Broadband gateway/firewall/VPN
- Integrated DSL/cable modem
- Wireless LAN access point + gateway
- Standalone 10/100 switch
- Networked measurement and control systems

Downloaded from **[Arrow.com.](http://www.arrow.com)** 

# **Ordering Information**

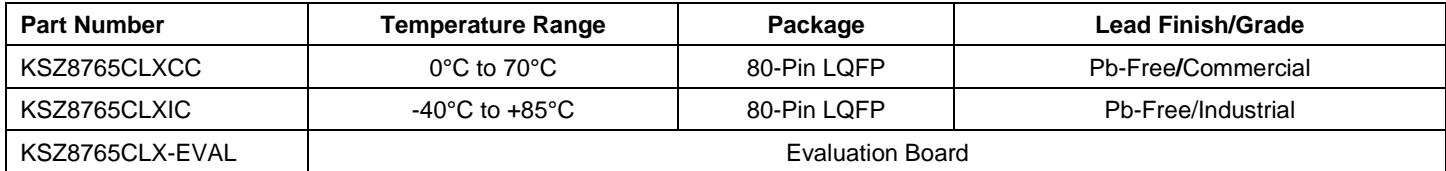

# **Revision History**

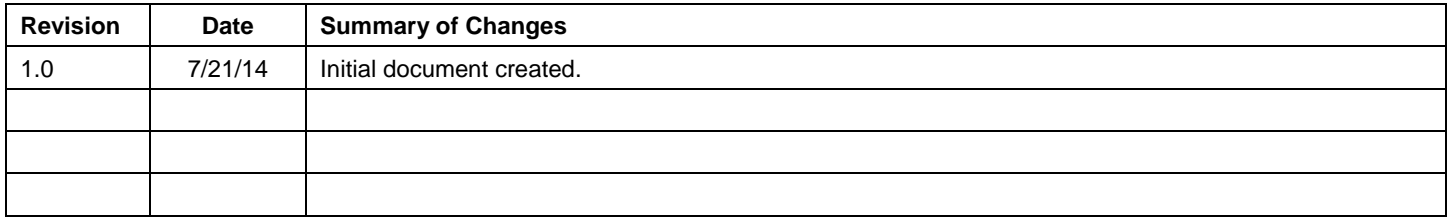

Downloaded from **[Arrow.com.](http://www.arrow.com)** 

# **Contents**

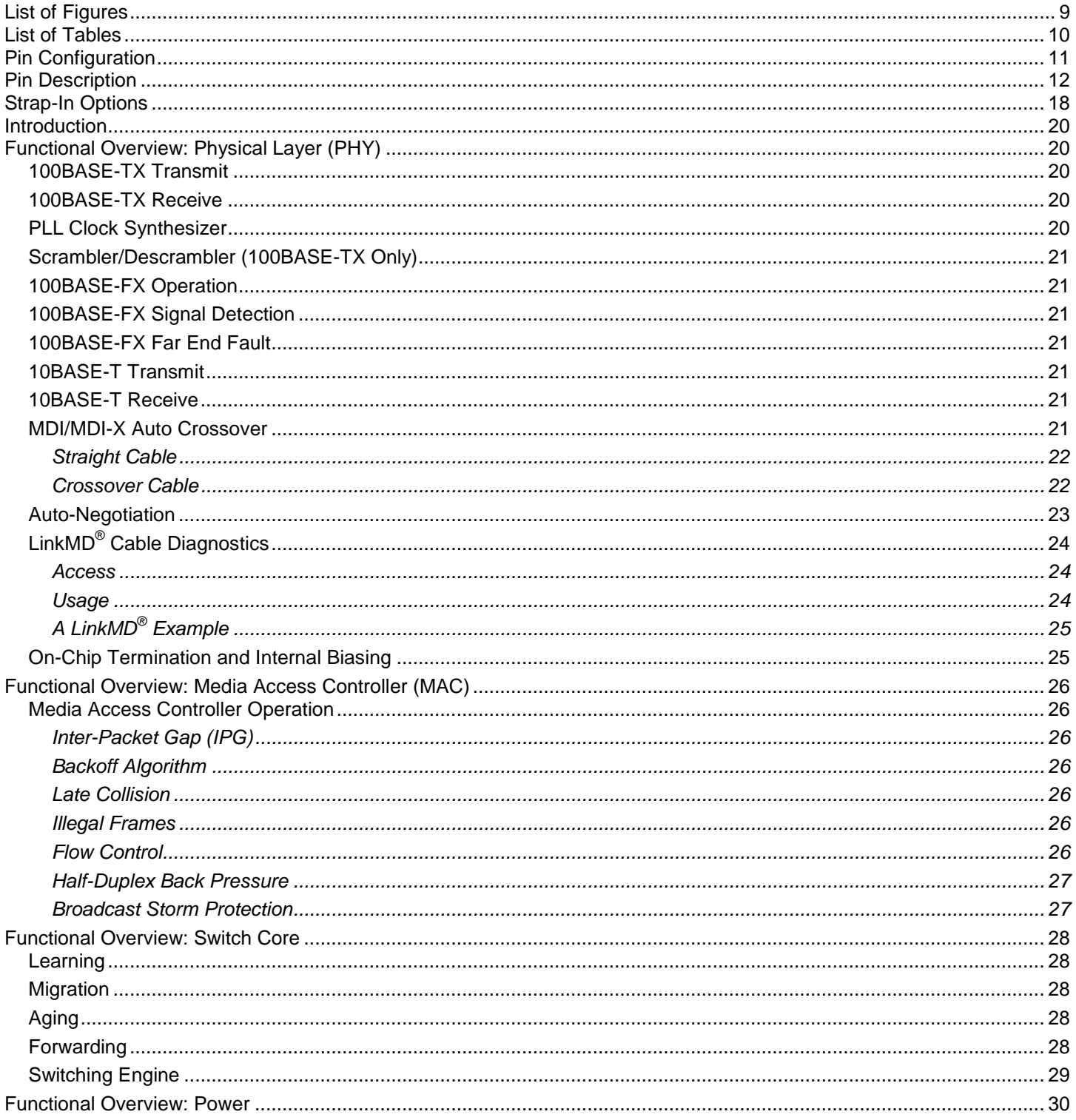

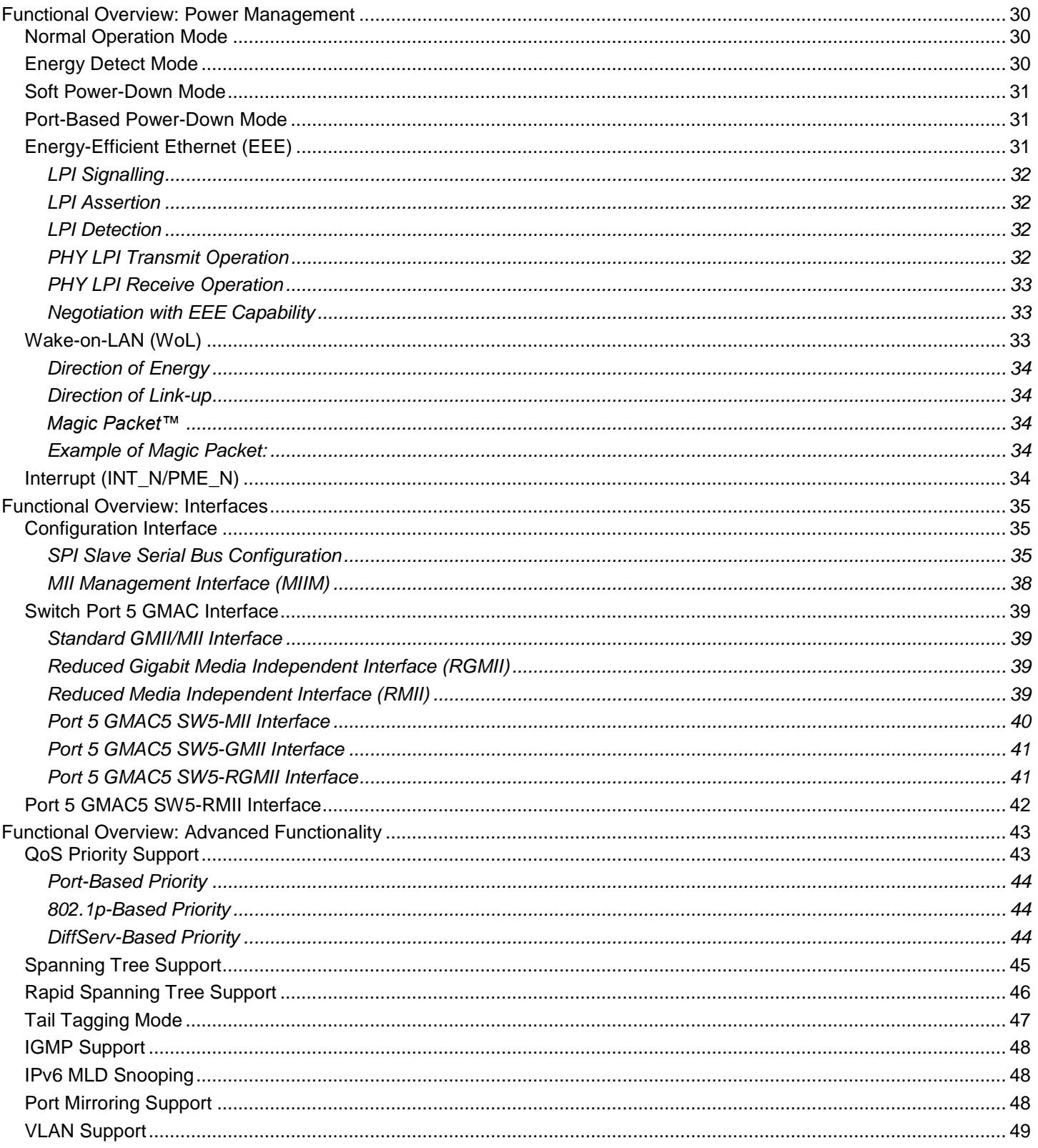

Downloaded from **Arrow.com.** 

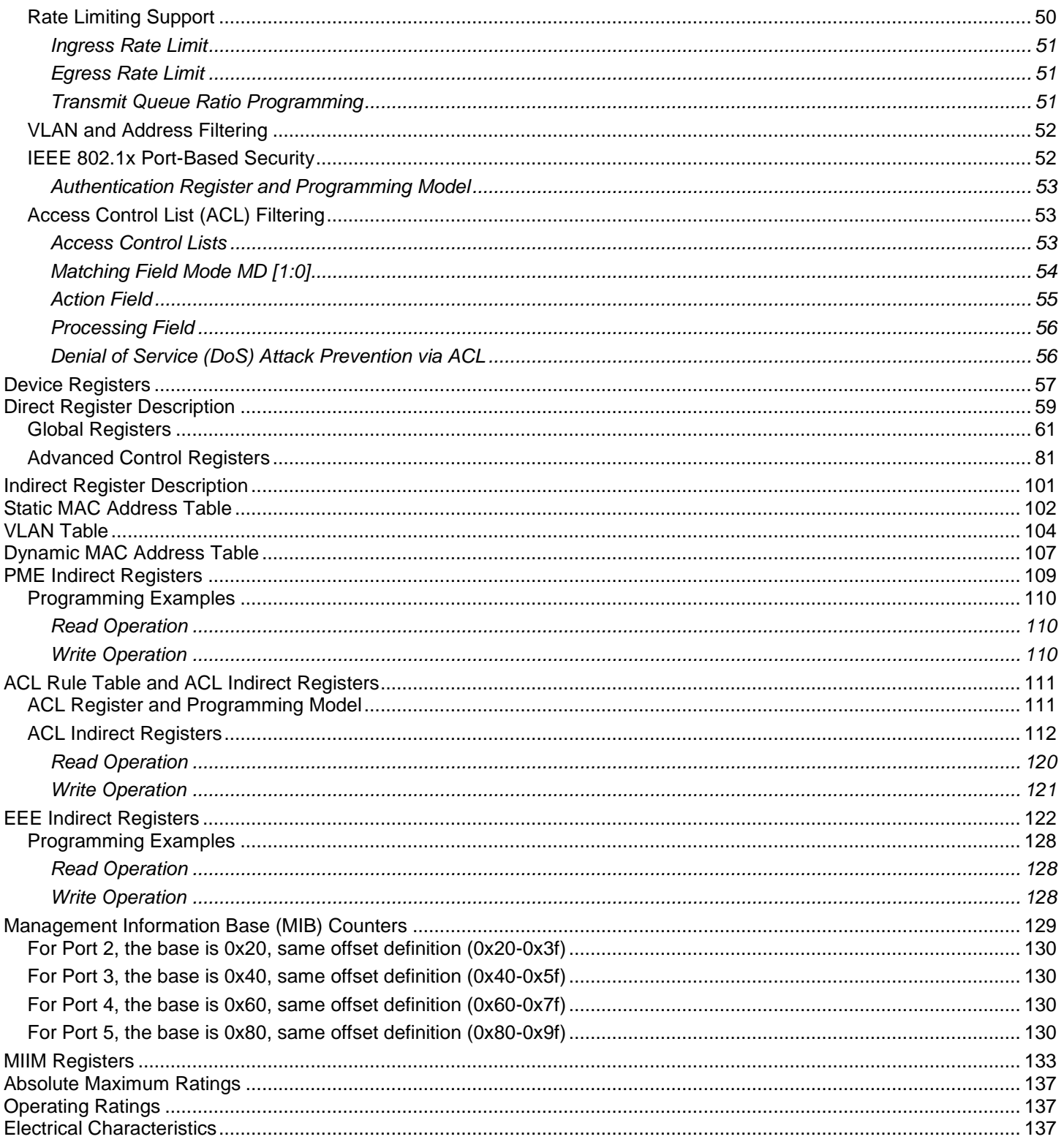

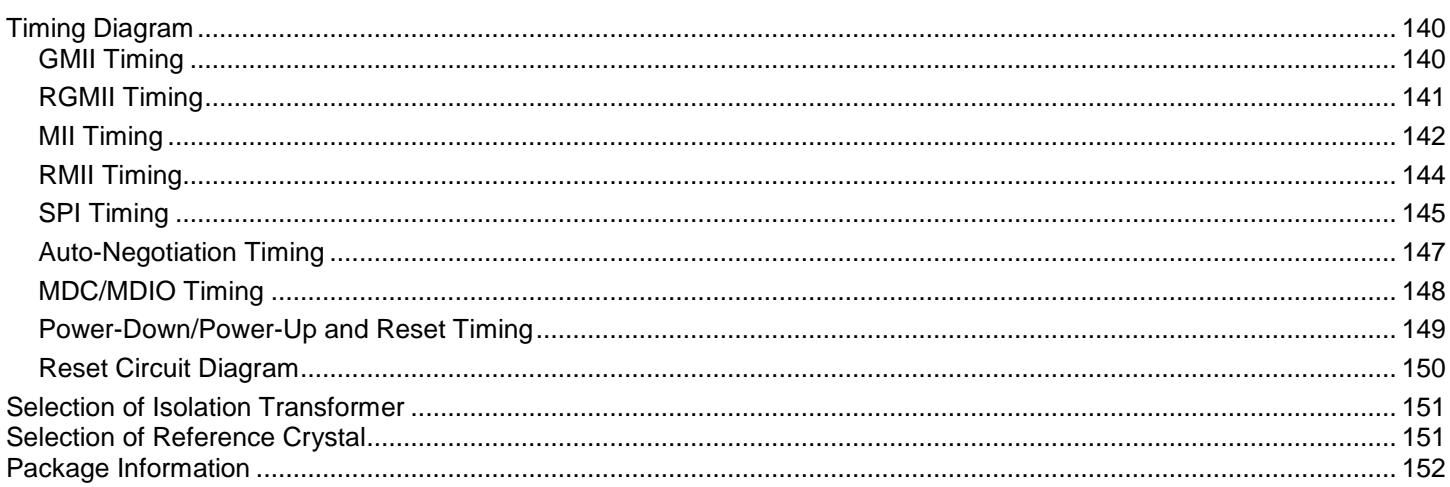

# **List of Figures**

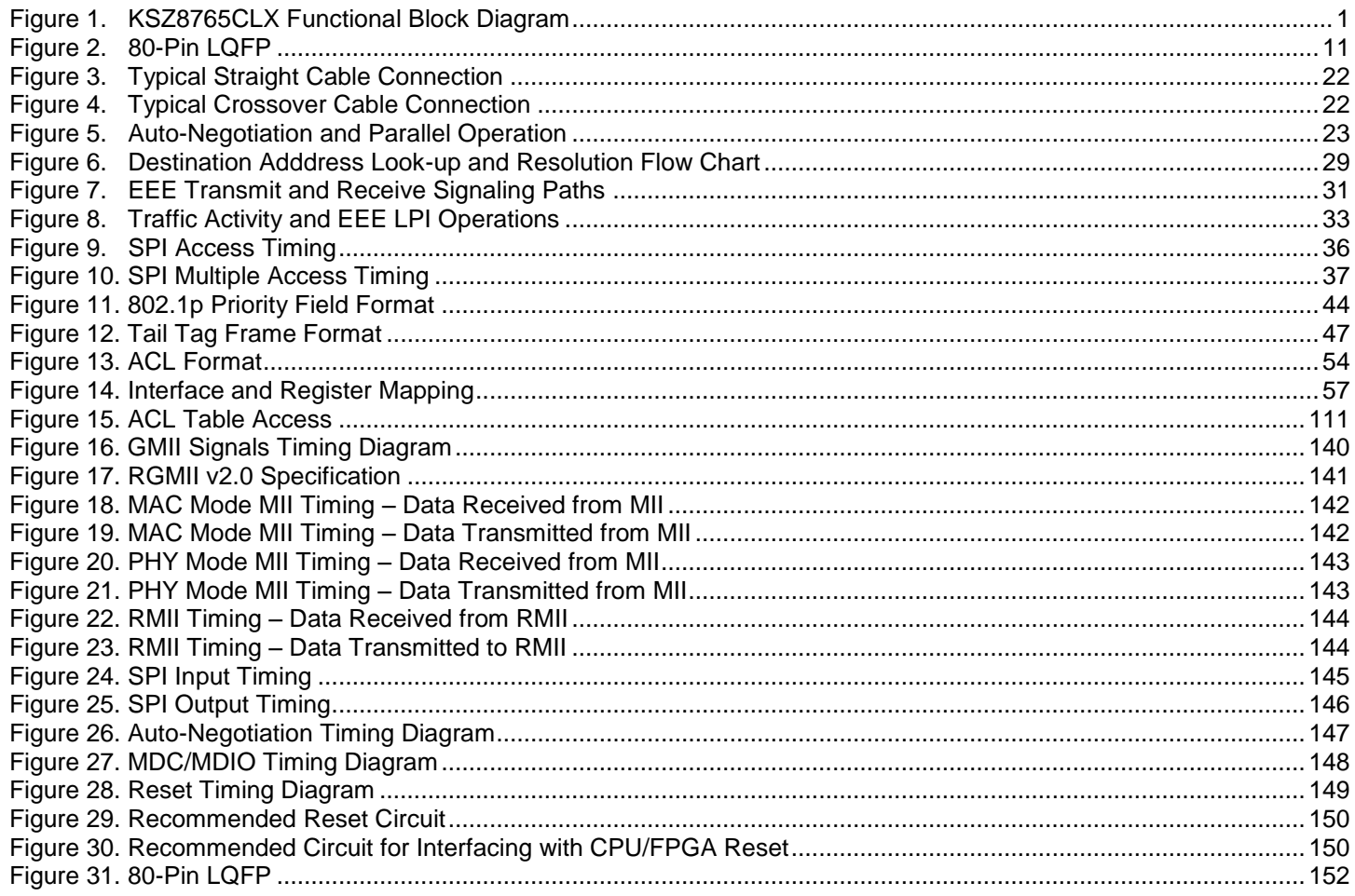

Downloaded from **Arrow.com.** 

# **List of Tables**

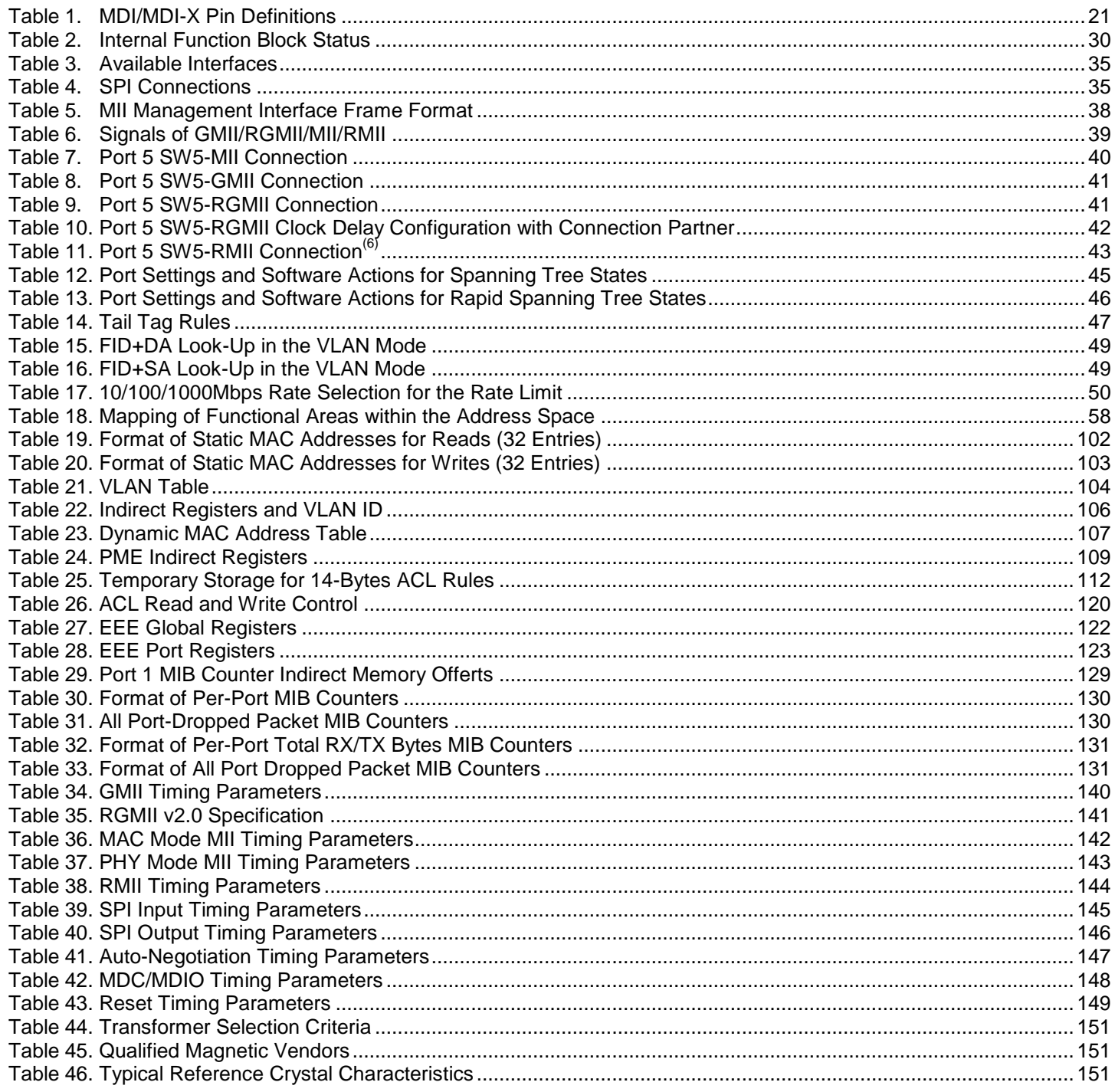

# **Pin Configuration**

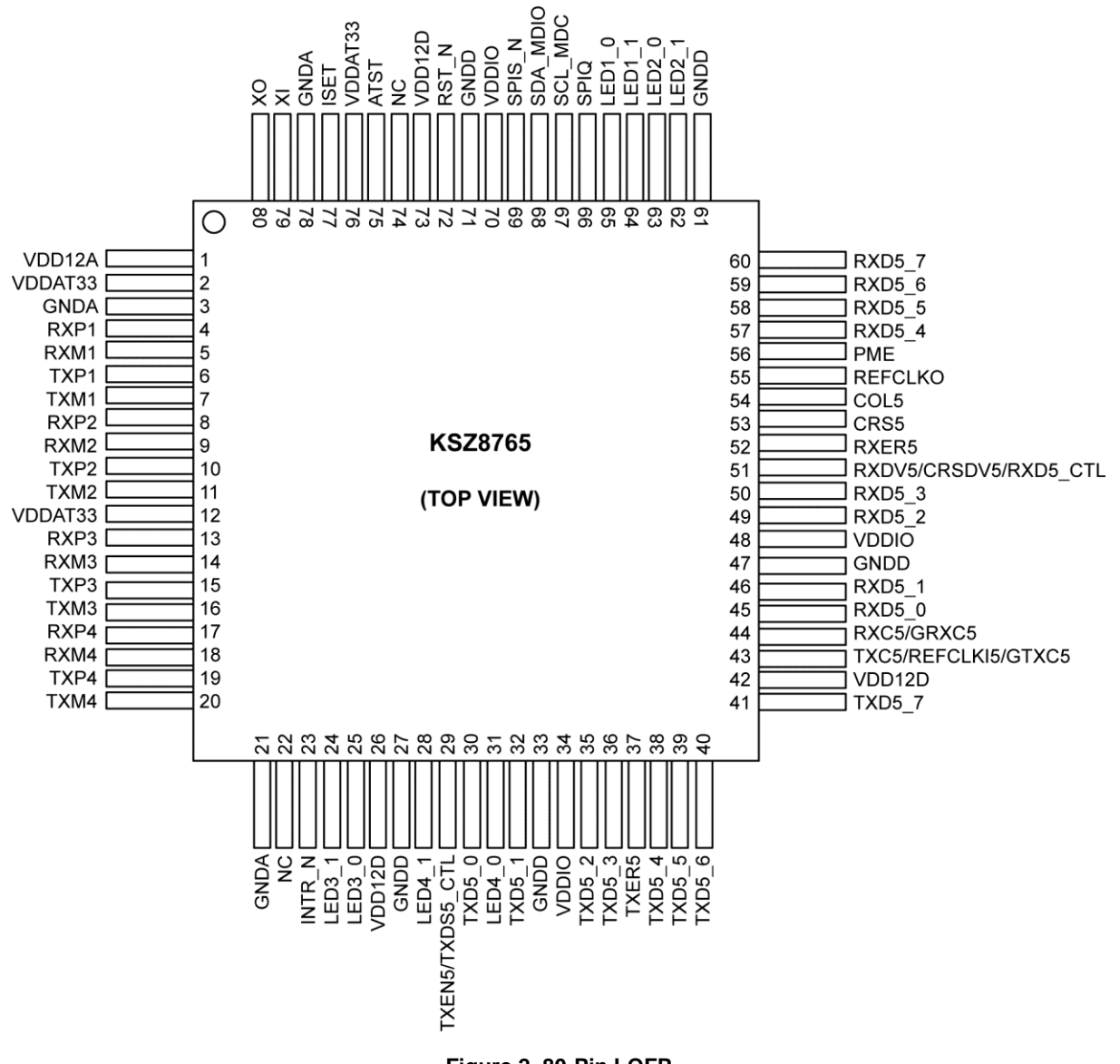

**Figure 2. 80-Pin LQFP**

# **Pin Description**

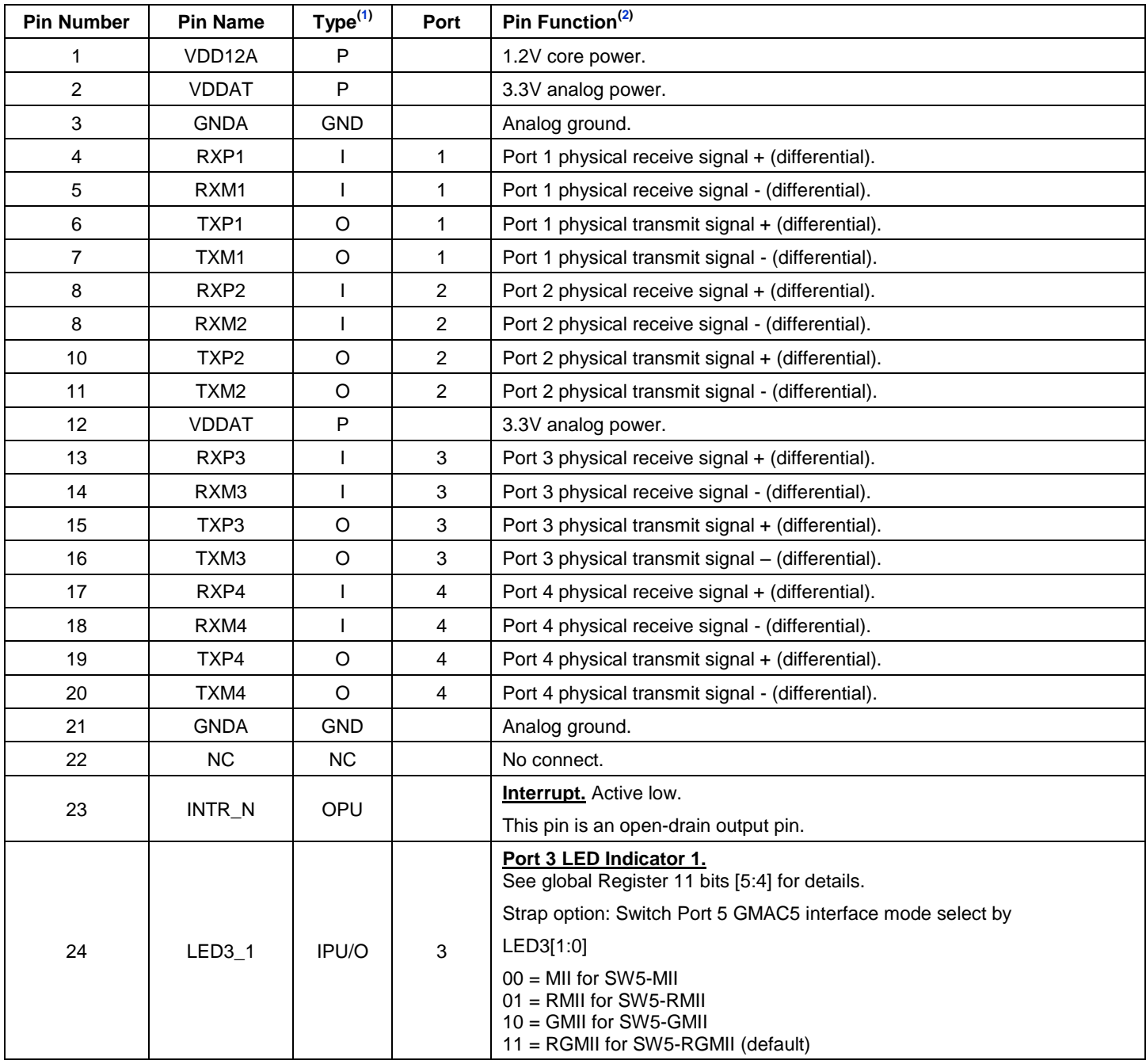

**Notes:**

1.  $P = Power supply$ .

 $I = Input.$ 

 $O = \dot{O}$ utput.

I/O = Bi-directional.

GND = Ground.

IPU = Input with internal pull-up.

IPD = Input with internal pull-down.

IPD/O = Input with internal pull-down during reset, output pin otherwise.

IPU/O = Input with internal pull-up during reset, output pin otherwise.

OTRI = Output tri-stated.

2. PU = Strap pin pull-up.

PD = Strap pin pull-down.

NC = No connect or tied to ground for this product.

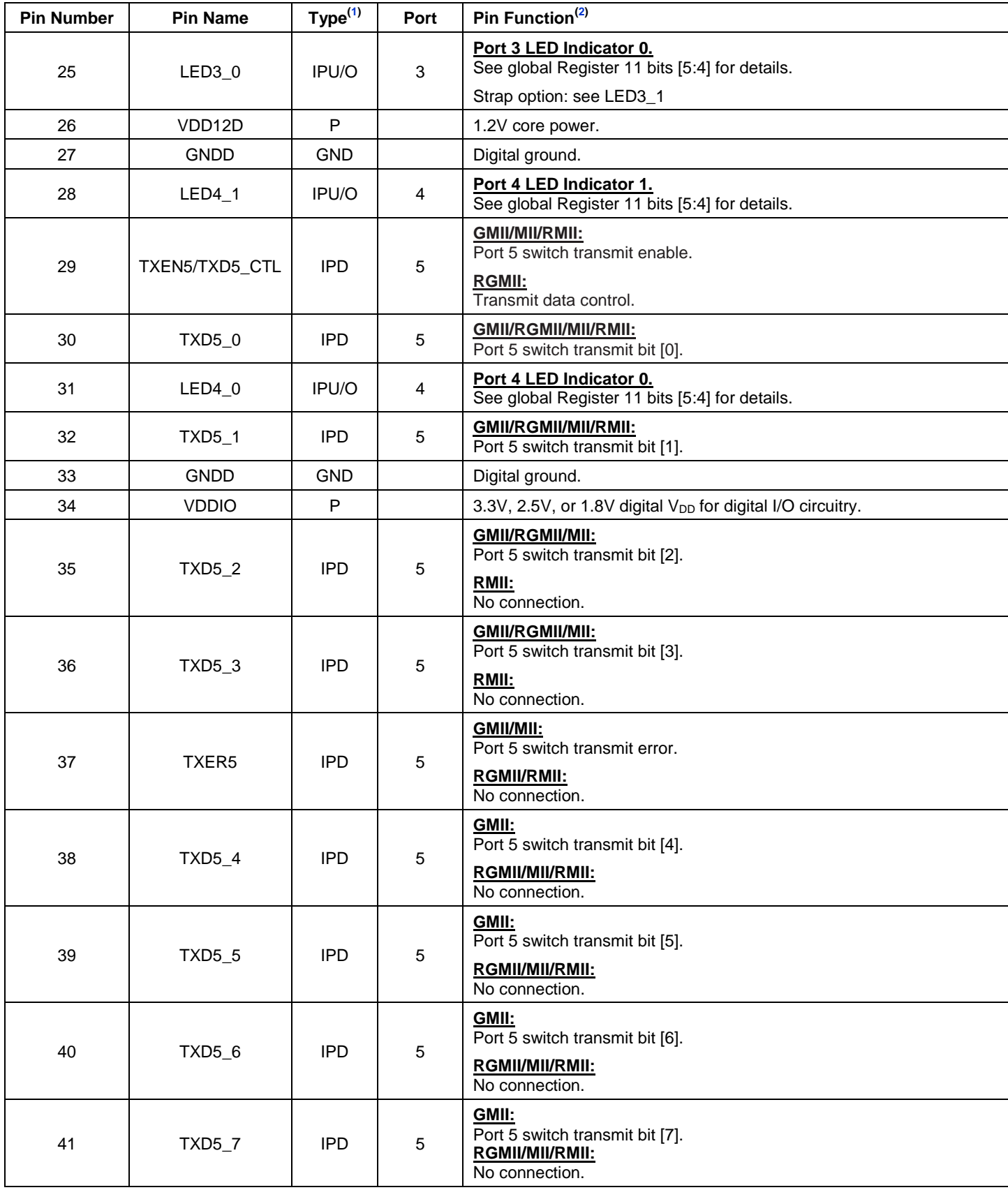

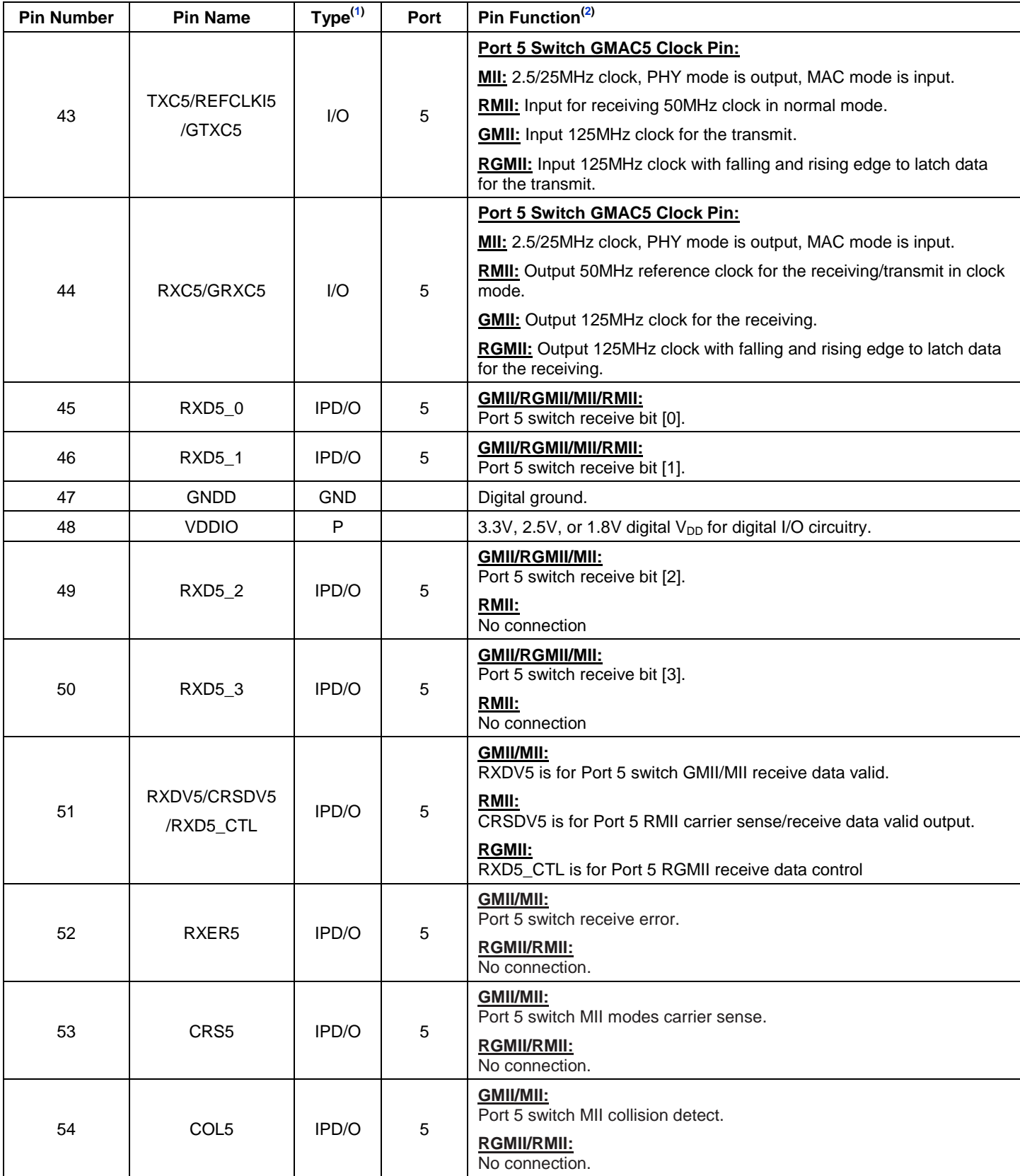

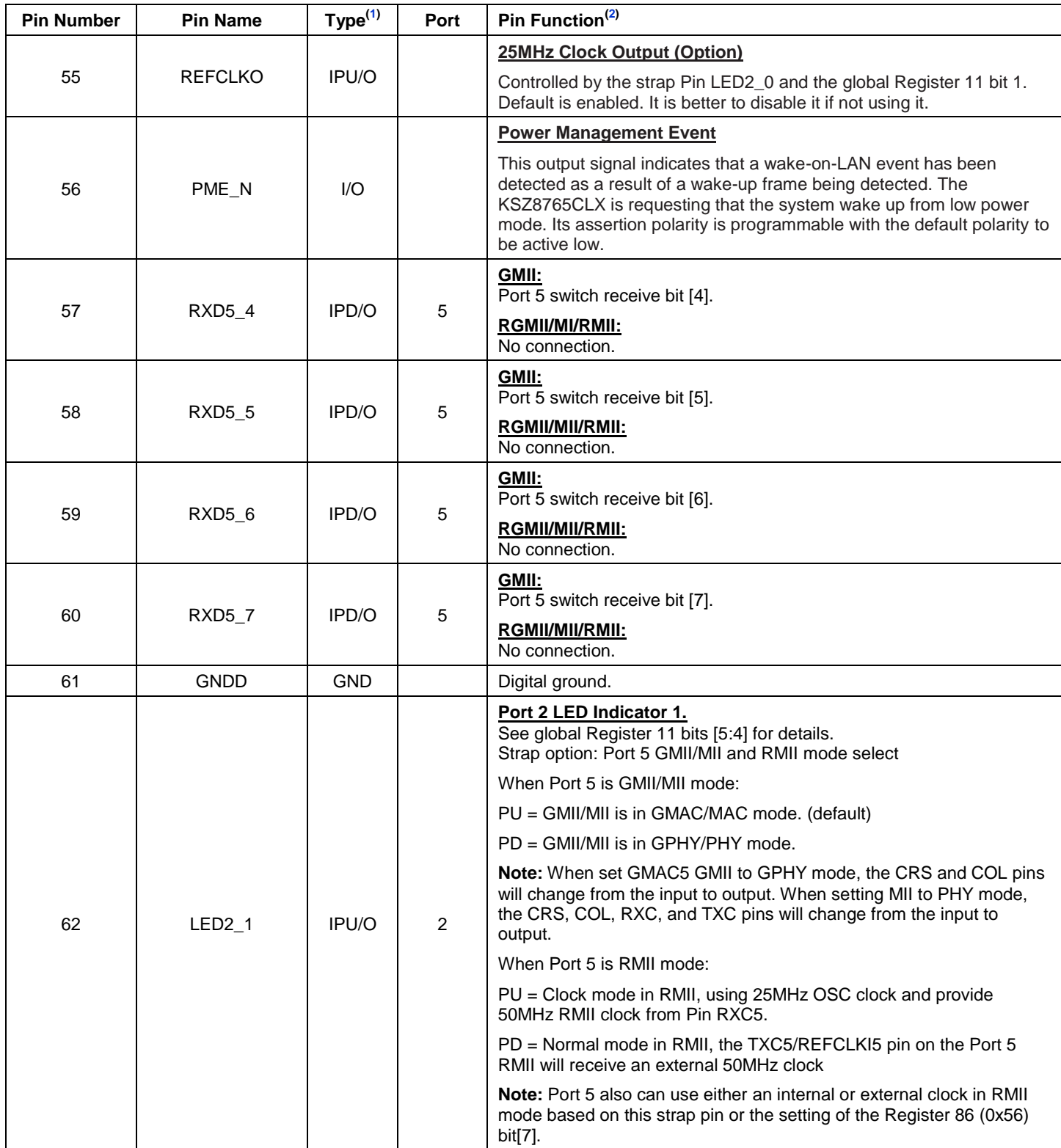

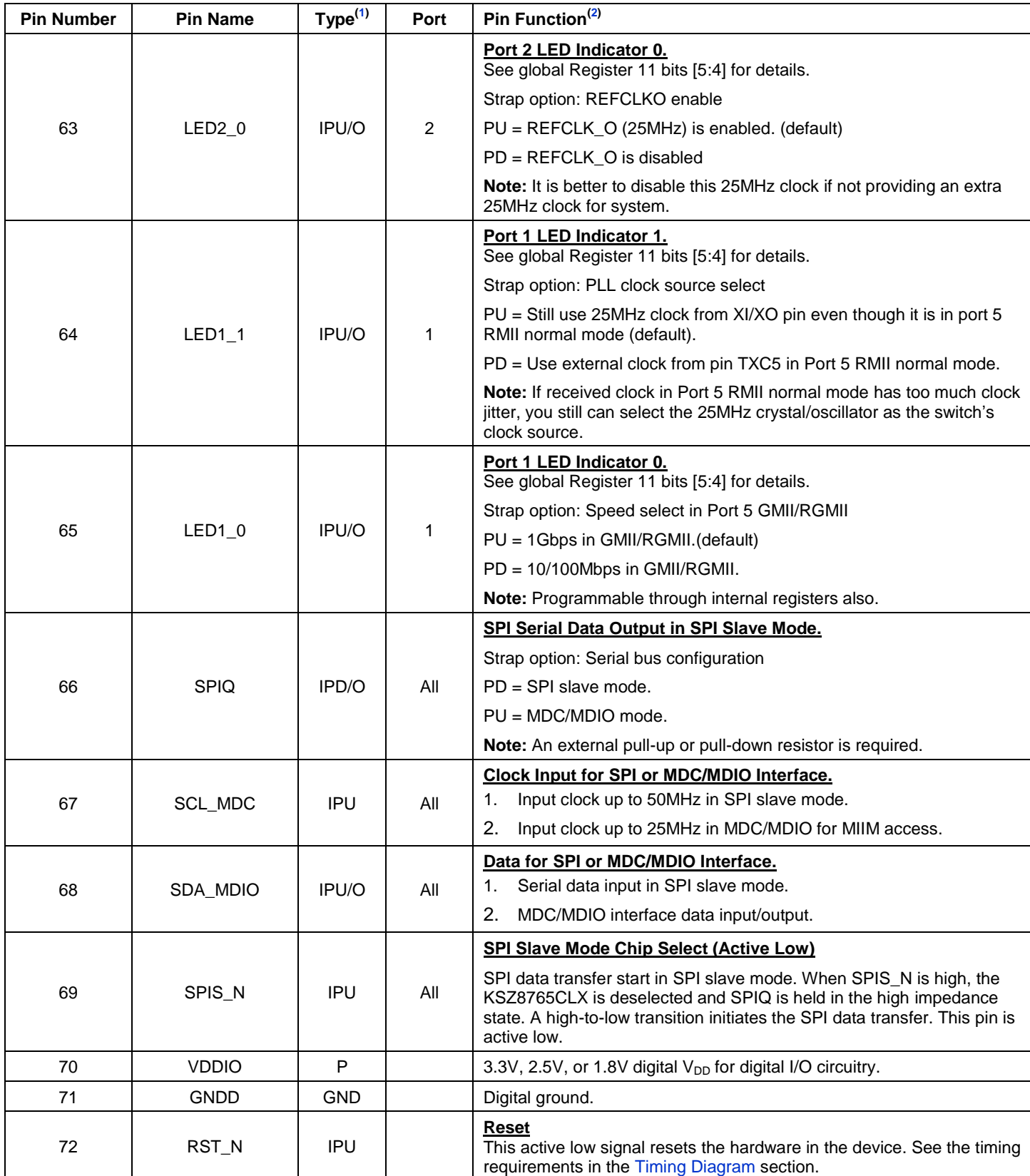

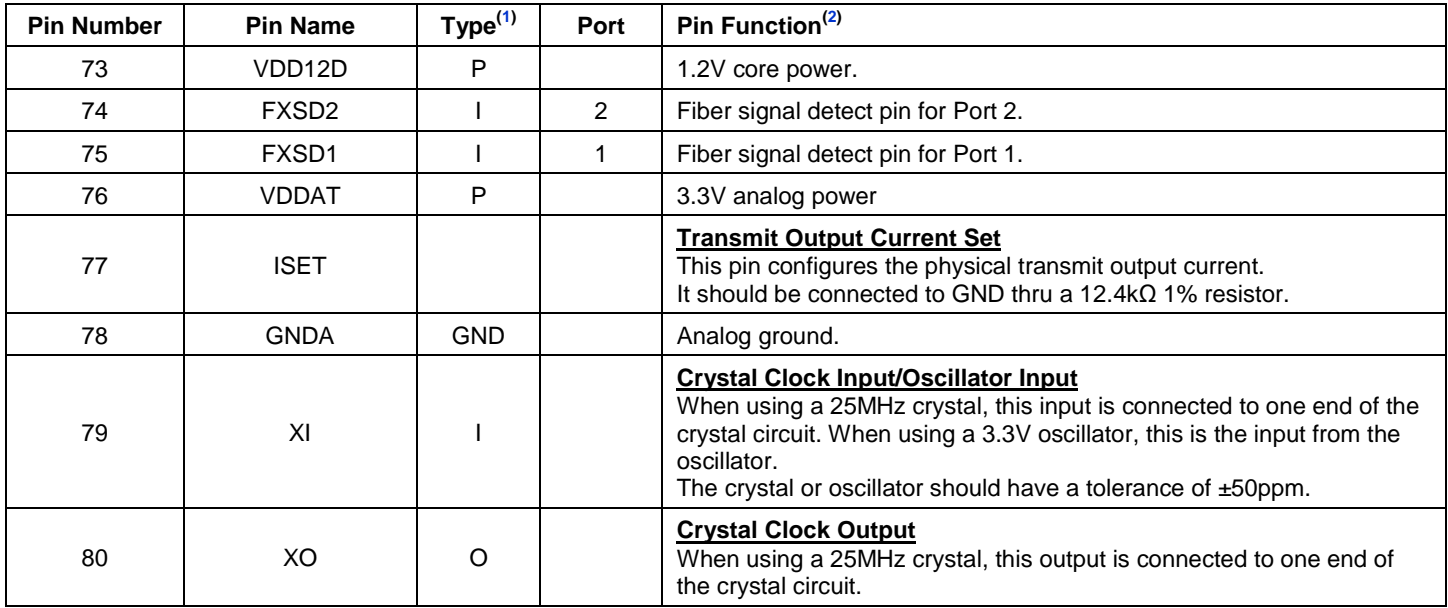

# **Strap-In Options**

The KSZ8765CLX can function as a managed switch and utilizes strap-in pins to configure the device for different modes. The strap-in option pins are configured by using external pull-up/down resistors to create a high or low state on the pins which are sampled during the power down reset or warm reset. The functions are described in the table below.

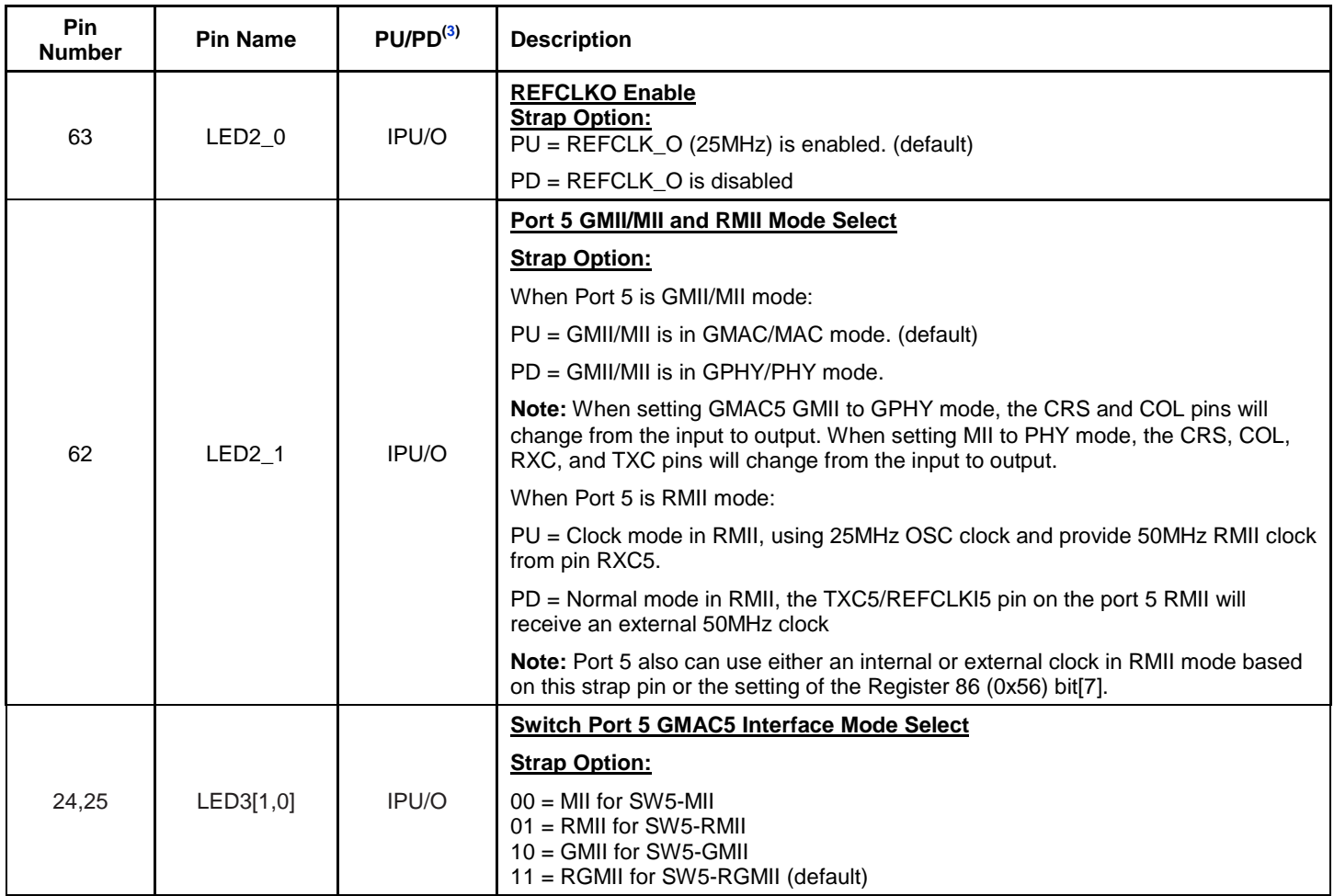

#### **Note:**

3. IPD/O = Input with internal pull-down during reset, output pin otherwise.

IPU/O = Input with internal pull-up during reset, output pin otherwise.

# **Strap-In Options (Continued)**

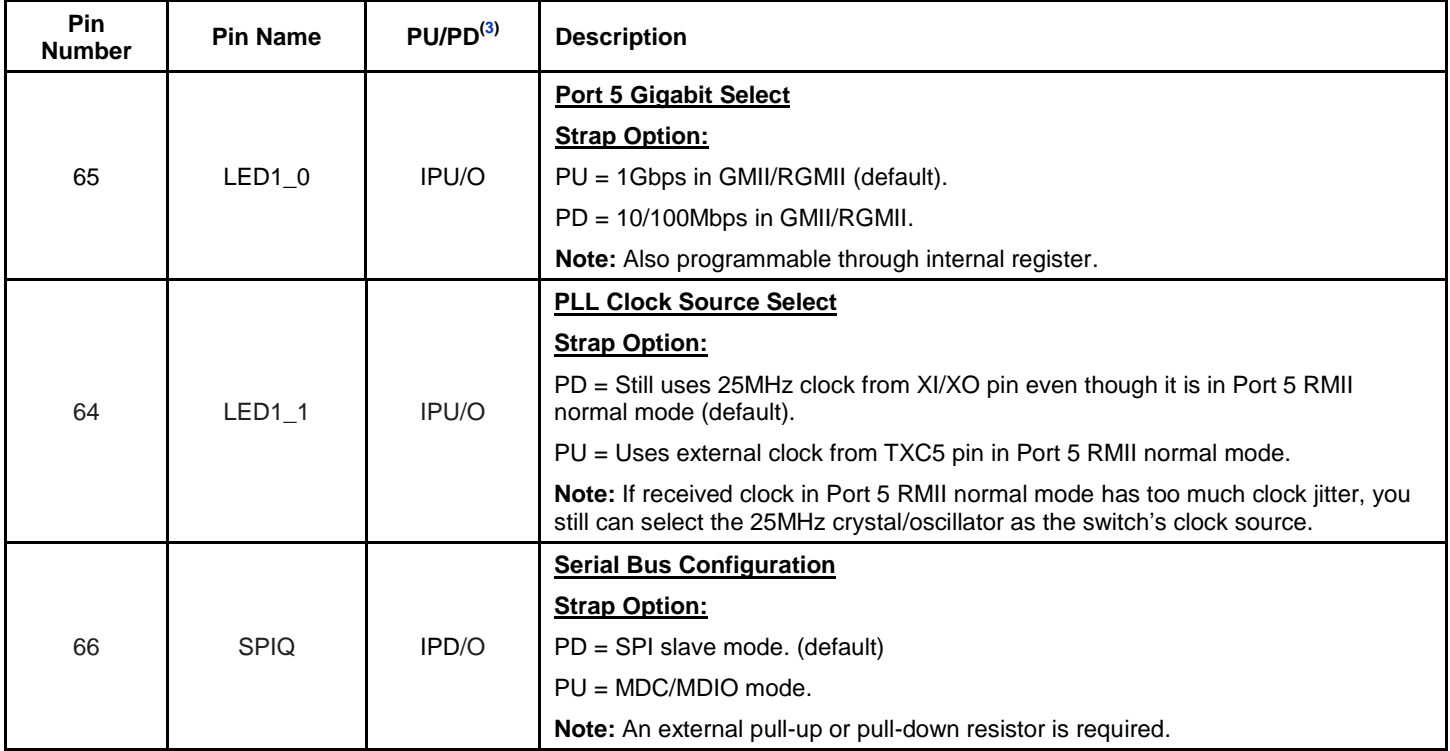

# **Introduction**

The KSZ8765CLX contains four 10/100 physical layer transceivers, four media access control (MAC) units, and one Gigabit media access control (GMAC) units with an integrated Layer 2-managed switch. The device runs in two modes. The first mode is as a four-port standalone switch. The second is as a five-port switch where the fifth port is provided through a Gigabit media independent interface that supports GMII, RGMII, MII, and RMII. This is useful for implementing an integrated broadband router.

The KSZ8765CLX has the flexibility to reside in a managed mode. In a managed mode, a host processor has complete control of the KSZ8765CLX via the SPI bus or the MDC/MDIO interface.

On the media side, the KSZ8765CLX supports IEEE 802.3 100Base-FX on Port 1 and Port 2 fiber ports and 10/100BASE-T/TX on Port 3 and Port 4 copper ports with Auto-MDI/MDI-X. The KSZ8765CLX can be used as a fully managed five-port switch or hooked up to a microprocessor via its SW-GMII/RGMII/MII/RMII interfaces to allow for integrating into a variety of environments.

Physical signal transmission and reception are enhanced through the use of patented analog circuitry and DSP technology that makes the design more efficient, allows for reduced power consumption, and smaller die size.

Major enhancements from the KSZ8995FQ and KS8895FMQ to the KSZ8765CLX include more host interface options such as the GMII and RGMII interfaces, power saving features such as IEEE 802.1az energy-efficient Ethernet (EEE), MLD snooping, wake-on-LAN (WoL), port-based ACL filtering for port security, enhanced QoS priority, rapid spanning tree, IGMP snooping, port mirroring support, and flexible rate limiting.

# **Functional Overview: Physical Layer (PHY)**

## **100BASE-TX Transmit**

The 100BASE-TX transmit function performs parallel-to-serial conversion, 4B/5B coding, scrambling, NRZ-to-NRZI conversion, MLT3 encoding and transmission. The circuit starts with a parallel-to-serial conversion, which converts the MII data from the MAC into a 125MHz serial bit stream. The data and control stream is then converted into 4B/5B coding followed by a scrambler. The serialized data is further converted from NRZ-to-NRZI format, and then transmitted in MLT3 current output. The output current is set by an external 1% 12.4kΩ resistor for the 1:1 transformer ratio. It has a typical rise/fall time of 4ns and complies with the ANSI TP-PMD standard regarding amplitude balance, overshoot, and timing jitter. The wave-shaped 10BASE-T output is also incorporated into the 100BASE-TX transmitter.

## **100BASE-TX Receive**

The 100BASE-TX receiver function performs adaptive equalization, DC restoration, MLT3-to-NRZI conversion, data and clock recovery, NRZI-to-NRZ conversion, descrambling, 4B/5B decoding, and serial-to-parallel conversion. The receiving side starts with the equalization filter to compensate for intersymbol interference (ISI) over the twisted pair cable. Since the amplitude loss and phase distortion is a function of the length of the cable, the equalizer has to adjust its characteristics to optimize the performance. In this design, the variable equalizer will make an initial estimation based on comparisons of incoming signal strength against some known cable characteristics, then tunes itself for optimization. This is an ongoing process and can self-adjust against environmental changes such as temperature variations.

The equalized signal then goes through a DC restoration and data conversion block. The DC restoration circuit is used to compensate for the effect of baseline wander and improve the dynamic range. The differential data conversion circuit converts the MLT3 format back to NRZI. The slicing threshold is also adaptive.

The clock recovery circuit extracts the 125MHz clock from the edges of the NRZI signal. This recovered clock is then used to convert the NRZI signal into the NRZ format. The signal is then sent through the de-scrambler followed by the 4B/5B decoder. Finally, the NRZ serial data is converted to the MII format and provided as the input data to the MAC.

## **PLL Clock Synthesizer**

The KSZ8765CLX generates 125MHz, 83MHz, 41MHz, 25MHz, and 10MHz clocks for system timing. Internal clocks are generated from an external 25MHz crystal or oscillator.

#### **Scrambler/Descrambler (100BASE-TX Only)**

The purpose of the scrambler is to spread the power spectrum of the signal in order to reduce EMI and baseline wander. The data is scrambled through the use of an 11-bit wide linear feedback shift register (LFSR). This can generate a 2047 bit non-repetitive sequence. The receiver will then descramble the incoming data stream with the same sequence at the transmitter.

#### **100BASE-FX Operation**

100BASE-FX operation is very similar to 100BASE-TX operation except that the scrambler/descrambler and MLT3 encoder/decoder are bypassed on transmission and reception. In this mode, the auto-negotiation feature is bypassed because there is no standard that supports fiber auto-negotiation regardless auto-negotiation to be enabled or disabled.

#### **100BASE-FX Signal Detection**

The physical port runs in 100BASE-FX fiber mode for the Port 1 and Port 2 of the KSZ8765CLX. This signal is internally referenced to 1.7V. The fiber module interface should be set by a voltage divider such that FXSDx 'H' is above this 1.8V reference, indicating signal detect, and FXSDx 'L' is below the 1.7V reference to indicate no signal. There is no autonegotiation for 100BASE-FX mode, the ports must be forced to either 100/full-duplex or 100/half-duplex for the fiber ports.

#### **100BASE-FX Far End Fault**

Far end fault occurs when the signal detection is logically false from the receive fiber module. When this occurs, the transmission side signals the other end of the link by sending 84 ones followed by a zero in the idle period between frames.

#### **10BASE-T Transmit**

The 10BASE-T output driver is incorporated into the 100BASE-T driver to allow transmission with the same magnetics. They are internally wave-shaped and pre-emphasized into outputs with a typical 2.3V amplitude. The harmonic contents are at least 27dB below the fundamental when driven by an all-ones Manchester-encoded signal.

#### **10BASE-T Receive**

On the receive side, input buffers and level-detecting squelch circuits are employed. A differential input receiver circuit and a PLL perform the decoding function. The Manchester-encoded data stream is separated into a clock signal and NRZ data. A squelch circuit rejects signals with levels less than 400mV or with short pulse-widths in order to prevent noises at the RXP or RXM input from falsely triggering the decoder. When the input exceeds the squelch limit, the PLL locks onto the incoming signal and the KSZ8765CLX decodes a data frame. The receiver clock is maintained active during idle periods in between data reception.

#### **MDI/MDI-X Auto Crossover**

To eliminate the need for crossover cables between similar devices, the KSZ8765CLX supports HP Auto-MDI/MDI-X and IEEE 802.3u standard MDI/MDI-X auto crossover. HP Auto-MDI/MDI-X is the default.

The auto-sense function detects remote transmit and receive pairs and correctly assigns transmit and receive pairs for the KSZ8765CLX device. This feature is extremely useful when end users are unaware of cable types, and also, saves on an additional uplink configuration connection. The auto-crossover feature can be disabled through the Port control registers, or MIIM PHY registers. The IEEE 802.3u standard MDI and MDI-X definitions are in the table below.

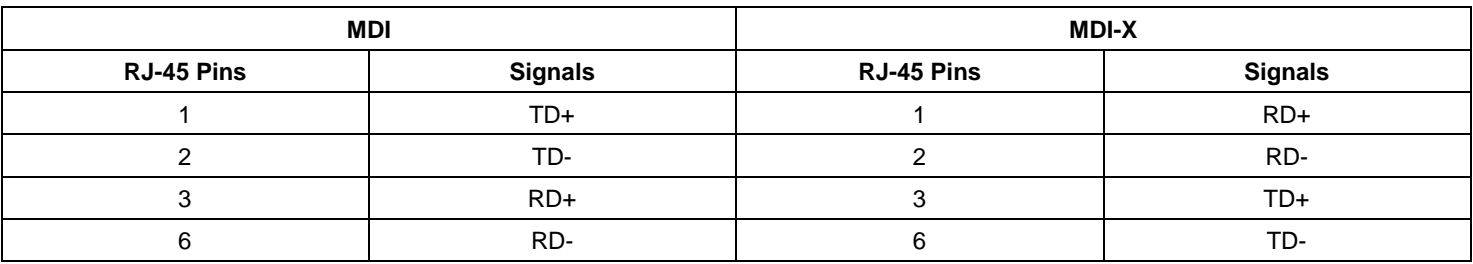

#### **Table 1. MDI/MDI-X Pin Definitions**

# *Straight Cable*

A straight cable connects an MDI device to an MDI-X device or an MDI-X device to an MDI device. The following diagram depicts a typical straight cable connection between a NIC (MDI) and a switch or hub (MDI-X).

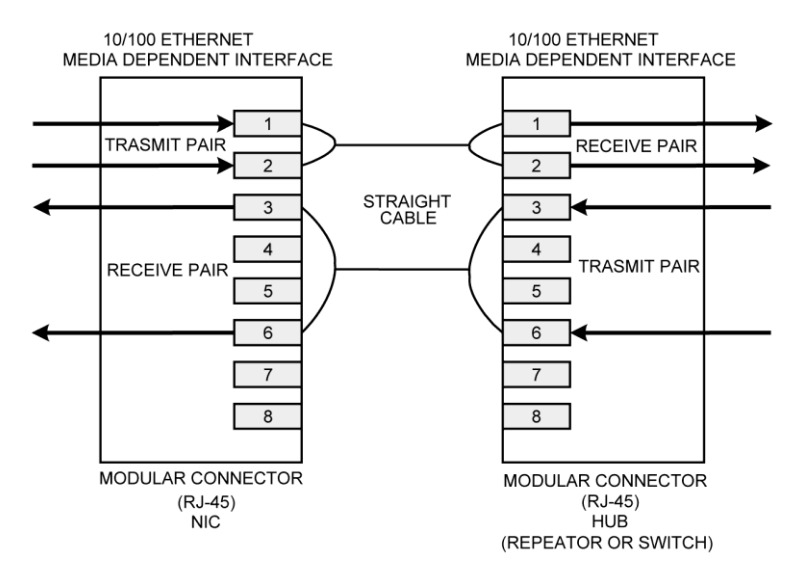

**Figure 3. Typical Straight Cable Connection**

## *Crossover Cable*

A crossover cable connects an MDI device to another MDI device or an MDI-X device to another MDI-X device. The following diagram shows a typical crossover cable connection between two switches or hubs (two MDI-X devices).

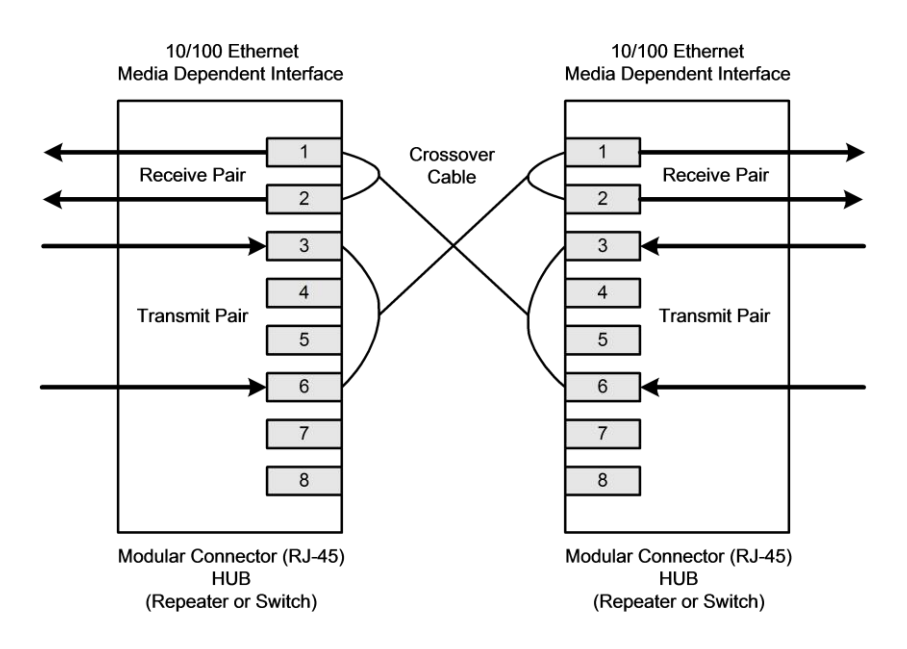

**Figure 4. Typical Crossover Cable Connection**

# **Auto-Negotiation**

The KSZ8765CLX conforms to the auto-negotiation protocol as described by the IEEE 802.3 committee. Auto-negotiation allows unshielded twisted pair (UTP) link partners to select the highest common mode of operation. Link partners advertise their capabilities to each other and then compare their own capabilities with those they received from their link partners. The highest speed and duplex setting that is common to the two link partners is selected as the mode of operation. Auto-negotiation is supported only for the copper ports.

The following list shows the speed and duplex operation mode from highest to lowest.

- Highest: 100Base-TX, full-duplex
- High: 100Base-TX, half-duplex
- Low: 10Base-T, full-duplex
- Lowest: 10Base-T, half-duplex

If auto-negotiation is not supported or the KSZ8765CLX link partner is forced to bypass auto-negotiation, the KSZ8765CLX sets its operating mode by observing the signal at its receiver. This is known as parallel detection and allows the KSZ8765CLX to establish link by listening for a fixed signal protocol in the absence of auto-negotiation advertisement protocol. The auto-negotiation link up process is shown in the following flow chart.

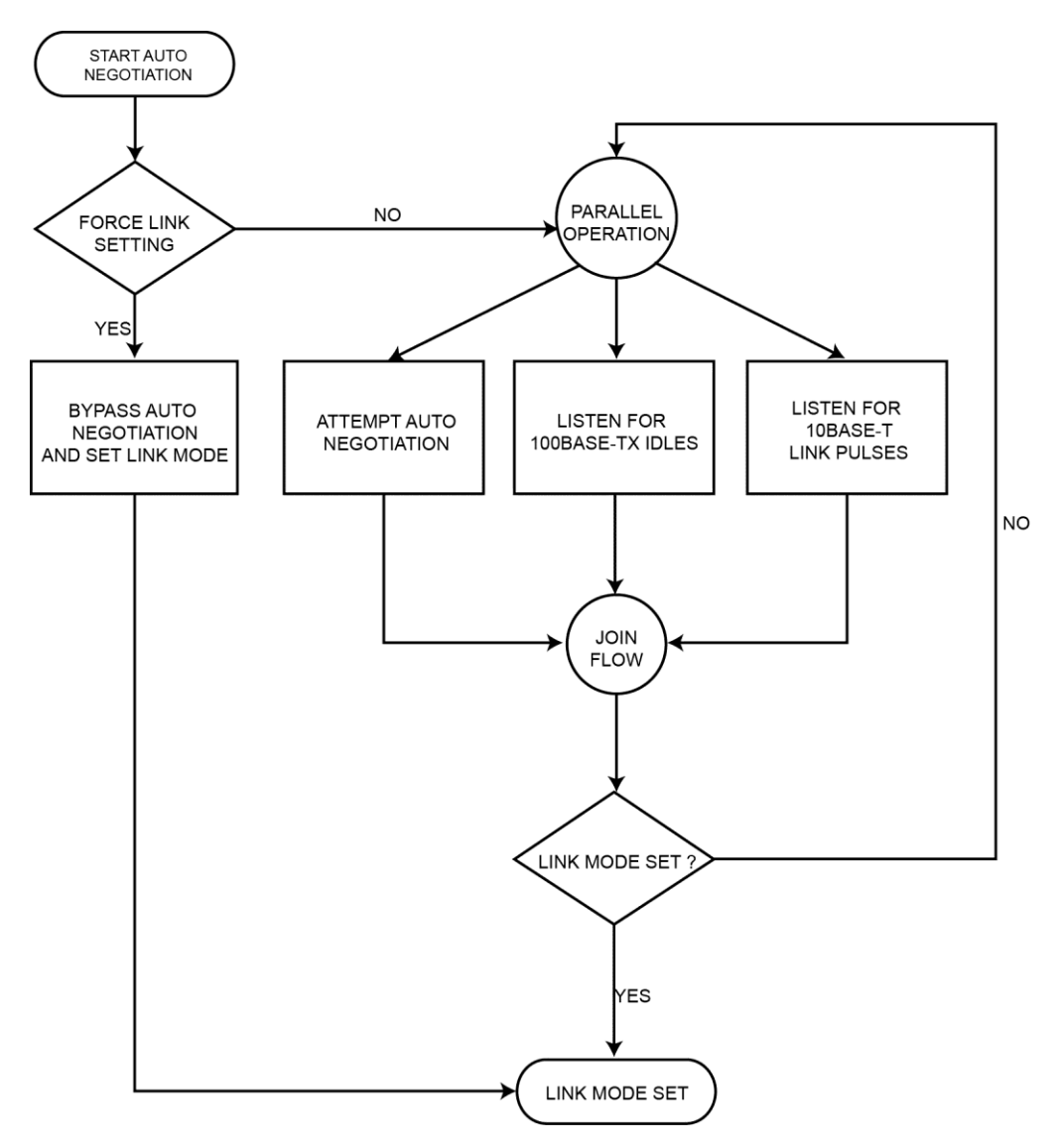

**Figure 5. Auto-Negotiation and Parallel Operation**

# **LinkMD® Cable Diagnostics**

The LinkMD<sup>®</sup> feature utilizes time domain reflectometry (TDR) to analyze the cabling plant for common cabling problems such as open circuits, short circuits, and impedance mismatches.

LinkMD works by sending a pulse of known amplitude and duration down the MDI and MDI-X pairs and then analyzes the shape of the reflected signal. Timing the pulse duration gives an indication of the distance to the cabling fault with maximum distance of 200m and accuracy of  $\pm 2m$ . Internal circuitry displays the TDR information in a user-readable digital format.

Please note that cable diagnostics are only valid for copper connections.

### *Access*

LinkMD is initiated by accessing the PHY's special control/status Registers {58, 74} and the LinkMD result Registers {59, 75} for Ports 3 and 4 respectively and in conjunction with the Port control 10 Register for Ports 3 and 4 respectively to disable Auto-MDI/MDI-X.

Alternatively, the MIIM PHY Registers 0 and 1d can also be used for LinkMD access.

# *Usage*

The following is a sample procedure for using LinkMD with Registers {58, 59, 61} on Port 3.

- 1. Disable Auto-MDI/MDI-X by writing a '1' to Register 61, bit [2] to enable manual control over the differential pair used to transmit the LinkMD pulse.
- 2. Start cable diagnostic test by writing a '1' to Register 58, bit [4]. This enable bit is self-clearing.
- 3. Wait (poll) for Register 58, bit [4] to return a '0', and indicating cable diagnostic test is completed.
- 4. Read cable diagnostic test results in Register 58, bits [6:5]. The results are as follows:
- $\bullet$  00 = normal condition (valid test)
- $01$  = open condition detected in cable (valid test)
- 10 = short condition detected in cable (valid test)
- $\bullet$  11 = cable diagnostic test failed (invalid test)

The '11' case, invalid test, occurs when the KSZ8765CLX is unable to shut down the link partner. In this instance, the test is not run because it would be impossible for the KSZ8765CLX to determine if the detected signal is a reflection of the signal generated or a signal from another source.

5. Get distance to fault by concatenating Register 58, bit [0] and Register 59, bits [7:0] and multiplying the result by a constant of 0.4. The distance to the cable fault can be determined by the following formula:

D (distance to cable fault meter) =  $0.4 \times$  (Register 58, bit [0], Register 59, bits [7:0])

D (distance to cable fault) is expressed in meters.

Concatenated value of Registers 58 bit [0] and 59 bits [7:0] should be converted to decimal before multiplying by 0.4.

The constant (0.4) may be calibrated for different cabling conditions, including cables with a velocity of propagation that varies significantly from the norm.

For Port 4 and using the MIIM PHY registers, LinkMD usage is similar.

 $\mathbf r$  $\mathsf{r}$  $\mathsf{r}$  $\mathsf{r}$ 

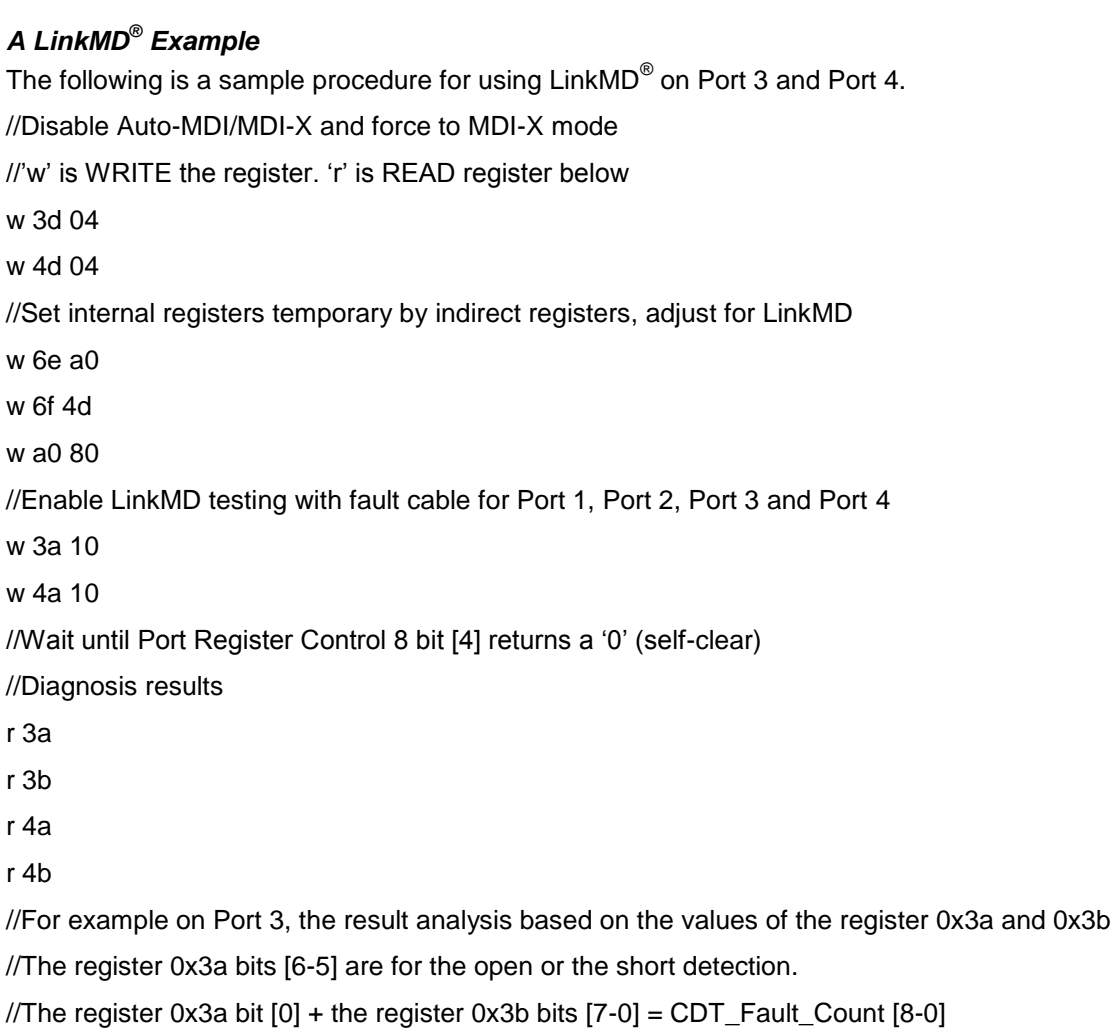

//The distance to fault is about 0.4 x (CDT\_Fault\_Count [8-0])

## **On-Chip Termination and Internal Biasing**

The KSZ8765CLX reduces the board cost and simplifies the board layout by using on-chip termination resistors for all ports and RX/TX differential pairs without external termination resistors. The combination of the on-chip termination and the internal biasing will save more PCB space and power consumption in system, compared with using external biasing and termination resistors for multiple ports' switches because the transformers do not consume power anymore. The center taps of the transformer should not need to be tied to the analog power.

# **Functional Overview: Media Access Controller (MAC)**

# **Media Access Controller Operation**

The KSZ8765CLX strictly abides by IEEE 802.3 standards to maximize compatibility.

### *Inter-Packet Gap (IPG)*

If a frame is successfully transmitted, the 96-bit time IPG is measured between the two consecutive MTXEN. If the current packet is experiencing collision, the 96-bit time IPG is measured from MCRS and the next MTXEN.

### *Backoff Algorithm*

The KSZ8765CLX implements the IEEE 802.3 standard binary exponential backoff algorithm and optional "aggressive mode" backoff. After 16 collisions, the packet will optionally be dropped depending upon the chip configuration in Register 3.

#### *Late Collision*

If a transmit packet experiences collisions after 512-bit times of the transmission, the packet will be dropped.

### *Illegal Frames*

The KSZ8765CLX discards frames less than 64 bytes and can be programmed to accept frames up to 1536 bytes in Register 4. For special applications, the KSZ8765CLX can also be programmed to accept frames up to 2k bytes in Register 3 bit [6]. Because the KSZ8765CLX supports VLAN tags, the maximum sizing is adjusted when these tags are present.

### *Flow Control*

The KSZ8765CLX supports standard IEEE 802.3x flow control frames on both transmit and receive sides.

On the receive side, if the KSZ8765CLX receives a pause control frame, the KSZ8765CLX will not transmit the next normal frame until the timer, specified in the pause control frame, expires. If another pause frame is received before the current timer expires, the timer will be updated with the new value in the second pause frame. During this period (being flow-controlled), only flow control packets from the KSZ8765CLX will be transmitted.

On the transmit side, the KSZ8765CLX has intelligent and efficient ways to determine when to invoke flow control. The flow control is based on availability of the system resources, including available buffers, available transmit queues, and available receive queues.

The KSZ8765CLX flow controls a port that has just received a packet if the destination port resource is busy. The KSZ8765CLX issues a flow control frame (XOFF) containing the maximum pause time defined in the IEEE 802.3x standard. Once the resource is freed up, the KSZ8765CLX sends out the other flow control frame (XON) with zero pause time to turn off the flow control (turn on transmission to the port). A hysteresis feature is also provided to prevent overactivation and deactivation of the flow control mechanism.

The KSZ8765CLX flow controls all ports if the receive queue becomes full.

### *Half-Duplex Back Pressure*

The KSZ8765CLX also provides a half-duplex back pressure option (this is not in IEEE 802.3 standards). The activation and deactivation conditions are the same as the ones given for full-duplex mode. If back pressure is required, the KSZ8765CLX sends preambles to defer the other station's transmission (carrier sense deference). To avoid jabber and excessive deference as defined in IEEE 802.3 standards, after a certain period of time, the KSZ8765CLX discontinues carrier sense but raises it quickly after it drops packets to inhibit other transmissions. This short silent time (no carrier sense) is to prevent other stations from sending out packets and keeps other stations in a carrier-sense-deferred state. If the port has packets to send during a back pressure situation, the carrier-sense-type back pressure is interrupted and those packets are transmitted instead. If there are no more packets to send, carrier-sense-type back pressure becomes active again until switch resources are free. If a collision occurs, the binary exponential backoff algorithm is skipped and carrier sense is generated immediately, reducing the chance of further colliding and maintaining carrier sense to prevent reception of packets. To ensure no packet loss in 10BASE-T or 100BASE-TX half-duplex modes, the user must enable the following:

- Aggressive backoff (Register 3, bit [0])
- No excessive collision drop (Register 4, bit [3])
- Back pressure (Register 4, bit [5])

These bits are not set as the default because this is not the IEEE standard.

### *Broadcast Storm Protection*

The KSZ8765CLX has an intelligent option to protect the switch system from receiving too many broadcast packets. Broadcast packets are normally forwarded to all ports except the source port and thus use too many switch resources (bandwidth and available space in transmit queues). The KSZ8765CLX has the option to include multicast packets for storm control. The broadcast storm rate parameters are programmed globally and can be enabled or disabled on a per port basis. The rate is based on a 50ms (0.05s) interval for 100BT and a 500ms (0.5s) interval for 10BT. At the beginning of each interval, the counter is cleared to zero and the rate limit mechanism starts to count the number of bytes during the interval. The rate definition is described in Registers 6 and 7. The default setting for Registers 6 and 7 is 0x4A (74 decimal). This is equal to a rate of 1%, calculated as follows:

148,80 frames/sec  $\times$  50ms (0.05s)/interval  $\times$  1% = 74 frames/interval (approx.) = 0x4A

# **Functional Overview: Switch Core**

The internal look-up table stores MAC addresses and their associated information. It contains a 1k unicast address table plus switching information. The KSZ8765CLX is guaranteed to learn 1k addresses and distinguishes itself from a hashbased look-up table, which, depending on the operating environment and probabilities, may not guarantee the absolute number of addresses it can learn.

### **Learning**

The internal look-up engine updates its table with a new entry if the following conditions are met:

- The received packet's source address (SA) does not exist in the look-up table.
- The received packet is good; the packet has no receiving errors and is of legal length.

The look-up engine inserts the qualified SA into the table, along with the port number and time stamp. If the table is full then the last entry of the table is deleted first to make room for the new entry.

### **Migration**

The internal look-up engine also monitors whether a station is moved. If this occurs, it updates the table accordingly. Migration happens when the following conditions are met:

- The received packet's SA is in the table, but the associated source port information is different.
- The received packet is good; the packet has no receiving errors and is of legal length.

The look-up engine will update the existing record in the table with the new source port information.

### **Aging**

The look-up engine will update the time stamp information of a record whenever the corresponding SA appears. The time stamp is used in the aging process. If a record is not updated for a period of time, the look-up engine will remove the record from the table. The look-up engine constantly performs the aging process and will continuously remove aging records. The aging period is  $300 \pm 75$  seconds. This feature can be enabled or disabled through Register 3 bit [2].

#### **Forwarding**

The KSZ8765CLX will forward packets using an algorithm that is depicted in the following flowcharts. The next figure shows stage one of the forwarding algorithm where the search engine looks up the VLAN ID, static table, and dynamic table for the destination address, and then comes up with port to forward 1 (PTF1). PTF1 is then further modified by the spanning tree, IGMP snooping, port mirroring, and port VLAN processes and authentication to come up with port to forward 2 (PTF2), as shown in the figure below. The authentication and ACL have highest priority in the forwarding process, ACL result will overwrite the result of the forwarding process. This is where the packets will be sent.

The KSZ8765CLX will not forward the following packets:

- Error packets: These include framing errors, frame check sequence (FCS) errors, alignment errors, and illegal size packet errors.
- IEEE 802.3x PAUSE frames: KSZ8765CLX intercepts these packets and performs full-duplex flow control accordingly.
- Local packets: Based on destination address (DA) lookup, if the destination port from the look-up table matches the port from which the packet originated, the packet is defined as local.

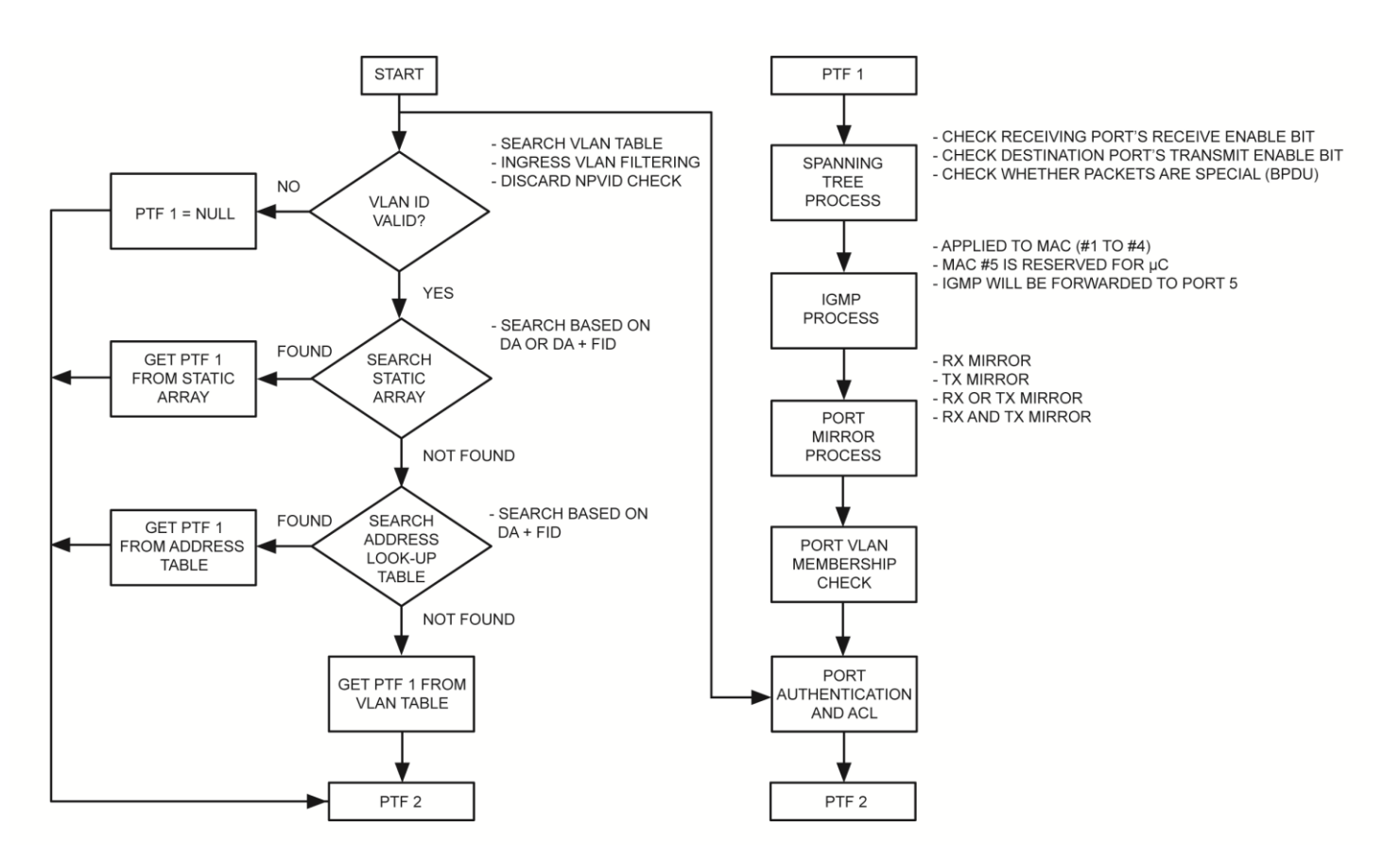

**Figure 6. Destination Address Look-up and Resolution Flow Chart**

## **Switching Engine**

The KSZ8765CLX features a high-performance switching engine to move data to and from the MAC's packet buffers. It operates in store and forward modes, while the efficient switching mechanism reduces overall latency. The KSZ8765CLX has a 64kb internal frame buffer. This resource is shared between all five ports. There are a total of 512 buffers available. Each buffer is sized at 128 bytes.

# **Functional Overview: Power**

The KSZ8765CLX device requires 3.3V analog power. An external 1.2V LDO provides the necessary 1.2V to power the analog and digital logic cores. The various I/Os can be operated at 1.8V, 2.5V, and 3.3V. The table below illustrates the various voltage options and requirements of the device.

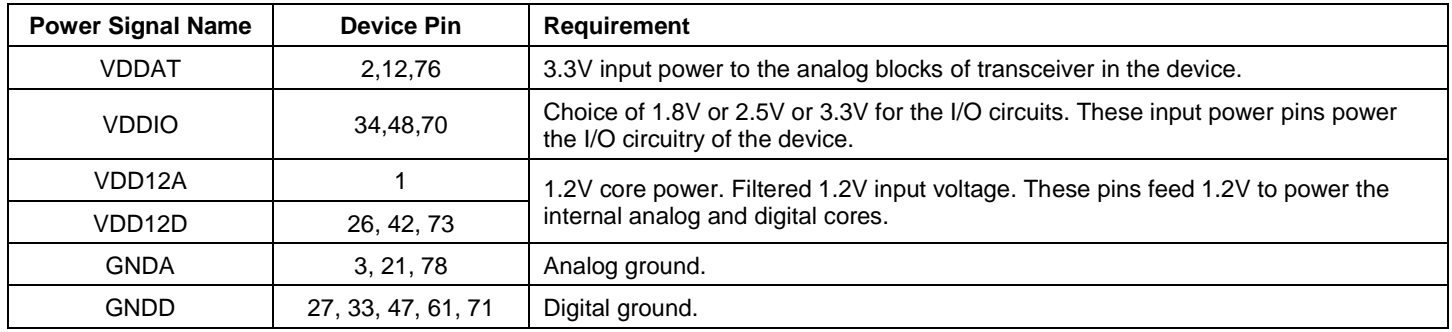

# **Functional Overview: Power Management**

The KSZ8765CLX supports enhanced power management in a low power state, with energy detection to ensure low power dissipation during device idle periods. There are three operation modes under the power management function which are controlled by the Register 14 bits [4:3] and the Port Control 10 Register bit [3] as shown below:

- Register 14 bits [4:3] = 00 normal operation mode
- Register 14 bits  $[4:3] = 01$  energy detect mode
- Register 14 bits  $[4:3] = 10$  soft power-down mode
- Register 14 bits [4:3] = 11 reserved

The Port Control 10 Register 29, 45, 61, 77 bit [3] = 1 are for the port-based power-down mode.

Table 2 indicates all internal function block statuses under four different power management operation modes.

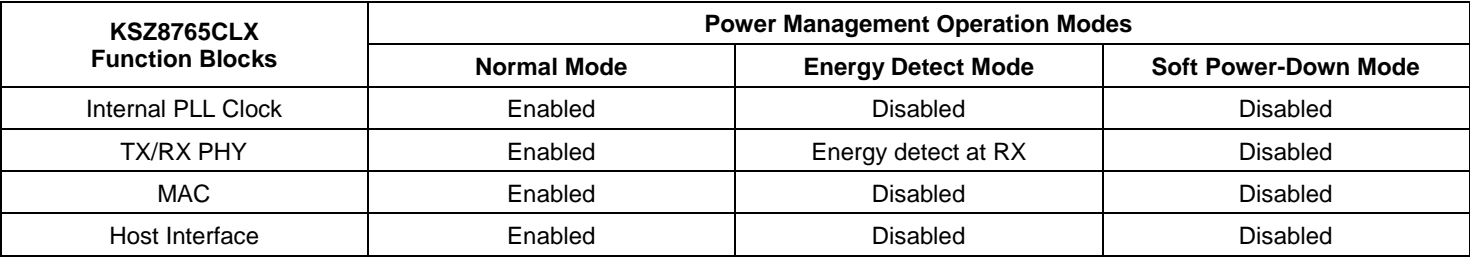

## **Table 2. Internal Function Block Status**

## **Normal Operation Mode**

This is the default setting bits [4:3] = 00 in Register 14 after chip power-up or hardware reset. When KSZ8765CLX is in normal operation mode, all PLL clocks are running, PHY and MAC are on, and the host interface is ready for CPU read or write.

During normal operation mode, the host CPU can set the bits [4:3] in Register 14 to change the current normal operation mode to any one of the other three power management operation modes.

## **Energy Detect Mode**

Energy detect mode provides a mechanism to save more power than in the normal operation mode when the KSZ8765CLX port is not connected to an active link partner. In this mode, the device will save more power when the cables are unplugged. If the cable is not plugged in, the device can automatically enter a low power state—the energy detect mode. In this mode, the device will keep transmitting 120ns-wide pulses at a rate of 1 pulse per second. Once activity resumes due to plugging in a cable or an attempt by the far end to establish a link, the device can automatically power up to normal power state in energy detect mode.

Energy detect mode consists of the normal power state and low power state. While in low power state, the device reduces power consumption by disabling all circuitry except the energy detect circuitry of the receiver. The energy detect mode is entered by setting bits [4:3] = 01 in Register 14. When the KSZ8765CLX is in this mode, it will monitor the cable energy. If there is no energy on the cable for a time longer than the pre-configured value at bits [7:0] go-sleep time in Register 15, KSZ8765CLX will go into low power state. When KSZ8765CLX is in low power state, it will keep monitoring the cable energy. Once the energy is detected from the cable, the device will enter normal power state. When the device is at normal power state, it is able to transmit or receive packet from the cable.

### **Soft Power-Down Mode**

The soft power-down mode is entered by setting bits [4:3] = 10 in Register 14. When KSZ8765CLX is in this mode, all PLL clocks are disabled, also all of the PHYs and MACs are off. Any dummy host access will wake-up this device from current soft power-down mode to normal operation mode and internal reset will be issued to make all internal registers go to the default values.

#### **Port-Based Power-Down Mode**

In addition, the KSZ8765CLX features a per-port power-down mode. To save power, a PHY port that is not in use can be powered down via the Port Control 10 Register bit [3] or MIIM PHY Register 0 bit [11].

## **Energy-Efficient Ethernet (EEE)**

Along with supporting different power saving modes, the KSZ8765CLX extends its green functionality by supporting EEE features defined in IEEE P802.3az, March 2010. Both 10Base-T and 100Base-TX EEE functions are supported in KSZ8765CLX. In 100Base-TX, the EEE operation is asymmetric on the same link, which means one direction could be in low power idle (LPI) state while another direction could handle packet transfer activity. Different from other types of power saving modes, EEE is able to maintain the link while conserving power. Based on IEEE specification, the energy saving from EEE is done at the PHY level. KSZ8765CLX reduces the power consumption not only at PHY level but also at MAC and switch level by shutting down the unused clocks as much as possible when the device is in low power idle phase.

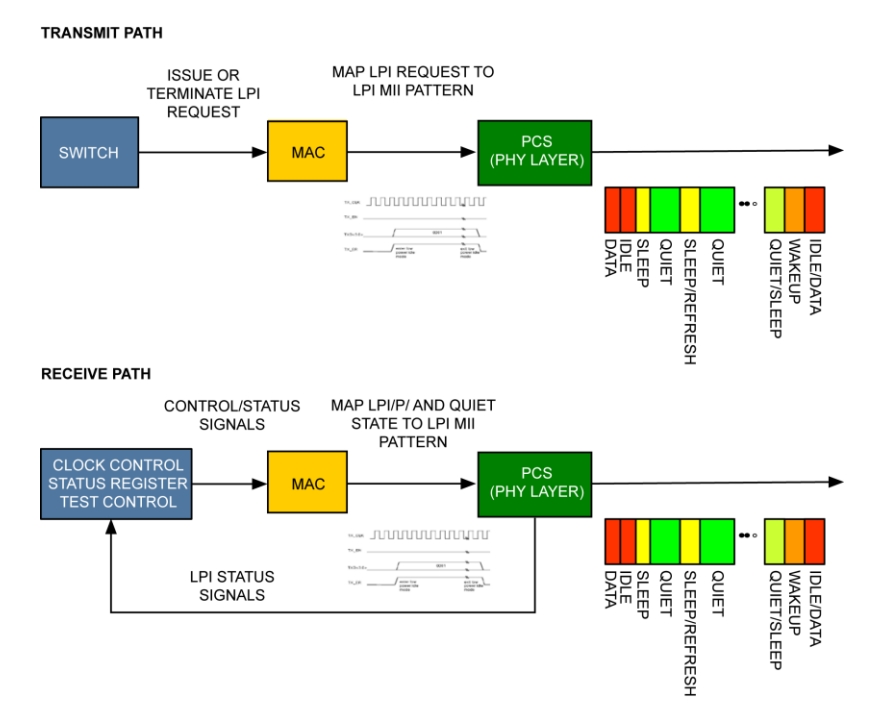

**Figure 7. EEE Transmit and Receive Signaling Paths**

The KSZ8765CLX supports the IEEE 802.3az energy-efficient Ethernet standard for both 10 and 100Mbps interfaces. The EEE capability combines switch, MAC, and PHY to support operation in low power idle (LPI) mode. When the LPI mode is enabled, systems on both sides of the link can save power during periods of low link utilization.

EEE implementation provides a protocol to coordinate transitions to or from lower power consumption without changing the link status and without dropping or corrupting frames. The transition time into and out of the lower power consumption is kept small enough to be transparent to upper layer protocols and applications. EEE specifies the means to exchange capabilities between link partners to determine whether EEE is supported and to select the best set of parameters common to both sides.

Besides supporting the 100BASE-TX PHY EEE, KSZ8765CLX also supports 10BASE-T with reduced transmit amplitude requirements for 10Mbps mode to allow a reduction in power consumption.

### *LPI Signalling*

Low power idle signaling allows the switch to indicate to the PHY, and to the link partner, that a break in the data stream is expected. The switch can use this information to enter power-saving modes that require additional time to resume normal operation. LPI signaling also informs the switch when the link partner has sent such an indication. The definition of LPI signaling uses the MAC for simplified full-duplex operation with carrier sense deferral. This provides full-duplex operation but uses the carrier sense signal to defer transmission when the PHY is in the LPI mode.

The decision on when to signal LPI (LPI request) to the link partner is made by the switch and communicated to the PHY through the MAC MII interface. The switch is also informed when the link partner is signaling LPI and indicating LPI activation (LPI indication) on the MAC interface. The conditions under which the switch decides to send LPI and what actions are taken by the switch when it receives LPI from the link partner are specified in the implementation section.

### *LPI Assertion*

Without LPI assertion, the normal traffic transition continues on the MII interface. As soon as an LPI request is asserted, the LPI assert function starts to transmit the "Assert LPI" encoding on the MII and stops the MAC from transmitting normal traffic. Once the LPI request is de-asserted, the LPI assert function starts to transmit the normal inter-frame encoding on the MII again. After a delay, the MAC is allowed to start transmitting again. This delay is provided to allow the link partner to prepare for normal operation. Figure 8 illustrates the EEE LPI between two active data idles.

#### *LPI Detection*

In the absence of "Assert LPI" encoding on the receive MII, the LPI detect function maps the receive MII signals as normal conditions. At the start of LPI, indicated by the transition from normal inter-frame encoding to the "Assert LPI" encoding on the receive MII, the LPI detect function continues to indicate idle on interface and asserts LP\_IDLE indication. At the end of LPI, indicated by the transition from the "Assert LPI" encoding to any other encoding on the receive MII, LP\_IDLE indication is de-asserted and the normal decoding operation resumes.

#### *PHY LPI Transmit Operation*

When the PHY detects the start of "Assert LPI" encoding on the MII, the PHY signals sleep to its link partner to indicate that the local transmitter is entering LPI mode. The EEE capability requires the PHY transmitter to go quiet after sleep is signaled. LPI requests are passed from one end of the link to the other and system energy savings can be achieved even if the PHY link does not go into a low power mode.

The transmit function of the local PHY is enabled periodically to transmit refresh signals that are used by the link partner to update adaptive filters and timing circuits in order to maintain link integrity. This quiet-refresh cycle continues until the reception of the normal inter-frame encoding on the MII. The transmit function in the PHY communicates this to the link partner by sending a wake signal for a predefined period of time. The PHY then enters the normal operating state. No data frames are lost or corrupted during the transition to or from the LPI mode.

In 100BT/full-duplex EEE operation, refresh transmissions are used to maintain the link and the quiet periods are used for power saving. Approximately every 20-22ms a refresh of 200-220µs is sent to the link partner. The refresh transmission and quiet periods are shown in Figure 8.

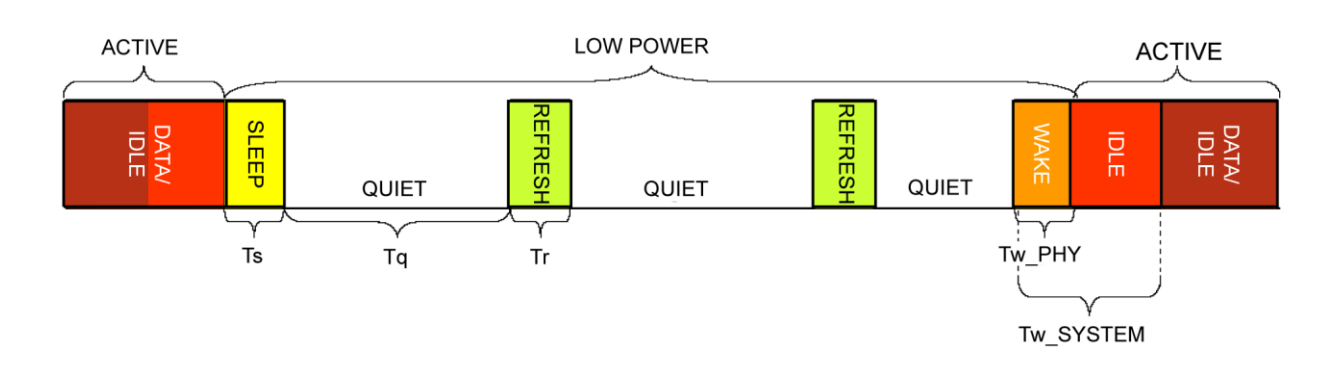

Ts = THE PERIOD OF TIME THAT THE PHY TRANSMITS THE SLEEP SIGNAL BEFORE TURNING ALL TRANSMITTERS OFF. 200 ≤ Ts ≤ 220 USED IN 100BASE-TX. Tq = THE PERIOD OF TIME THAT THE PHY REMAINS QUIET BEFORE SENDING THE REFRESH SIGNAL, 20\_000 ≤ Tq ≤ 22\_000 USED IN 100BASE-TX.  $Tr = DURATION$  OF THE REFRESH SIGNAL, 200  $\leq Tr \leq 220$  USED IN 100BASE-TX.

#### **Figure 8. Traffic Activity and EEE LPI Operations**

### *PHY LPI Receive Operation*

On receive, entering the LPI mode is triggered by the reception of a sleep signal from the link partner, which indicates that the link partner is about to enter the LPI mode. After sending the sleep signal, the link partner ceases transmission. When the receiver detects the sleep signal, the local PHY indicates "Assert LPI" on the MII and the local receiver can disable some functionality to reduce power consumption. The link partner periodically transmits refresh signals that are used by the local PHY. This quiet-refresh cycle continues until the link partner initiates transition back to normal mode by transmitting the wake signal for a predetermined period of time controlled by the LPI assert function. This allows the local receiver to prepare for normal operation and transition from the "Assert LPI" encoding to the normal inter-frame encoding on the MII. After a system-specified recovery time, the link supports the nominal operational data rate.

#### *Negotiation with EEE Capability*

The EEE capability is advertised during the auto-negotiation stage. Auto-negotiation provides a linked device with the capability to detect the abilities supported by the device at the other end of the link, determine common abilities, and configure for joint operation. Auto-negotiation is performed at power-up or reset, on command from management, due to link failure, or due to user intervention.

During auto-negotiation, both link partners indicate their EEE capabilities. EEE is supported only if both the local device and link partner advertise the EEE capability for the resolved PHY type during auto-negotiation. If EEE is not supported, all EEE functionality is disabled and the LPI client does not assert LPI. If EEE is supported by both link partners for the negotiated PHY type, then the EEE function can be used independently in either direction.

#### **Wake-on-LAN (WoL)**

Wake-on-LAN allows a computer to be turned on or woken up by a network message. The message is usually sent by a program executed on another computer on the same local area network. Wake-up frame events are used to wake the system whenever meaningful data is presented to the system over the network. Examples of meaningful data include the reception of a Magic Packet™, a management request from a remote administrator, or simply network traffic directly targeted to the local system. The KSZ8765CLX can be programmed to notify the host of the Wake-up frame detection with the assertion of the interrupt signal (INTR\_N) or assertion of the power management event (PME) signal. The PME control is by PME indirect registers.

KSZ8765CLX MAC supports the detection of the following wake-up events:

- Detection of an energy signal over a pre-configured value: Port PME Control Status Register bit [0] in PME indirect registers.
- Detection of a link-up in the network link state: Port PME Control Status Register bit [1] in the PME indirect registers.
- Receipt of a Magic Packet: Port PME Control Status Register bit [2] in the PME indirect registers.

There are also other types of Wake-up events that are not listed here as manufacturers may choose to implement these in their own ways.

#### *Direction of Energy*

Energy is detected from the cable and is continuously presented for a time longer than the pre-configured value, especially when this energy change may impact the level at which the system should re-enter to the normal power state.

#### *Direction of Link-up*

Link status wake events are useful to indicate a link-up in the network's connectivity status.

#### *Magic Packet™*

The Magic Packet™ is a broadcast frame containing anywhere within its payload 6 bytes of all 1s (FF FF FF FF FF FF) followed by sixteen repetitions of the target computer's 48-bit DA MAC address. Because the Magic Packet is only scanned for the above string, and not actually parsed by a full protocol stack, it may be sent as any network- and transport-layer protocol.

Magic Packet technology is used to remotely wake up a sleeping or powered-off PC on a LAN. This is accomplished by sending a specific packet of information, called a Magic Packet frame, to a node on the network. When a PC capable of receiving the specific frame goes to sleep, it enables the Magic Packet RX mode in the LAN controller. When the LAN controller receives a Magic Packet frame, it will alert the system to wake up. Once the KSZ8765CLX has been enabled for Magic Packet detection in Port PME Control Mask Register bit [2] in the PME indirect register, it scans all incoming frames addressed to the node for a specific data sequence that indicates to the controller this is a Magic Packet frame.

A Magic Packet frame must also meet the basic requirements for the LAN technology chosen, such as source address (SA), destination address (DA), which may be the receiving station's IEEE MAC address, or a multicast or broadcast address and CRC. The specific sequence consists of 16 duplications of the MAC address of this node with no breaks or interruptions. This sequence can be located anywhere within the packet, but must be preceded by a synchronization stream. The synchronization stream is defined as 6 bytes of 0xFF. The device will also accept a broadcast frame, as long as the 16 duplications of the IEEE address match the address of the machine to be awakened.

#### *Example of Magic Packet:*

If the IEEE address for a particular node on a network is 11h 22h, 33h, 44h, 55h, 66h, the LAN controller would be scanning for the data sequence (assuming an Ethernet frame):

DA - SA - TYPE - FF FF FF FF FF FF - 11 22 33 44 55 66 -11 22 33 44 55 66-11 22 33 44 55 66 - 11 22 33 44 55 66 - 11 22 33 44 55 66 - 11 22 33 44 55 66 - 11 22 33 44 55 66 - 11 22 33 44 55 66 - 11 22 33 44 55 66 -11 22 33 44 55 66 - 11 22 33 44 55 66 - 11 22 33 44 55 66 - 11 22 33 44 55 66 - 11 22 3344 55 66 - 11 22 33 44 55 66 - 11 22 33 44 55 66 - MISC-CRC.

There are no further restrictions on a Magic Packet frame. For instance, the sequence could be in a TCP/IP packet or an IPX packet. The frame may be bridged or routed across the network without affecting its ability to wake-up a node at the frame's destination. If the scans do not find the specific sequence shown above, it discards the frame and takes no further action. However, if the KSZ8765CLX detects the data sequence, it then alerts the PC's power management circuitry (asserts the PME pin) to wake up the system.

#### **Interrupt (INT\_N/PME\_N)**

INT\_N is an interrupt signal that is used to inform the external controller that there has been a status update in the KSZ8765CLX interrupt status register. Bits [3:0] of Register 125 are the interrupt mask control bits to enable and disable the conditions for asserting the INT\_N signal. Bits [3:0] of Register 124 are the interrupt status bits to indicate which interrupt conditions have occurred. The interrupt status bits are cleared after reading those bits in the Register 124.

PME\_N is an optional PME interrupt signal that is used to inform the external controller that there has been a status update in the KSZ8765CLX interrupt status register. Bits [4] of Register 125 are the PME mask control bits to enable and disable the conditions for asserting the PME\_N signal. Bits [4] of Register 124 are the PME interrupt status bits to indicate which PME interrupt conditions have occurred. The PME interrupt status bit [4] is cleared after reading this bit of the Register 124.

Additionally, the interrupt pins of INT\_N and PME\_N eliminate the need for the processor to poll the switch for status change.

July 23, 2014 34 Revision 1.0

# **Functional Overview: Interfaces**

The KSZ8765CLX device incorporates a number of interfaces that enable it to be designed into a standard network environment as well as a vendor-unique environment. The available interfaces are summarized in the table below. The detail of each usage in this table is provided in the sections that follow.

#### **Table 3. Available Interfaces**

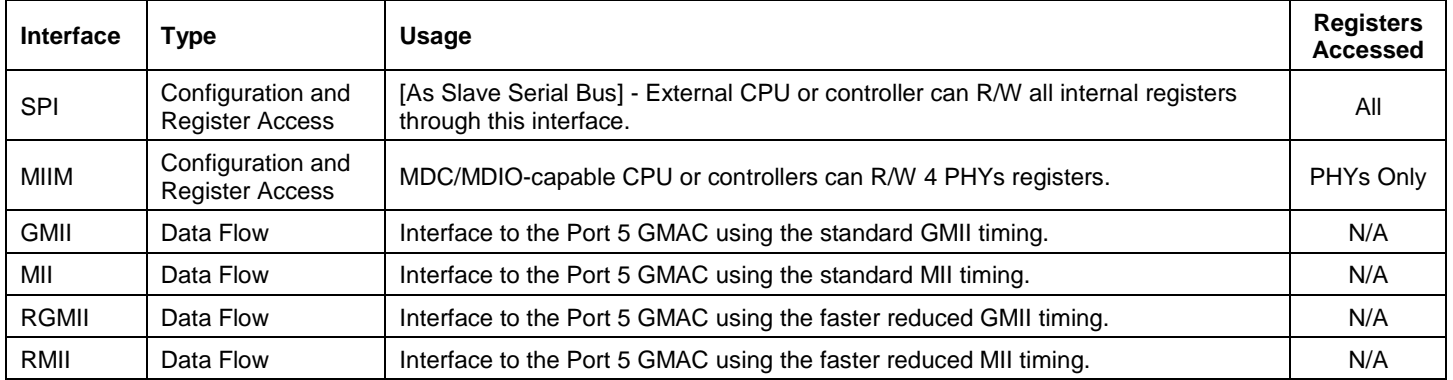

### **Configuration Interface**

### *SPI Slave Serial Bus Configuration*

The KSZ8765CLX can also act as an SPI slave device. Through the SPI, the entire feature set can be enabled, including VLAN, IGMP snooping, MIB counters, and more. The external master device can access any register from Register 0 to Register 127 randomly. The system should configure all the desired settings before enabling the switch in the KSZ8765CLX. To enable the switch, write a "1" to Register 1 bit [0].

Two standard SPI commands are supported (00000011 for "READ DATA," and 00000010 for "WRITE DATA"). To speed configuration time, the KSZ8765CLX also supports multiple reads or writes. After a byte is written to or read from the KSZ8765CLX, the internal address counter automatically increments if the SPI slave select signal (SPIS\_N) continues to be driven low. If SPIS N is kept low after the first byte is read, the next byte at the next address will be shifted out on SPIQ. If SPIS, N is kept low after the first byte is written, bits on the master out slave input (SPID) line will be written to the next address. Asserting SPIS N high terminates a read or write operation. This means that the SPIS N signal must be asserted high and then low again before issuing another command and address. The address counter wraps back to zero once it reaches the highest address. Therefore the entire register set can be written to or read from by issuing a single command and address.

The KSZ8765CLX is able to support a SPI bus up to 50MHz. A high performance SPI master is recommended to prevent internal counter overflow.

#### To use the KSZ8765CLX SPI:

1. At the board level, connect the KSZ8765CLX pins as follows.

#### **Table 4. SPI Connections**

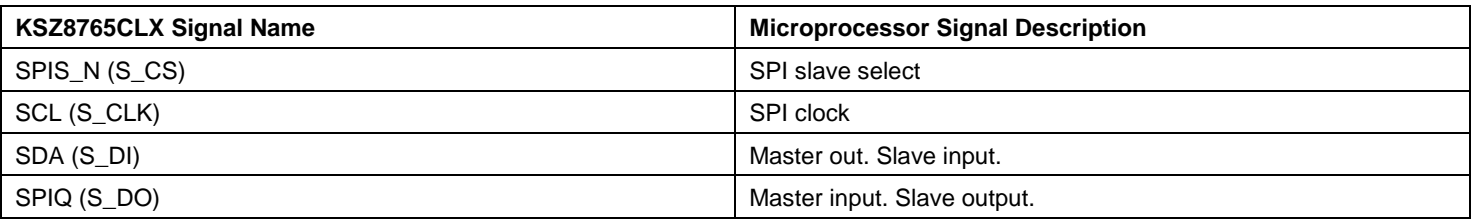

- 2. Configure the serial communication to SPI slave mode by pulling down pin SPIQ with a pull-down resistor.
- 3. Write configuration data to registers using a typical SPI write data cycle as shown in Figure 9 or SPI multiple write as shown in Figure 10. Note that data input on SDA is registered on the rising edge of SCL clock.
- 4. Registers can be read and the configuration can be verified with a typical SPI read data cycle as shown in Figure 9 or a multiple read as shown in Figure 10. Note that read data is registered out of SPIQ on the falling edge of SCL clock.

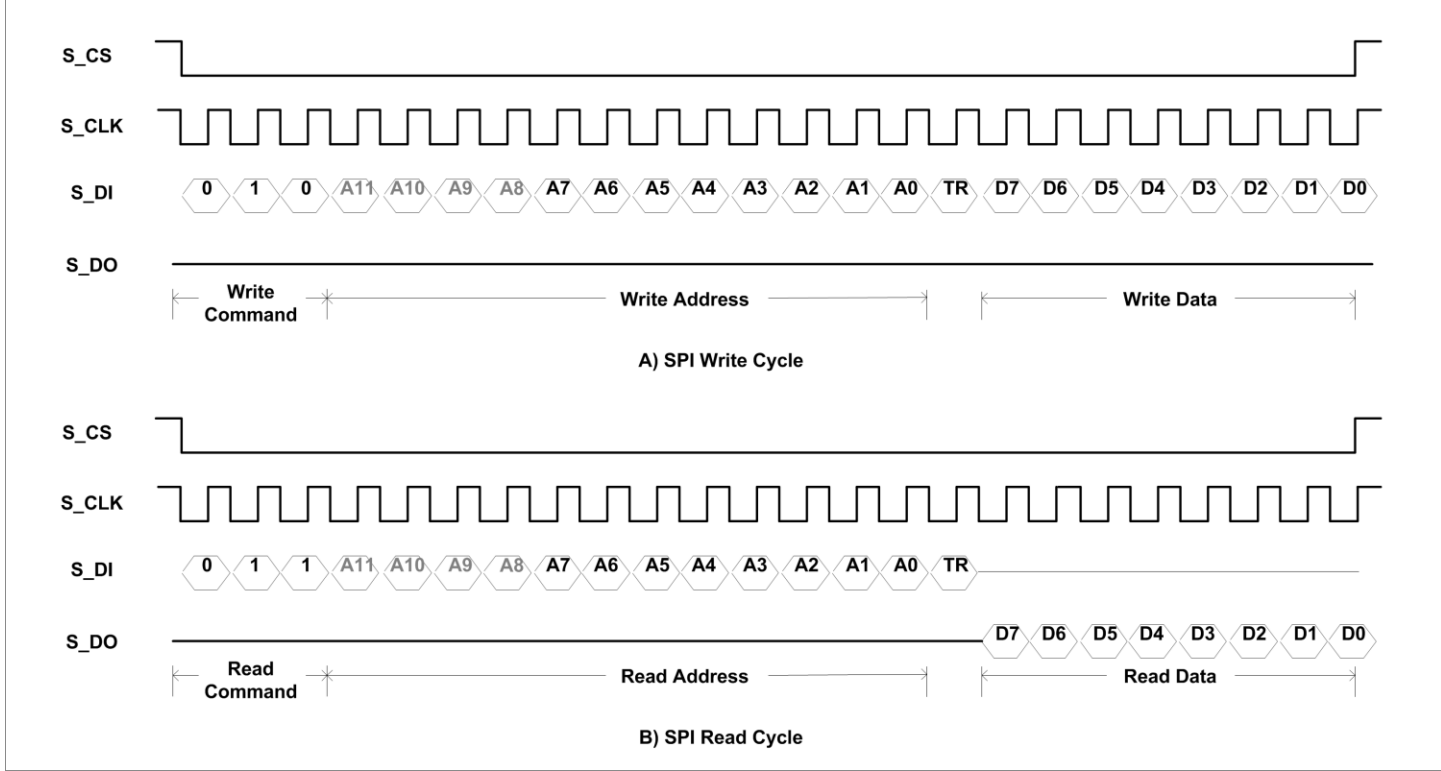

**Figure 9. SPI Access Timing**
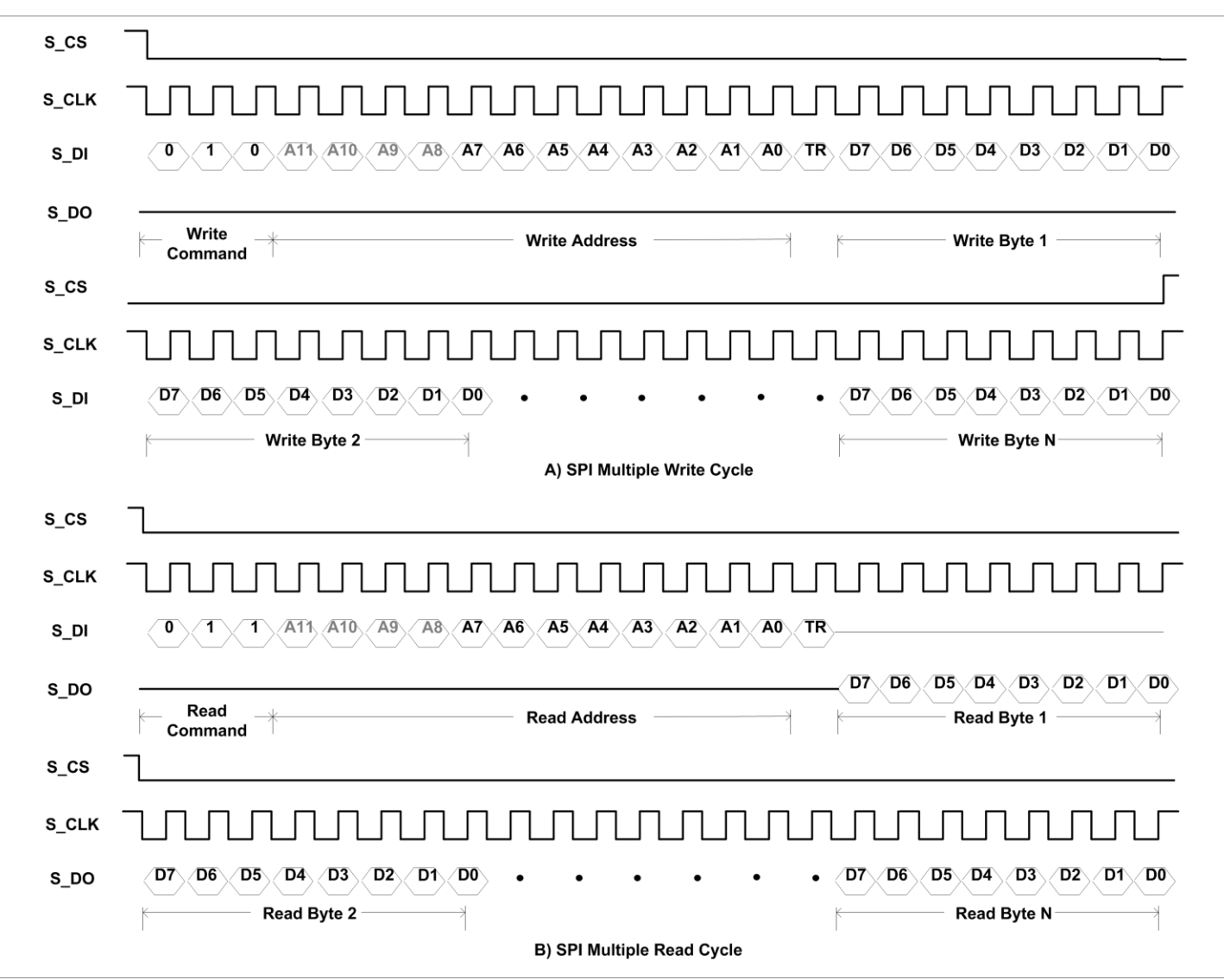

**Figure 10. SPI Multiple Access Timing**

### *MII Management Interface (MIIM)*

The KSZ8765CLX supports the standard IEEE 802.3 MII management interface, also known as the management data input/output (MDIO) interface. This interface allows upper-layer devices to monitor and control the states of the KSZ8765CLX. An external device with MDC/MDIO capability is used to read the PHY status or configure the PHY settings. Further details on the MIIM interface are found in clause 22.2.4.5 of the IEEE 802.3u specification.

The MIIM interface consists of the following:

- A physical connection that incorporates the data line MDIO and the clock line MDC.
- A specific protocol that operates across the aforementioned physical connection that allows an external controller to communicate with the KSZ8765CLX device.
- Access to a set of eight 16-bit registers, consisting of eight standard MIIM Registers [0:5h], 1d and 1f MIIM registers per port.

The MIIM interface can operate up to a maximum clock speed of 25MHz MDC clock.

The following table depicts the MII management interface frame format.

|       | <b>Preamble</b>  | <b>Start of</b><br>Frame | <b>Read/Write</b><br><b>OP Code</b> | <b>PHY</b><br><b>Address</b><br><b>Bits[4:0]</b> | <b>REG</b><br><b>Address</b><br><b>Bits[4:0]</b> | TA | Data Bits[15:0]   | <b>Idle</b> |
|-------|------------------|--------------------------|-------------------------------------|--------------------------------------------------|--------------------------------------------------|----|-------------------|-------------|
| Read  | 32 <sub>1s</sub> | 01                       | 10                                  | AAAAA                                            | <b>RRRRR</b>                                     | Z0 | DDDDDDDD DDDDDDDD |             |
| Write | 32 <sub>1s</sub> | 01                       | 01                                  | AAAAA                                            | <b>RRRRR</b>                                     | 10 | DDDDDDDD DDDDDDDD |             |

**Table 5. MII Management Interface Frame Format(4)**

**Note:**

Start of Frame: The start of frame is indicated by a 01 pattern. This pattern assures transitions from the default logic one line state to zero and back to one.

OP Code: The operation code for a read transaction is 10, while the operation code for a write transaction is 01.

PHY Address: The PHY address is five bits, allowing 32 unique PHY addresses. The first PHY address bit transmitted and received is the MSB of the address.

REG Address: The register address is five bits, allowing 32 individual registers to be addressed within each PHY. The first register address bit transmitted and received is the MSB of the address.

TA: The turnaround (TA) time is 2-bit time spacing between the register address field and the data field of a frame to avoid contention during a read transaction. For a read transaction, both the master and the PHYs shall remain in a high-impedance state for the first bit time of the turnaround. The PHY shall drive a 0 bit during the second bit time of the turnaround of a read transaction. During a write transaction, the master shall drive a 1 bit for the first bit time of the turnaround and a 0 bit for the second bit time of the turnaround.

DATA: The data field is 16 bits. The first data bit transmitted and received shall be bit 15 of the register being addressed.

At the beginning of each transaction, the master device shall send a sequence of 32 contiguous logic 1 bits on MDIO with 32 corresponding cycles on MDC as a clock to provide the device with a pattern that it can use to establish synchronization. The device starts respond to any transaction only after observes a sequence of 32 contiguous 1 bits on MDIO with 32 corresponding cycles on MDC.

The MIIM interface does not have access to all the configuration registers in the KSZ8765CLX. It can only access the standard MIIM registers. See MIIM Registers. The SPI interface, on the other hand, can be used to access all registers with the entire KSZ8765CLX feature set.

<sup>4.</sup> Preamble: Consists of 32 1s

### **Switch Port 5 GMAC Interface**

The KSZ8765CLX GMAC5 interface supports four GMII/MII/RGMII/RMII interface protocols and shares one set of input/output signals. The purpose of this interface is to provide a simple, inexpensive, and easy-to-implement interconnection between the GMAC/MAC sub-layer and a GPHY/PHY. Data on these interfaces are framed using the IEEE Ethernet standard. As such, it consists of a preamble, start of frame delimiter, Ethernet headers, protocol-specific data, and a cyclic redundancy check (CRC) checksum.

Transmit and receive signals for GMII/MII/RGMII/RMII interfaces are shown in the table below.

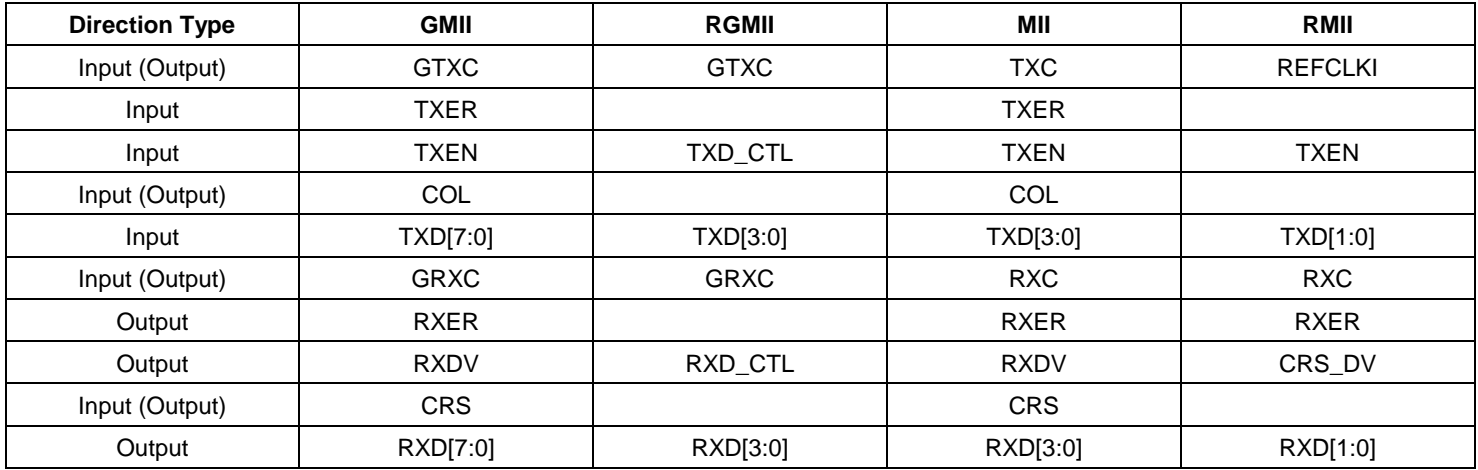

#### **Table 6. Signals of GMII/RGMII/MII/RMII**

# *Standard GMII/MII Interface*

For MII and GMII, the interface is capable of supporting 10/100Mbps and 1000Mbps operation. Data and delimiters are synchronous to clock references. It provides independent four-bit-wide (MII) or eight-bit-wide (GMII) transmit and receive data paths and uses signal levels; two media status signals are also provided. The CRS indicates the presence of carrier, and the COL indicates the occurrence of a collision. Both half- and full-duplex operations are provided by MII and fullduplex operation is used for GMII.

GMII is based on MII. MII signal names have been retained and the functions of most signals are the same, but additional valid combinations of signals have been defined for 1000Mbps operation. GMII supports only 1000Mbps operation. Operation at 10Mbps and 100Mbps is supported by the MII interface.

MII transfers data using 4-bit words (nibble) in each direction And is clocked at 2.5/25MHz to achieve the speed of 10/100Mbps. GMII transfers data using 8-bit words (nibble) in each direction, clocked at 125MHz to achieve 1000Mbps speed.

# *Reduced Gigabit Media Independent Interface (RGMII)*

RGMII is intended to be an alternative to the IEEE 802.3u MII and the IEEE 802.3z GMII. The principle objective is to reduce the number of pins required to interconnect the GMAC and the GPHY in a cost-effective and technologyindependent manner. In order to accomplish this, the data paths and all associated control signals are reduced, control signals are multiplexed together, and both edges of the clock are used. For Gigabit operation, the clocks operate at 125MHz with the rising edge and falling edge used to latch the data.

# *Reduced Media Independent Interface (RMII)*

RMII specifies a low pin count media independent interface (MII). The KSZ8765CLX supports the RMII interface on the Port 5 GMAC5 and provides the following key characteristics:

Supports 10Mbps and 100Mbps data rates.

- Uses a single 50MHz clock reference (provided internally or externally). In internal mode, the chip provides a reference clock from the RXC5 to the opposite clock input pin for RMII interface. In external mode, the chip receives 50MHz reference clock from an external oscillator or opposite RMII interface.
- Provides independent 2-bit wide (bi-bit) transmit and receive data paths.

# *Port 5 GMAC5 SW5-MII Interface*

The table below shows two connection methods. The first is an external MAC connecting in SW5-MII PHY mode. The second is an external PHY connecting in SW5-MII MAC mode. The MAC mode or PHY mode setting is determined by the strap Pin 62 LED2\_1.

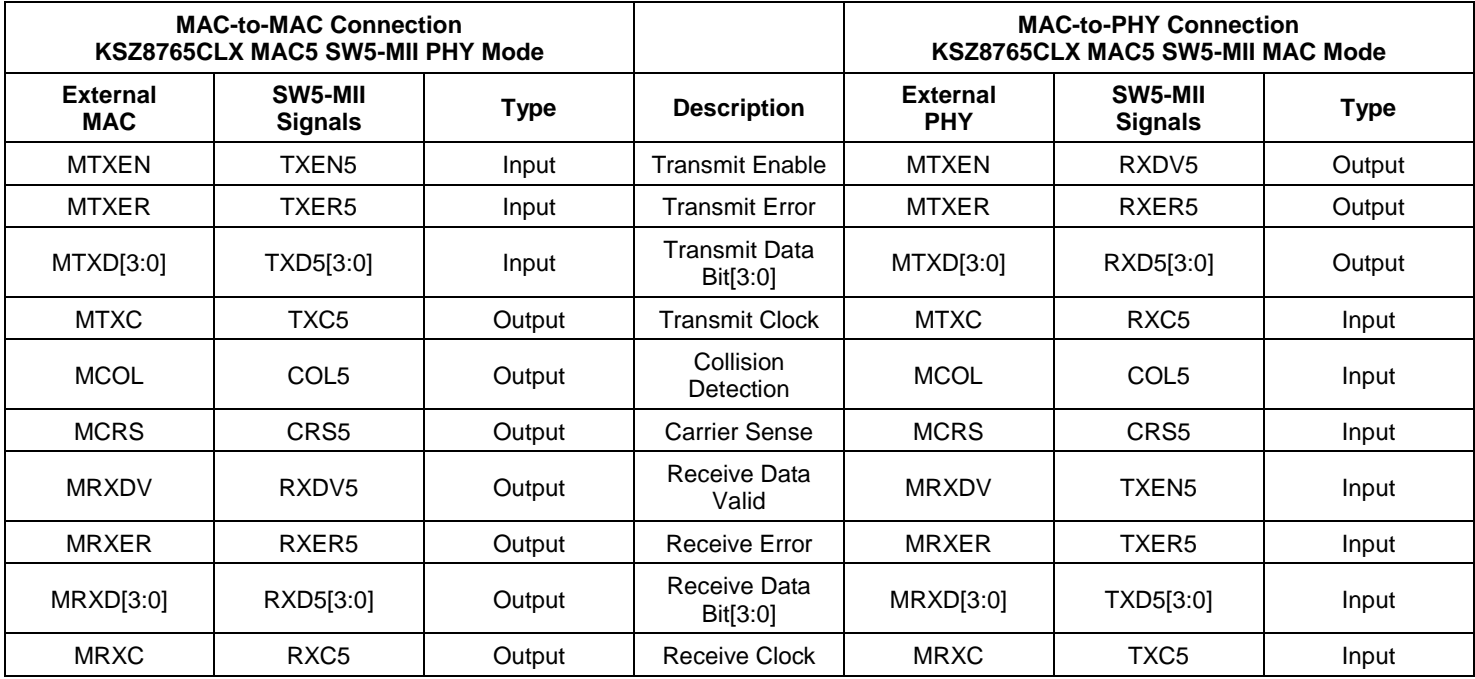

#### **Table 7. Port 5 SW5-MII Connection**

The MII interface operates in either MAC mode or PHY mode. These interfaces are nibble-wide data interfaces, so they run at one-quarter the network bit rate (not encoded). Additional signals on the transmit side indicate when data is valid or when an error occurs during transmission. Likewise, the receive side has indicators that convey when the data is valid and without physical layer errors. For half-duplex operation, there is a COL signal that indicates a collision has occurred during transmission.

**Note:** Normally MRXER would indicate a receive error coming from the physical layer device. MTXER would indicate a transmit error from the MAC device. These signals are not appropriate for this configuration. For PHY mode operation with an external MAC, if the device interfacing with the KSZ8765CLX has an MRXER pin, it can be tied low. For MAC mode operation with an external PHY, if the device interfacing with the KSZ8765CLX has an MTXER pin, it can be tied low.

### *Port 5 GMAC5 SW5-GMII Interface*

The table below shows two connection methods. The first is an external GMAC connecting in SW5-GMII GPHY mode. The second is an external GPHY connecting in SW5-GMII GMAC mode. The MAC mode or PHY mode setting is determined by the strap Pin 62 LED2 1.

#### **Table 8. Port 5 SW5-GMII Connection**

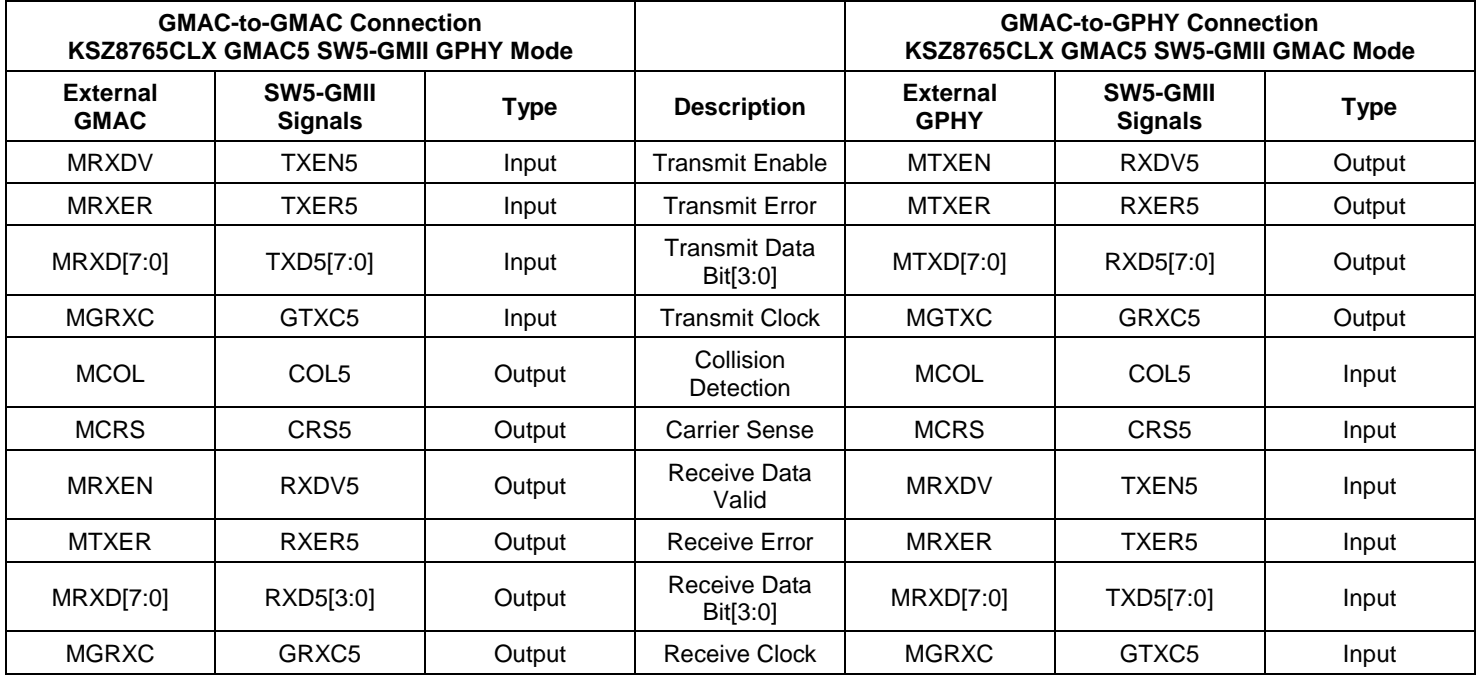

The Port 5 GMAC5 SW5-GMII interface operates at up to 1Gbps. In 1Gbps mode, GMII supports the full-duplex only. The GMII interface is 8-bits of data in each direction. Additional signals on the transmit side indicate when data is valid or when an error occurs during transmission. Likewise, the receive side has indicators that convey when the data is valid and without physical layer errors. For half-duplex operation in 10/100Mbps mode, there is a COL signal that indicates a collision has occurred during transmission.

# *Port 5 GMAC5 SW5-RGMII Interface*

The table below shows the RGMII reduced connections when connecting to an external GMAC or GPHY.

# **Table 9. Port 5 SW5-RGMII Connection**

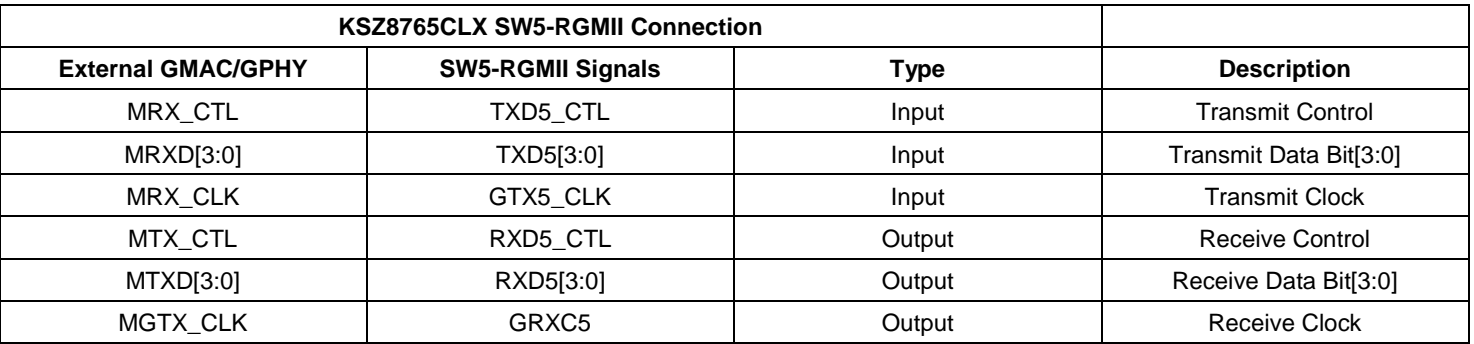

The RGMII interface operates at up to a 1Gbps speed rate. Additional transmit and receive signals control the different directions of data transfer. This RGMII interface supports RGMII Rev. 2.0 with adjustable ingress clock and egress clock delay by Register 86 (0x56).

For proper RGMII configuration with the connection partner, the Register 86 (0x56) bits [4:3] need to setup correctly. A configuration table is shown below.

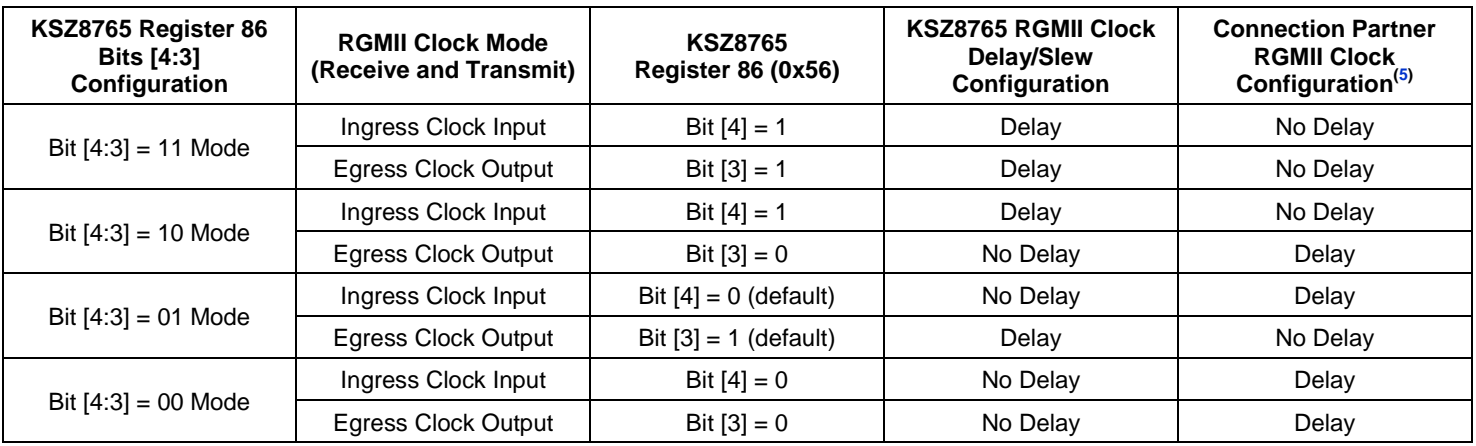

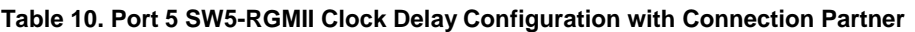

**Note:**

5. A processor with RGMII, an external GPHY, or KSZ8765 back-to-back connection.

For example, two KSZ8765 devices are the back-to-back connection. If one device set bit [4:3] = '11', another one should set bit  $[4:3] = '00'$ . If one device set bit  $[4:3] = '01'$ , another one should set bit  $[4:3] = '01'$  too.

The RGMII mode is configured by the strap-in Pin LED3  $[1:0] = '11'$  (default) or Register 86 (0x56) bits  $[1:0] = '11'$ (default). The speed choice is set by the strap-in pin LED1\_0 or Register 86 (0x56) bit [6], the default speed is 1Gbps with bit [6] = '1', set bit [6] = '0' is for 10/100Mbps speed in RGMII mode. KSZ8765CLX provides Register 86 bits [4:3] with the adjustable clock delay and Register 164 bits [6:4] with the adjustable drive strength for best RGMII timing on board level in 1Gbps mode.

# **Port 5 GMAC5 SW5-RMII Interface**

The reduced media independent interface (RMII) specifies a low pin count media independent interface (MII). The KSZ8765CLX supports RMII interface on Port 5 and provides the following key characteristics:

- Supports 10Mbps and 100Mbps data rates.
- Uses a single 50MHz clock reference (provided internally or externally): In internal mode, the chip provides a reference clock from the RXC5 pin to the opposite clock input pin for RMII interface when Port 5 RMII is set to clock mode.
- In external mode, the chip receives 50MHz reference clock on the TXC5/REFCLKI5 pin from an external oscillator or opposite RMII interface when the device is set to normal mode.
- Provides independent 2-bit wide (bi-bit) transmit and receive data paths.

For the details of SW5-RMII (Port 5 GMAC5 RMII) signal connection, see the table below:

When the device is strapped to normal mode, the reference clock comes from the TXC5/REFCLKI5 pin and will be used as the device's clock source. The strap pin LED1\_1 can select the device's clock source either from the TXC5/REFCLKI5 pin or from an external 25MHz crystal/oscillator clock on the XI/XO pin.

In internal mode, when using an internal 50MHz clock as SW5-RMII reference clock, the KSZ8765CLX Port 5 should be set to clock mode by the strap pin LED2\_1 or the port Register 86 bit 7. The clock mode of the KSZ8765CLX device will provide the 50MHz reference clock to the Port 5 RMII interface.

In external mode, when using an external 50MHz clock source as SW5-RMII reference clock, the KSZ8765CLX Port 5 should be set to normal mode by the strap pin LED2 1 or the port Register 86 bit 7. The normal mode of the KSZ8765CLX device will start to work when it receives the 50MHz reference clock on the TXC5/REFCLKI5 pin from an external 50MHz clock source.

#### **Table 11. Port 5 SW5-RMII Connection(6)**

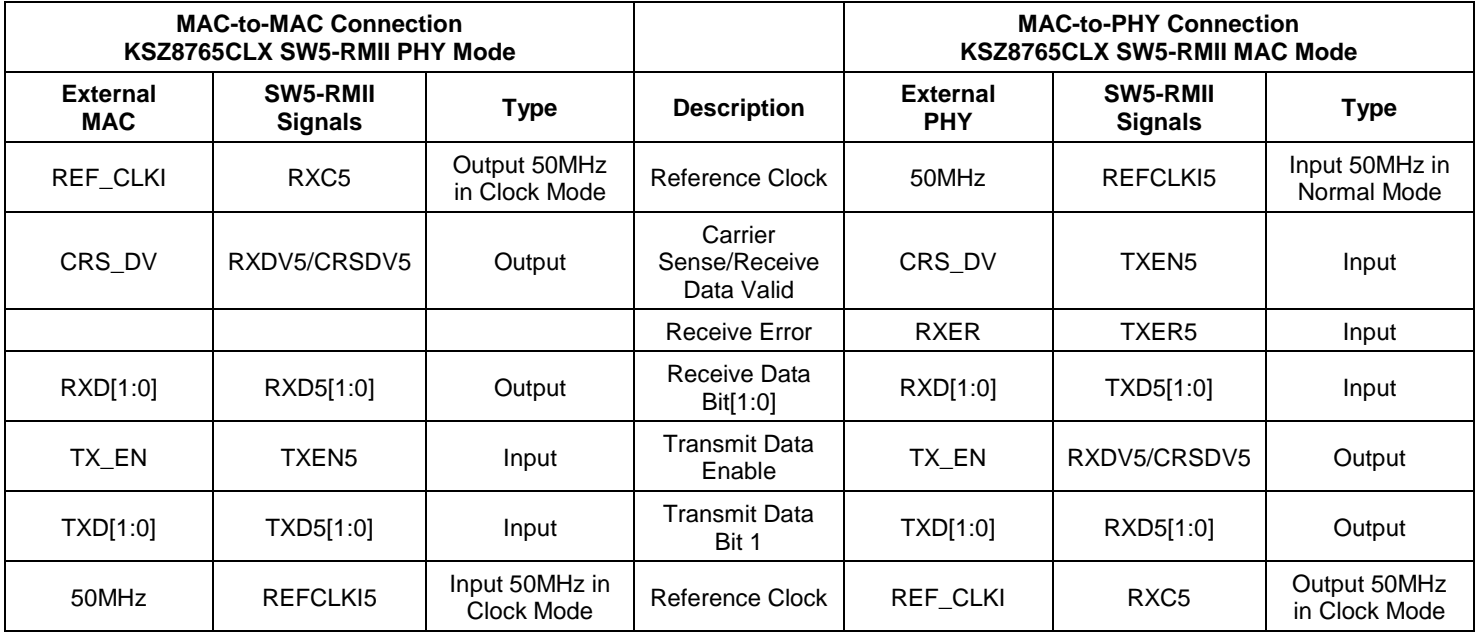

**Note:**

6. MAC/PHY mode in RMII is different from MAC/PHY mode in MII. There is no strap pin and register configuration request in RMII; just follow the singal connections in the table above.

# **Functional Overview: Advanced Functionality**

# **QoS Priority Support**

The KSZ8765CLX provides quality of service (QoS) for applications such as VoIP and video conferencing. The KSZ8765CLX offers one, two, or four priority queues per port by setting the Port Control 13 Registers bit [1] and the Port Control 0 Registers bit [0]. The 1/2/4 queues split as follows.

- [Port Control 9 Registers bit [1], Control 0 bit [0]] = 00 Single output queue as default.
- [Port Control 9 Registers bit [1], Control 0 bit [0]] = 01 Egress port can be split into two priority transmit queues.
- [Port Control 9 Registers bit [1], Control 0 bit [0]] = 10 Egress port can be split into four priority transmit queues.

The four priority transmit queue is a new feature in the KSZ8765CLX. Queue 3 is the highest priority queue and Queue 0 is the lowest priority queue. The Port Control 9 Registers bit [1] and the Port Control 0 Registers bit [0] are used to enable split transmit queues for Ports 1, 2, 3, 4, and 5, respectively. If a port's transmit queue is not split, high priority and low priority packets have equal priority in the transmit queue.

There is an additional option to either always deliver high priority packets first or to use programmable weighted fair queuing for the four priority queue scale by the Port Control 14, 15, 16, and 17 Registers (default values are 8, 4, 2, 1 by their bits [6:0].

Register 130 bit [7:6] Prio\_2Q[1:0] is used when the two-queue configuration is selected. These bits are used to map the 2-bit result of IEEE 802.1p from Registers 128 and 129 or TOS/DiffServ mapping from Registers 144-159 (for four queues) into two-queue mode with priority high or low.

Please see the descriptions of Register 130 bits [7:6] for more detail.

# *Port-Based Priority*

With port-based priority, each ingress port is individually classified as a priority 0-3 receiving port. All packets received at the priority 3 receiving port are marked as high priority and are sent to the high-priority transmit queue if the corresponding transmit queue is split. The Port Control 0 Registers bits [4:3] is used to enable port-based priority for Ports 1, 2, 3, 4, and 5, respectively.

# *802.1p-Based Priority*

For 802.1p-based priority, the KSZ8765CLX examines the ingress (incoming) packets to determine whether they are tagged. If tagged, the 3-bit priority field in the VLAN tag is retrieved and compared against the priority mapping value, as specified by Registers 128 and 129. Both Register 128 and 129 can map 3-bit priority fields of 0-7 value to 2-bit results of 0-3 priority levels. The priority mapping value is programmable.

The following figure illustrates how the 802.1p priority field is embedded in the 802.1Q VLAN tag.

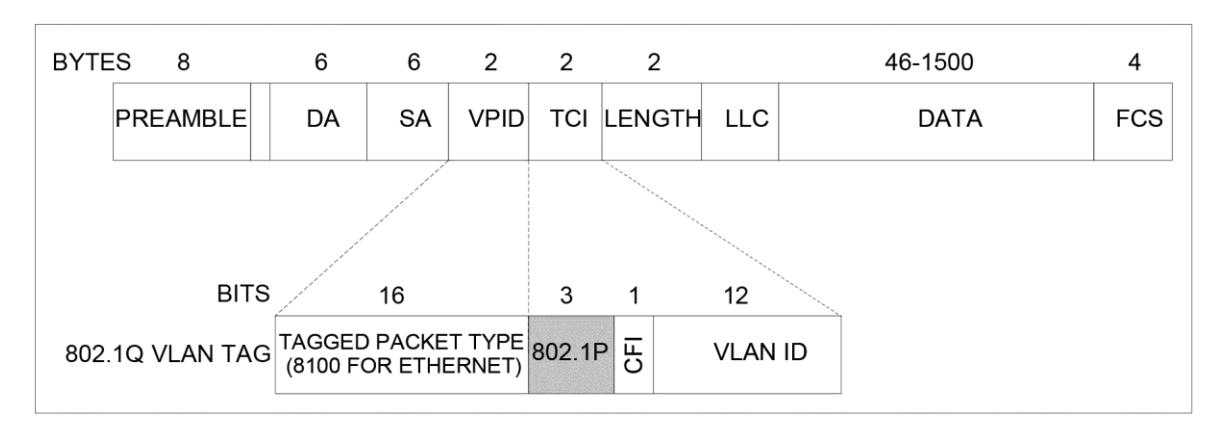

**Figure 11. 802.1p Priority Field Format**

802.1p-based priority is enabled by bit [5] of the Port Control 0 Registers for Ports 1, 2, 3, 4, and 5, respectively.

The KSZ8765CLX provides the option to insert or remove the priority tagged frame's header at each individual egress port. This header, consisting of the two-byte VLAN protocol ID (VPID) and the two-byte tag control information (TCI) field, is also referred to as the IEEE 802.1Q VLAN tag.

Tag insertion is enabled by bit[2] of the Port Control 0 Registers and the Port Control 8 Registers to select which source port (ingress Port) PVID can be inserted on the egress port for Ports 1, 2, 3, 4, and 5, respectively. At the egress port, untagged packets are tagged with the ingress port's default tag. The default tags are programmed in the Port Control 3 and Control 4 Registers for Ports 1, 2, 3, 4, and 5, respectively. The KSZ8765CLX will not add tags to already tagged packets.

Tag removal is enabled by bit [1] of the Port Control 0 Registers for Ports 1, 2, 3, 4, and 5, respectively. At the egress port, tagged packets will have their 802.1Q VLAN tags removed. The KSZ8765CLX will not modify untagged packets.

The CRC is recalculated for both tag insertion and tag removal.

802.1p priority field re-mapping is a QoS feature that allows the KSZ8765CLX to set the user priority ceiling at any ingress port by the Port Control 2 Register bit [7]. If the ingress packet's priority field has a higher priority value than the default tag's priority field of the ingress port, the packet's priority field is replaced with the default tag's priority field.

# *DiffServ-Based Priority*

DiffServ-based priority uses the ToS registers (Registers 144 to 159) in the advanced control registers section. The ToS priority control registers implement a fully decoded, 128-bit differentiated services code point (DSCP) register to determine packet priority from the 6-bit ToS field in the IP header. When the most significant six bits of the ToS field are fully decoded, 64 code points for DSCP result. These are compared with the corresponding bits in the DSCP register to determine priority.

# **Spanning Tree Support**

Port 5 is the designated port for spanning tree support.

The other ports (Port 1 through Port 4) can be configured in one of the five spanning tree states via transmit enable, receive enable, and learning disable register settings in Registers 18, 34, 50, and 66 for Ports 1, 2, 3, and 4, respectively.

The KSZ8765CLX supports common spanning tree (CST). To support spanning tree, the host port (Port 5) is the designated port for the processor. The other ports can be configured in one of the five spanning tree states via transmit enable, receive enable, and learning disable register settings in Port Control 2 Registers. The following table shows the port setting and software actions taken for each of the five spanning tree states.

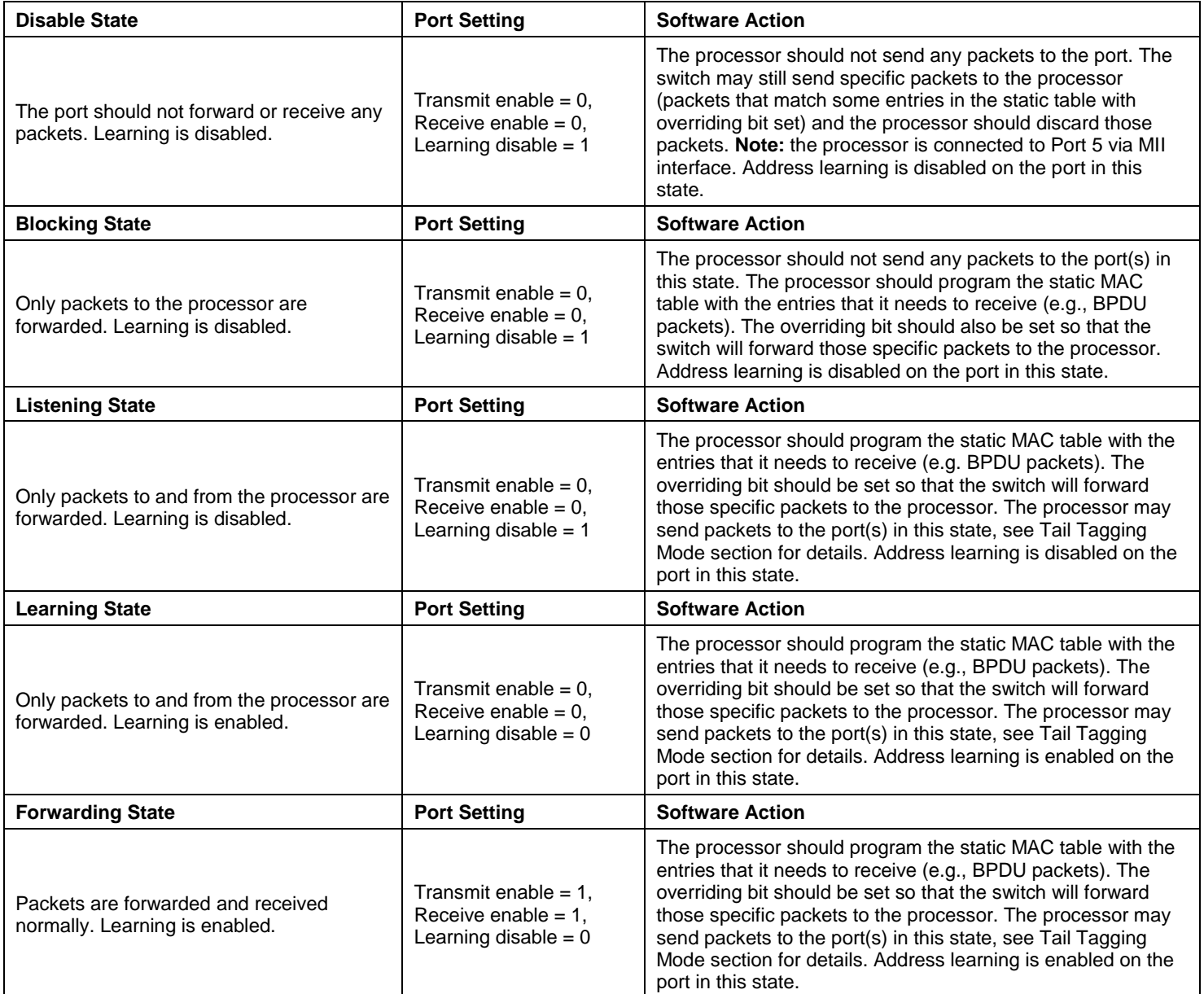

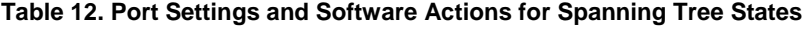

### **Rapid Spanning Tree Support**

There are three operational states—discarding, learning, and forwarding—assigned to each port for RSTP. Discarding ports do not participate in the active topology and do not learn MAC addresses. Ports in the learning states learn MAC addresses, but do not forward user traffic. Ports in the forwarding states fully participate in both data forwarding and MAC learning. RSTP uses only one type of BPDU called RSTP BPDUs. They are similar to STP configuration BPDUs with the exception of a type field set to "version 2" for RSTP, "version 0" for STP, and a flag field carrying additional information.

#### **Table 13. Port Settings and Software Actions for Rapid Spanning Tree States**

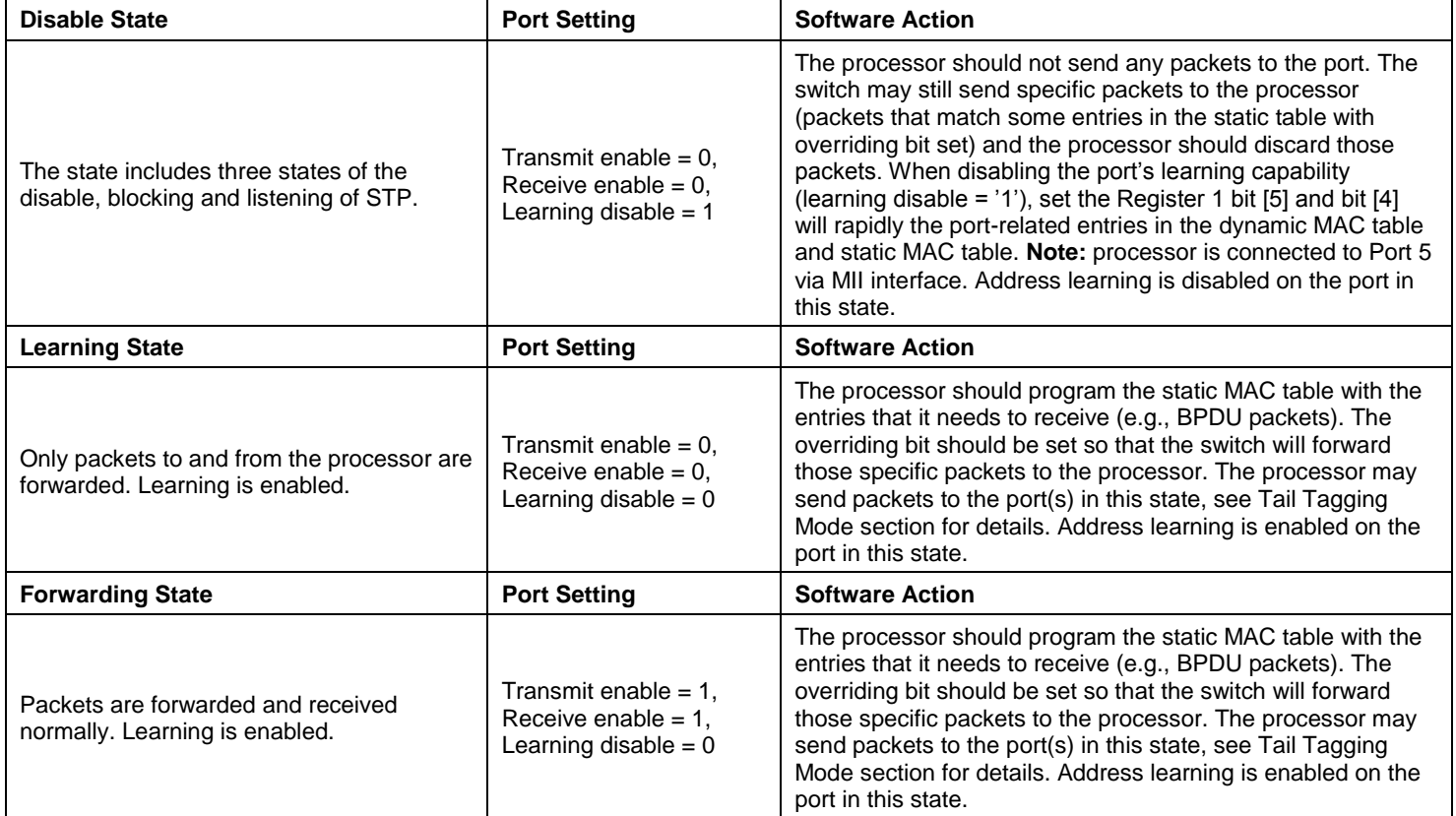

# **Tail Tagging Mode**

The tail tag is only seen and used by the Port 5 interface, which should be connected to a processor by the SW5-GMII, RGMII, MII, or RMII interfaces. One byte tail tagging is used to indicate the source/destination port on Port 5. Only bits [3:0] are used for the destination in the tail tagging byte. Other bits are not used. The tail tag feature is enabled by setting Register 12 bit [1].

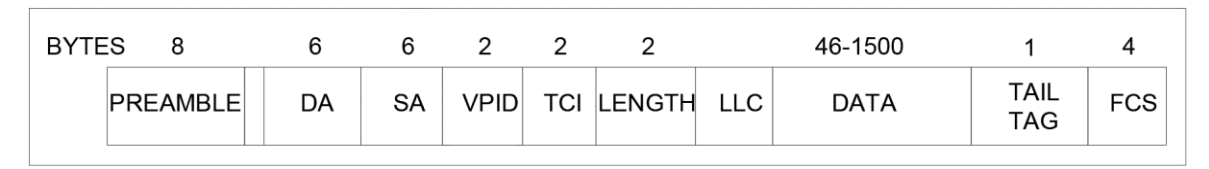

#### **Figure 12. Tail Tag Frame Format**

#### **Table 14. Tail Tag Rules**

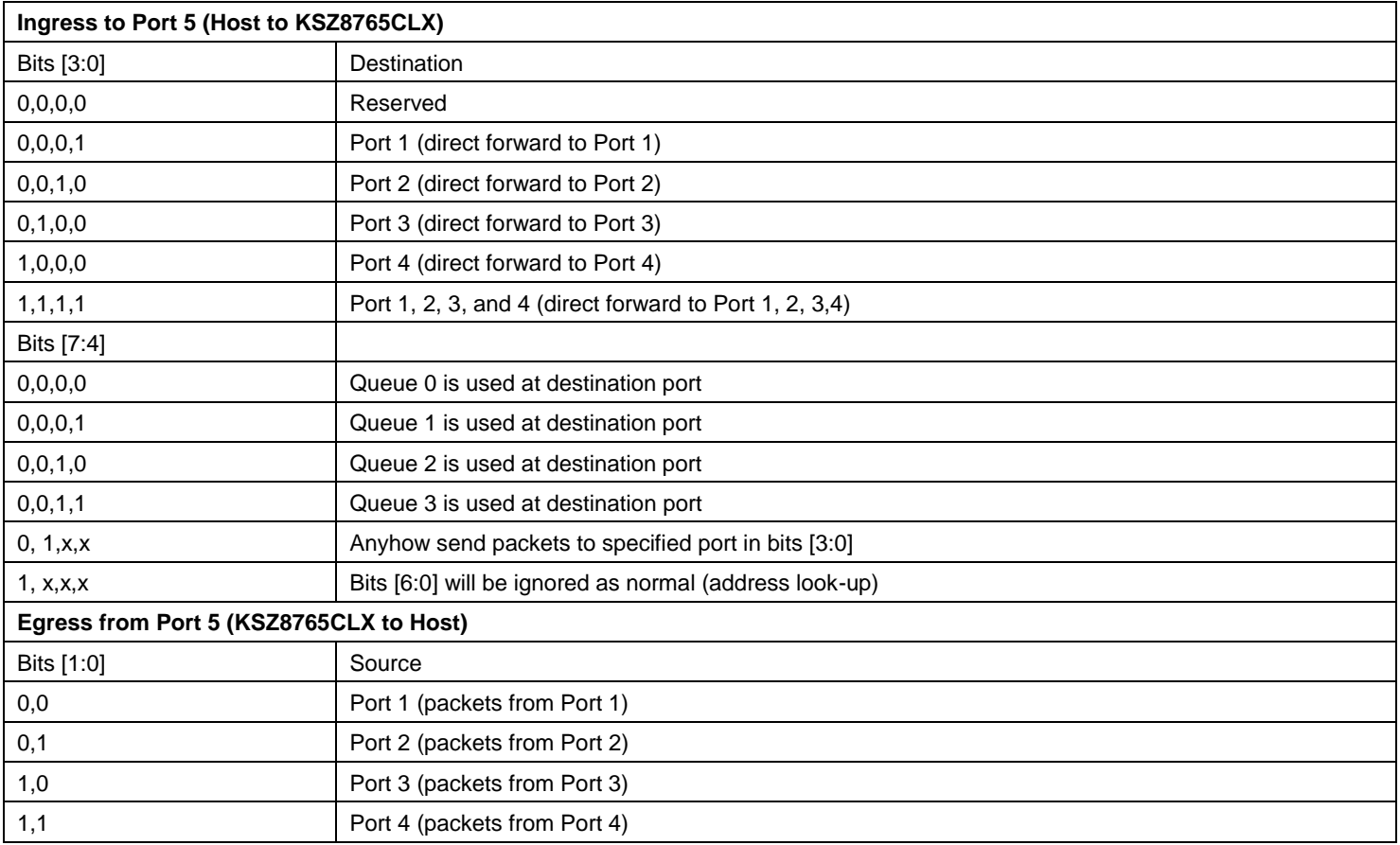

# **IGMP Support**

There are two components involved with the support of the Internet Group Management Protocol (IGMP) in Layer 2. The first part is IGMP snooping, the second part is this IGMP packet which is sent back to the subscribed port. Those components are described below.

- **IGMP Snooping:** The KSZ8765CLX traps IGMP packets and forwards them only to the processor (Port 5 SW5- RGMII/MII/RMII). The IGMP packets are identified as IP packets (either Ethernet IP packets, or IEEE 802.3 SNAP IP packets) with IP version = 0x4 and protocol version number = 0x2. Set Register 5 bit [6] to '1' to enable IGMP snooping.
- **IGMP Send Back to the Subscribed Port:** Once the host responds to the received IGMP packet the the host should know the original IGMP ingress port and send back the IGMP packet to this port only. This prohibits the IGMP packet from being broadcast to all ports, which will downgrade the performance. With tail tag mode enabled, the host will know the port from which that IGMP packet has been received via tail tag bits [1:0] and can send back the response IGMP packet to this subscribed port by setting bits [3:0] in the tail tag. Enable tail tag mode by setting Register 12 bit [1].

# **IPv6 MLD Snooping**

The KSZ8765CLX traps IPv6 multicast listener discovery (MLD) packets and forwards them only to the processor (Port 5). MLD snooping is controlled by Register 164 bit [2] (MLD snooping enable) and Register 164 bit [3] (MLD option).

With MLD snooping enabled, the KSZ8765CLX traps packets that meet all of the following conditions:

- IPv6 multicast packets
- Hop count  $\lim_{x \to 1}$
- IPv6 next header = 1 or 58 (or = 0 with hop-by-hop next header = 1 or 58). If the MLD option bit is set to "1", the KSZ8765CLX traps packets with the following additional condition:
	- IPv6 next header = 43, 44, 50, 51, or 60 (or = 0 with hop-by-hop next header = 43, 44, 50, 51, or 60)

For MLD snooping, tail tag mode also needs to be enabled, so that the processor knows on which port the MLD packet was received. This is achieved by setting Register 12 bit [1].

# **Port Mirroring Support**

The KSZ8765CLX supports port mirroring as described below:

- "Receive Only" mirror on a port: All the packets received on the port will be mirrored on the sniffer port. For example, Port 1 is programmed to be "RX sniff" and Port 5 is programmed to be the "sniffer port." A packet, received on Port 1, is destined to Port 4 after the internal look-up. The KSZ8765CLX will forward the packet to both Port 4 and Port 5. KSZ8765CLX can optionally forward "bad" received packets to Port 5.
- "Transmit Only" mirror on a port: All the packets transmitted on the port will be mirrored on the sniffer port. For example, Port 1 is programmed to be "TX sniff," and Port 5 is programmed to be the "sniffer port." A packet, received on any of the ports, is destined to Port 1 after the internal look-up. The KSZ8765CLX will forward the packet to both Ports 1 and 5.
- "Receive and Transmit" mirror on two ports: All the packets received on Port A and transmitted on Port B will be mirrored on the sniffer port. To turn on the "AND" feature, set Register 5 bit [0] to '1'. For example, Port 1 is programmed to be "RX sniff," Port 2 is programmed to be "TX sniff," and Port 5 is programmed to be the "sniffer port." A packet, received on Port 1, is destined to Port 4 after the internal look-up. The KSZ8765CLX will forward the packet to Port 4 only, because it does not meet the "AND" condition. A packet, received on Port 1, is destined to Port 2 after the internal look-up. The KSZ8765CLX will forward the packet to both Port 2 and Port 5.

Multiple ports can be selected to be "RX sniff" or "TX sniff." Any port can be selected to be the "sniffer port." All these per port features can be selected through the Port Control 1 Register.

# **VLAN Support**

The KSZ8765CLX supports 128 active VLANs and 4096 possible VIDs specified in IEEE 802.1q. KSZ8765CLX provides a 128-entry VLAN table, which correspond to 4096 possible VIDs and converts to FID (7 bits) for address look-up, with a maximum of 128 active VLANs. If a non-tagged or null-VID-tagged packet is received, then the ingress port VID is used for look-up when IEEE 802.1q is enabled by the global Register 5 Control 3 bit [7]. In the VLAN mode, the look-up process starts from the VLAN table look-up to determine whether the VID is valid. If the VID is not valid, the packet will then be dropped and its address will not be learned. If the VID is valid, FID is retrieved for further look-up by the static MAC table or dynamic MAC table. FID+DA is used to determine the destination port. The following table describes the different actions in different situations of DA and FID+DA in the static MAC table and dynamic MAC table after the VLAN table finishes a look-up action. FID+SA is used for learning purposes. The following table also describes learning in the dynamic MAC table when the VLAN table has completed a look-up in the static MAC table without a valid entry.

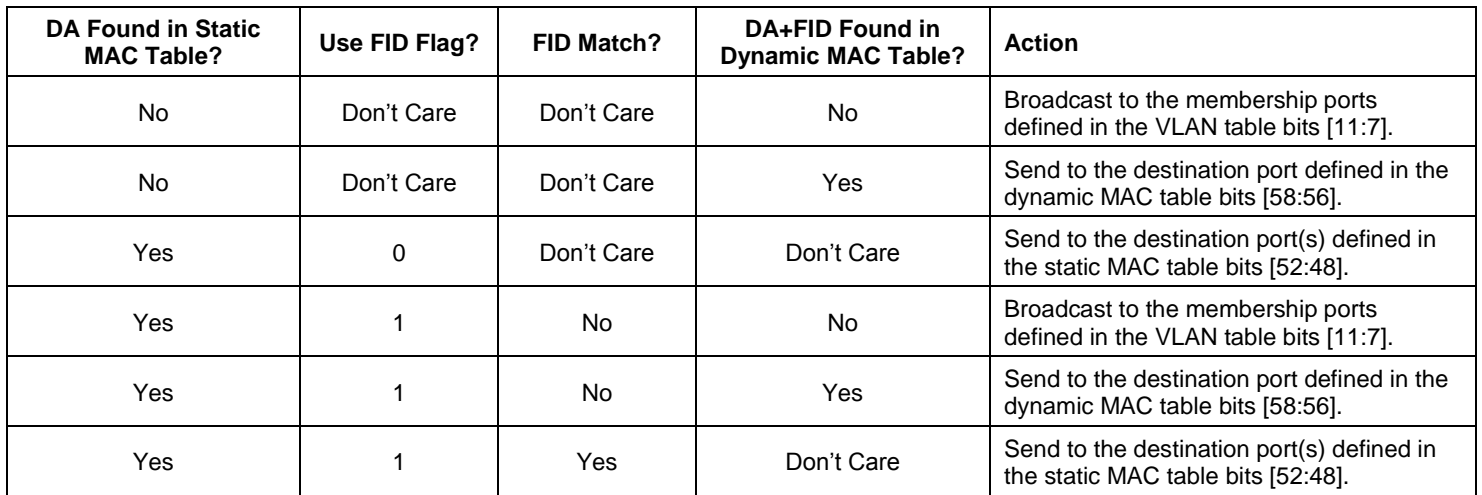

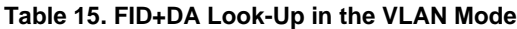

# **Table 16. FID+SA Look-Up in the VLAN Mode**

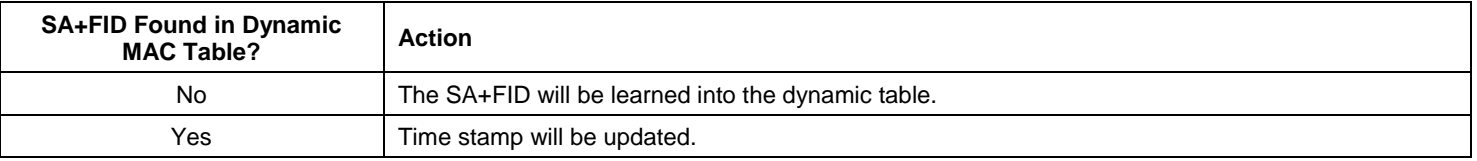

Advanced VLAN features are also supported in KSZ8765CLX, such as VLAN ingress filtering and discard non-PVID defined in bits [6:5] of the Port Control 2 Register. These features can be controlled on a per port basis.

# **Rate Limiting Support**

The KSZ8765CLX provides a fine resolution hardware rate limiting based on both bps (bits per second) and pps (packets per second).

For bps, the rate step is 64kbps when the rate limit is less than 1Mbps for 100BT or 10BT and 640kbps for 1000. The rate step is 1Mbps when the rate limit is more than 1Mbps for 100BT or 10BT and 10Mbps for 1000.

For pps, the rate step is 128pps (besides the 1st one which is 64pps) when the rate limit is less than 1Mbps for 100BT or 10BT and 1280pps (except the 1st one of 640pps) for 1000. The rate step is 1Mbps when the rate limit is more than 1.92kpps for 100BT or 10BT 19.2kpps for 1000.

The data rate selection table is below. Note that the pps limiting is bounded by bps rate for each pps setting; the mapping is shown in the second column of the table.

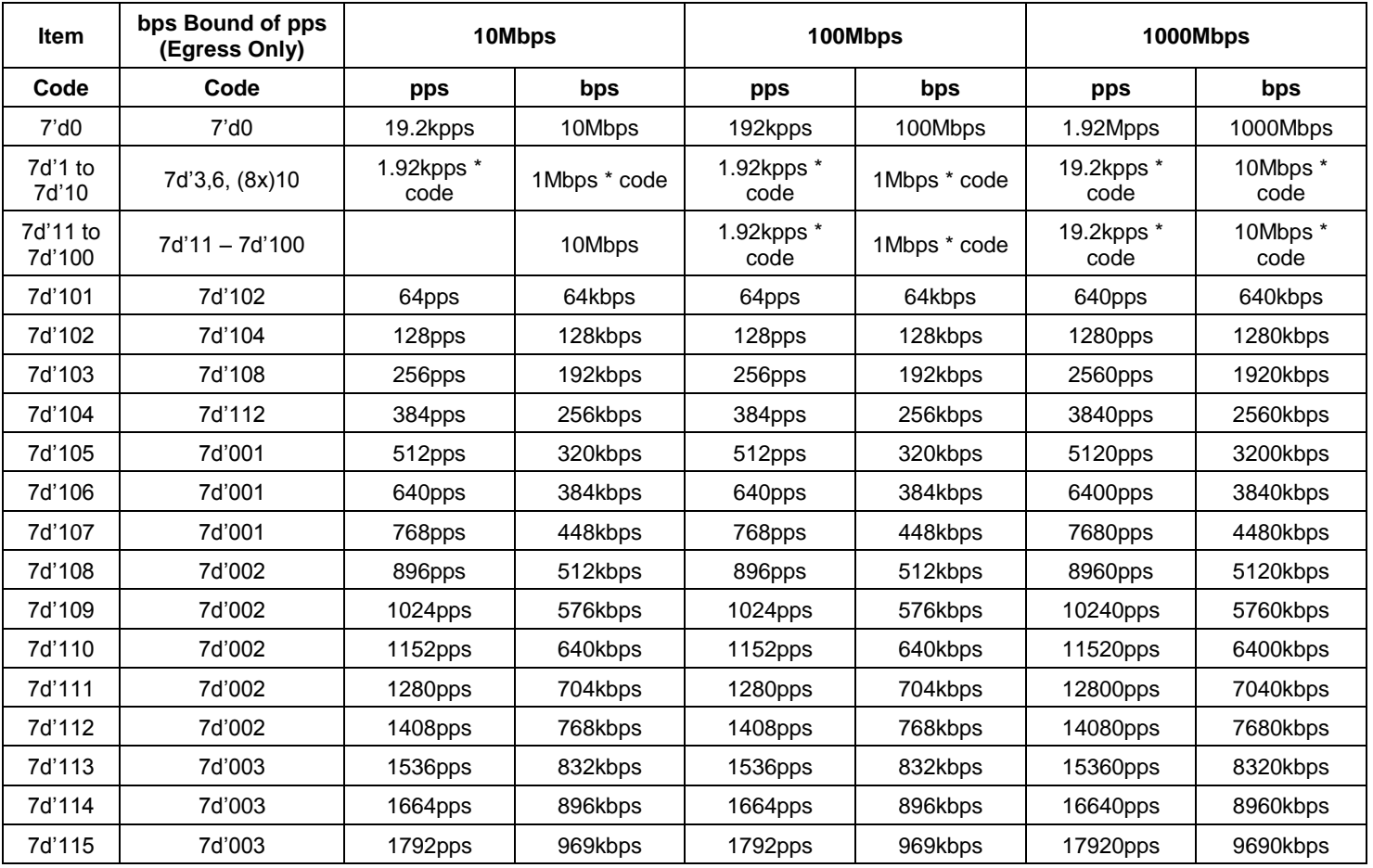

#### **Table 17. 10/100/1000Mbps Rate Selection for the Rate Limit**

The rate limit operates independently on the "receive side" and on the "transmit side" on a per port basis. For 10BASE-T, a rate setting above 10Mbps means the rate is not limited.

On the receive side, the data receive rate for each priority at each port can be limited by setting up ingress rate control registers. On the transmit side, the data transmit rate for each queue at each port can be limited by setting up egress rate control registers. For bps mode, the size of each frame has options to include minimum inter-frame gap (IFG) or preamble byte, in addition to the data field (from packet DA to FCS).

# *Ingress Rate Limit*

For ingress rate limiting, KSZ8765CLX provides options to selectively choose frames from all types: multicast, broadcast, and flooded unicast frames via bits [3:2] of the Port Rate Limit Control Register. The KSZ8765CLX counts the data rate from those selected type of frames. Packets are dropped at the ingress port when the data rate exceeds the specified rate limit or the flow control takes effect without packet dropped when the ingress rate limit flow control is enabled by the Port Rate Limit Control Register bit [4]. The ingress rate limiting supports the port-based, IEEE 802.1p and DiffServ-based priorities, the port-based priority is fixed priority 0-3 selection by bits [4:3] of the Port Control 0 Register. The IEEE 802.1p and DiffServ-based priority can be mapped to priority 0-3 by default of the Register 128 and 129. In the ingress rate limit, set Register 135 Global Control 19 bit [3] to enable queue-based rate limiting if using two-queue or four-queue mode. All related ingress ports and egress ports should be split to two-queue or four-queue mode by the Port Control 9 and Control 0 Registers. The four-queue mode will use Q0-Q3 for priority 0-3 by bits [6:0] of the Port Register Ingress Limit Control 1- 4. The two-queue mode will use Q0-Q1 for priority 0-1 by bits [6:0] of the port ingress limit control 1-2 Registers. The priority levels in the packets of the IEEE 802.1p and DiffServ can be programmed to priority 0-3 via the Register 128 and 129 for re-mapping.

# *Egress Rate Limit*

For egress rate limiting, the leaky bucket algorithm is applied to each output priority queue for shaping output traffic. Interframe gap is stretched on a per frame basis to generate smooth, non-burst egress traffic. The throughput of each output priority queue is limited by the egress rate specified by the data rate selection table followed by the egress rate limit control registers.

If any egress queue receives more traffic than the specified egress rate throughput, packets may be accumulated in the output queue and packet memory. After the memory of the queue or the port is used up, packet dropping or flow control will be triggered. As a result of congestion, the actual egress rate may be dominated by flow control/dropping at the ingress, and may be slightly less than the specified egress rate. The egress rate limiting supports the port-based, IEEE 802.1p, and DiffServ-based priorities. The port-based priority is fixed priority 0-3 selection by bits [4:3] of the Port Control 0 Register. The IEEE 802.1p and DiffServ-based priority can be mapped to priority 0-3 by default of the Register 128 and 129. In the egress rate limit, set Register 135 Global Control 19 bit [3] to enable queue-based rate limiting if using twoqueue or four-queue mode. All related ingress ports and egress ports should be split to two-queue or four-queue mode by the Port Control 9 and Control 0 Registers. The four-queue mode will use Q0-Q3 for priority 0-3 by bits [6:0] of the Port Egress Limit Control 1-4 Register. The two-queue mode will use Q0-Q1 for priority 0-1 by bits [6:0] of the Port Egress Rate Limit Control 1-2 Register. The priority levels in the packets of the IEEE 802.1p and DiffServ can be programmed to priority 0-3 by Register 128 and 129 for re-mapping.

When the egress rate is limited, just use one queue per port for the egress port rate limit. The priority packets will be based upon the data rate selection table (see Table 17). If the egress rate limit uses more than one queue per port for the egress port rate limit, then the highest priority packets will be based upon the data rate selection table for the rate limit's exact number. Other lower priority packet rates will be limited based upon an 8:4:2:1 (default) priority ratio, which is based on the highest priority rate. The transmit queue priority ratio is programmable.

To reduce congestion, it is good practice to make sure the egress bandwidth exceeds the ingress bandwidth.

# *Transmit Queue Ratio Programming*

In transmit queues 0-3 of the egress port, the default priority ratio is 8:4:2:1. The priority ratio can be programmed by the Port Control 10, 11, 12, and 13 Registers. When the transmit rate exceeds the ratio limit in the transmit queue, the transmit rate will be limited by the transmit queue 0-3 ratio of the Port Control 10, 11, 12, and 13 Registers. The highest priority queue will not be limited. Other lower priority queues will be limited based on the transmit queue ratio.

# **VLAN and Address Filtering**

To prevent certain kinds of packets that could degrade the quality of the switch in applications such as voice over Internet protocol (VoIP), the switch provides the mechanism to filter and map the packets with the following MAC addresses and VLAN IDs.

- Self-address packets
- Unknown unicast packets
- Unknown multicast packets
- Unknown VID packets
- Unknown IP multicast packets

The packets sourced from switch itself can be filtered out by enabling self-address filtering via the Global Control 18 Register bit [6]. The self-address filtering will filter packets on the egress port, self MAC address is assigned in the Register 104-109 MAC Address Registers 0-5.

The unknown unicast packet filtering can be enabled by the Global Control Register 15 bit [5] and bits [4:0] specify the port map for forwarding.

The unknown multicast packet filtering can be enabled by the Global Control Register 16 bit [5] and the forwarding port map is specified in bits [4:0].

The unknown VID packet filtering can be enabled by Global Control Register 17 bit [5] with the forwarding port map specified in bits [4:0].

The unknown IP multicast packet filtering can be enabled by Global Control Register 18 bit [5] with the forwarding port map specified in bits [4:0].

The filters above are globally based.

# **IEEE 802.1x Port-Based Security**

IEEE 802.1x is a port-based authentication protocol. EAPOL is the protocol normally used by the authentication process as an uncontrolled port. By receiving and extracting special EAPOL frames, the microprocessor (CPU) can control whether the ingress and egress ports should forward packets or not. If a user port wants service from another port (authenticator), it must get approval from the authenticator. The KSZ8765CLX detects EAPOL frames by checking the destination address of the frame. The destination addresses should be either a multicast address as defined in IEEE 802.1x (01-80-C2-00-00-03) or an address used in the programmable reserved multicast address domain with offset -00- 03. Once EAPOL frames are detected, the frames are forwarded to the CPU so it can send the frames to the authenticator server. Eventually, the CPU determines whether the requestor is qualified or not based on its MAC\_Source addresses and frames are either accepted or dropped.

When the KSZ8765CLX is configured as an authenticator, the ports of the switch must then be configured for authorization. In an authenticator-initiated port authorization, a client is powered-up or plugs into the port and the authenticator port sends an extensible authentication protocol (EAP) PDU to the supplicant requesting the identification of the supplicant. At this point in the process, the port on the switch is connected from a physical standpoint; however, the IEEE 802.1x process has not authorized the port and no frames are passed from the port on the supplicant into the switching fabric. If the PC attached to the switch did not understand the EAP PDU that it received from the switch, it is not be able to send an ID and the port remains unauthorized. In this state, the port would never pass any user traffic and would be as good as disabled. If the client PC is running the IEEE 802.1x EAP, it would respond to the request with its configured ID. This could be a user name/password combination or a certificate.

After the switch, the authenticator receives the ID from the PC (the supplicant). The KSZ8765CLX then passes the ID information to an authentication server (RADIUS server) that can verify the identification information. The RADIUS server responds to the switch with either a success or failure message. If the response is successful, the port will be authorized and user traffic will be allowed to pass through the port like any switch port connected to an access device. If the response is a failure, the port will remain unauthorized and, therefore, unused. If there is no response from the server, the port will also remain unauthorized and will not pass any traffic.

#### *Authentication Register and Programming Model*

The port authentication control registers define the control of port-based authentication. The per-port authentication can be programmed in these registers. The KSZ8765CLX provides three modes for implementing the IEEE 802.1x feature. Each mode can be selected by setting the appropriate bits in the port authentication registers.

In pass mode (AUTHENTICATION MODE = 00), forced-authorization is enabled and a port is always authorized that does not require any messages from either the supplicant or the authentication server. This is typically the case when connecting to another switch, a router, or a server, and also when connecting to clients that do not support IEEE 802.1x. When ACL is enabled, all the packets are passed if they miss ACL rules; otherwise, ACL actions apply.

The block mode (AUTHENTICATION\_MODE = 01) is the standard port-based authentication mode. A port in this mode sends EAP packets to the supplicant and will not become authorized unless it receives a positive response from the authentication server. Before authentication, traffic is blocked to all of the incoming packets. Upon authentication, software will switch to pass mode to allow all the incoming packets. In this mode, the source address of incoming packets is not checked, including the EAP address. The forwarding map of all the reserved multicast addresses needs to be configured to allow forwarding before and after authentication in the look-up table. When ACL is enabled, packets except ACL hits are blocked.

The third mode is trap mode (AUTHENTICATION MODE  $= 11'b$ ). In this mode, all the packets are sent to CPU port. If ACL is enabled, the missed packets are forwarded to the CPU rather than dropped. All these per-port features can be selected through the Port Control 5 Register; bit [2] is used to enable ACL, bits [1:0] are for the modes selected.

#### **Access Control List (ACL) Filtering**

An ACL can be created to perform the protocol-independent Layer 2 MAC, Layer 3 IP, or Layer 4 TCP/UDP ACL filtering that manages incoming Ethernet packets based on the ACL rule table. The feature allows the switch to filter customer traffic based on the source MAC address in the Ethernet header, the IP address in the IP header, and the port number and protocol in the TCP header. This function can be performed through the MAC table and ACL rule table. Besides multicast filtering using entries in the static table, ACLs can be configured for all routed network protocols to filter the packets of those protocols as the packets pass through the switch. Access lists can prevent certain traffic from entering or exiting a network.

#### *Access Control Lists*

KSZ8765CLX offers a rule-based access control list. The ACL rule table is an ordered list of access control entries. Each entry specifies certain rules (a set of matching conditions and action rules) to permit or deny the packet access to the switch fabric. The meaning of 'permit' or 'deny' depends on the context in which the ACL is used. When a packet is received on an interface, the switch compares the fields in the packet against any applied ACLs to verify that the packet has the permissions required to be forwarded, based on the conditions specified in the lists.

The filter tests the packets against the ACL entries one-by-one. Usually, the first match determines whether the router accepts or rejects packets. However, it is allowed to cascade the rules to form more robust and/or stringent requirements for incoming packets. ACLs allow switch filter ingress traffic based on the source, destination MAC address and Ethernet type in the Layer 2 header, the source and destination IP address in the Layer 3 header, and port number protocol in the Layer 4 header of a packet.

Each list consists of three parts: the matching field, the action field, and the processing field. The matching field specifies the rules that each packet matches against and the action field specifies the action taken if the test succeeds against the rules. The figure below shows the format of ACL and a description of the individual fields.

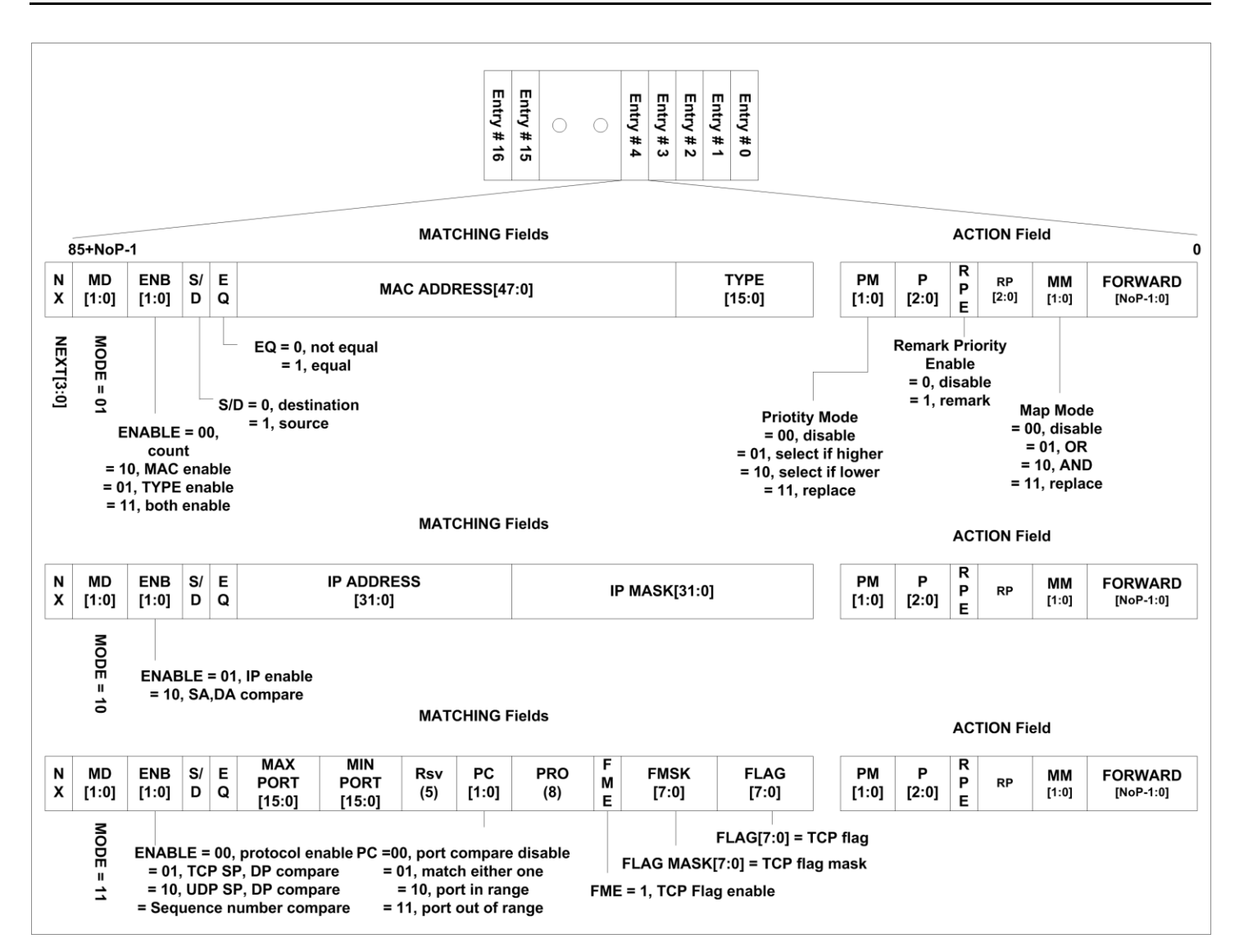

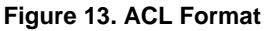

# *Matching Fields*

**MD [1:0]:** MODE *-* there are three modes of operation defined in ACL.

MD = 00 disables the current rule list. No action will be taken.

MD = 01 is qualification rules for Layer 2 MAC header filtering.

MD = 10 is used for Layer 3 IP address filtering.

MD = 11 performs Layer 4 TCP port number/protocol filtering.

**ENB [1:0]:** ENABLE – Enables different rules in the current list.

When  $MD = 01$ ,

If ENB = 00, the 11 bits of the aggregated bit field from PM, P, RPE, RP, MM in the action field specify a count value for packets matching the MAC address and type in the matching fields.

The count unit is defined in MSB of the forward bit field; while  $= 0$ , usec will be used and while  $= 1$ , msec will be used.

The second MSB of the forwarded bit determines the algorithm used to generate an interrupt when the counter terminates. When = 0, an 11-bit counter is loaded with the count value from the ACL and starts counting down every unit

July 23, 2014 54 Revision 1.0

of time. An interrupt is generated when it expires (i.e., the next qualified packet has not been received within the period specified by the value). When = 1, the counter is incremented on every matched packet received and an interrupt is generated when the terminal count reaches the count value in the ACL. The count resets thereafter.

If ENB = 01, the MAC address bit field is used for testing;

If ENB = 10, the MAC type bit field is used for testing;

If ENB = 11, both the MAC address and type are tested against these bit fields in the list.

When  $MD = 10$ ,

If ENB = 01, the IP address and mask or IP protocol is enabled to be tested accordingly.

If ENB = 10, the source and destination addresses are compared. The drop/forward decision is based on the EQ bit setting.

When  $MD = 11$ ,

If  $ENB = 00$ , protocol comparison is enabled.

If ENB = 01, TCP address comparison is selected.

If ENB = 10, UDP address comparison is selected.

If ENB = 11, the sequence number of the TCP is compared.

**S/D:** Source or destination selection

 $S/D = 0$ , the destination address/port is compared;

 $S/D = 1$ , the source is chosen.

**E/Q:** comparison algorithm:

 $E/Q = 0$ , match if they are not equal;

 $E/Q = 1$ , match if they are equal.

**MAC Address [47:0]:** MAC source or destination address

**TYPE [15:0]:** MAC Ether Type

**IP Address [31:0]:** IP source or destination address

**IP Mask [31:0]:** IP address mask for group address filtering

**MAX Port [15:0], MIN Port [15:0] (Sequence Number [31:0]):** The range of TCP port number or sequence number matching.

**PC [1:0]:** Port comparison

 $PC = 00$ , the comparison is disabled.

PC = 01, matches either one of MAX or MIN.

PC = 10, match if the port number is in the range of MAX to MIN.

 $PC = 11$ , match if the port number is out of the range.

**PRO [7:0]:** IP protocol to be matched

**FME:** Flag match enable

FME = 0, disable TCP FLAG matching.

FME = 1, enable TCP FLAG matching.

**FLAG [5:0]:** TCP flag to be matched.

*Action Field*  **PM [1:0]: Priority mode** 

July 23, 2014 55 Revision 1.0

PM = 00, no priority is selected, the priority is determined by the QoS/classification is used.

PM = 01, the priority in P bit field is used if it is greater than QoS result.

PM = 10, the priority in P bit field is used if it is smaller than QoS result.

PM = 11, the P bit field will replace the priority determined by QoS.

**P [2:0]:** Priority.

**RPE:** Remark priority enable

 $RPE = 0$ , no remarking is necessary.

RPE = 1, the VLAN priority bits in the tagged packets are replaced by RP bit field in the list.

**RP [2:0]:** Remarked priority.

**MM [1:0]:** Map mode

MM = 00, no forwarding remapping is necessary.

MM = 01, the forwarding map in FORWARD is OR'ed with the forwarding map from the look-up table.

MM = 10, the forwarding map in FORWARD is AND'ed with the forwarding map from the look-up table.

MM = 11, the forwarding map in FORWARD replaces the Forwarding map from the look-up table.

**FORWARD Bits [4:0]:** Forwarding port(s) - Each bit indicates the forwarding decision of one port.

# *Processing Field*

**FRN Bits [3:0]:** First rule number – Assigns which entry with its Action Field in 16 entries is used in the rule set.

For the rule set, see description below.

**RULESET Bits [15:0]:** Rule set - Group of rules to be qualified, there are 16 entries rule can be assigned to a rule set per port by the two rule set registers. The rule table allows the rules to be cascaded. There are 16 entries in the RTB. Each entry can be a rule on its own, or can be cascaded with other entries to form a rule set. The test result of incoming packets against rule set will be the AND'ed result of all the test result of incoming packets against the rules included in this rule set. The action of the rule set will be the action of the first rule specified in FRN field. The rule with higher priority will have lower index number. Or rule 0 is the highest priority rule and rule 15 is the lowest priority. ACL rule table entry is disabled when mode bits are set to 2'b00.

A rule set is used to select the match results of different rules against incoming packets. These selected match results will be AND'ed to determine whether the frame matches or not. The conditions of different rule sets having the same action will be OR'ed for comparison with frame fields, and the CPU will program the same action to those rule sets that are to be OR'ed together. For matched rule sets, different rule sets having different actions will be arbitrated or chosen based upon the first rule number (FRN) of each rule set. The rule table will be set up with the high priority rule at the top of the table or with the smaller index. Regardless whether the matched rule sets have the same or different action, the hardware will always compare the first rule number of different rule sets to determine the final rule set and action.

#### *Denial of Service (DoS) Attack Prevention via ACL*

The ACL can provide certain detection/protection of the following DoS attack types based on rule setting, which can be programmed to drop or not to drop each type of DoS packet respectively.

*Example 1:* When MD = '10', ENABLE = '10', setting the EQ bit to '1' can determine the drop or forward packets with identical source and destination IP addresses in IPv4/IPv6.

*Example 2:* When MD = '11', ENABLE = '01'/'10', setting the EQ bit to '1' can determine the drop or forward packets with identical source and destination TCP/UDP ports in IPv4/IPv6.

*Example 3:* When MD = '11', ENABLE = '11', Sequence Number = '0', FME = '1', FMSK = '00101001', FLAG = 'xx1x1xx1', Setting the EQ bit to '1' will drop/forward the all packets with a TCP sequence number equal to '0', and flag bit URG = '1',  $PSH = '1'$ , and  $FIN = '1'$ .

*Example 4:* When MD = '11', ENABLE = '01', MAX Port = '1024', MIN Port = '0', FME = '1', FMSK = '00010010', FLAG = 'xxx0xx1x', Setting the EQ bit to '1' will drop/forward the all packets with a TCP port number ≤1024, and flag bit URB = '0',  $SYN = '1'.$ 

ACL-related registers list as the Register 110 (0x6E), the Register 111 (0x6F), and the ACL rule tables.

# **Device Registers**

The KSZ8765CLX device has a rich set of registers available to manage the functionality of the device. Access to these registers is via the MIIM or SPI interfaces. The figure below provides a global picture of accessibility via the various interfaces and addressing ranges from the perspective of each interface.

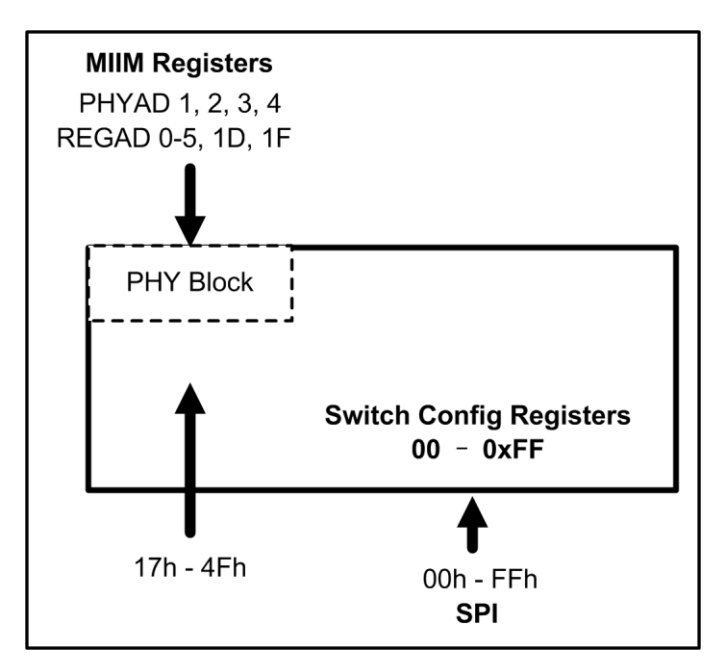

**Figure 14. Interface and Register Mapping**

The registers within the linear 0x00-0xFF address space are all accessible via the SPI interface by a CPU attached to that bus. The mapping of the various functions within that linear address space is summarized in the table below.

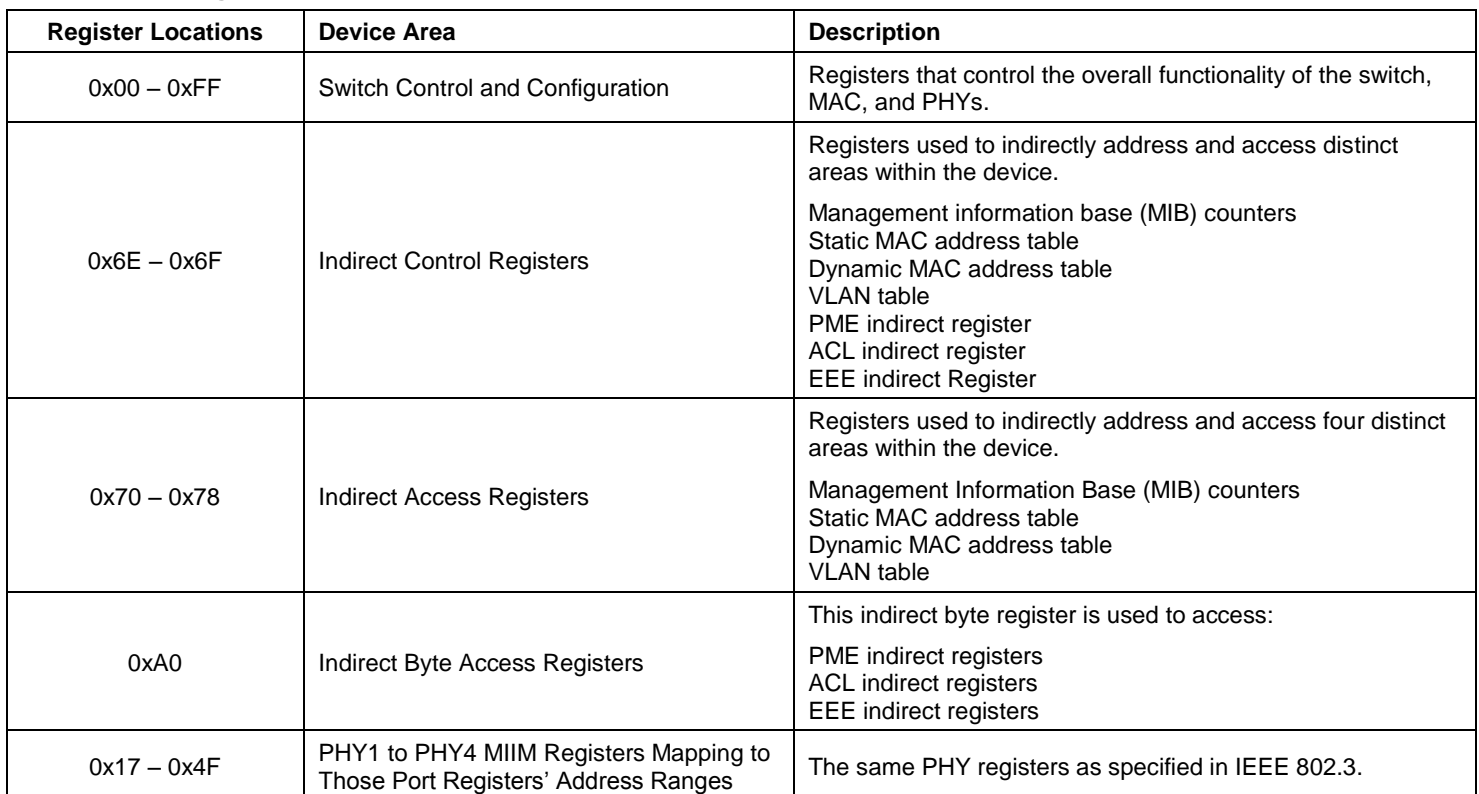

#### **Table 18. Mapping of Functional Areas within the Address Space**

# **Direct Register Description**

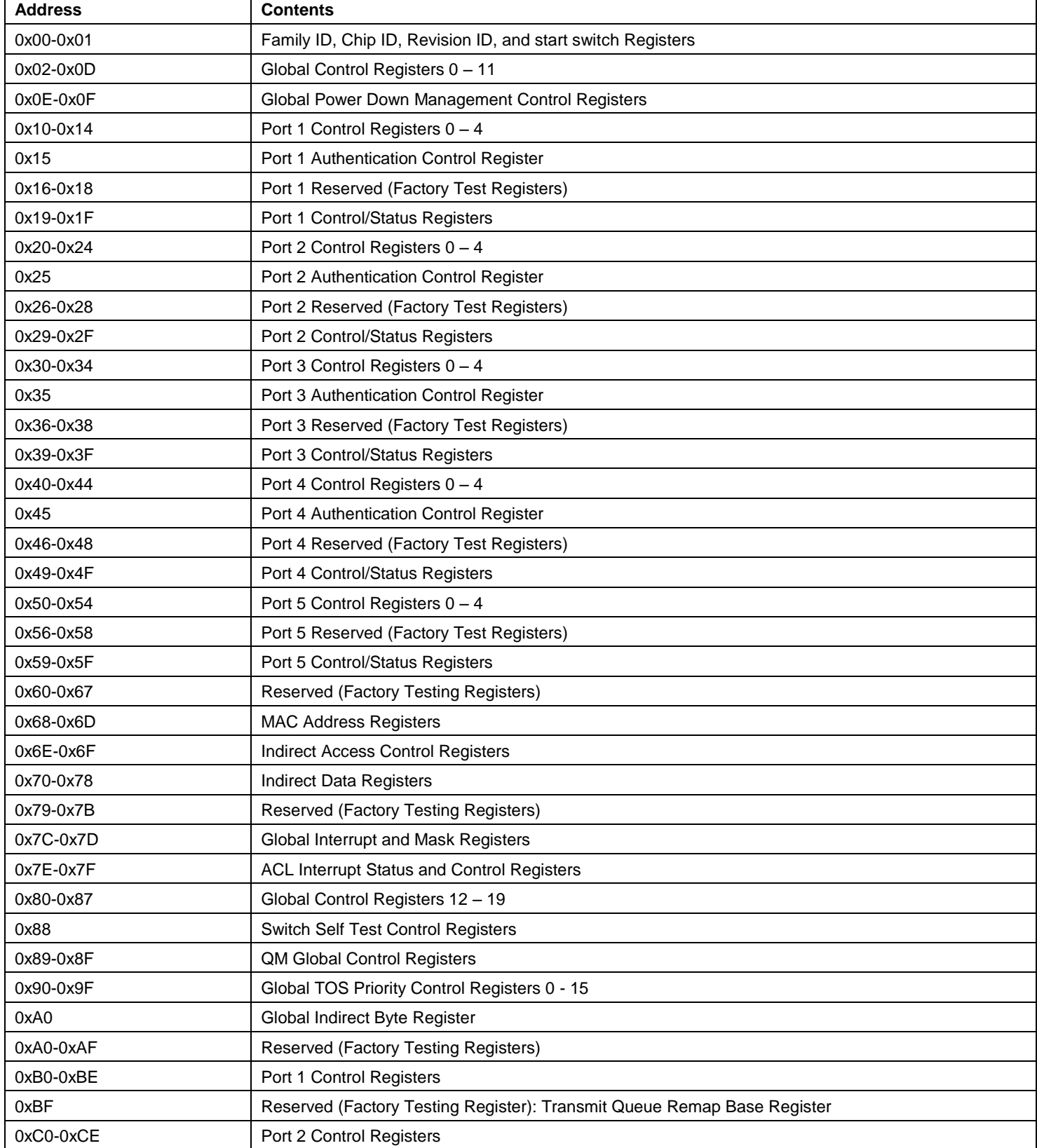

# **Direct Register Description (Continued)**

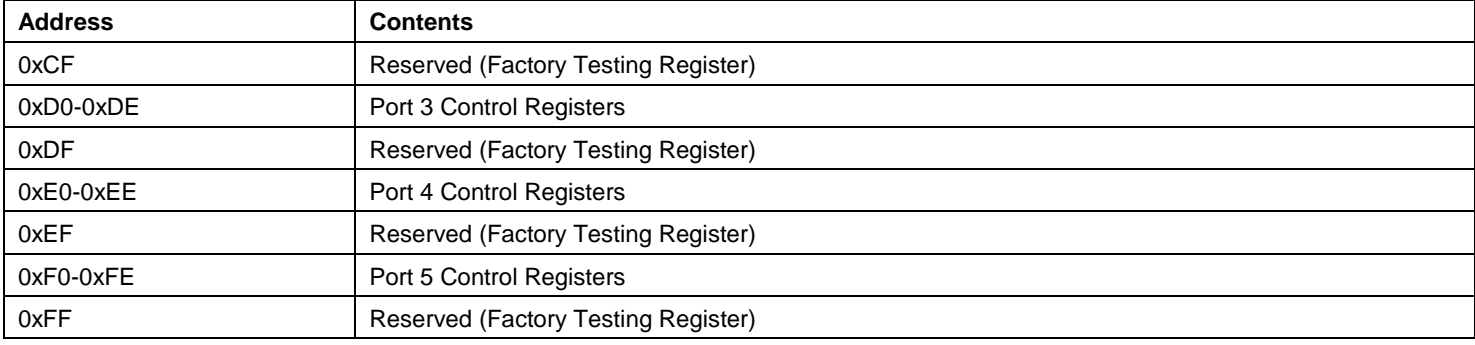

# **Global Registers**

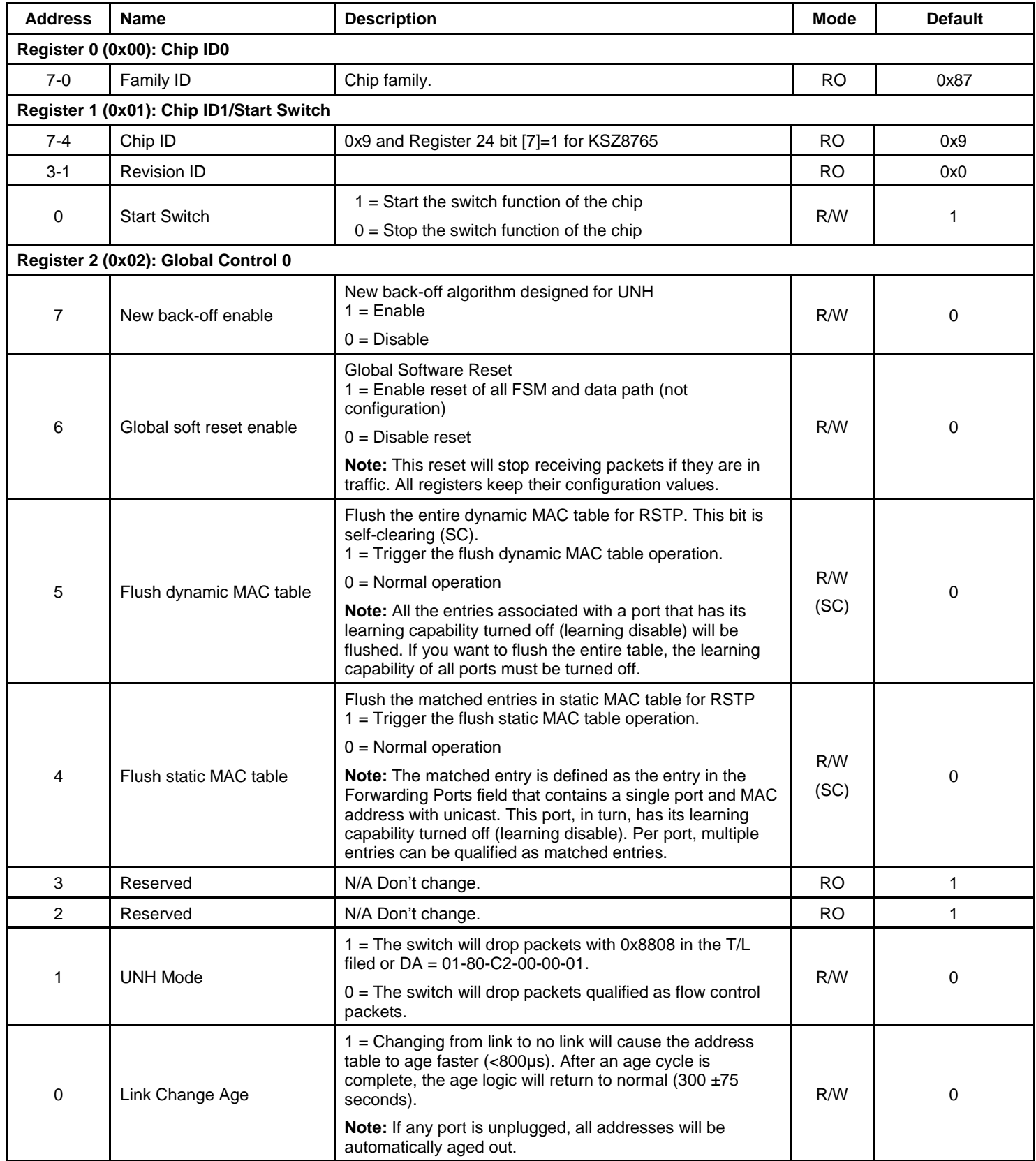

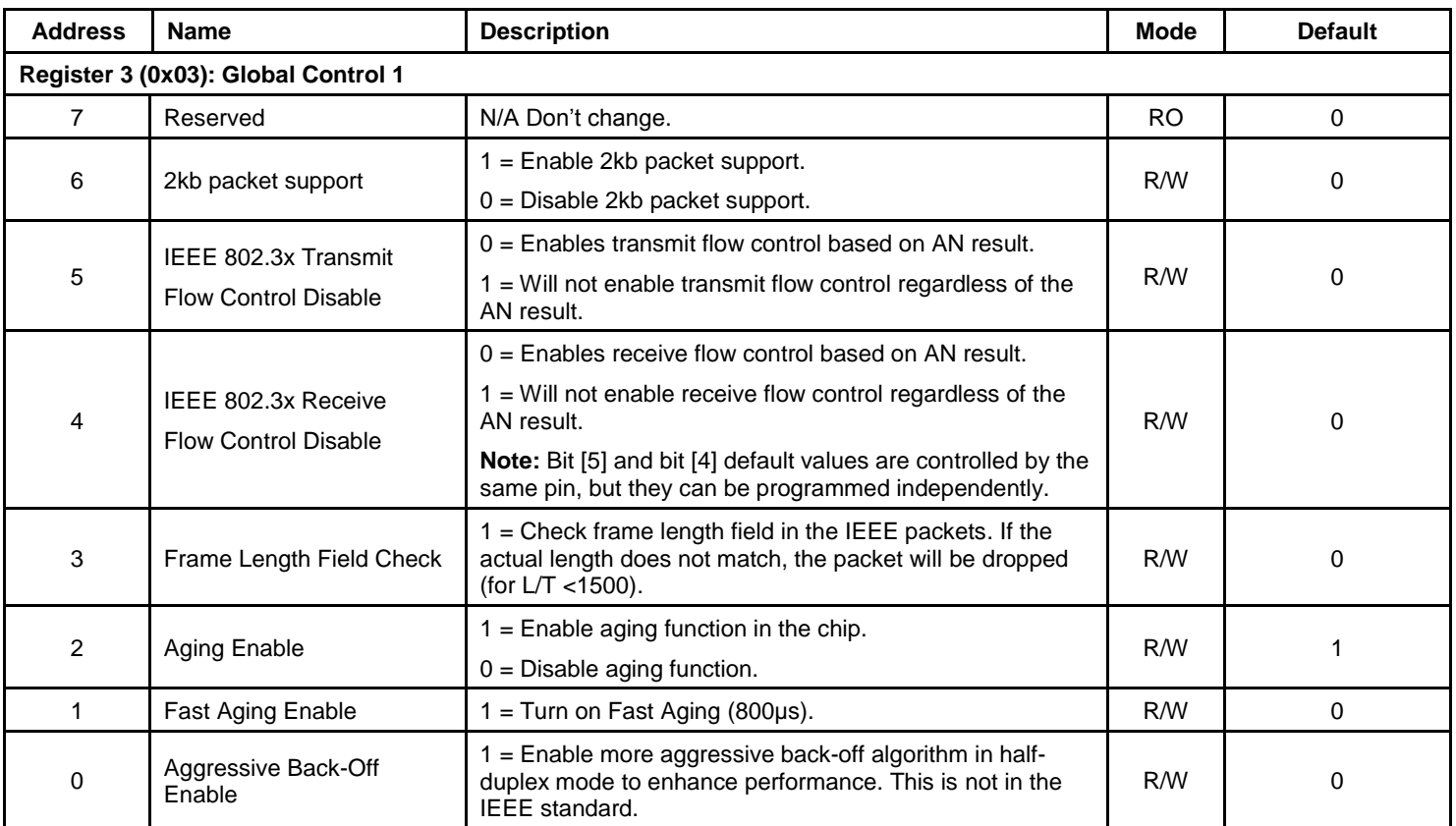

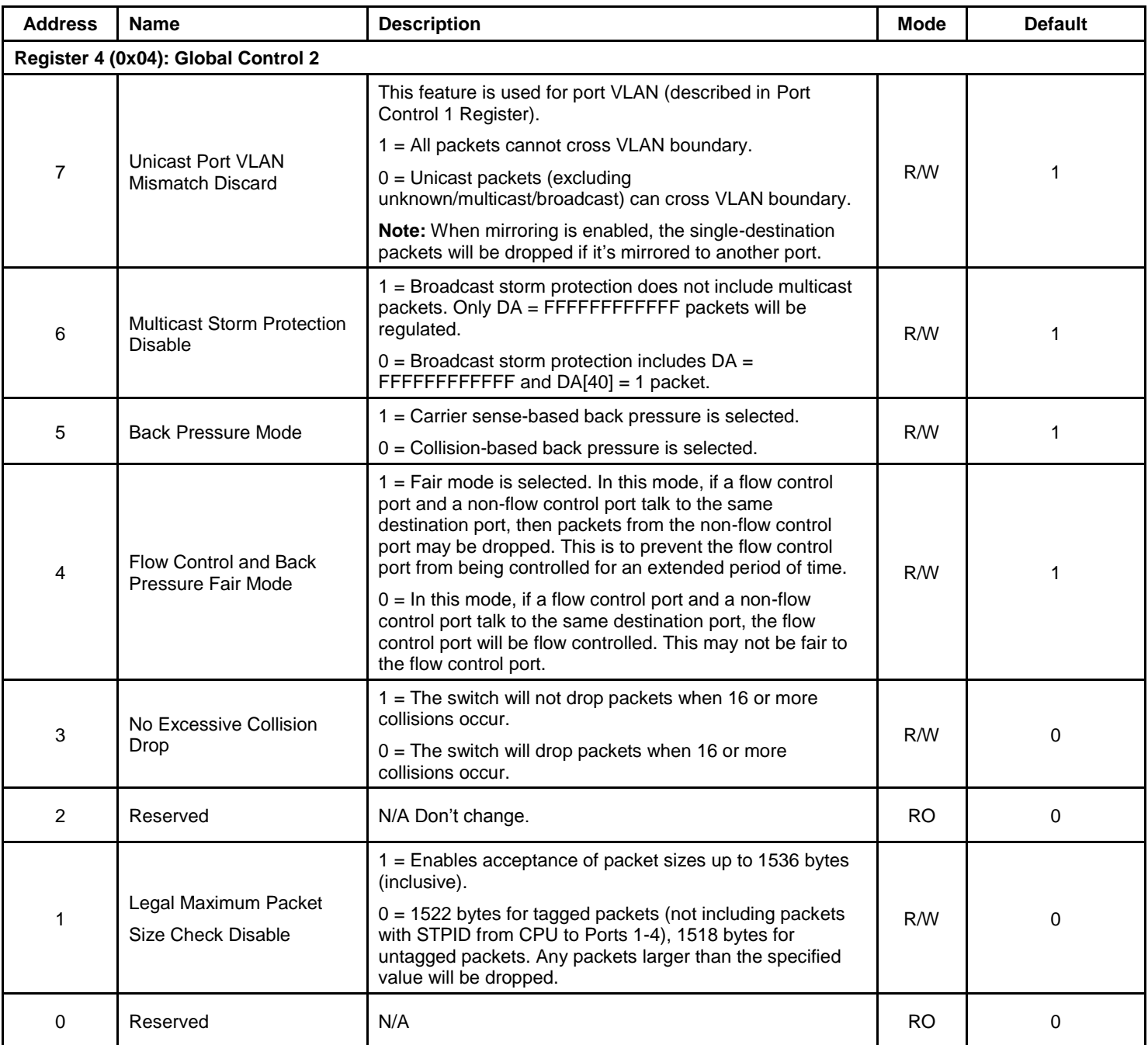

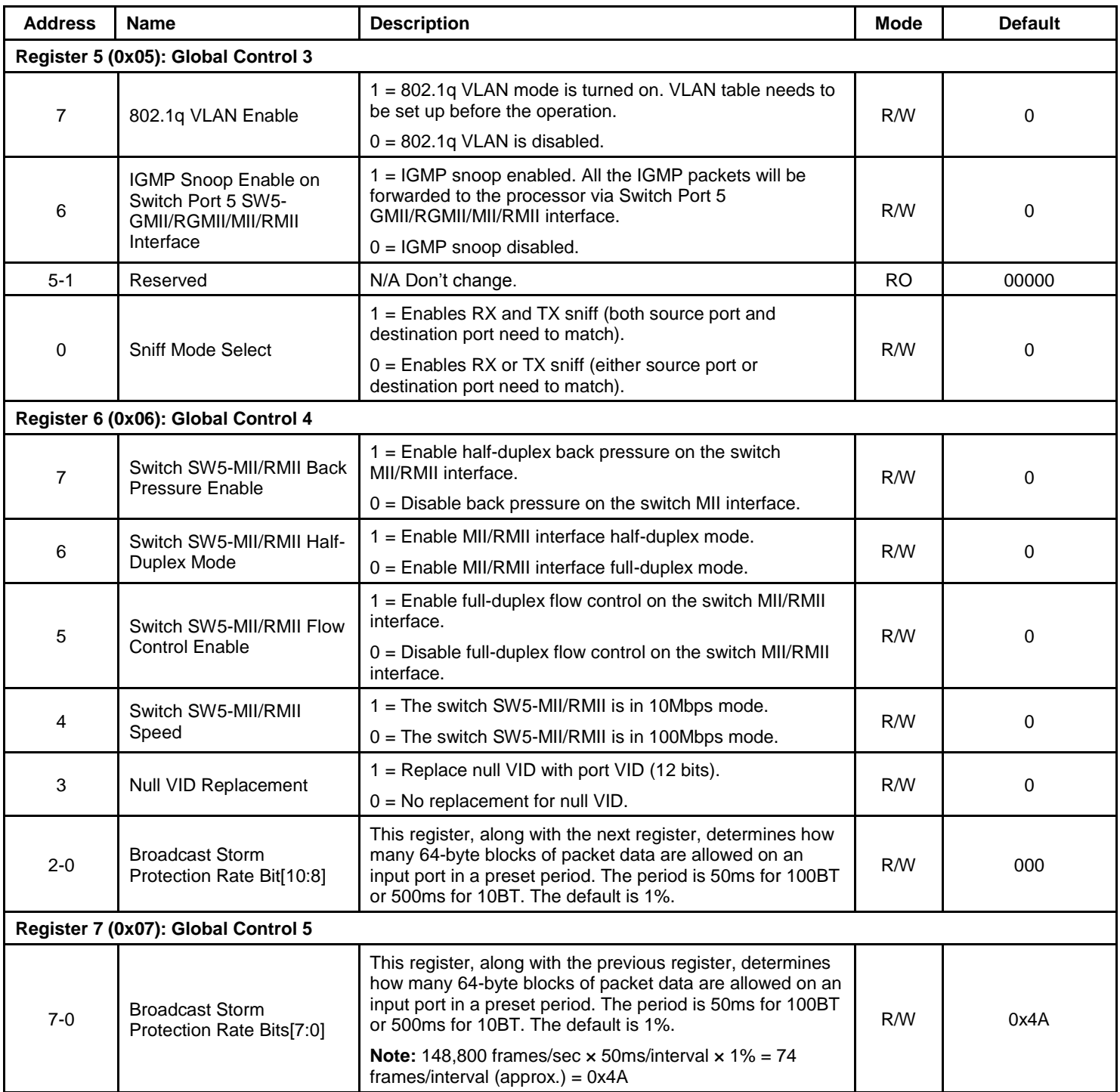

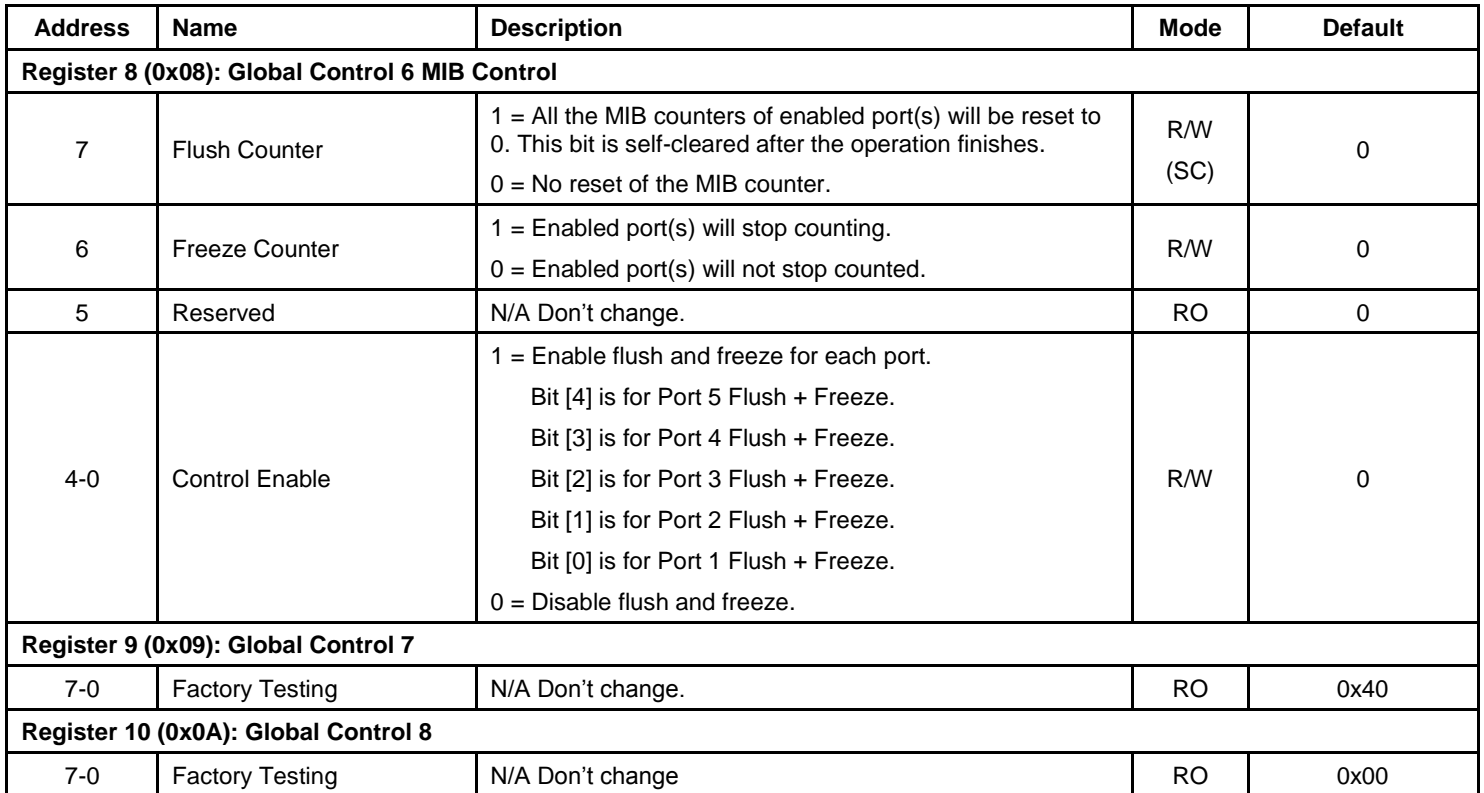

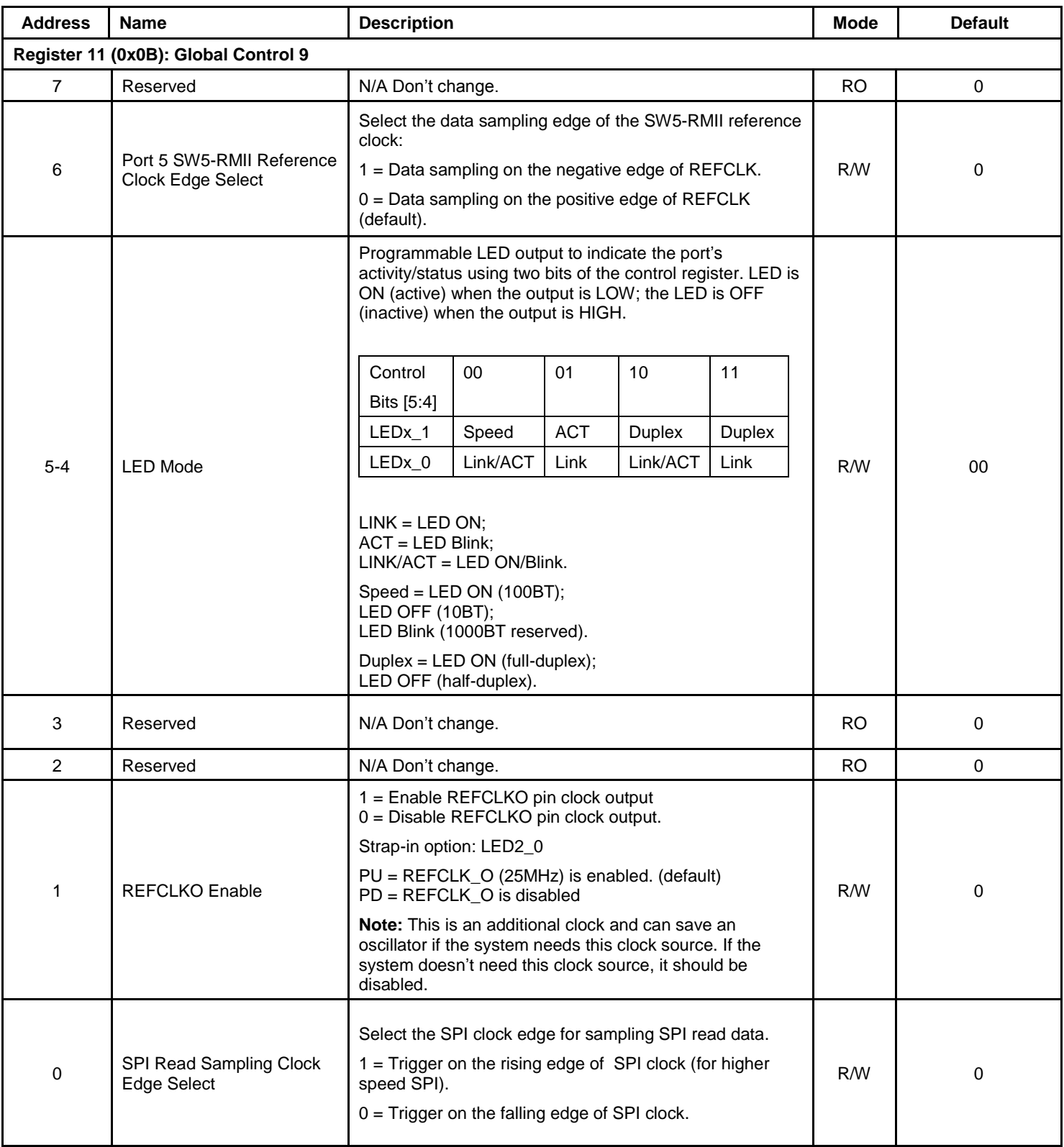

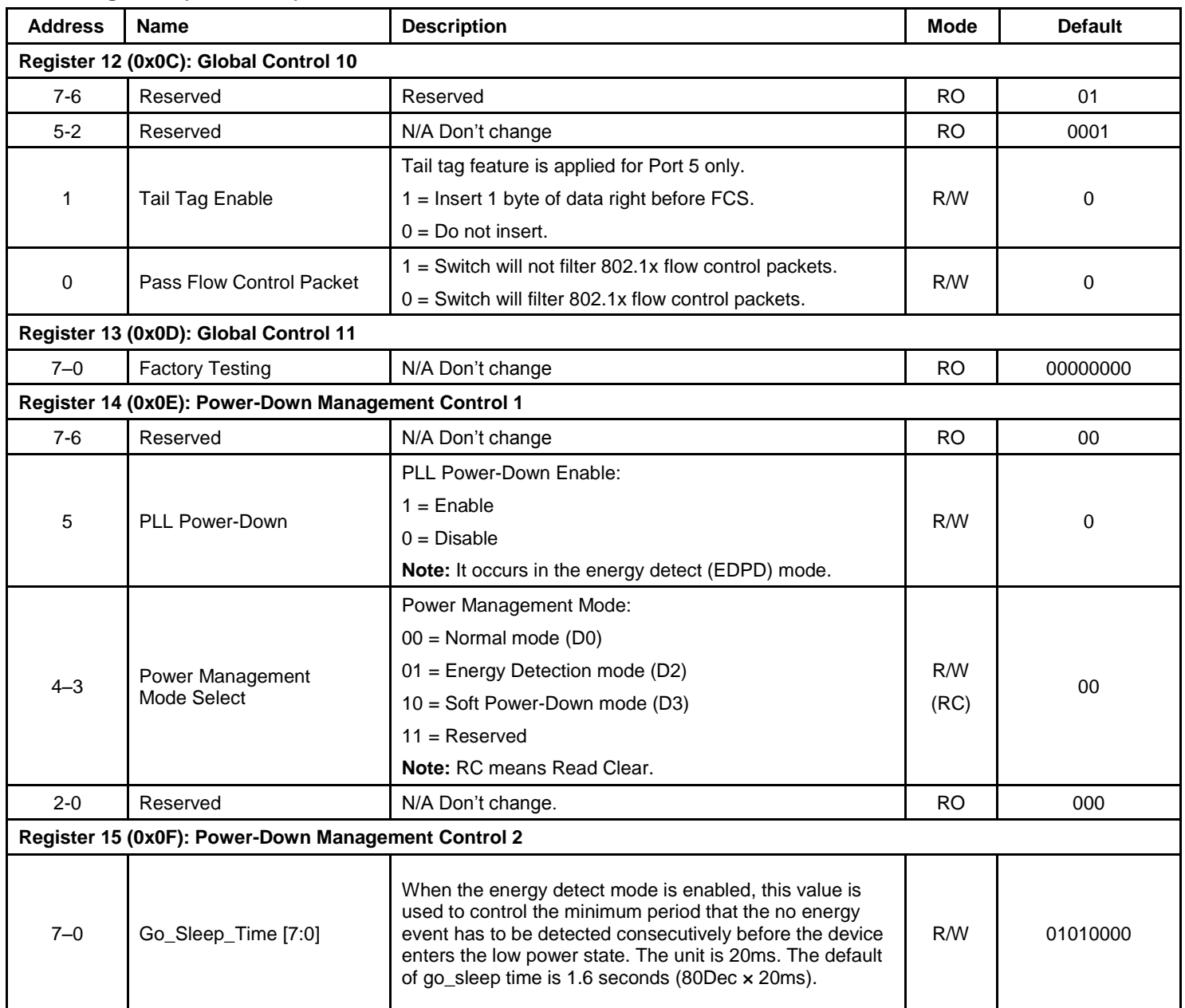

# **Port Registers**

The following registers are used to enable features that are assigned on a per port basis. The register bit assignments are the same for all ports, but the address for each port is different, as indicated.

# *Register 16 (0x10): Port 1 Control 0*

*Register 32 (0x20): Port 2 Control 0*

*Register 48 (0x30): Port 3 Control 0*

### *Register 64 (0x40): Port 4 Control 0*

# *Register 80 (0x50): Port 5 Control 0*

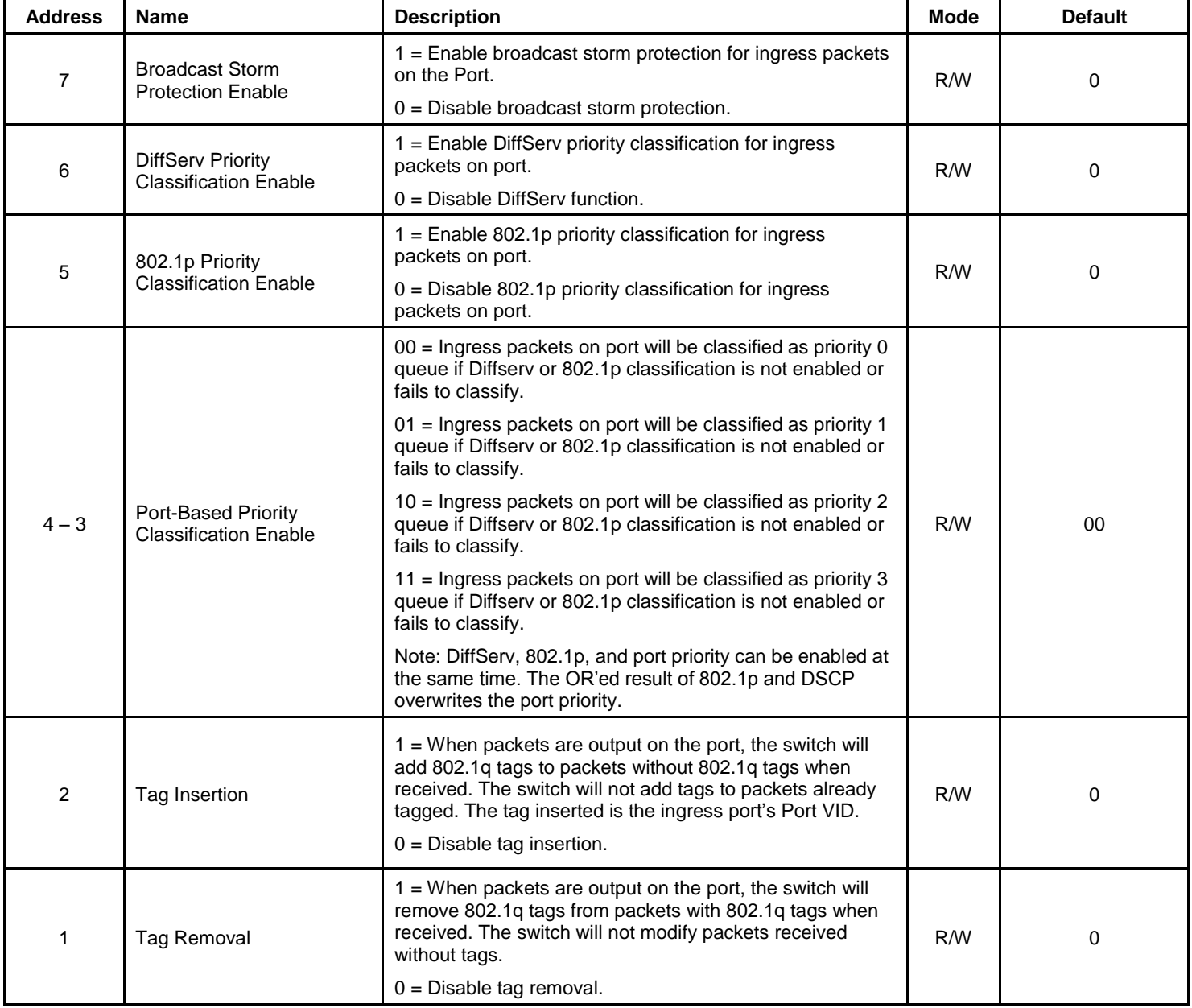

# **Port Registers (Continued)**

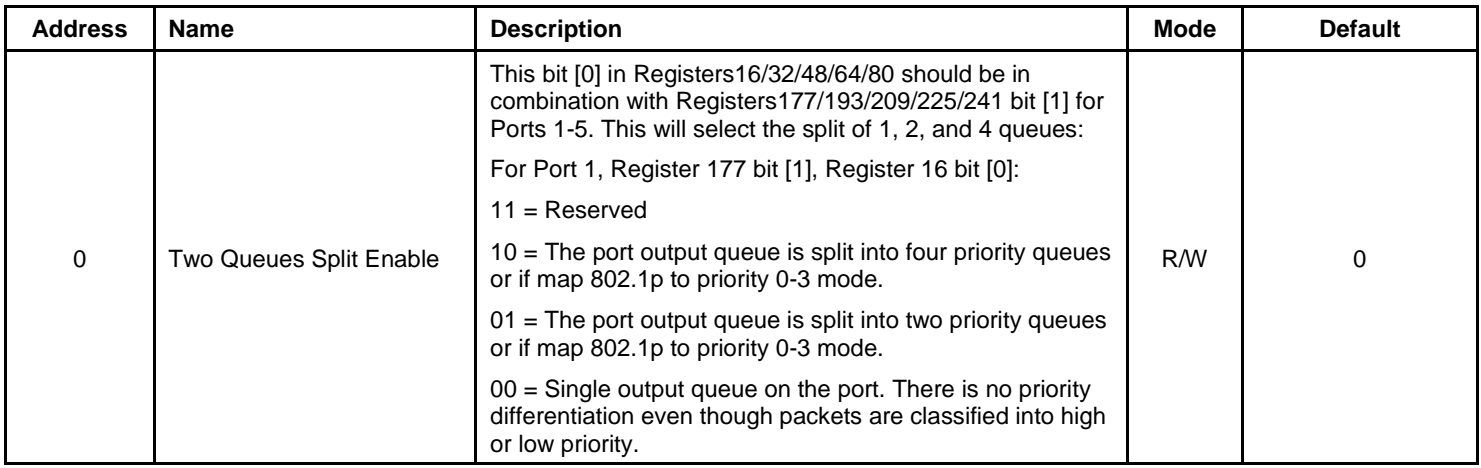

# *Register 17 (0x11): Port 1 Control 1*

*Register 33 (0x21): Port 2 Control 1*

*Register 49 (0x31): Port 3 Control 1*

*Register 65 (0x41): Port 4 Control 1*

*Register 81 (0x51): Port 5 Control 1*

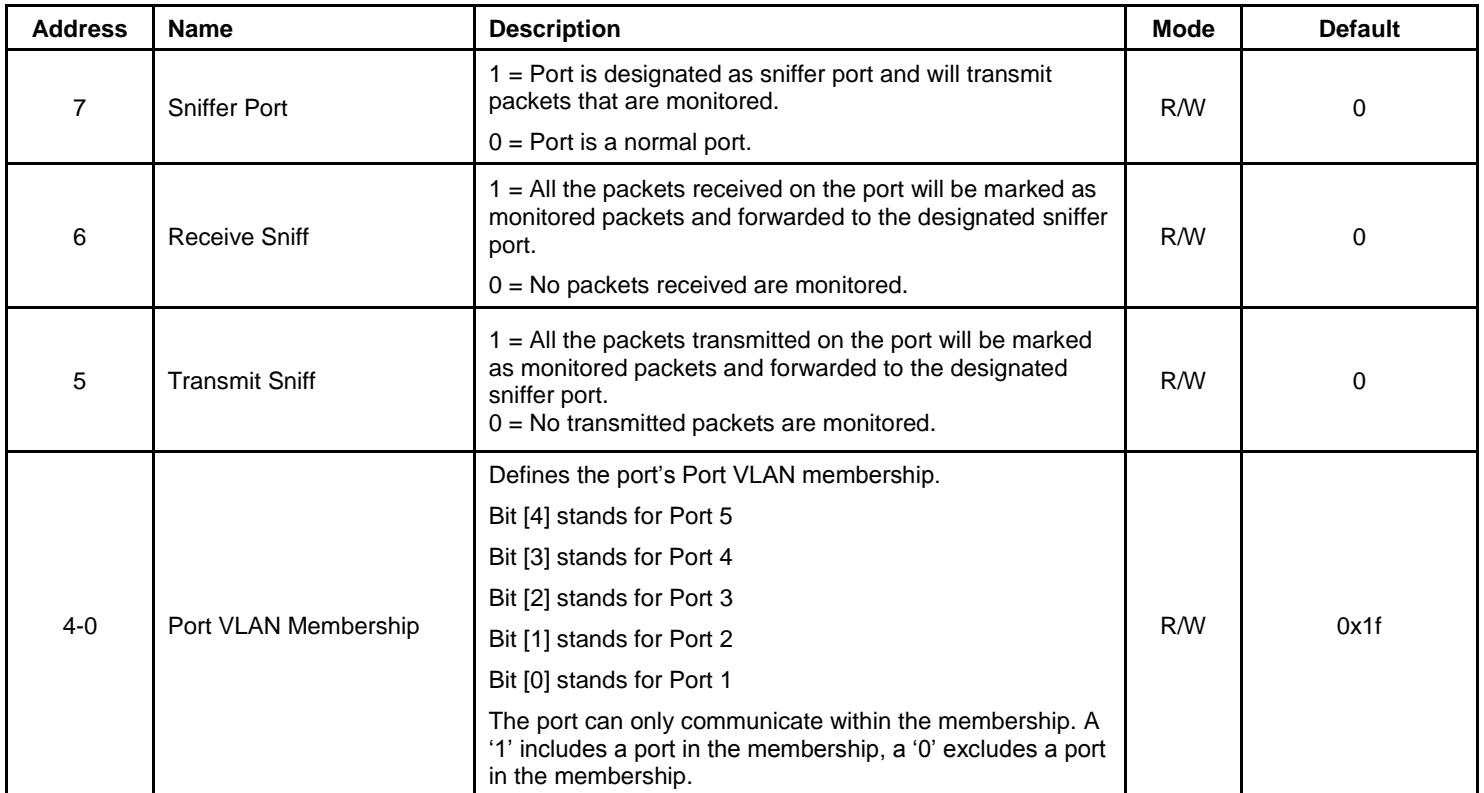

# **Port Registers (Continued)** *Register 18 (0x12): Port 1 Control 2 Register 34 (0x22): Port 2 Control 2*

*Register 50 (0x32): Port 3 Control 2*

*Register 66 (0x42): Port 4 Control 2*

*Register 82 (0x52): Port 5 Control 2*

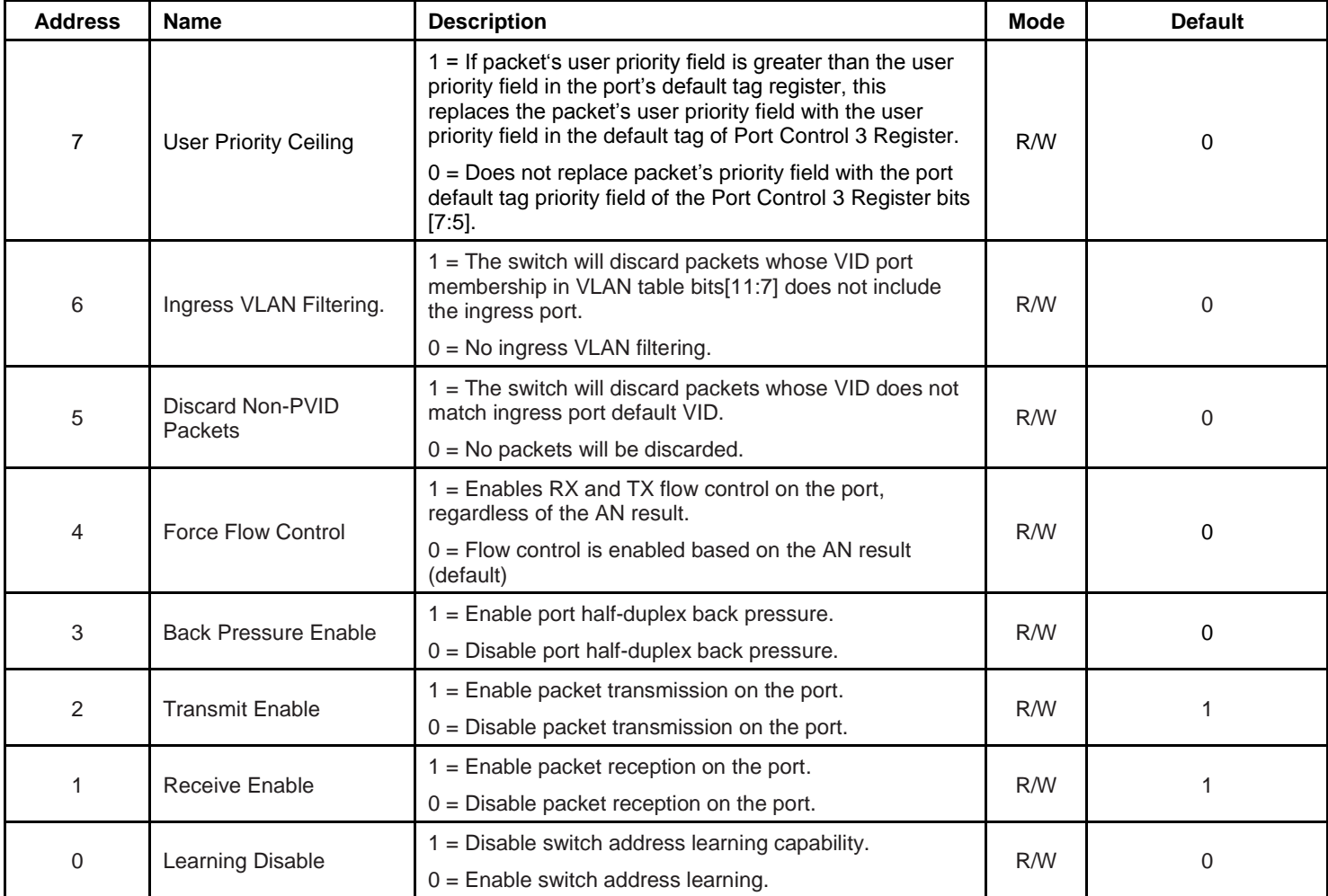

**Note: Bits [2:0] are used for spanning tree support. See Spanning Tree Support section for more information.**

# **Port Registers (Continued)**

*Register 19 (0x13): Port 1 Control 3*

*Register 35 (0x23): Port 2 Control 3*

*Register 51 (0x33): Port 3 Control 3*

*Register 67 (0x43): Port 4 Control 3*

# *Register 83 (0x53): Port 5 Control 3*

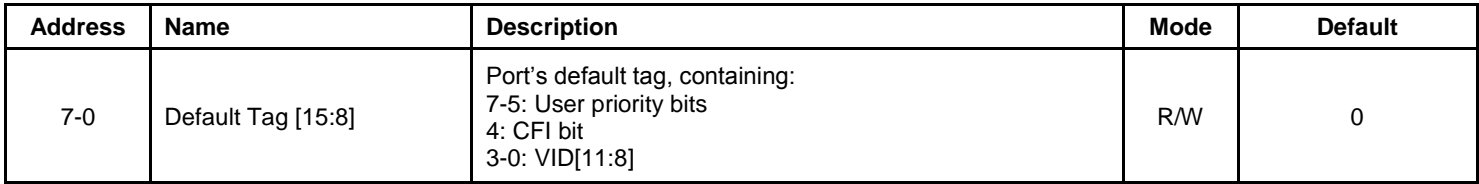

#### *Register 20 (0x14): Port 1 Control 4*

*Register 36 (0x24): Port 2 Control 4*

*Register 52 (0x34): Port 3 Control 4*

# *Register 68 (0x44): Port 4 Control 4*

#### *Register 84 (0x54): Port 5 Control 4*

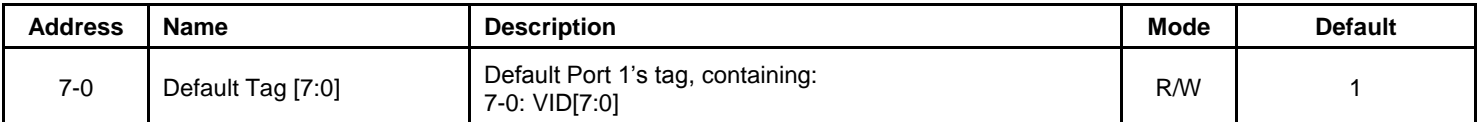

**Note: Registers 19 and 20 (and those corresponding to other ports) serve two purposes: (1) Associated with the ingress untagged packets, and used for egress tagging; (2) Default VID for the ingress untagged or null-VID-tagged packets and used for address look up.**

# *Register 21 (0x15): Port 1 Control 5*

*Register 37 (0x25): Port 2 Control 5*

*Register 53 (0x35): Port 3 Control 5*

# *Register 69 (0x45): Port 4 Control 5*

#### *Register 85 (0x55): Port 5 Control 5*

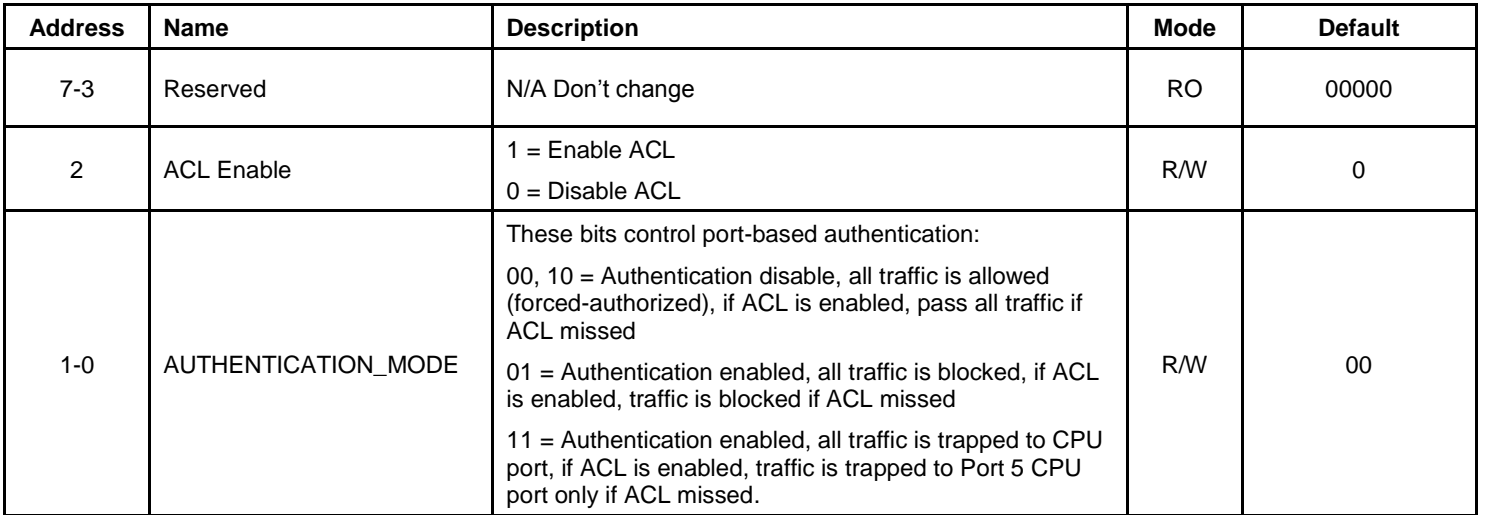

# **Port Registers (Continued)**

*Register 22 (0x16): Reserved*

*Register 38 (0x26): Reserved* 

*Register 54 (0x36): Reserved*

*Register 70 (0x46): Reserved*

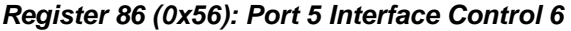

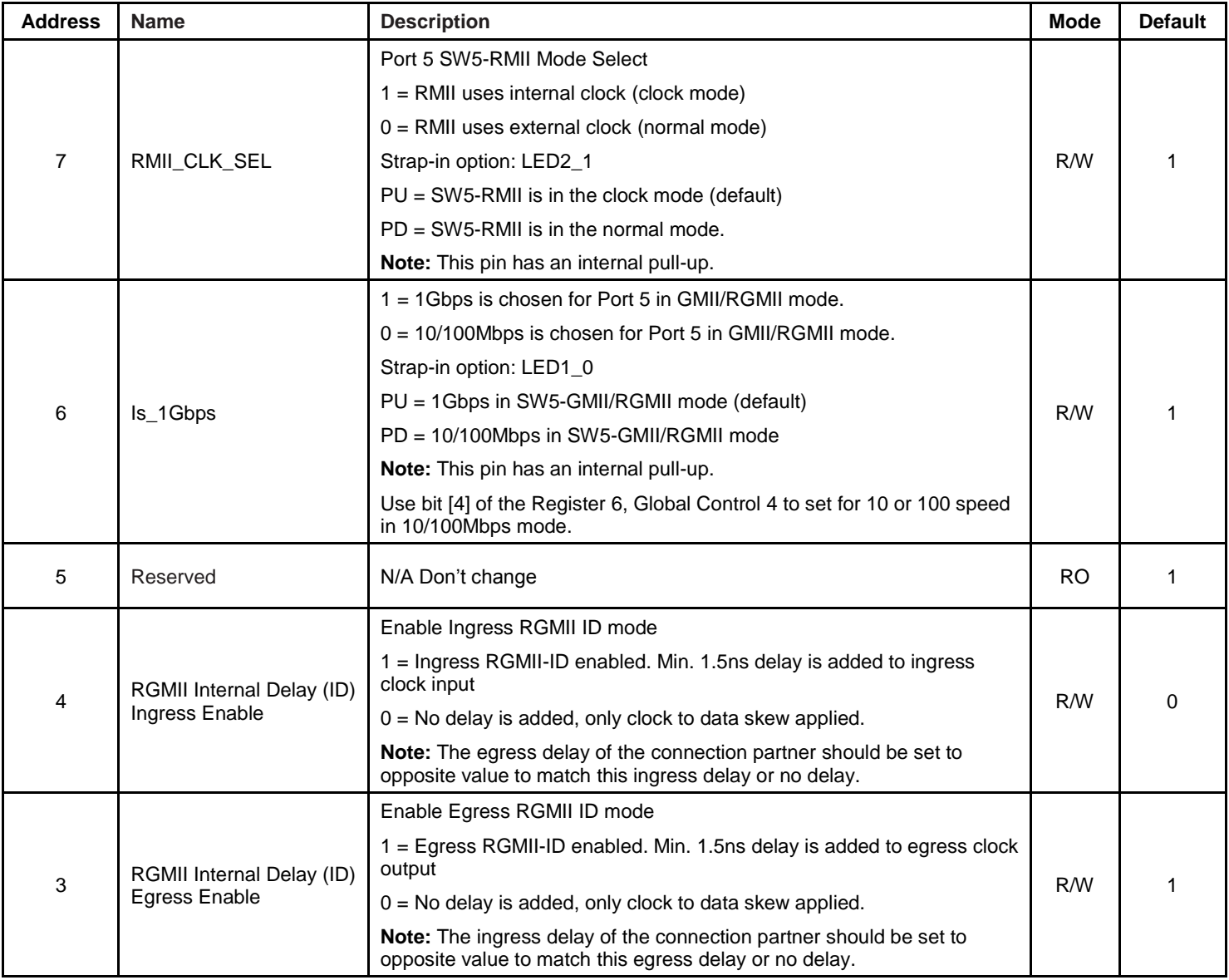
## **Port Registers (Continued)**

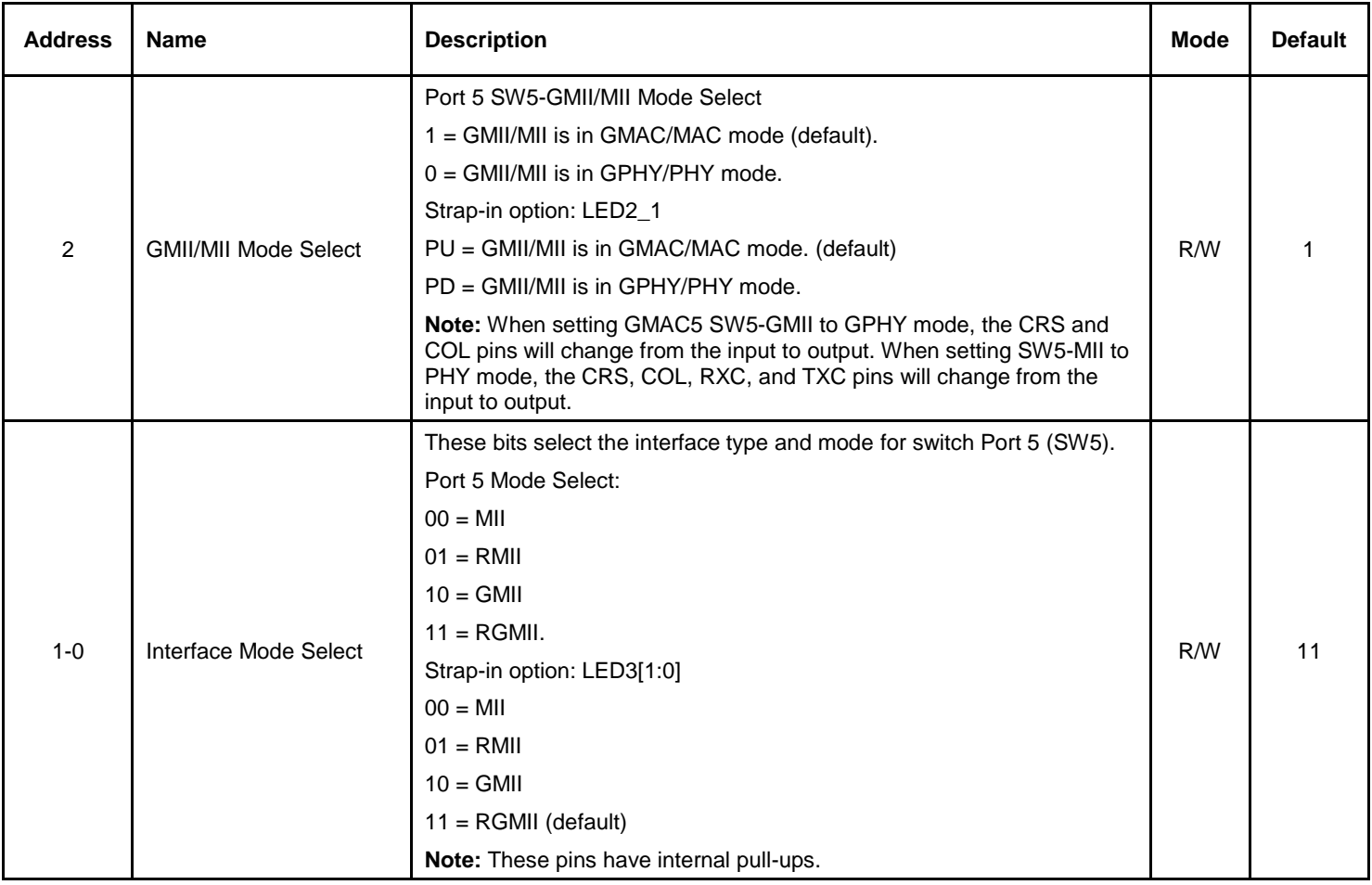

## **Port Registers (Continued)** *Register 23 (0x17): Reserved Register 39 (0x27): Reserved*

*Register 55 (0x37): Port 3 Control 7*

*Register 71 (0x47): Port 4 Control 7*

*Register 87 (0x57): Reserved*

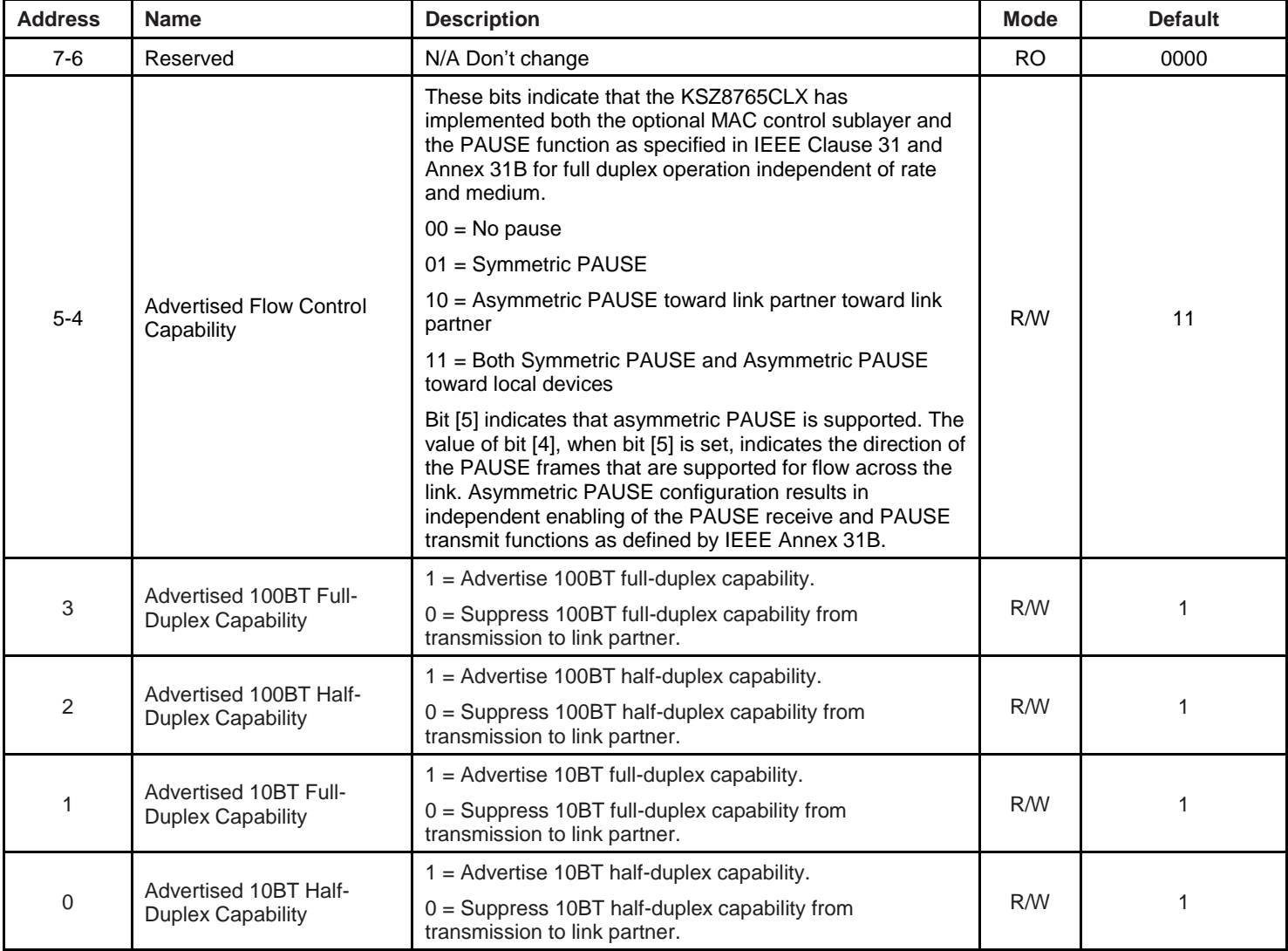

#### **Port Registers (Continued)** *Register 24 (0x18): Port 1 Status 0*

*Register 40 (0x28): Port 2 Status 0*

*Register 56 (0x38): Port 3 Status 0*

## *Register 72 (0x48): Port 4 Status 0*

*Register 88 (0x58): Reserved*

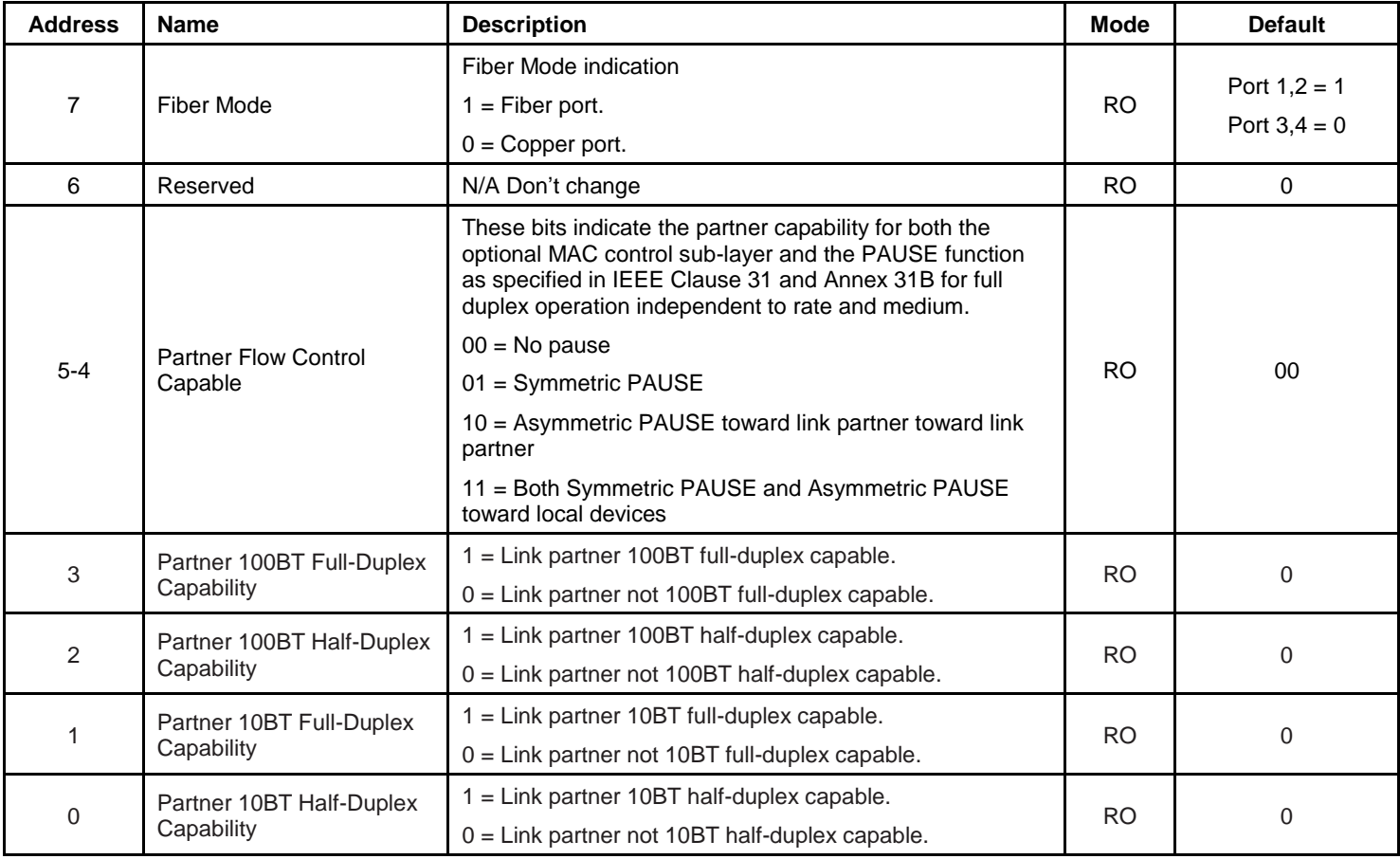

# **Port Registers (Continued)**

*Register 25 (0x19): Port 1 Status 1*

*Register 41 (0x29): Port 2 Status 1*

*Register 57 (0x39): Port 3 Status 1*

*Register 73 (0x49): Port 4 Status 1*

*Register 89 (0x59): Reserved*

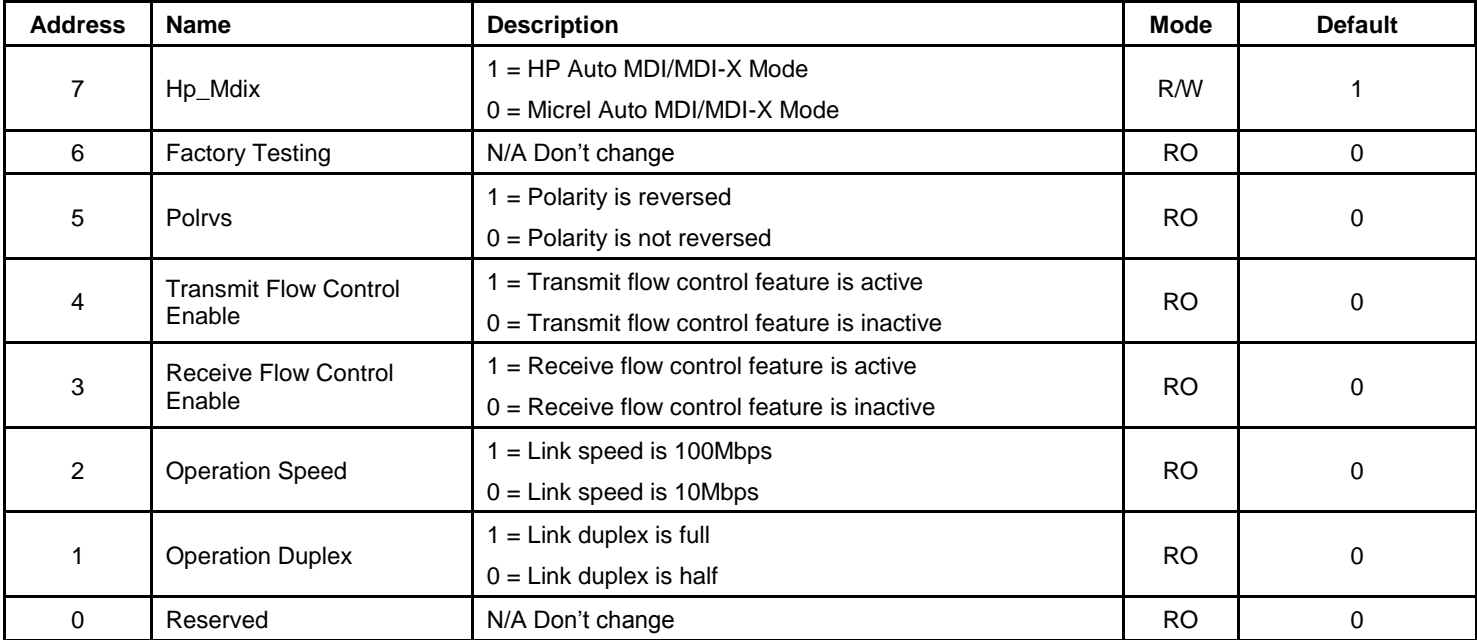

#### **Port Registers (Continued)**

*Register 26 (0x1A): Reserved on LinkMD*

*Register 42 (0x2A): Reserved on LinkMD*

*Register 58 (0x3A): Port 3 PHY Control 8*

*Register 74 (0x4A): Port 4 PHY Control 8*

*Register 90 (0x5A): Reserved*

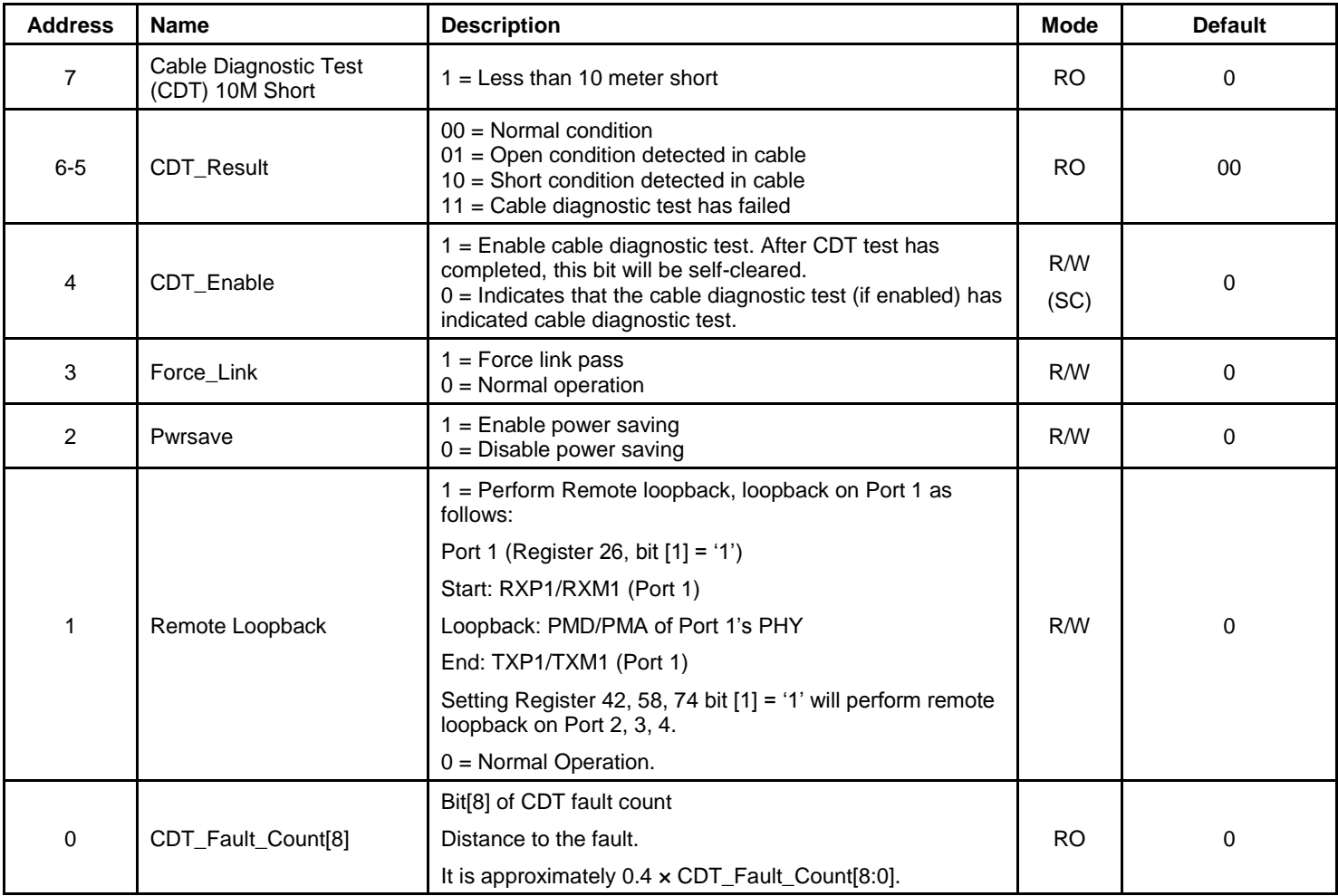

*Register 27 (0x1B): Reserved*

*Register 43 (0x2B): Reserved*

*Register 59 (0x3B): Port 3 LinkMD result*

*Register 75 (0x4B): Port 4 LinkMD result*

*Register 91 (0x5B): Reserved*

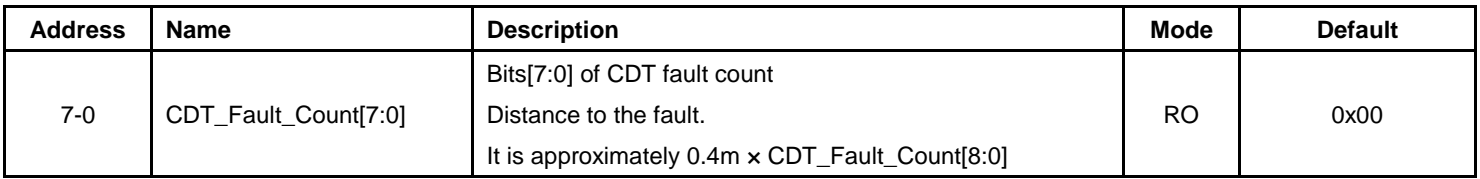

# **Port Registers (Continued)** *Register 28 (0x1C): Port 1 Control 9 Register 44 (0x2C): Port 2 Control 9 Register 60 (0x3C): Port 3 Control 9*

*Register 76 (0x4C): Port 4 Control 9*

*Register 92 (0x5C): Reserved*

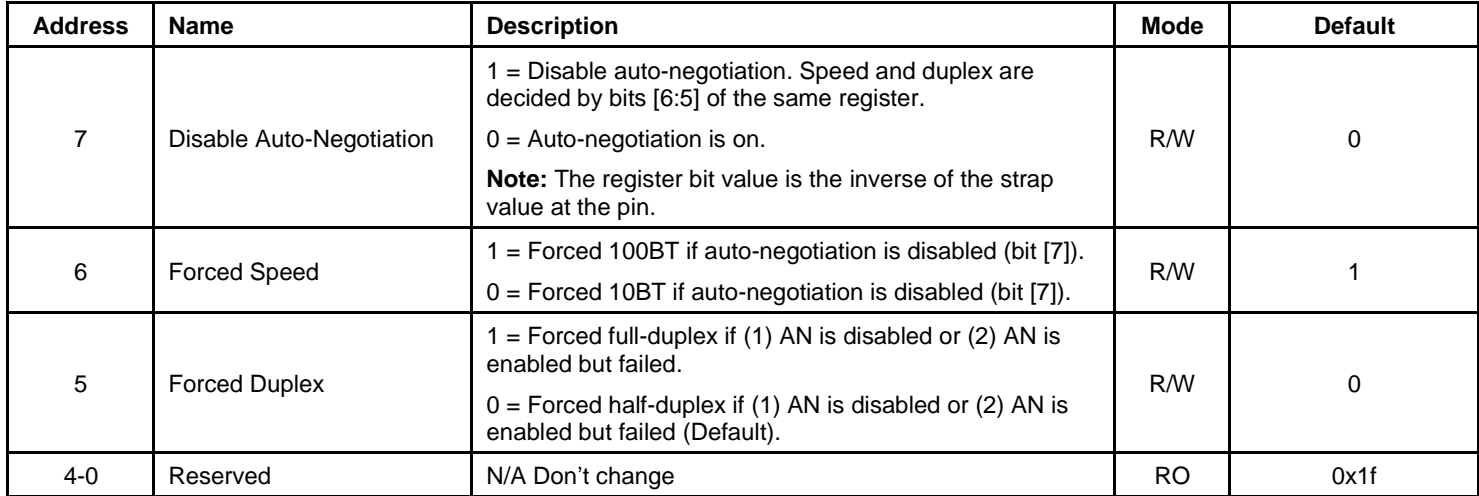

#### **Port Registers (Continued)** *Register 29 (0x1D): Port 1 Control 10*

*Register 45 (0x2D): Port 2 Control 10*

*Register 61 (0x3D): Port 3 Control 10*

*Register 77 (0x4D): Port 4 Control 10*

*Register 93 (0x5D): Reserved*

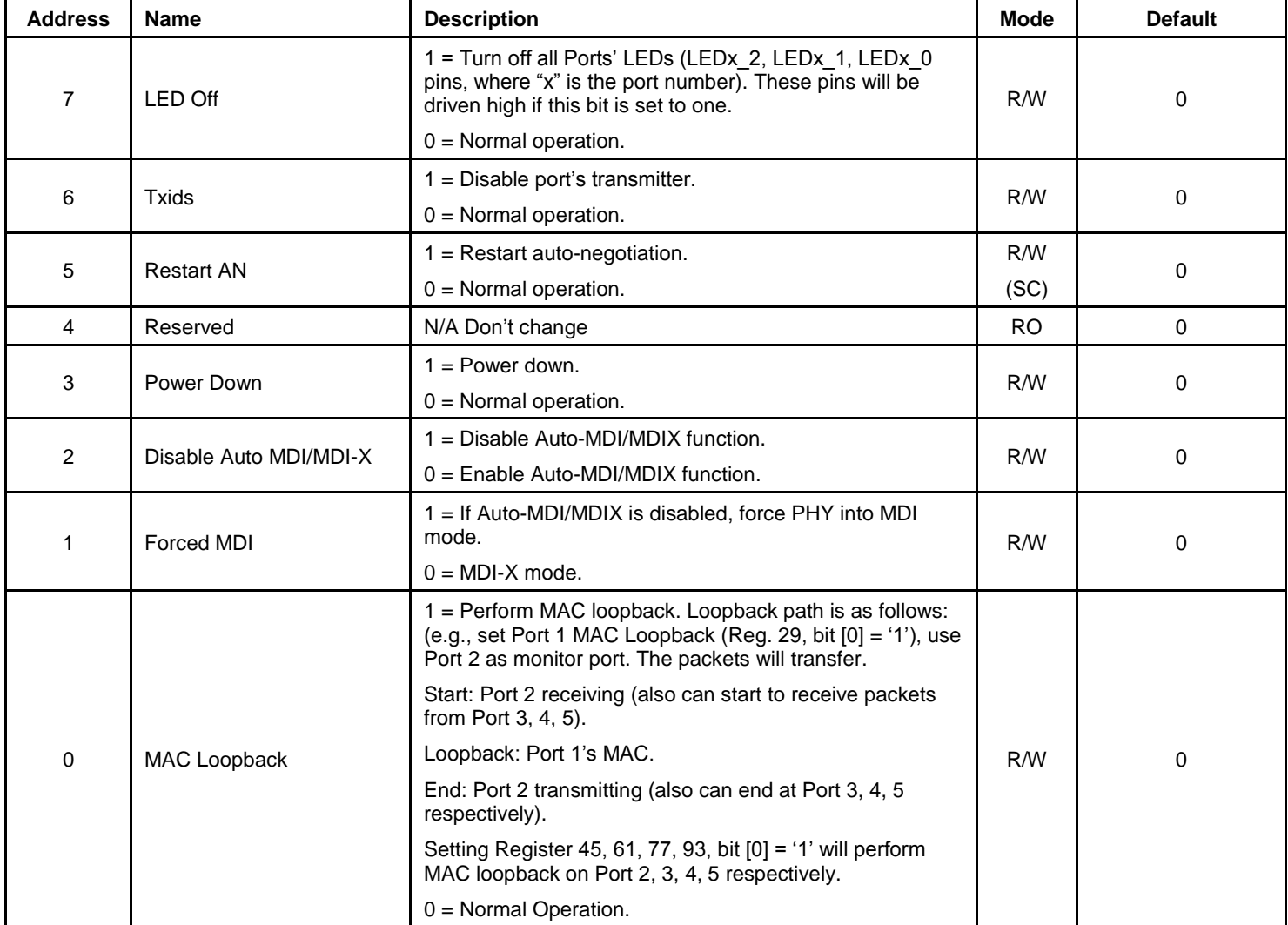

**Port Registers (Continued)**

*Register 30 (0x1E): Port 1 Status 2*

*Register 46 (0x2E): Port 2 Status 2*

*Register 62 (0x3E): Port 3 Status 2*

*Register 78 (0x4E): Port 4 Status 2*

*Register 94 (0x5E): Reserved*

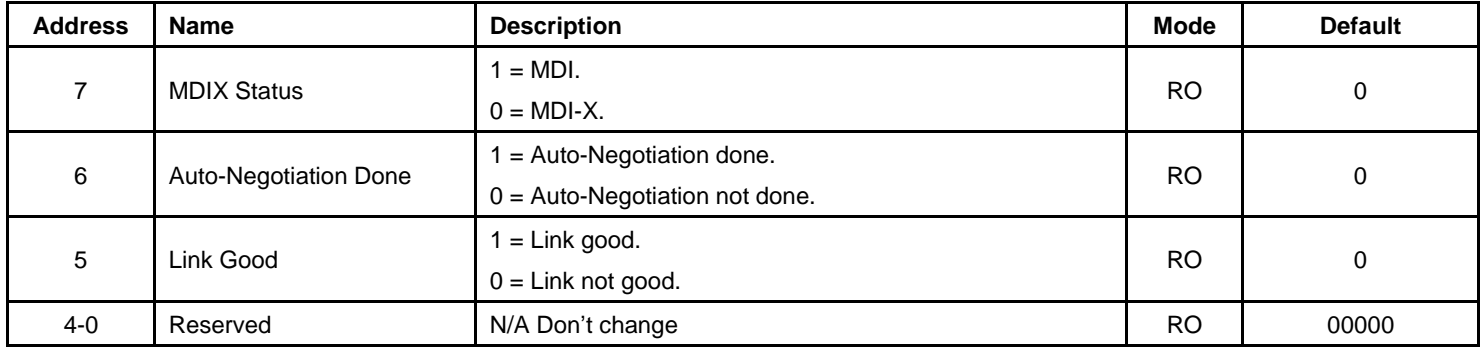

*Register 31 (0x1F): Port 1 Control 11 and Status 3 Register 47 (0x2F): Port 2 Control 11 and Status 3 Register 63 (0x3F): Port 3 Control 11 and Status 3 Register 79 (0x4F): Port 4 Control 11 and Status 3 Register 95 (0x5F): Reserved*

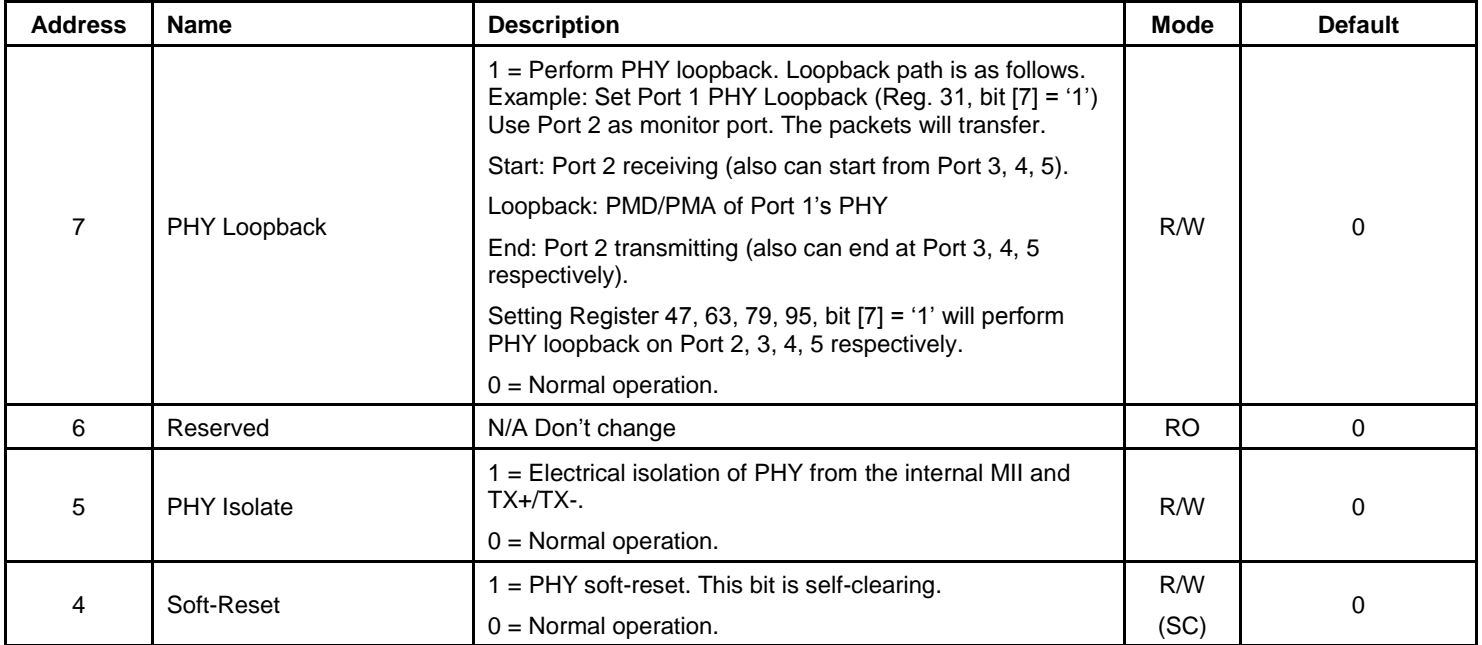

#### **Port Registers (Continued)**

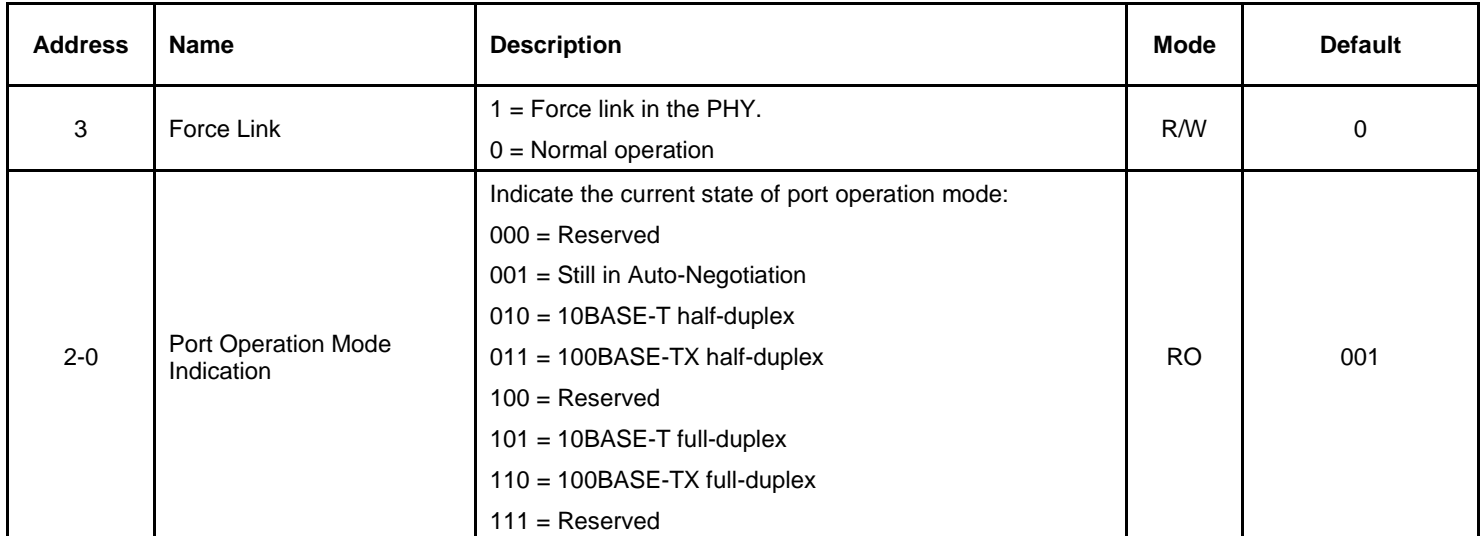

**Note: Port Control 7-11 and Port Status 1-3 contents can be accessed by MDC/MDIO interface via the standard MIIM registers.**

#### **Advanced Control Registers**

Registers 104 to 109 define the switching engine's MAC address. This 48-bit address is used as the source address in MAC pause control frames.

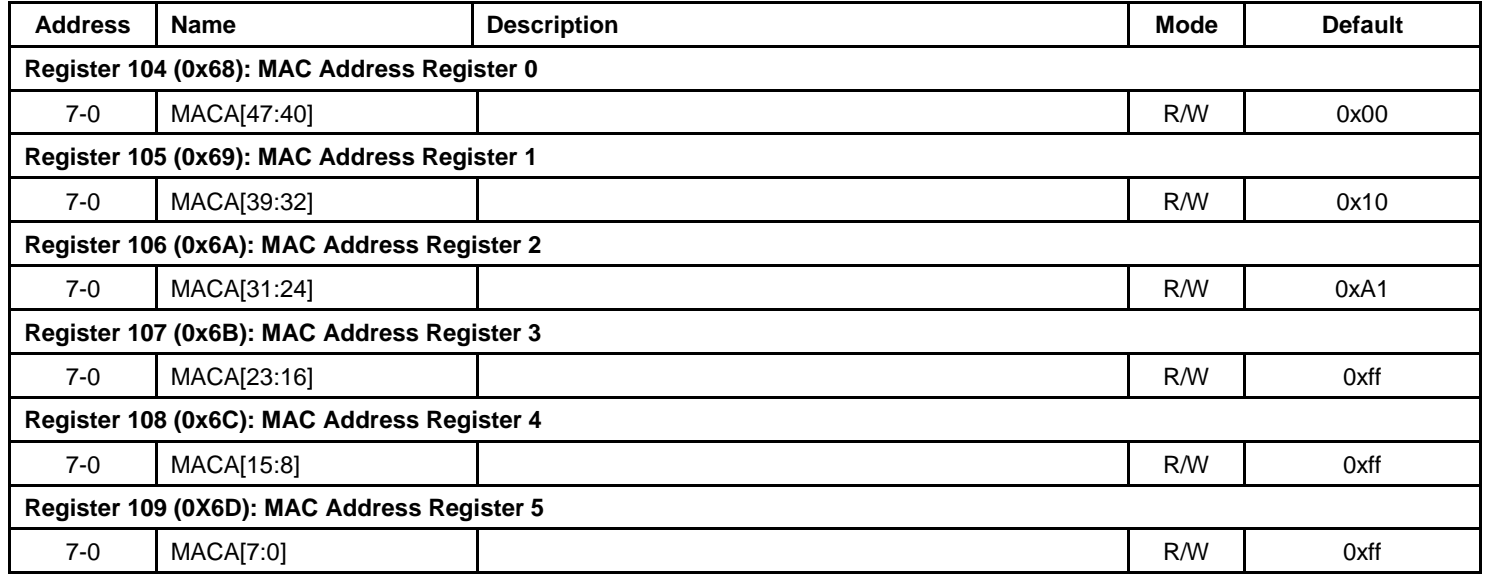

Use Registers 110 and 111 to read or write data to the static MAC address table, VLAN table, dynamic address table, PME registers, ACL tables, EEE registers, and the MIB counters.

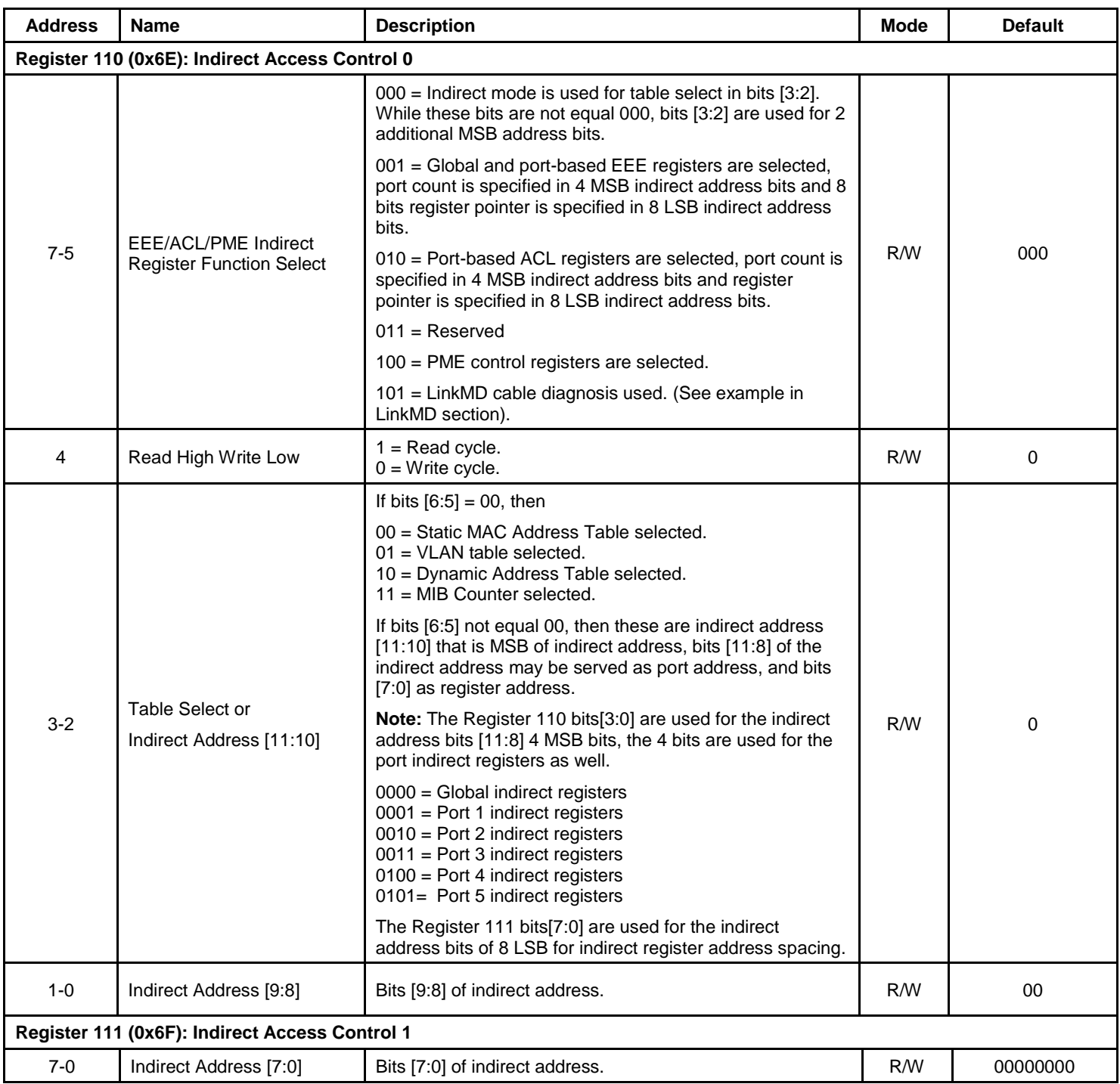

**Note: Write to Register 111 will actually trigger a command. Read or write access is decided by bit [4] of Register 110.**

The following Indirect Data Registers 112-120 are used for table of static, VLAN, dynamic table, PME, EEE, ACL, and MIB counters.

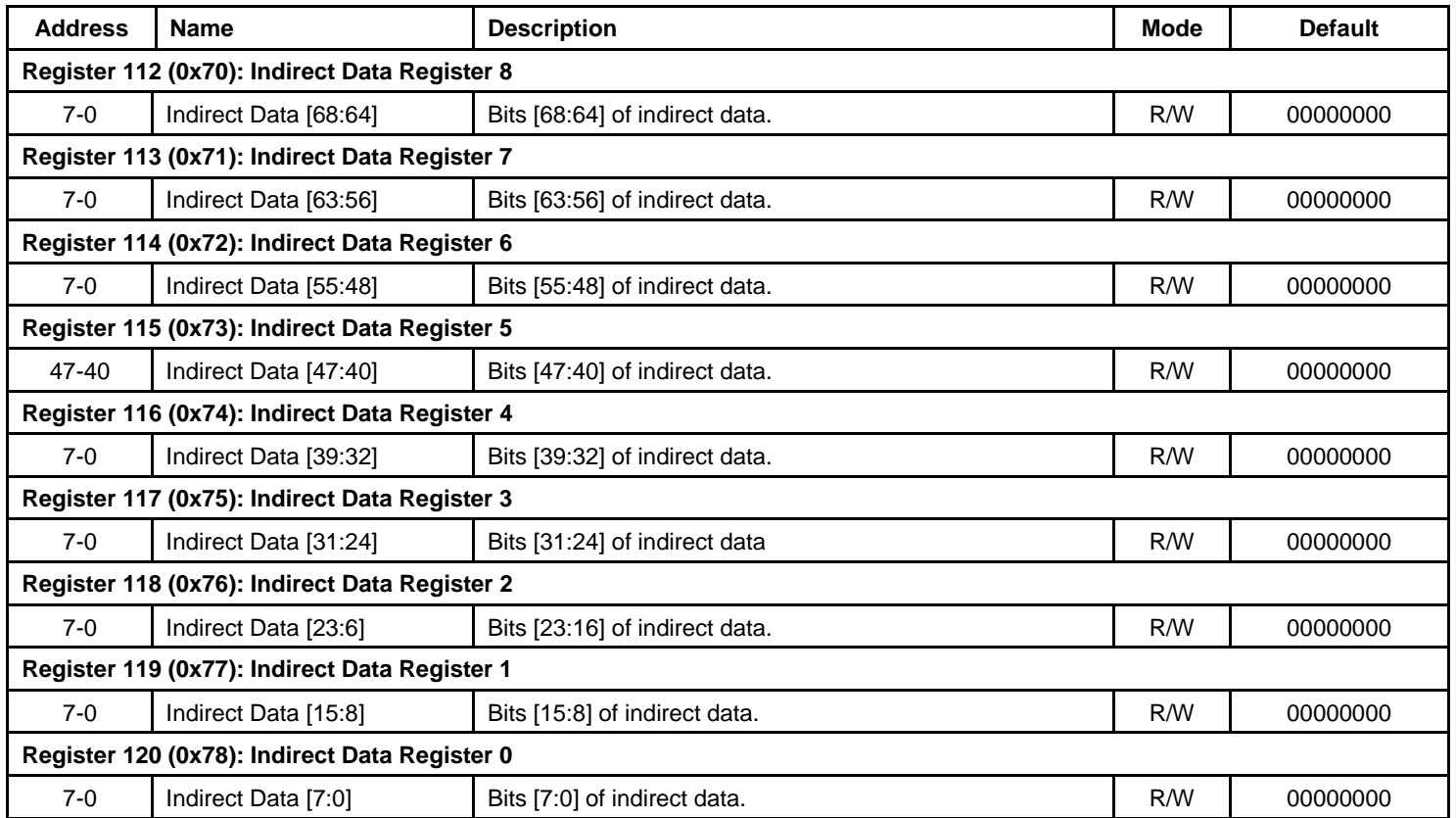

The named indirect byte registers are direct registers that are used for PME/ACL/EEE indirect register access only. The Indirect Byte Register 160 (0XA0) is used for read/write to all PME, EEE, and ACL indirect registers.

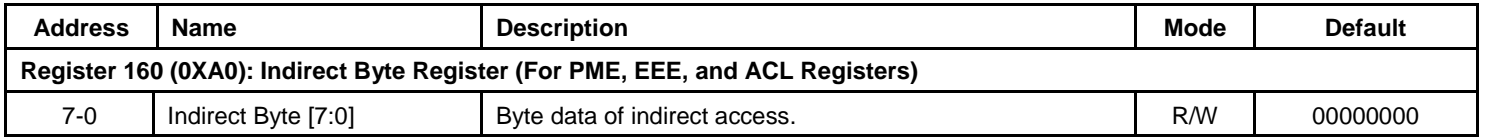

**Advanced Control Registers (Continued)**

| <b>Address</b>                                 | <b>Name</b>                 | <b>Description</b>                                                                       | <b>Mode</b> | <b>Default</b> |  |
|------------------------------------------------|-----------------------------|------------------------------------------------------------------------------------------|-------------|----------------|--|
| Register 124 (0x7C): Interrupt Status Register |                             |                                                                                          |             |                |  |
| $7 - 5$                                        | Reserved                    | N/A Don't change                                                                         | <b>RO</b>   | 000            |  |
|                                                |                             | $1 = PME$ interrupt request                                                              |             |                |  |
|                                                |                             | $0 = \text{Normal}$                                                                      |             |                |  |
| 4                                              | <b>PME Interrupt Status</b> | Note: This bit reflects PME control registers, write to<br>PME control register to clear | <b>RO</b>   | 0              |  |
|                                                |                             | <b>Note:</b> This bit is set when PME is asserted. Write a "1"<br>to clear this bit (WC) |             |                |  |
|                                                |                             | $1 =$ Port 4 interrupt request                                                           |             | 0              |  |
| 3                                              | Port 4 Interrupt Status     | $0 = Normal$                                                                             | R/WC        |                |  |
|                                                |                             | Note: This bit is set by Port 4 link change. Write a "1"<br>to clear this bit (WC)       |             |                |  |
|                                                |                             | $1 =$ Port 3 interrupt request                                                           |             |                |  |
| $\overline{2}$                                 | Port 3 Interrupt Status     | $0 = Normal$                                                                             | R/WC        | 0              |  |
|                                                |                             | Note: This bit is set by a link change on Port 3. Write a<br>"1" to clear this bit (WC)  |             |                |  |
|                                                | Port 2 Interrupt Status     | $1 =$ Port 2 interrupt request                                                           | R/WC        |                |  |
| 1                                              |                             | $0 = \text{Normal}$                                                                      |             | 0              |  |
|                                                |                             | Note: This bit is set by a link change on Port 2. Write a<br>"1" to clear this bit (WC)  |             |                |  |
|                                                | Port 1 Interrupt Status     | $1 =$ Port 1 interrupt request                                                           | <b>R/WC</b> | 0              |  |
| 0                                              |                             | $0 = Normal$                                                                             |             |                |  |
|                                                |                             | Note: This bit is set by link change on Port 1. Write a<br>"1" to clear this bit (WC)    |             |                |  |
| Register 125 (0x7D): Interrupt Mask Register   |                             |                                                                                          |             |                |  |
| $7 - 5$                                        | Reserved                    | N/A Don't change                                                                         | <b>RO</b>   | 000            |  |
|                                                | <b>PME Interrupt Mask</b>   | $1 =$ Enable PME interrupt.                                                              | R/W         |                |  |
| 4                                              |                             | $0 = \text{Normal}$                                                                      |             | 0              |  |
|                                                | Port 4 Interrupt Mask       | $1 =$ Enable Port 4 interrupt.                                                           | R/W         | 0              |  |
| 3                                              |                             | $0 = Normal$                                                                             |             |                |  |
| $\overline{2}$                                 | Port 3 Interrupt Mask       | $1 =$ Enable Port 3 interrupt.                                                           | R/W         | $\mathbf 0$    |  |
|                                                |                             | $0 = Normal$                                                                             |             |                |  |
| 1                                              | Port 2 Interrupt Mask       | $1 =$ Enable Port 2 interrupt.                                                           | R/W         | 0              |  |
|                                                |                             | $0 = Normal$                                                                             |             |                |  |
| $\mathbf 0$                                    | Port 1 Interrupt Mask       | $1 =$ Enable Port 1 interrupt.                                                           | R/W         | $\pmb{0}$      |  |
|                                                |                             | $0 = Normal$                                                                             |             |                |  |

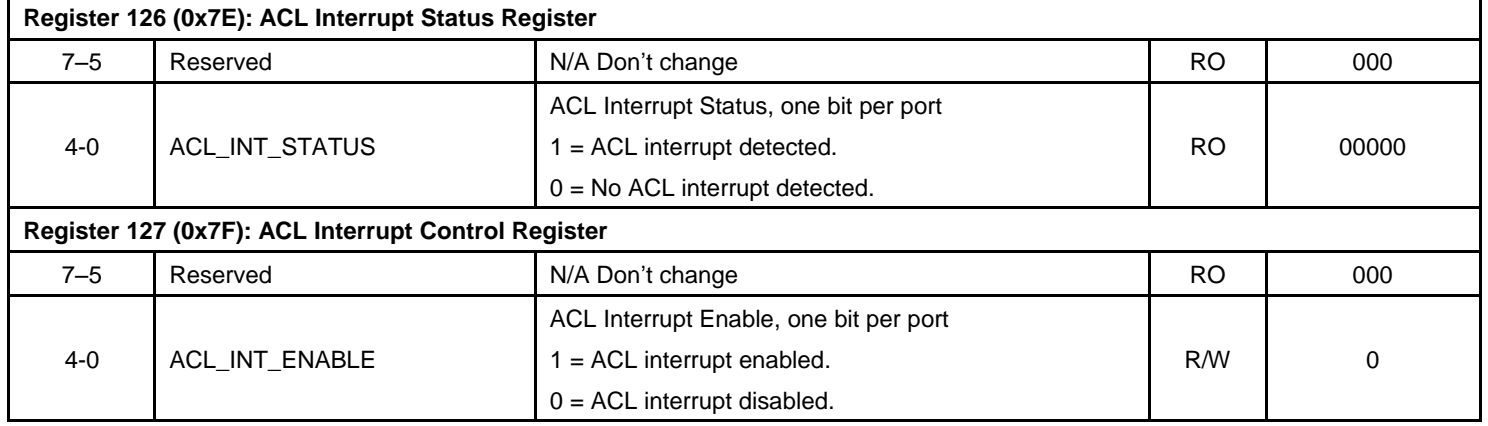

The Registers 128 and 129 can be used to map from 802.1p priority field 0-7 to the switch's four priority queues 0-3. 0x3 is the highest priority queue, as priority 3, and 0x0 is the lowest priority queues, as priority 0.

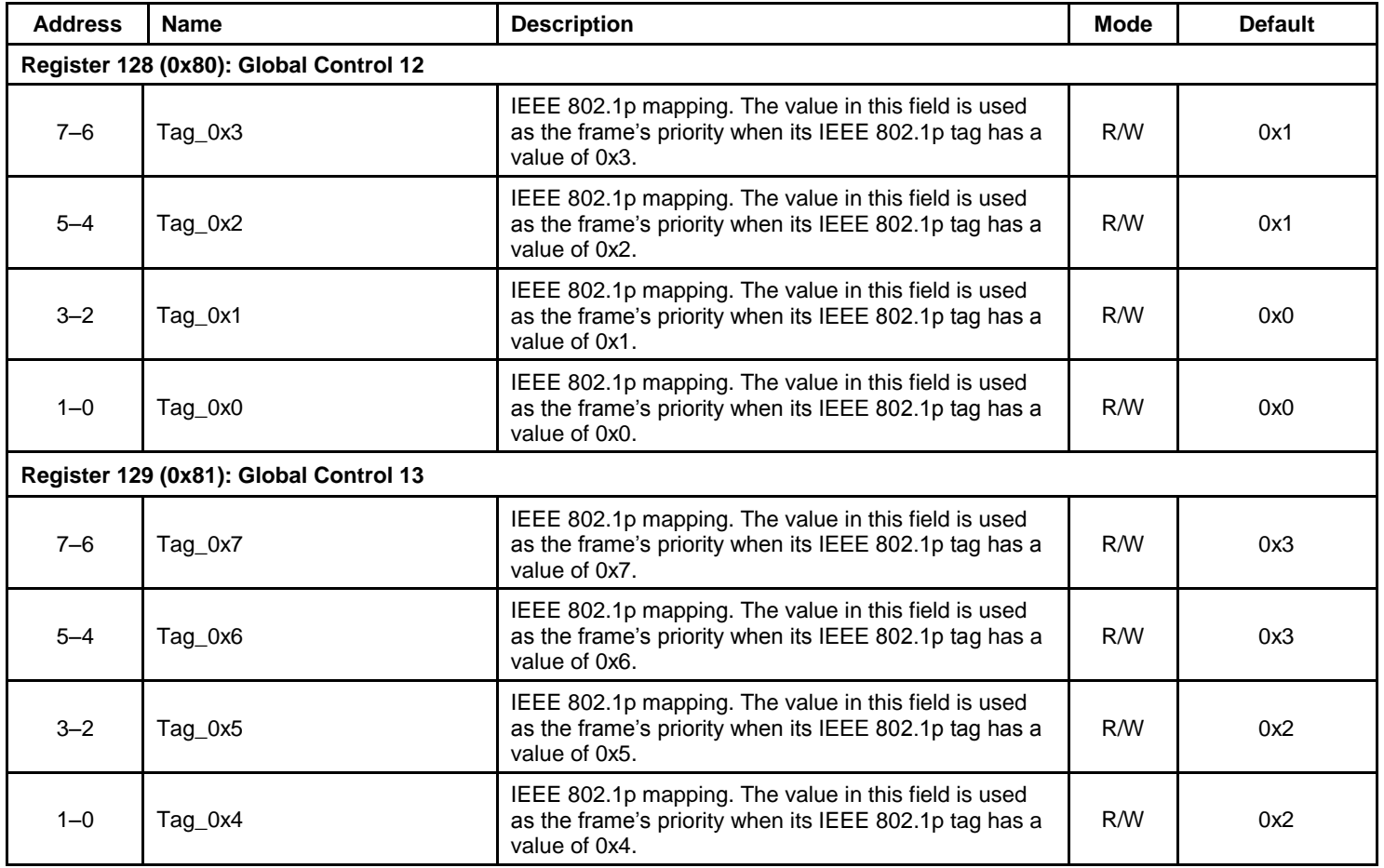

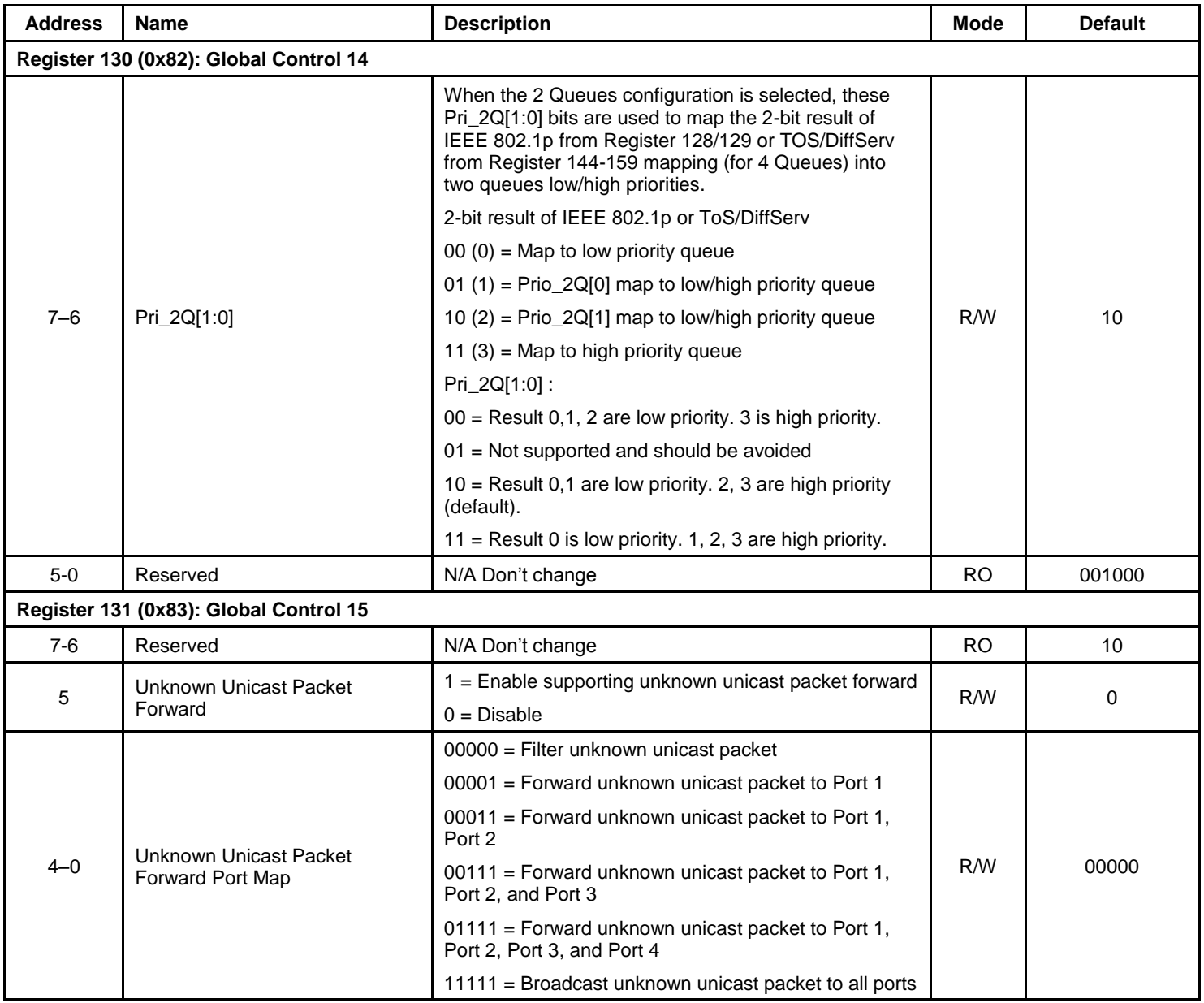

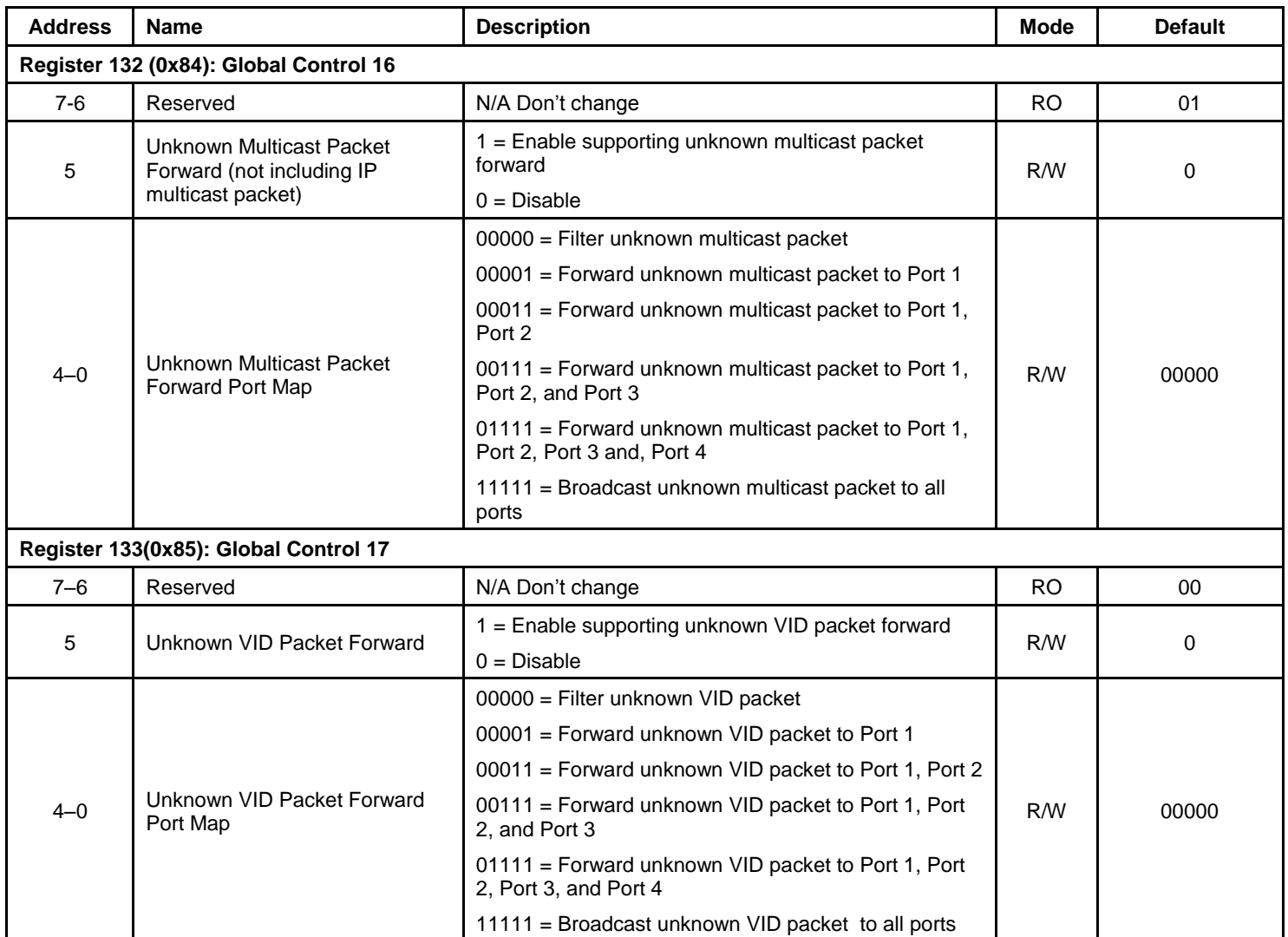

**Advanced Control Registers (Continued)**

| <b>Address</b>                         | <b>Name</b>                                               | <b>Description</b>                                                                                                    | <b>Mode</b> | <b>Default</b> |  |
|----------------------------------------|-----------------------------------------------------------|----------------------------------------------------------------------------------------------------|-------------|----------------|--|
| Register 134 (0x86): Global Control 18 |                                                           |                                                                                                    |             |                |  |
| $\overline{7}$                         | Reserved                                                  | N/A Don't change                                                                                                    | <b>RO</b>   | $\mathbf 0$    |  |
| 6                                      | Self-Address Filter Enable                                | 1 = Enable filtering of self-address unicast and<br>multicast packet                                                                                         | R/W         | 0              |  |
|                                        |                                                           | $0 = Do$ not filter self-address packet                                                                                                    |             |                |  |
|                                        |                                                           | Note: The self-address filtering will filter packets on<br>the egress port, self MAC address is assigned in the<br>Register 104-109.                         |             |                |  |
| 5                                      | Unknown IP Multicast Packet<br>Forward                    | 1 = Enable supporting unknown IP multicast packet<br>forward                                                                                                 | R/W         | 0              |  |
|                                        |                                                           | 0 = Disable supporting unknown IP multicast packet<br>forward                                                                                                |             |                |  |
|                                        | Unknown IP Multicast Packet<br>Forward Port Map           | 00000 = Filter unknown IP multicast packet                                                                                                    | R/W         |                |  |
| $4 - 0$                                |                                                           | 00001 = Forward unknown IP multicast packet to Port                                                                                                    |             | 00000          |  |
|                                        |                                                           | 1<br>00011 = Forward unknown IP multicast packet to Port<br>1, Port 2                                                                                        |             |                |  |
|                                        |                                                           | 00111 = Forward unknown IP multicast packet to Port<br>1, Port 2, and Port 3                                                                                 |             |                |  |
|                                        |                                                           | 01111 = Forward unknown IP multicast packet to Port<br>1, Port 2, Port 3, and Port 4                                                                         |             |                |  |
|                                        |                                                           | 11111 = Broadcast unknown IP multicast packet to all<br>ports                                                                                                |             |                |  |
|                                        | Register 135 (0x87): Global Control 19                    |                                                                                                    |             |                |  |
| $7-6$                                  | Reserved                                                  | N/A Don't change                                                                                                    | <b>RO</b>   | 00             |  |
|                                        | Ingress Rate Limit Period                                 | The unit period for calculating ingress rate limit                                                                                                    | R/W         | 01             |  |
| $5 - 4$                                |                                                           | $00 = 16$ ms                                                                                                    |             |                |  |
|                                        |                                                           | $01 = 64$ ms                                                                                                    |             |                |  |
|                                        |                                                           | $1x = 256$ ms                                                                                                    |             |                |  |
|                                        | Queue-based Egress Rate Limit<br>Enabled                  | Enable queue-based egress rate limit                                                                                                    | R/W         |                |  |
| 3                                      |                                                           | $0 =$ Port-based egress rate limit (default)                                                                                                    |             | 0              |  |
|                                        |                                                           | $1 =$ Queue-based egress rate limit                                                                                                    |             |                |  |
| $\overline{2}$                         | Insertion Source Port PVID Tag<br><b>Selection Enable</b> | 1 = Enable source port PVID tag insertion or non-<br>insertion option on the egress port for each source port<br>PVID based on the Port Control 8 Registers. | R/W         | 0              |  |
|                                        |                                                           | $0 =$ Disable, all packets from any ingress port will be<br>inserted PVID based on Port Control 0 Register bit [2].                                          |             |                |  |
| $1 - 0$                                | Reserved                                                  | N/A Don't change                                                                                                    | <b>RO</b>   | 00             |  |

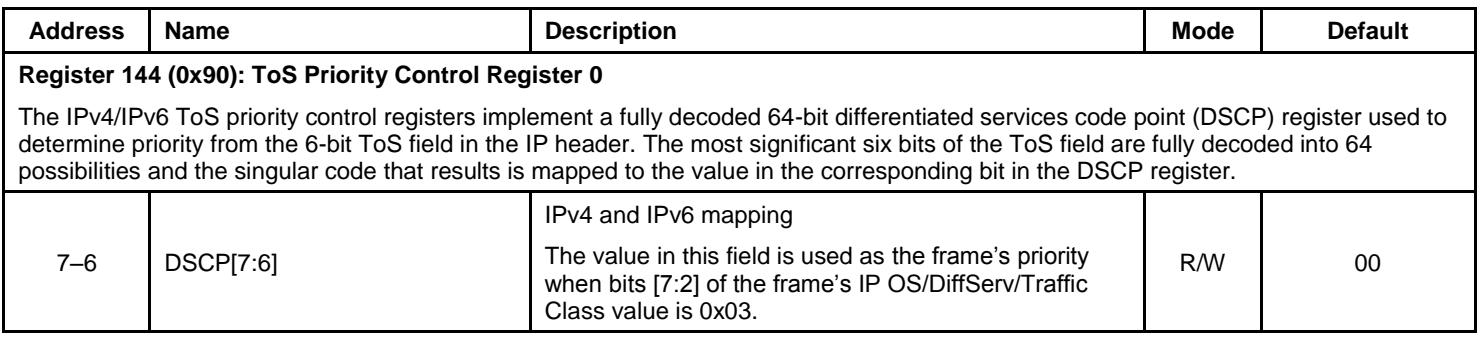

**Advanced Control Registers (Continued)**

| <b>Address</b>                                       | <b>Name</b>                                          | <b>Description</b>                                                                                                    | <b>Mode</b> | <b>Default</b> |  |
|------------------------------------------------------|------------------------------------------------------|----------------------------------------------------------------------------------------------------|-------------|----------------|--|
|                                                      |                                                      | IPv4 and IPv6 mapping                                                                                                    |             |                |  |
| $5 - 4$                                              | <b>DSCP[5:4]</b>                                     | The value in this field is used as the frame's priority<br>when bits [7:2] of the frame's IP OS/DiffServ/Traffic<br>Class value is 0x02. | R/W         | $00\,$         |  |
|                                                      |                                                      | IPv4 and IPv6 mapping                                                                                                    |             |                |  |
| $3 - 2$                                              | <b>DSCP[3:2]</b>                                     | The value in this field is used as the frame's priority<br>when bits [7:2] of the frame's IP OS/DiffServ/Traffic<br>Class value is 0x01. | R/W         | $00\,$         |  |
|                                                      |                                                      | IPv4 and IPv6 mapping                                                                                                    |             |                |  |
| $1 - 0$                                              | DSCP[1:0]                                            | The value in this field is used as the frame's priority<br>when bits [7:2] of the frame's IP OS/DiffServ/Traffic<br>Class value is 0x00. | R/W         | 00             |  |
|                                                      | Register 145 (0x91): ToS Priority Control Register 1 |                                                                                                    |             |                |  |
| $7 - 6$                                              | DSCP[15:14]                                          | IPv4 and IPv6 mapping for value 0x07                                                                                                    | R/W         | 00             |  |
| $5 - 4$                                              | DSCP[13:12]                                          | IPv4 and IPv6 mapping for value 0x06                                                                                                    | R/W         | 00             |  |
| $3 - 2$                                              | DSCP[11:10]                                          | IPv4 and IPv6 mapping for value 0x05                                                                                                    | R/W         | 00             |  |
| $1 - 0$                                              | <b>DSCP[9:8]</b>                                     | IPv4 and IPv6 mapping for value 0x04                                                                                                    | R/W         | 00             |  |
| Register 146 (0x92): ToS Priority Control Register 2 |                                                      |                                                                                                    |             |                |  |
| $7 - 6$                                              | DSCP[23:22]                                          | IPv4 and IPv6 mapping for value 0x0B                                                                                                    | R/W         | 00             |  |
| $5 - 4$                                              | DSCP[21:20]                                          | IPv4 and IPv6 mapping for value 0x0A                                                                                                    | R/W         | 00             |  |
| $3 - 2$                                              | DSCP[19:18]                                          | IPv4 and IPv6 mapping for value 0x09                                                                                                    | R/W         | 00             |  |
| $1 - 0$                                              | DSCP[17:16]                                          | IPv4 and IPv6 mapping for value 0x08                                                                                                    | R/W         | 00             |  |
| Register 147 (0x93): ToS Priority Control Register 3 |                                                      |                                                                                                    |             |                |  |
| $7 - 6$                                              | DSCP[31:30]                                          | IPv4 and IPv6 mapping for value 0x0F                                                                                                    | R/W         | 00             |  |
| $5 - 4$                                              | DSCP[29:28]                                          | IPv4 and IPv6 mapping for value 0x0E                                                                                                    | R/W         | 00             |  |
| $3 - 2$                                              | DSCP[27:26]                                          | IPv4 and IPv6 mapping for value 0x0D                                                                                                    | R/W         | 00             |  |
| $1 - 0$                                              | DSCP[25:24]                                          | IPv4 and IPv6 mapping for value 0x0C                                                                                                    | R/W         | 00             |  |
| Register 148 (0x94): ToS Priority Control Register 4 |                                                      |                                                                                                    |             |                |  |
| $7 - 6$                                              | DSCP[39:38]                                          | IPv4 and IPv6 mapping for value 0x13                                                                                                    | R/W         | 00             |  |
| $5 - 4$                                              | DSCP[37:36]                                          | IPv4 and IPv6 mapping for value 0x12                                                                                                    | R/W         | $00\,$         |  |
| $3 - 2$                                              | DSCP[35:34]                                          | IPv4 and IPv6 mapping for value 0x11                                                                                                    | R/W         | $00\,$         |  |
| $1 - 0$                                              | DSCP[33:32]                                          | IPv4 and IPv6 mapping for value 0x10                                                                                                    | R/W         | $00\,$         |  |
|                                                      | Register 149 (0x95): ToS Priority Control Register 5 |                                                                                                    |             |                |  |
| $7 - 6$                                              | DSCP[47:46]                                          | IPv4 and IPv6 mapping for value 0x17                                                                                                    | R/W         | 00             |  |
| $5 - 4$                                              | DSCP[45:44]                                          | IPv4 and IPv6 mapping for value 0x16                                                                                                    | R/W         | 00             |  |
| $3 - 2$                                              | DSCP[43:42]                                          | IPv4 and IPv6 mapping for value 0x15                                                                                                    | R/W         | 00             |  |
| $1 - 0$                                              | DSCP[41:40]                                          | IPv4 and IPv6 mapping for value 0x14                                                                                                    | R/W         | 00             |  |
| Register 150 (0x96): ToS Priority Control Register 6 |                                                      |                                                                                                    |             |                |  |
| $7 - 6$                                              | DSCP[55:54]                                          | IPv4 and IPv6 mapping for value 0x1B                                                                                                    | R/W         | $00\,$         |  |
| $5 - 4$                                              | DSCP[53:52]                                          | IPv4 and IPv6 mapping for value 0x1A                                                                                                    | R/W         | $00\,$         |  |

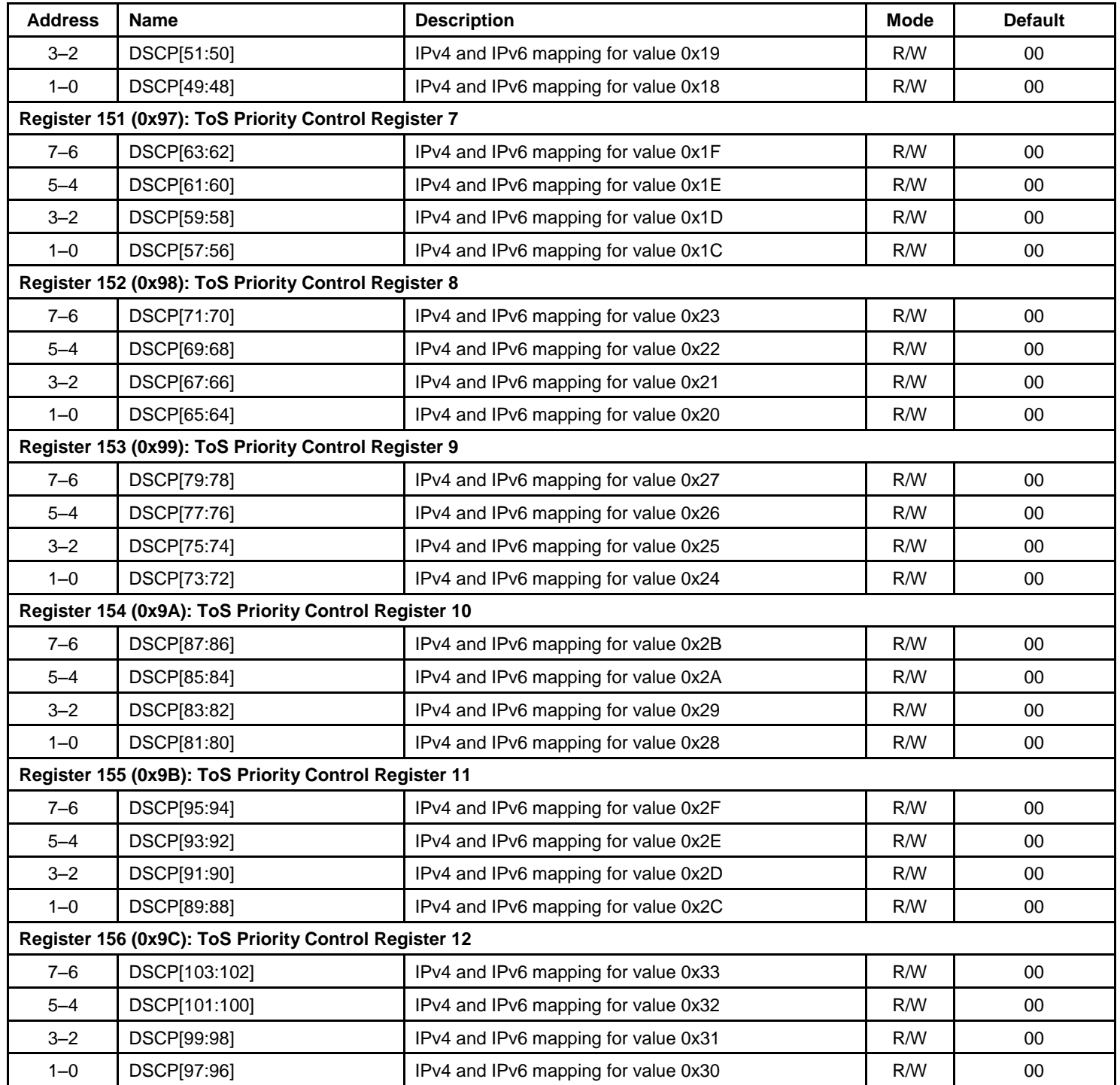

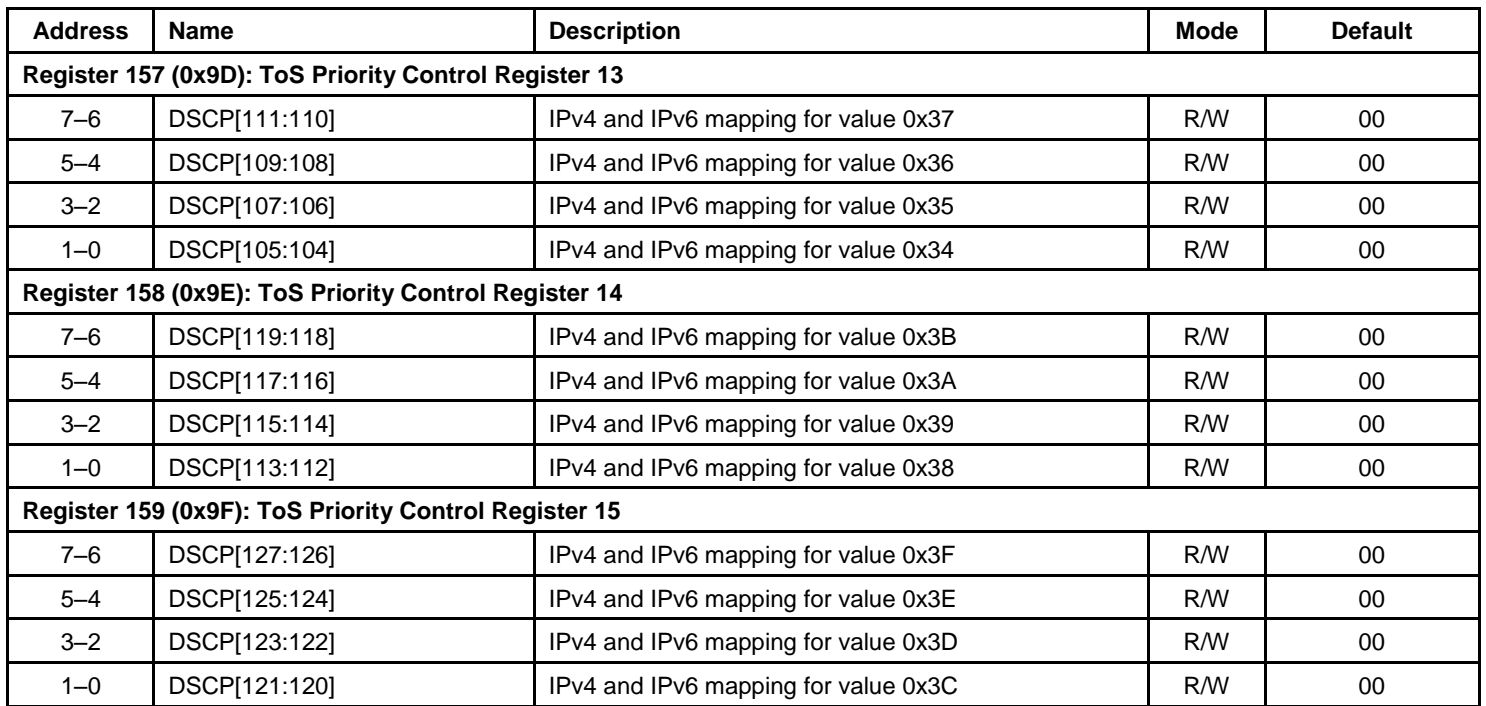

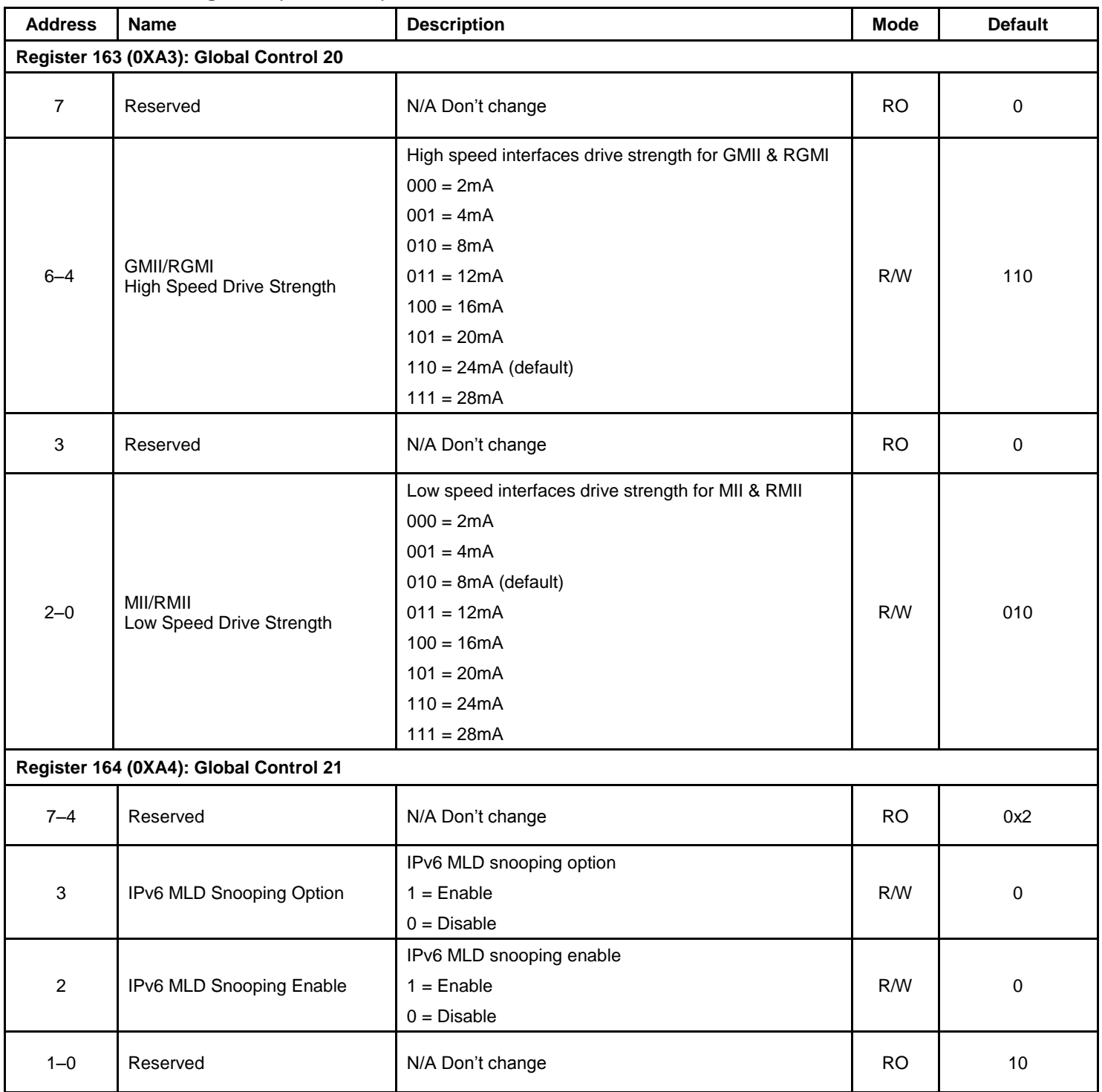

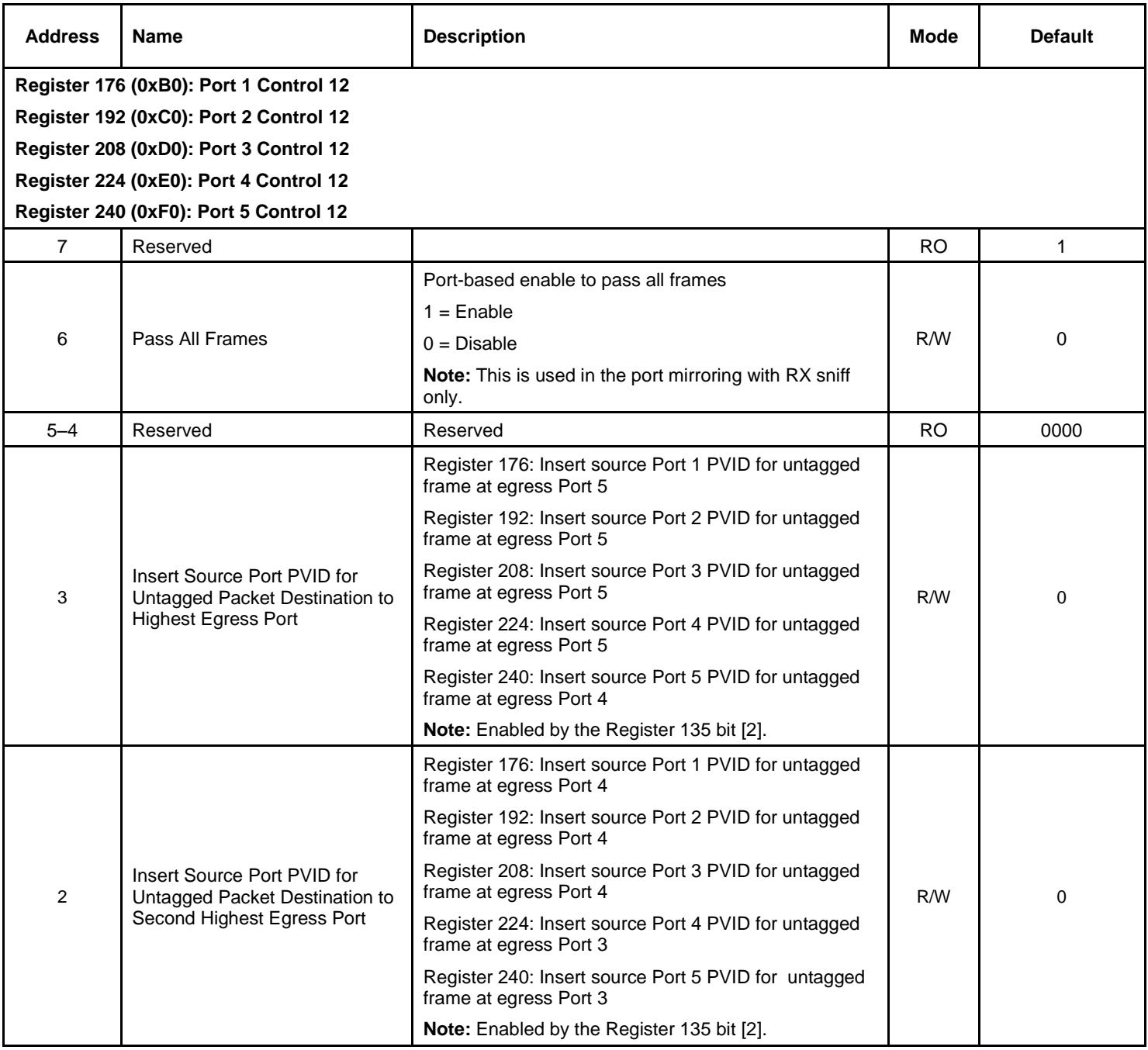

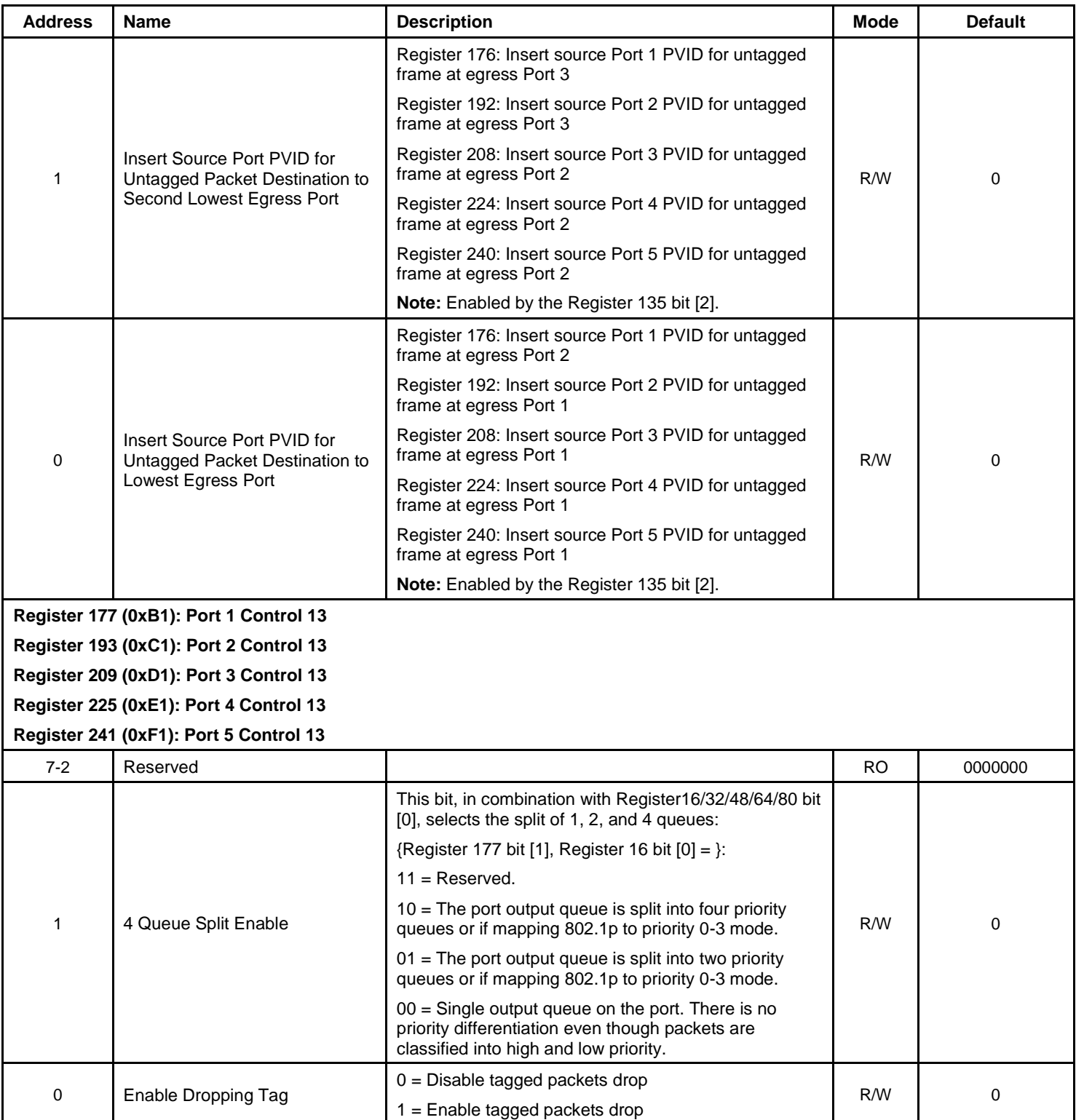

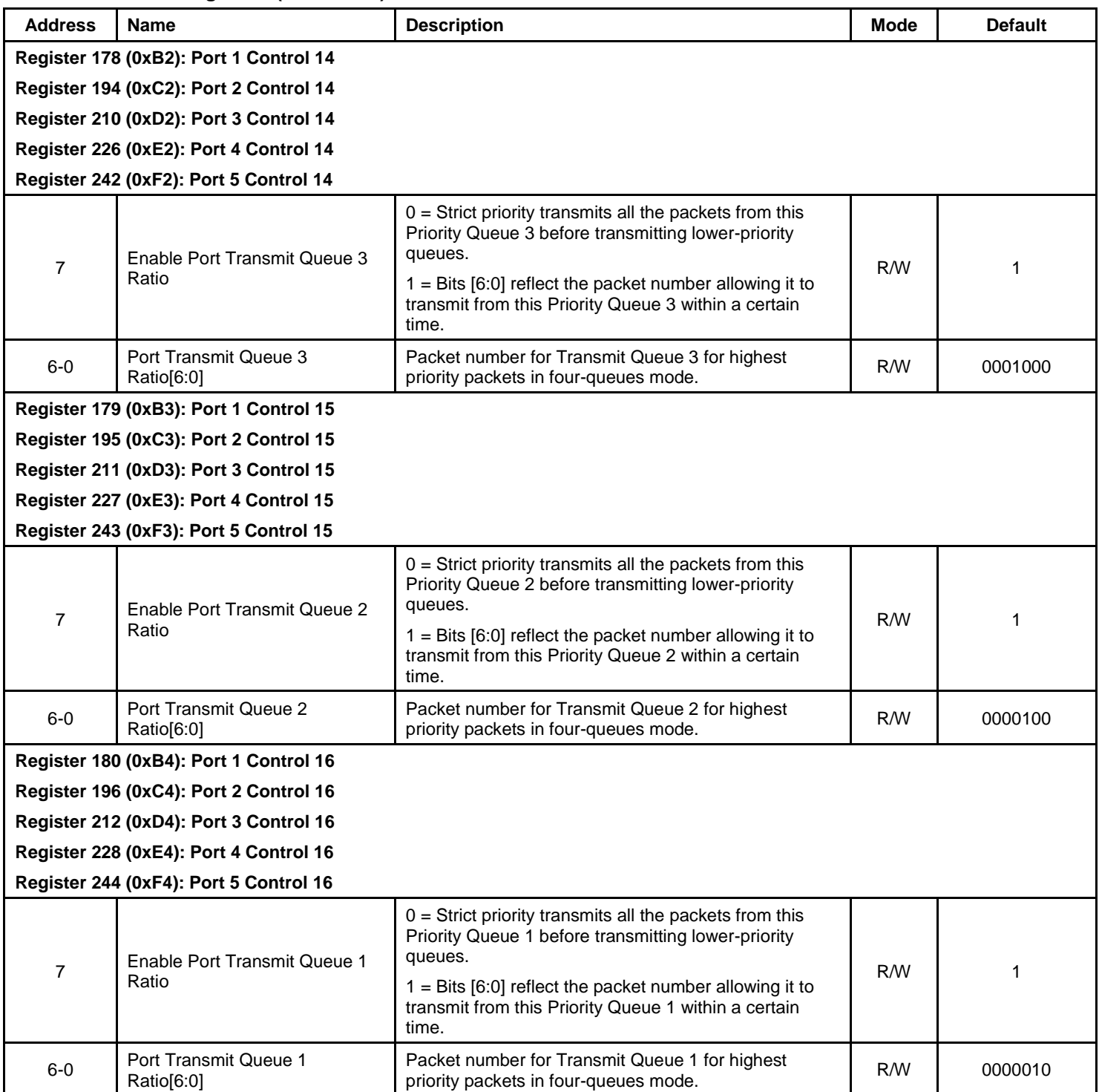

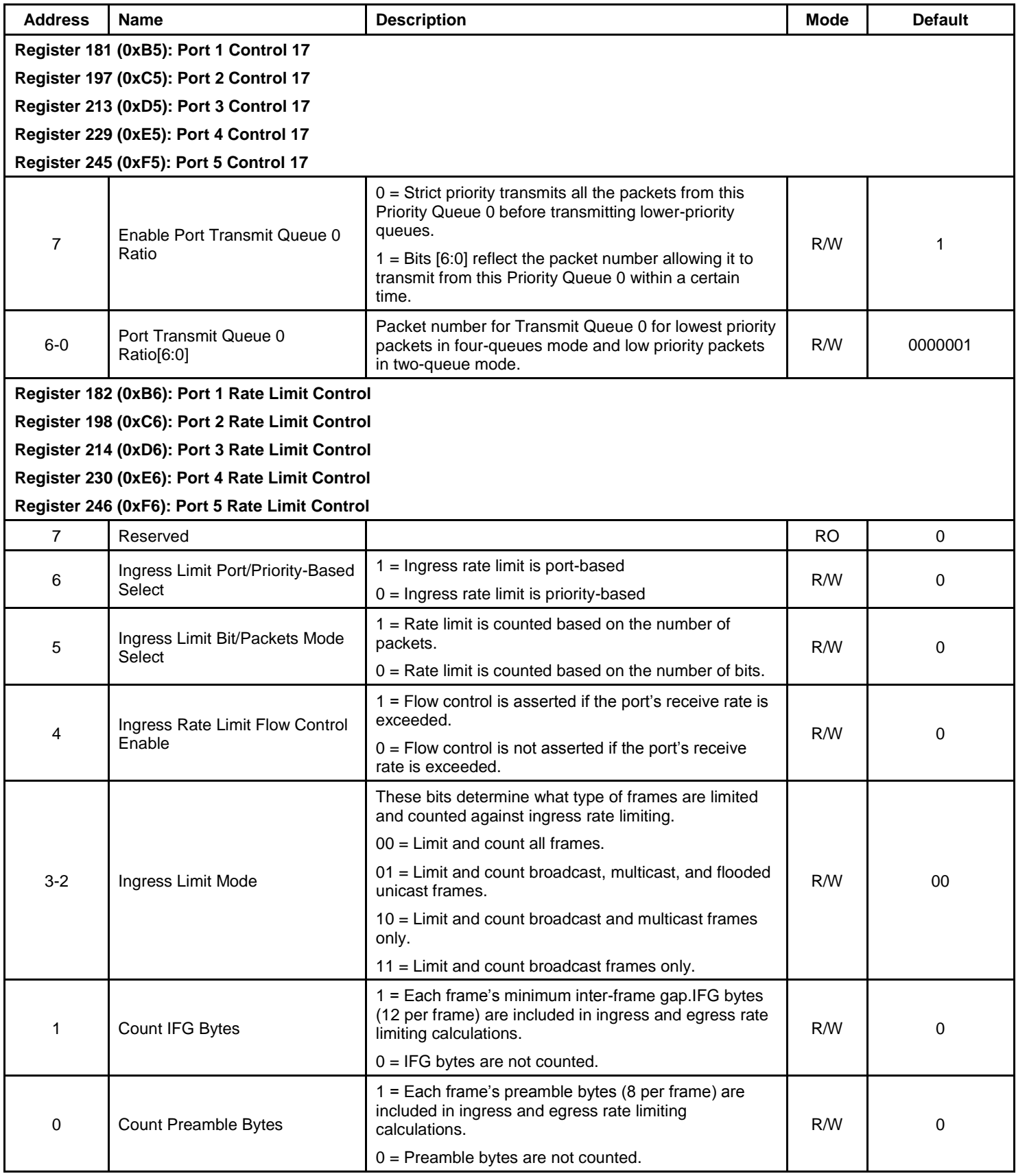

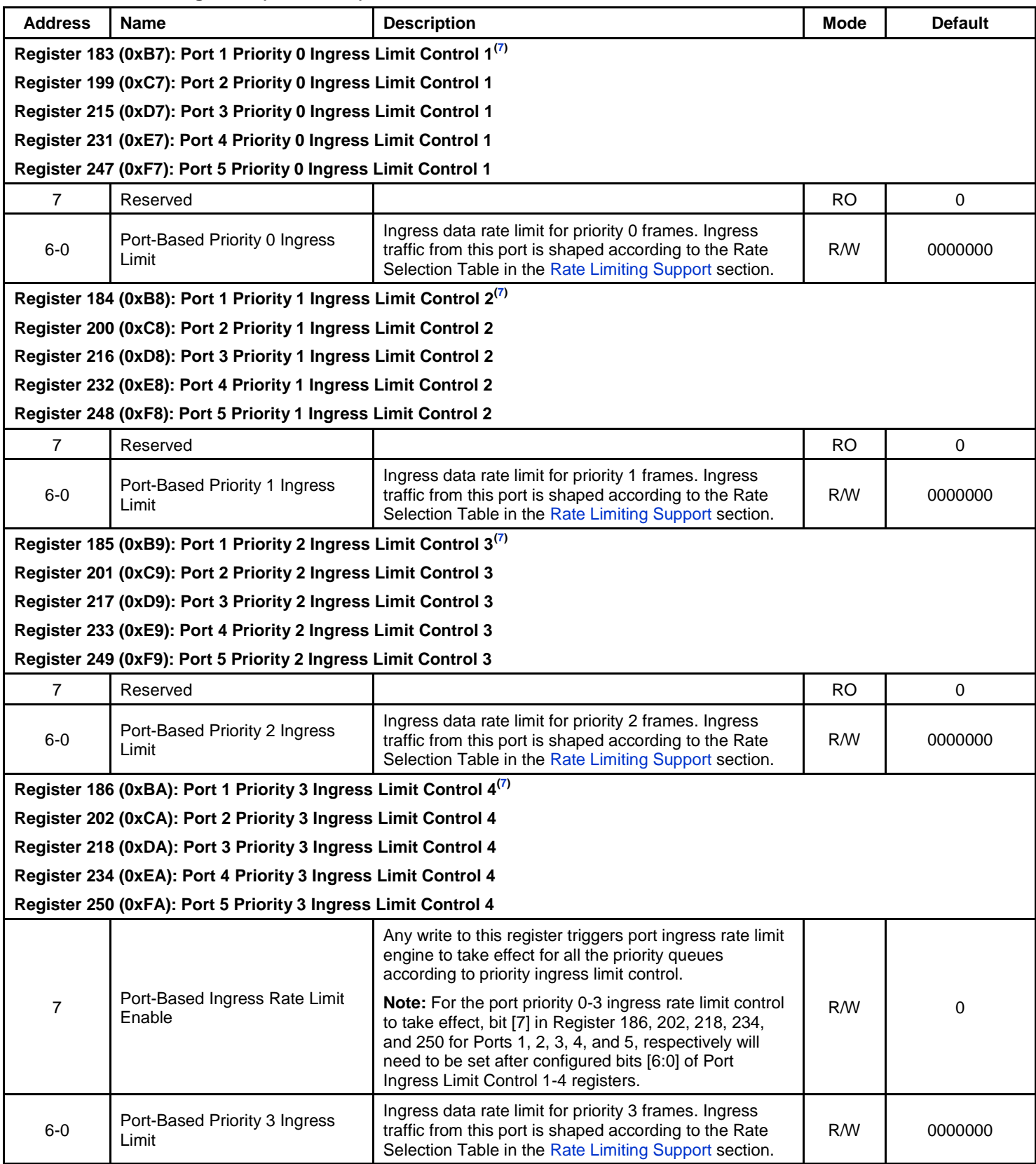

**Note:**

7. In the port priority 0-3 ingress rate limit mode, all related egress ports should be set to two queues or four queues mode.

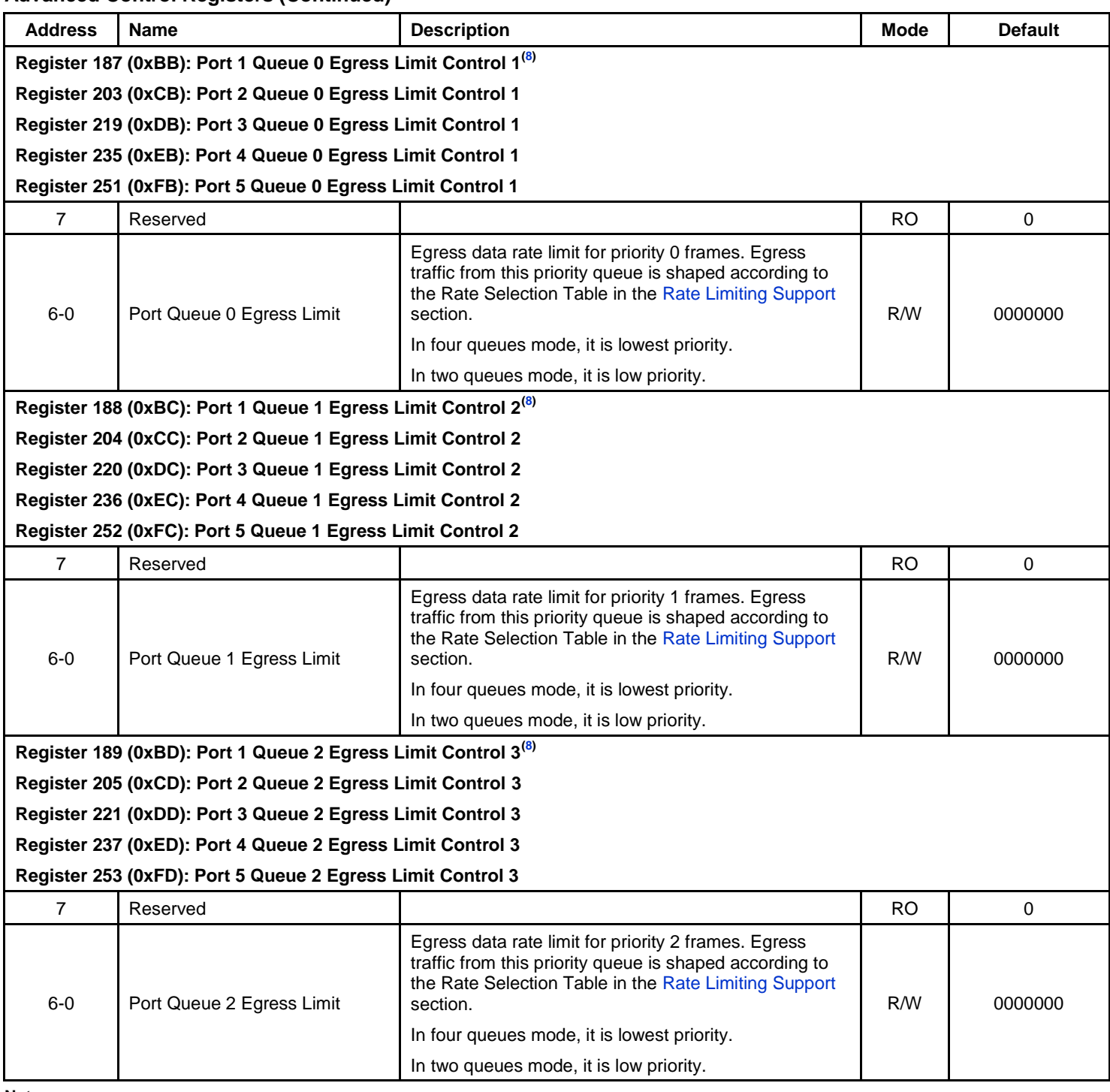

**Note:**

8. In the port queue 0-3 egress rate limit mode, the highest priority gets the exact rate limit based on the rate select table. Other packets' priority rates are based upon the ratio of the Port Control 14/15/16/17 Registers when using more than one egress queue per port.

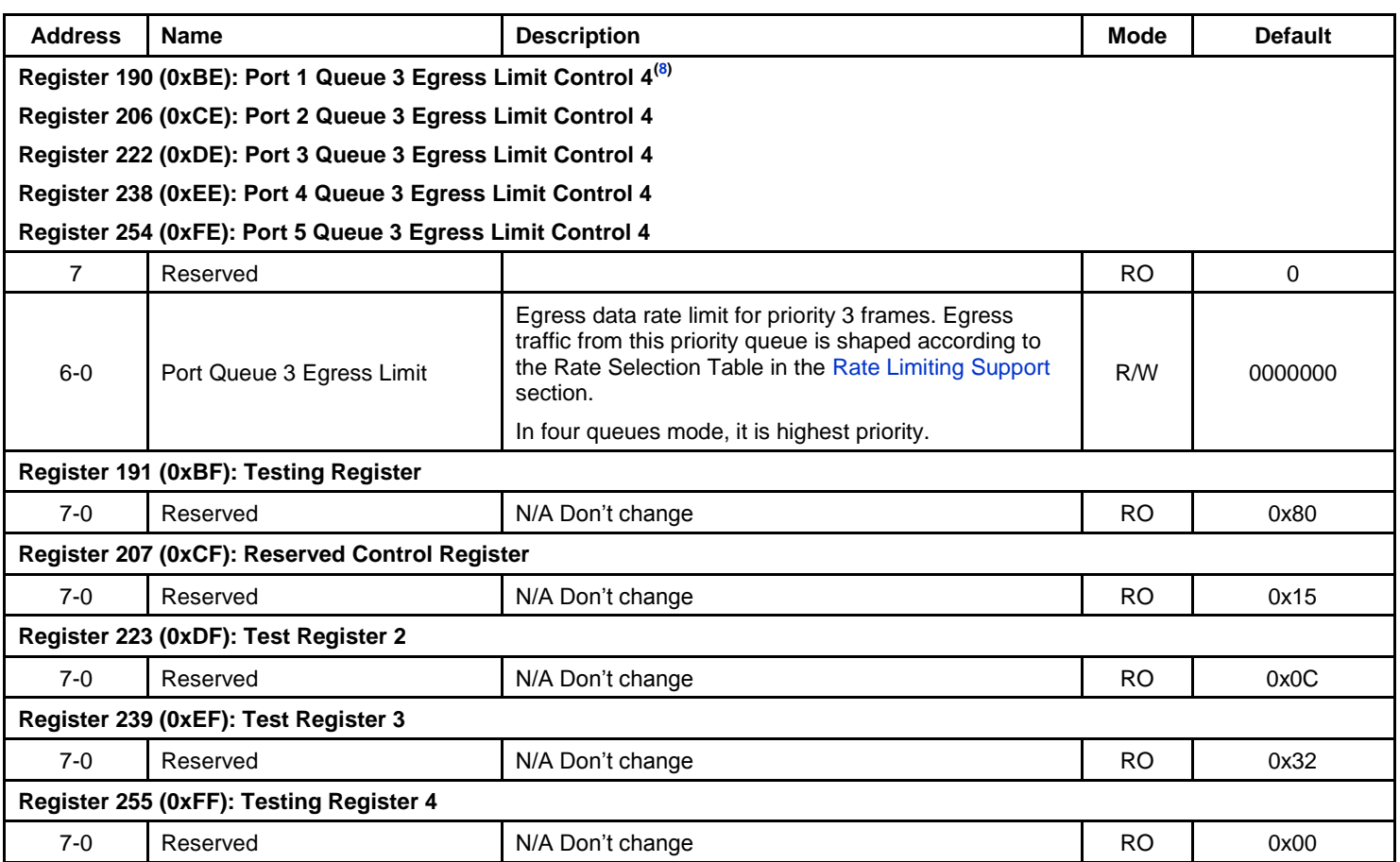

# **Indirect Register Description**

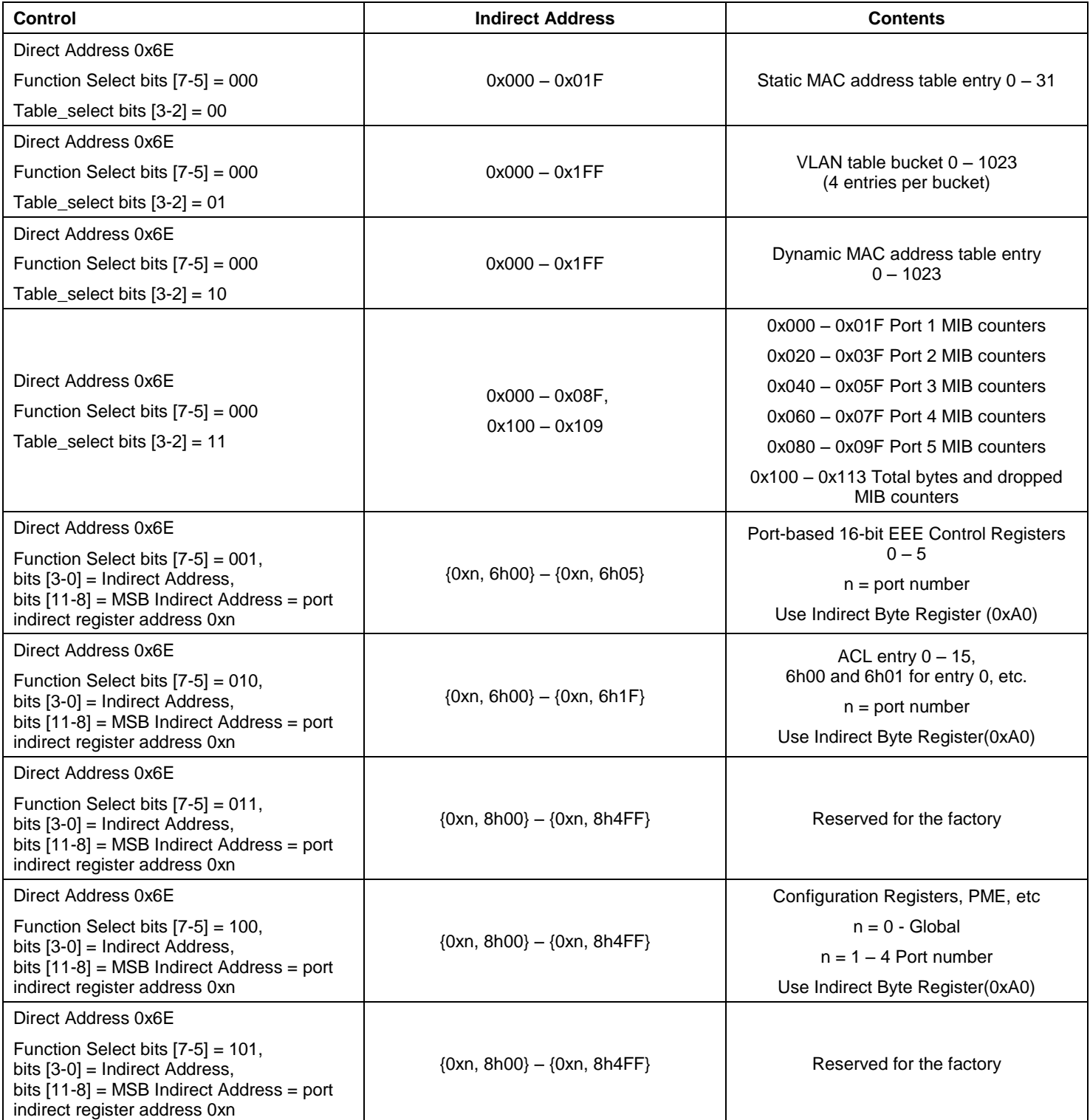

## **Static MAC Address Table**

The KSZ8765CLX incorporates a static and a dynamic address table. When a DA look-up is requested, both tables are searched to make a packet forwarding decision. When an SA look-up is requested, only the dynamic table is searched for aging, migration, and learning purposes. The static DA look-up result has preference over the dynamic DA look-up result. If there are DA matches in both tables, the result from the static table is used. The static table can only be accessed and controlled by an external SPI master (usually a processor). The entries in the static table are not aged out by KSZ8765CLX. An external device does all addition, modification, and deletion.

Register bit assignments are different for static MAC table reads and static MAC table writes, as shown in the two tables below.

| <b>Address</b> | <b>Name</b>             | <b>Description</b>                                                                                                    | Mode      | <b>Default</b> |
|----------------|-------------------------|----------------------------------------------------------------------------------------------------|-----------|----------------|
| 63-57          | <b>FID</b>              | Filter VLAN ID, representing one of the 128 active VLANs.                                                                                                    | RO.       | 0000000        |
| 56             | Use FID                 | 1 = Use (FID+MAC) to look-up in static table.<br>$0 =$ Use MAC only to look-up in static table.                                                                                                    | <b>RO</b> | $\Omega$       |
| 55             | Reserved                | Reserved.                                                                                                    | <b>RO</b> | N/A            |
| 54             | Override                | $1 =$ Override spanning tree "transmit enable = 0" or<br>"receive enable = 0" setting. This bit is used for spanning<br>tree implementation.<br>$0 = No$ override.                                                                                                    | <b>RO</b> | $\Omega$       |
| 53             | Valid                   | $1 =$ This entry is valid, the look-up result will be used.                                                                                                    | <b>RO</b> | $\Omega$       |
|                |                         | $0 =$ This entry is not valid.                                                                                                    |           |                |
| $52 - 48$      | <b>Forwarding Ports</b> | These 5 bits control the forward ports.<br>For example:<br>$00001$ = Forward to Port 1<br>$00010$ = Forward to Port 2<br>$00100 =$ Forward to Port 3<br>$01000 =$ Forward to Port 4<br>$10000 =$ Forward to Port 5<br>$00110$ = Forward to Port 2 and Port 3<br>$11111$ = Broadcasting (excluding the ingress port) | <b>RO</b> | 00000          |
| $47-0$         | MAC Address (DA)        | 48-bit MAC address.                                                                                                    | <b>RO</b> | 0x0            |

**Table 19. Format of Static MAC Addresses for Reads (32 Entries)**

# **Static MAC Address Table (Continued)**

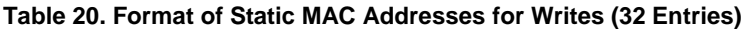

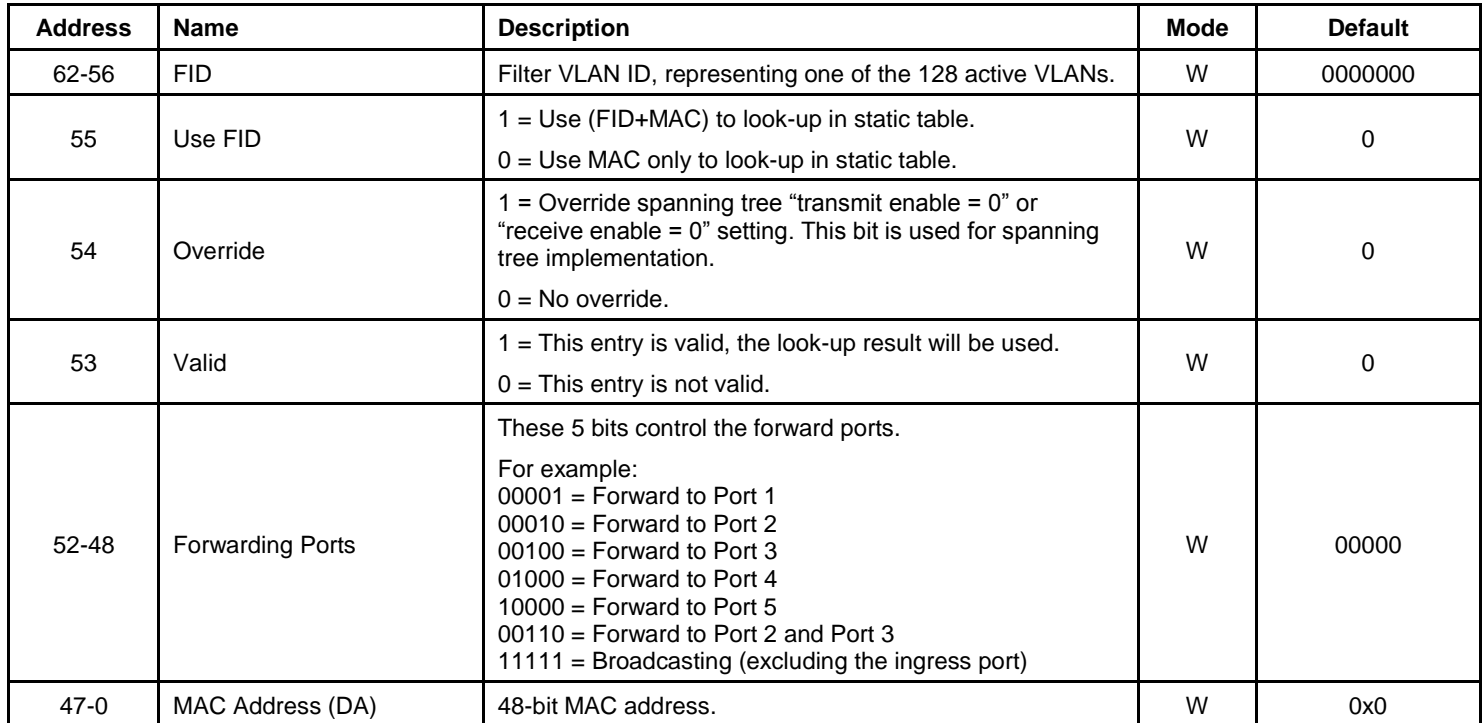

#### **Examples:**

- Static Address Table Read (read the 2nd entry) Write to Register 110 with 0x10 (read static table selected) Write to Register 111 with 0x1 (trigger the read operation) Then Read Register 113 (63:56) Read Register 114 (55:48) Read Register 115 (47:40) Read Register 116 (39:32) Read Register 117 (31:24) Read Register 118 (23:16) Read Register 119 (15:8) Read Register 120 (7:0) • Static Address Table Write (write the 8th entry) Write Register 113 (62:56)
	- Write Register 114 (55:48)
	- Write Register 115 (47:40)
	- Write Register 116 (39:32)
	- Write Register 117 (31:24)
	- Write Register 118 (23:16)
	- Write Register 119 (15:8)

Write Register 120 (7:0)

Write to Register 110 with 0x00 (write static table selected)

Write to Register 111 with 0x7 (trigger the write operation)

## **VLAN Table**

The VLAN table is used for look-up. If 802.1q VLAN mode is enabled (Register 5 bit  $[7] = 1$ ), this table is used to retrieve VLAN information that is associated with the ingress packet. There are three fields for filter ID (FID), Valid, and VLAN membership in the VLAN table. The three fields must be initialized before the table is used. There is no VID field because 4096 VIDs are used as a dedicated memory address index into a 1024 × 52-bit memory space. Each entry has four VLANs. Each VLAN has 13 bits. Four VLANs need 52 bits. There are a total of 1024 entries to support a total of 4096 VLAN IDs by using dedicated memory address and data bits. Refer to the table below for details. FID has 7 bits to support 128 active VLANs.

#### **Table 21. VLAN Table**

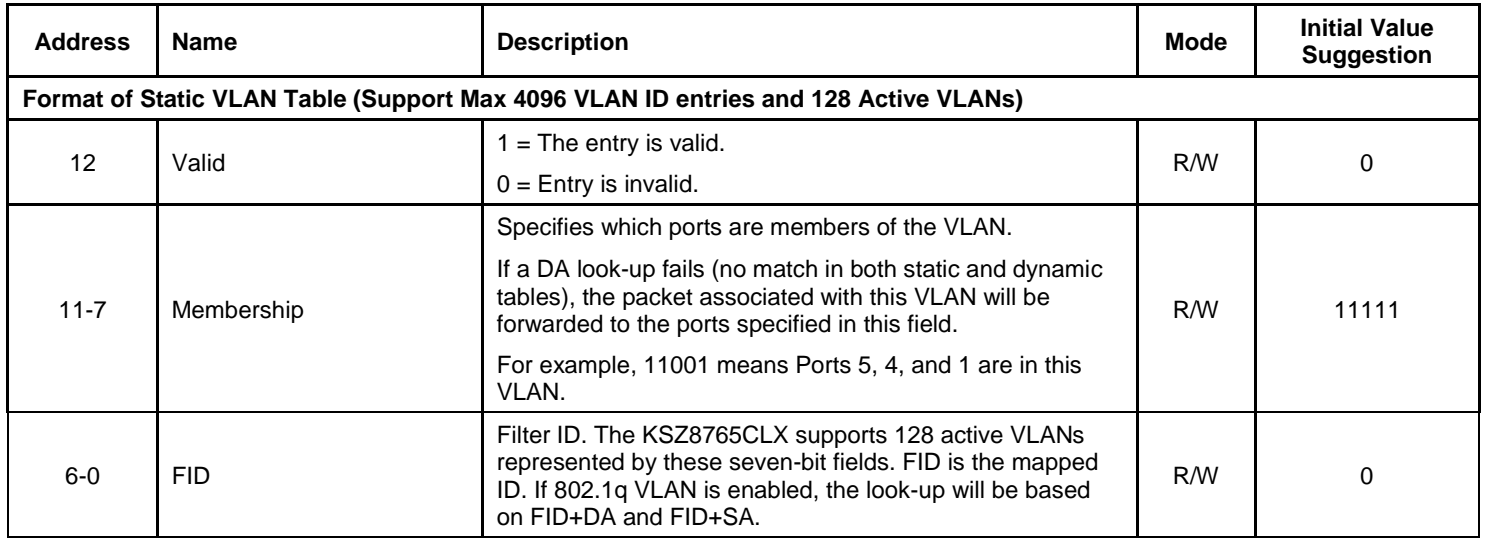

If 802.1q VLAN mode is enabled, the KSZ8765CLX assigns a VID to every ingress packet when the packet is untagged or tagged with a null VID, the packet is assigned with the default port VID of the ingress port. If the packet is tagged with non-null VID, the VID in the tag is used. The look-up process starts from the VLAN table look-up based on a VID number with its dedicated memory address and data bits. If the entry is not valid in the VLAN table, the packet is dropped and no address learning occurs. If the entry is valid, the FID is retrieved. The FID+DA and FID+SA lookups in MAC tables are performed. The FID+DA look-up determines the forwarding ports. If FID+DA fails for look-up in the MAC table, the packet is broadcast to all the members or specified members (excluding the ingress port) based on the VLAN table. If FID+SA fails, the FID+SA is learned. To communicate between different active VLANs, set the same FID; otherwise, set a different FID.

The VLAN table configuration is organized as 1024 VLAN sets. Each VLAN set consists of four VLAN entries to support up to 4096 VLAN entries. Each VLAN set has 60 bits total and 3 reversed bits are inserted between entries. 52 bits are used for the VLAN set, which should be read or written at the same time specified by the indirect address.

The VLAN entries in the VLAN set are mapped to indirect data registers as follows:

- Entry0[12:0] maps to the VLAN set bits [12:0] {Register 119[4:0], Register 120[7:0]}
- Entry1[12:0] maps to the VLAN set bits[28:16] {Register 117[4:0], Register 118[7:0]}
- Entry2[12:0] maps to the VLAN set bits[44:32] {Register 115[4:0], Register 116[7:0]}
- Entry3[12:0] maps to the VLAN set bits[60:48] {Register 113[4:0], Register 114[7:0]}

In order to read one VLAN entry, the VLAN set is read first and the specific VLAN entry information is extracted. To update any VLAN entry, the VLAN set is read first, then only the desired VLAN entry is updated and the whole VLAN set is written back. The FID in the VLAN table is 7 bits, so the VLAN table supports unique 128 flow VLAN groups. Each VLAN set address is 10 bits long (maximum is 1024) in the Indirect Address Register 110 and 111, the bits [9:8] of VLAN set address is at bits [1:0] of Register 110, and the bits [7:0] of VLAN set address is at bits [7:0] of Register 111. Each write and read can access up to four consecutive VLAN entries.

Examples:

VLAN Table Read (read the VID = 2 entry)

Write the indirect control and address registers first

Write to Register 110 (0x6E) with 0x14 (read VLAN table selected)

Write to Register 111 ( $0x6F$ ) with 0x0 (trigger the read operation for VID = 0, 1, 2, 3 entries)

Then read the Indirect Data Registers bits [38:26] for VID = 2 entry

Read Register 115 (0x73), (Register 115 [4:0] are bits [12:8] of VLAN VID = 2 entry)

Read Register 116 (0x74), (Register 116 [7:0] are bits [7:0] of VLAN VID = 2 entry)

VLAN Table Write (write the VID =  $10$  entry)

Read the VLAN set that contains  $VID = 8, 9, 10, 11$ .

Write to Register 110 (0x6E) with 0x14 (read VLAN table selected)

Write to Register 111 ( $0x6F$ ) with 0x02 (trigger the read operation and VID = 8, 9, 10, 11 indirect address)

Read the VLAN set first by the Indirect Data Registers 113, 114, 115, 116, 117, 118, 119, 120.

Modify the Indirect Data Registers bits [44:32] by the Register 115 bit[4:0] and Register 116 bits [7:0] as follows

Write to Register 115 (0x73), (Register115 [4:0] are bits [12:8} of VLAN VID = 10 entry)

Write to Register 116 (0x74), (Register116 [7:0] are bits [7:0] of VLAN VID = 10 entry)

Then write the indirect control and address Registers

Write to Register 110 (0x6E) with 0x04 (write VLAN table selected)

Write to Register 111 (0x6F) with 0x02 (trigger the write operation and VID = 8, 9, 10, 11 indirect address)

The following table shows the relationship between the indirect address/data registers and the VLAN ID.

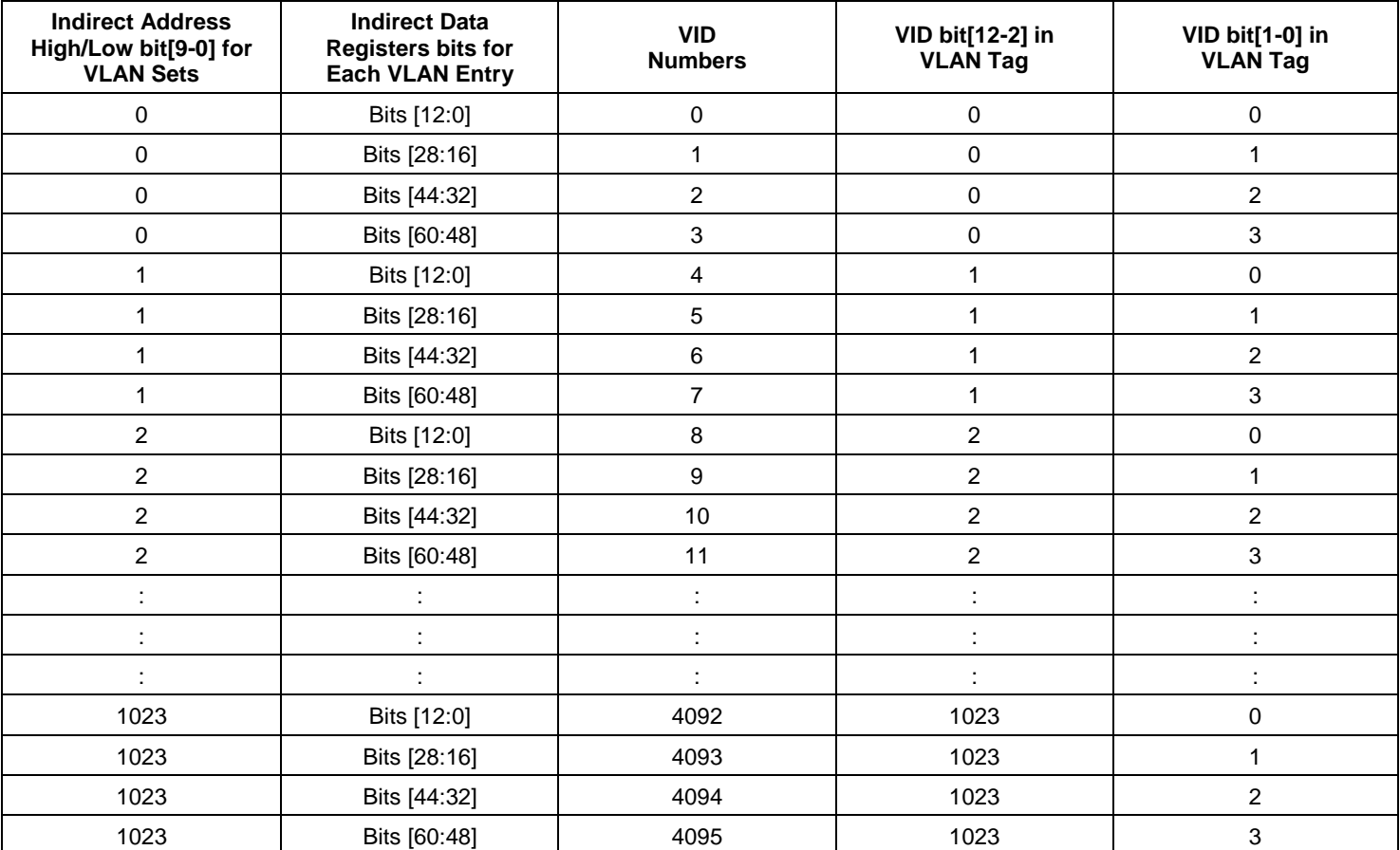

#### **Table 22. Indirect Registers and VLAN ID**

# **Dynamic MAC Address Table**

The following table is read-only.

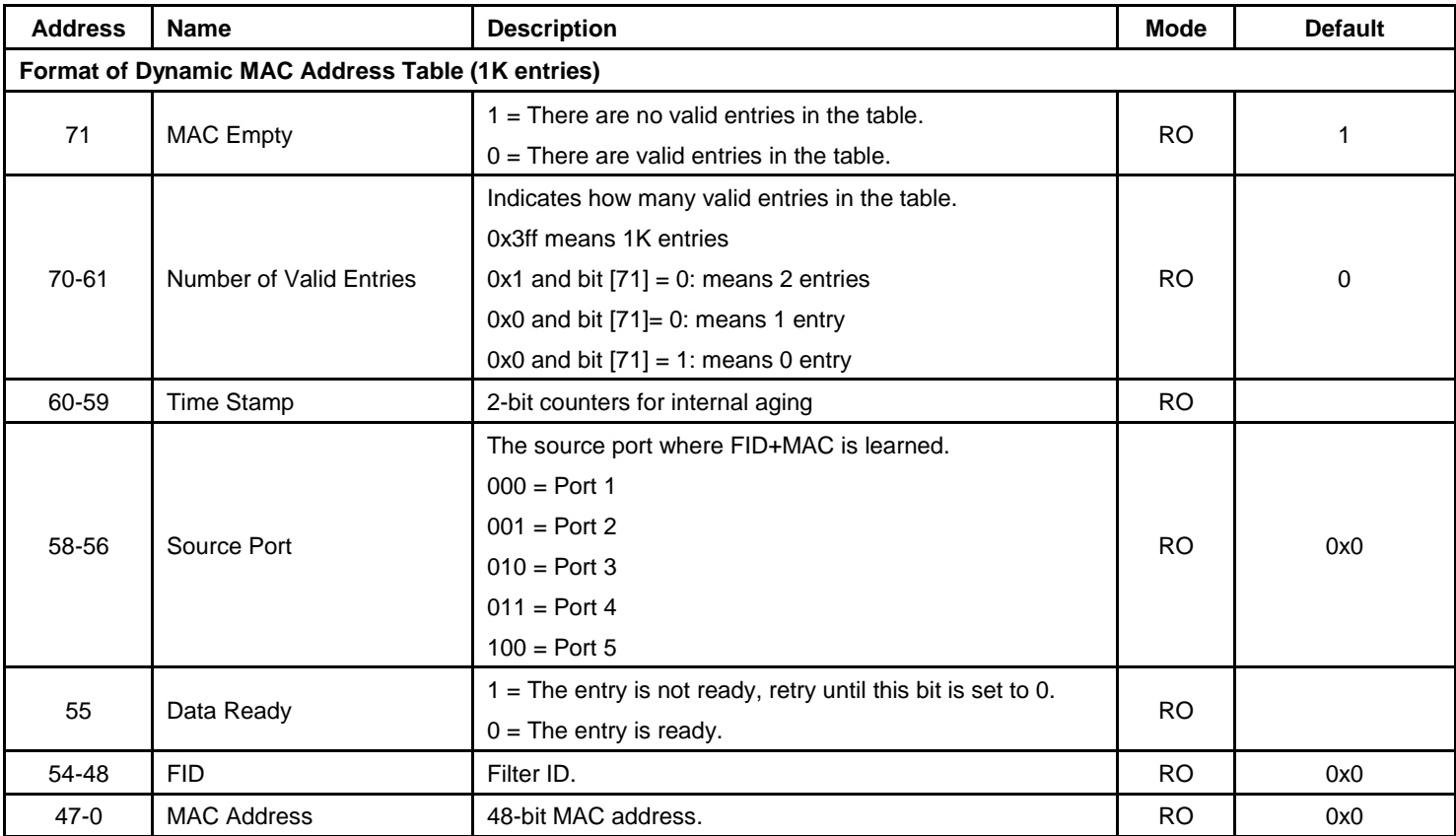

#### **Table 23. Dynamic MAC Address Table**

Examples:

- Dynamic MAC Address Table Read (read the 1st entry), and retrieve the MAC table size Write to Register 110 with 0x18 (read dynamic table selected) Write to Register 111 with 0x0 (trigger the read operation) and then
	- Read Register 112 (71:64)
	- Read Register 113 (63:56); // the above two registers show # of entries
	- Read Register 114 (55:48) // if bit [55] is 1, restart (reread) from this register
	- Read Register 115 (47:40)
	- Read Register 116 (39:32)
	- Read Register 117 (31:24)
	- Read Register 118 (23:16)
	- Read Register 119 (15:8)
	- Read Register 120 (7:0)
- Dynamic MAC Address Table Read (read the 257th entry), without retrieving # of entries information Write to Register 110 with 0x19 (read dynamic table selected) Write to Register 111 with 0x1 (trigger the read operation) and then

July 23, 2014 107 Revision 1.0

Read Register 112 (71:64) Read Register 113 (63:56) Read Register 114 (55:48) // if bit [55] is 1, restart (reread) from this register Read Register 115 (47:40) Read Register 116 (39:32) Read Register 117 (31:24) Read Register 118 (23:16) Read Register 119 (15:8) Read Register 120 (7:0)
## **PME Indirect Registers**

The EEE registers are provided on global and per port basis. These registers are read/write using indirect memory access as shown below.

## **Table 24. PME Indirect Registers**

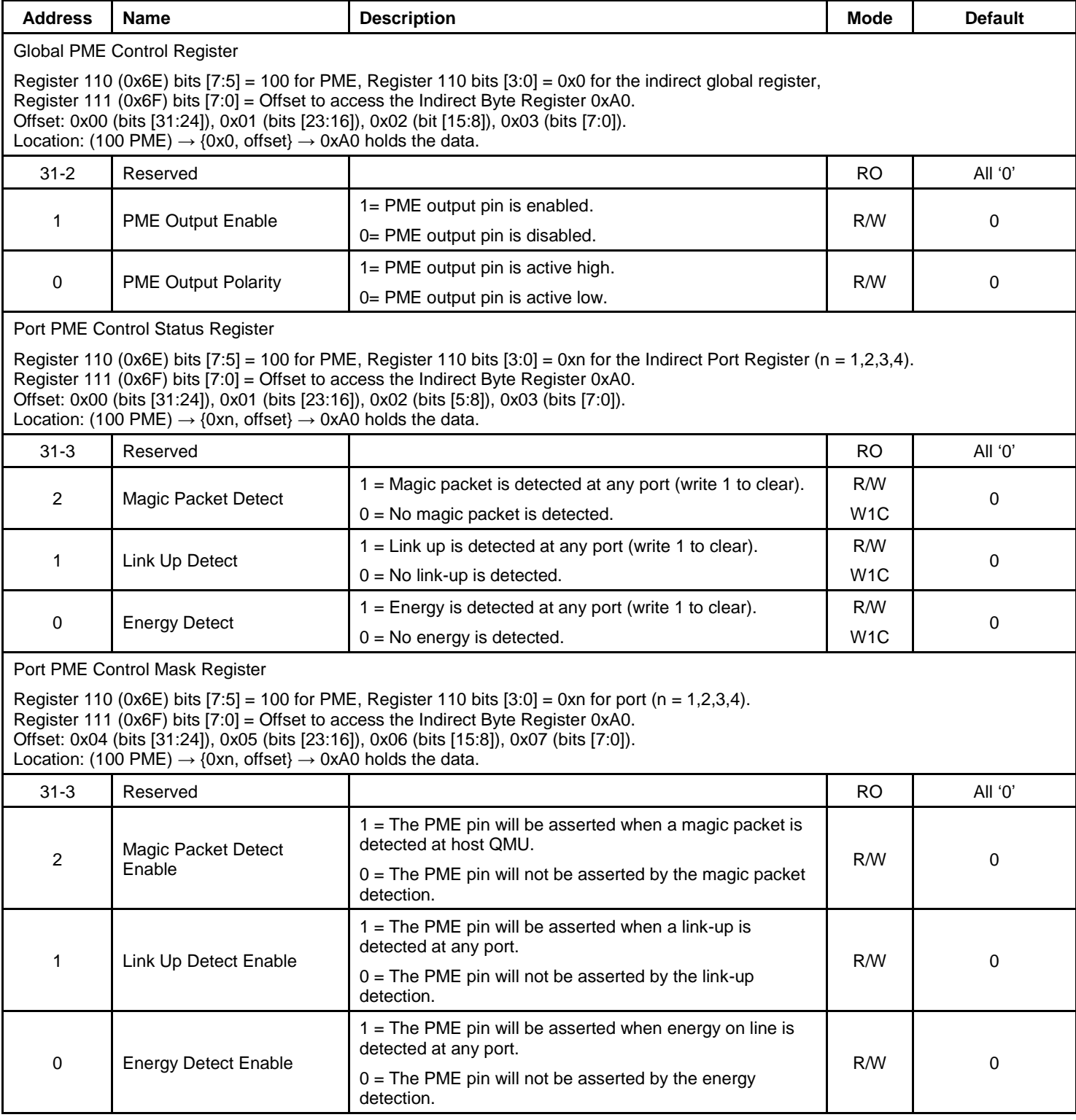

### **Programming Examples**

### *Read Operation*

- 1. Use the Indirect Access Control Register to select register to be read, to read Global PME Control Register. Write 0x90 to the Register 110 (0x6E) // PME selected and read operation, and 4 MSBs of Port number (Register 110 bits  $[3:0]$  = 0 for the Global PME Register.
- 2. Write 0x03 to the Register 111 (0x6F) // trigger the read operation for bits [7:0] of the Global PME Control Register.
- 3. Read the Indirect Byte Register 160 (0xA0) // Get the value of the Global PME Control Register.

### *Write Operation*

- 1. Write 0x80 to the Register 110 (0x6E) //PME selected and write operation, and 4 MSBs of Port number = 0 for the Global PME Register.
- 2. Write 0x03 to the Register 111 (0x6F) // select write the bits [7:0] of the Global PME Control Address Register.
- 3. Write new value to the Indirect Byte Register 160 bits [7:0] (0xA0) //Write value to the Global PME Control Register of the Indirect PME Data Register by the assigned the indirect data register address.

# **ACL Rule Table and ACL Indirect Registers**

## **ACL Register and Programming Model**

The ACL registers are accessible by the microcontroller through a serial interface. The per-port register set is accessed through the indirect addressing mechanism. The ACL entries are stored in the format shown in the following figure. Each ACL rule list table can input up to 16 entries per port. The total of five ACL rule list tables can be set for five ports.

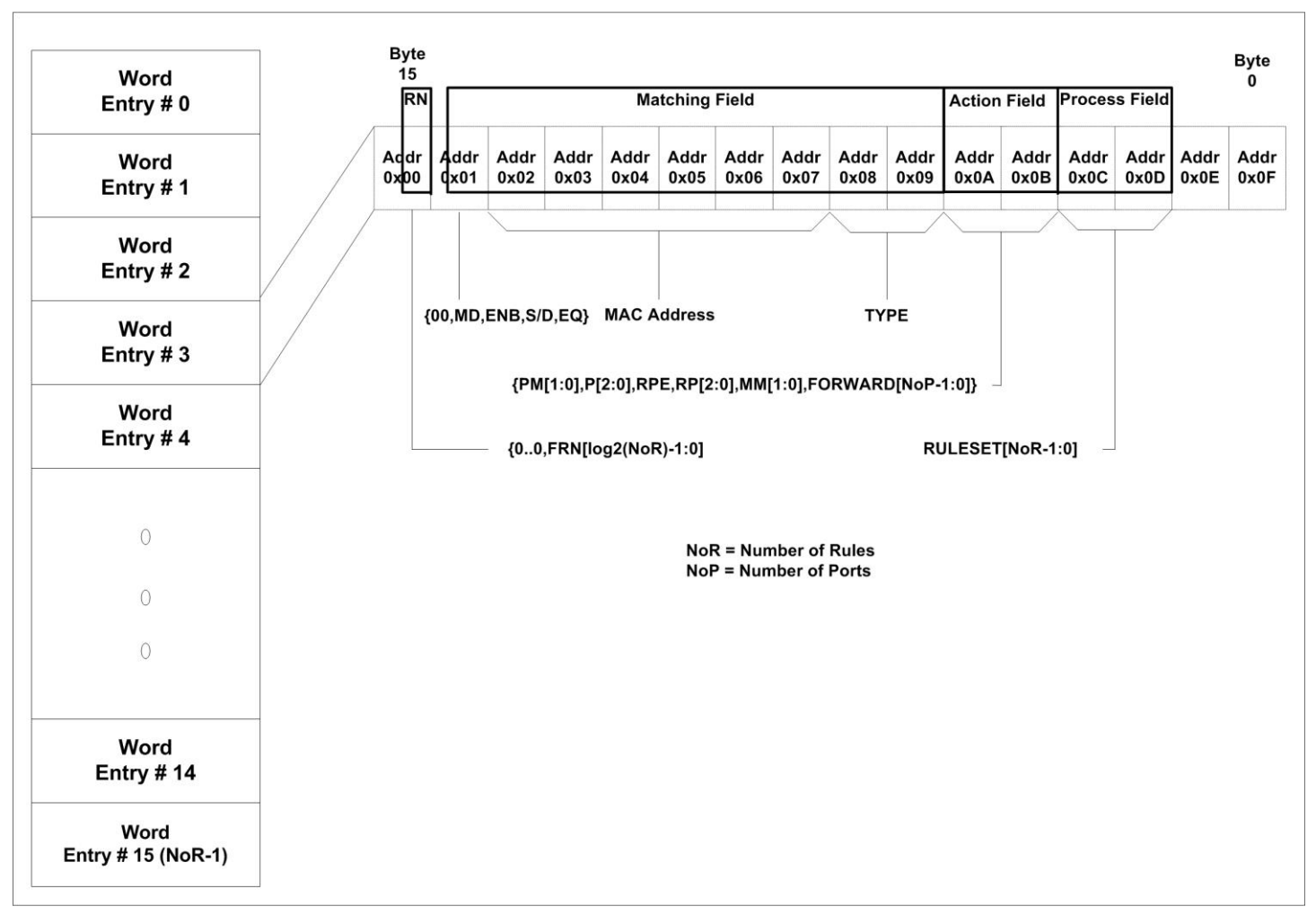

**Figure 15. ACL Table Access**

To update any port-based ACL registers, it is suggested to execute a read modify write sequence for each 128-bit entry (112 are used) addressed by the indirect address register to ensure the integrity of control content. A minimum of two indirect control writes and two indirect control reads are needed for each ACL entry read access (indirect data read shall follow), and a minimum of one indirect control read and three indirect control writes are required for each ACL entry write access. Each 112-bit port-based ACL word entry (ACL Word) is accomplished through a sequence of the Indirect Access Control 0 Registers 110 (0x6E) access by specifying the bits[3:0] 4-bit port number (indirect address [11:8]) and 8-bit indirect register address (indirect address[7:0]) in the Indirect Access Control 1 Register 111 (0x6F). The address numbers 0x00-0x0d are used to specify the byte location of each entry (see Figure 15). Address 0x00 indicates the byte 15 (MSB) of each 128-bit entry, address 0x01 indicates the byte 14, etc. Bytes at address 0x0E and 0x0F are reserved for the future. Address 0x10 and 0x11 hold bit-wise byte enable for each entry. Address 0x12 is used as control and status register. The format of these registers is defined in the following section.

## **ACL Indirect Registers**

The information in this table is used to implement ACL mode selection and per-port filtering.

### **Table 25. Temporary Storage for 14-Bytes ACL Rules**

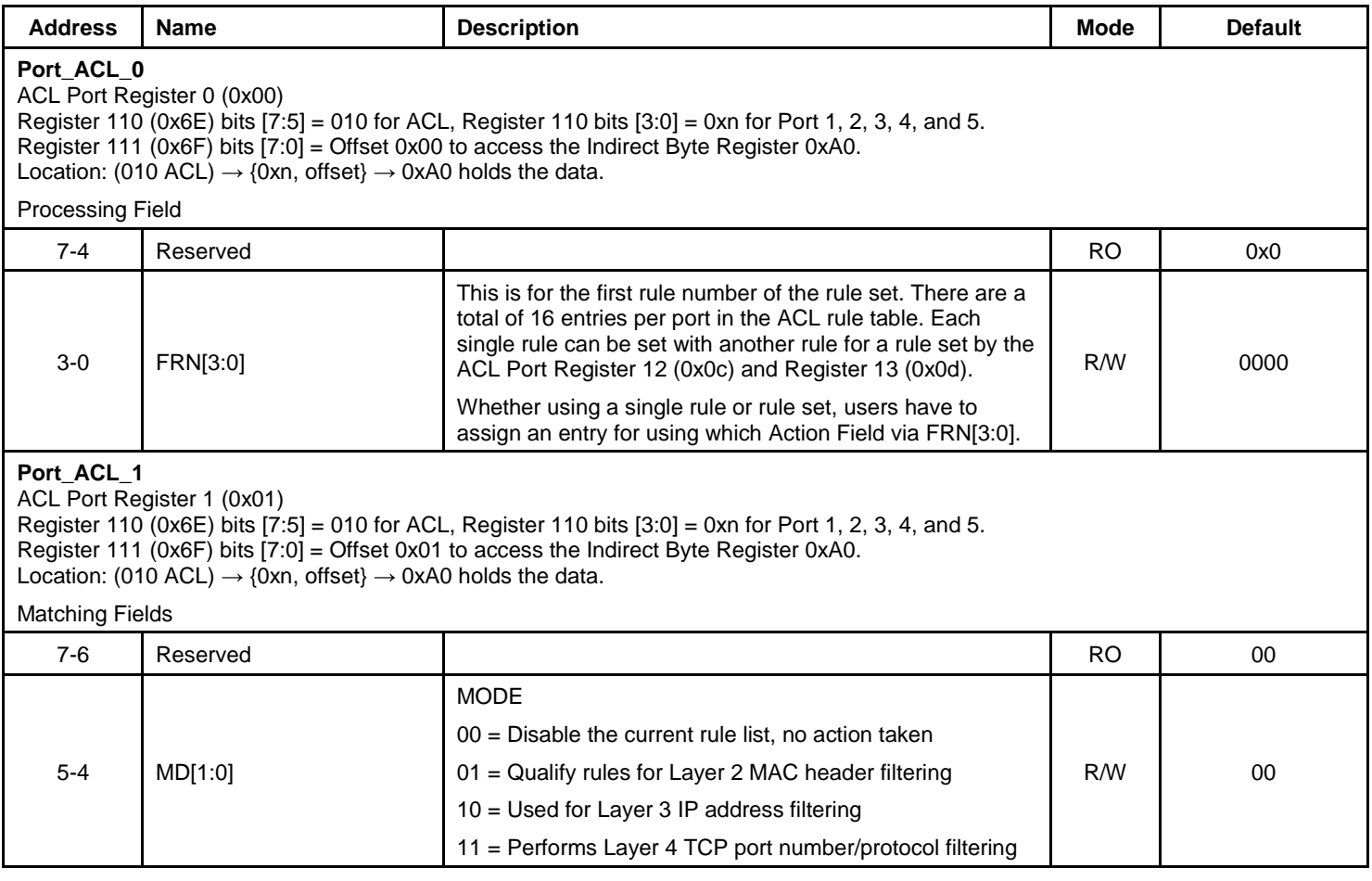

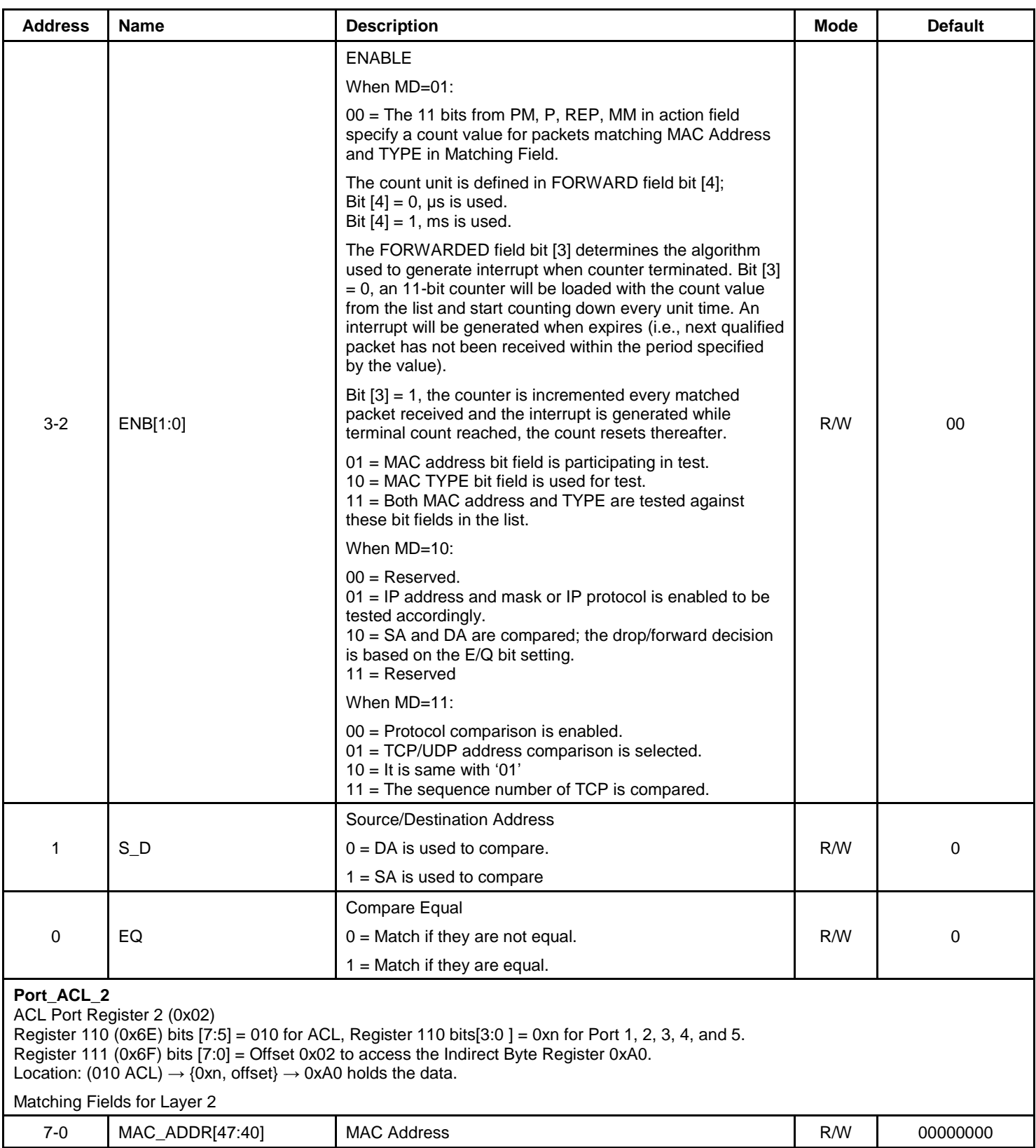

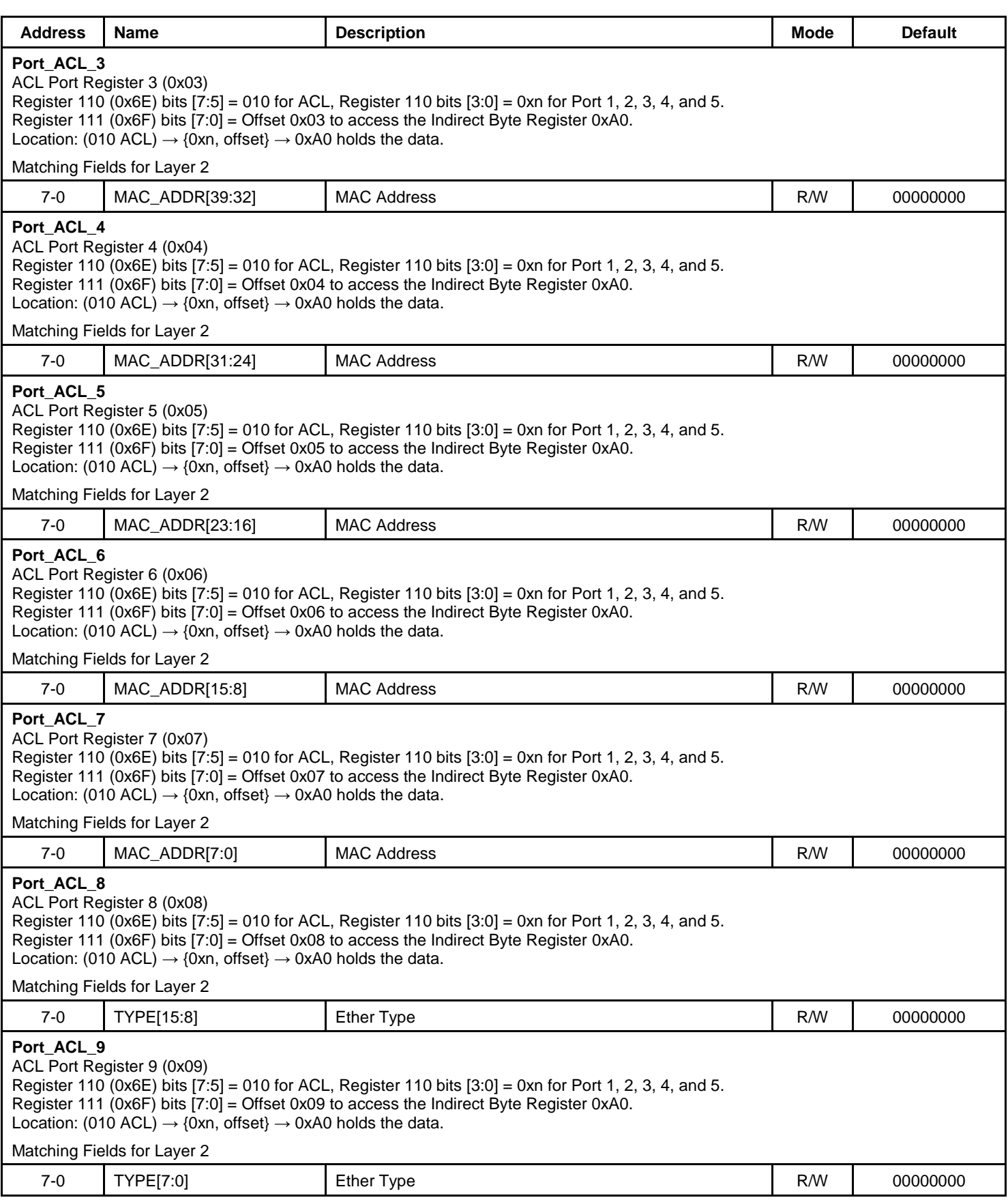

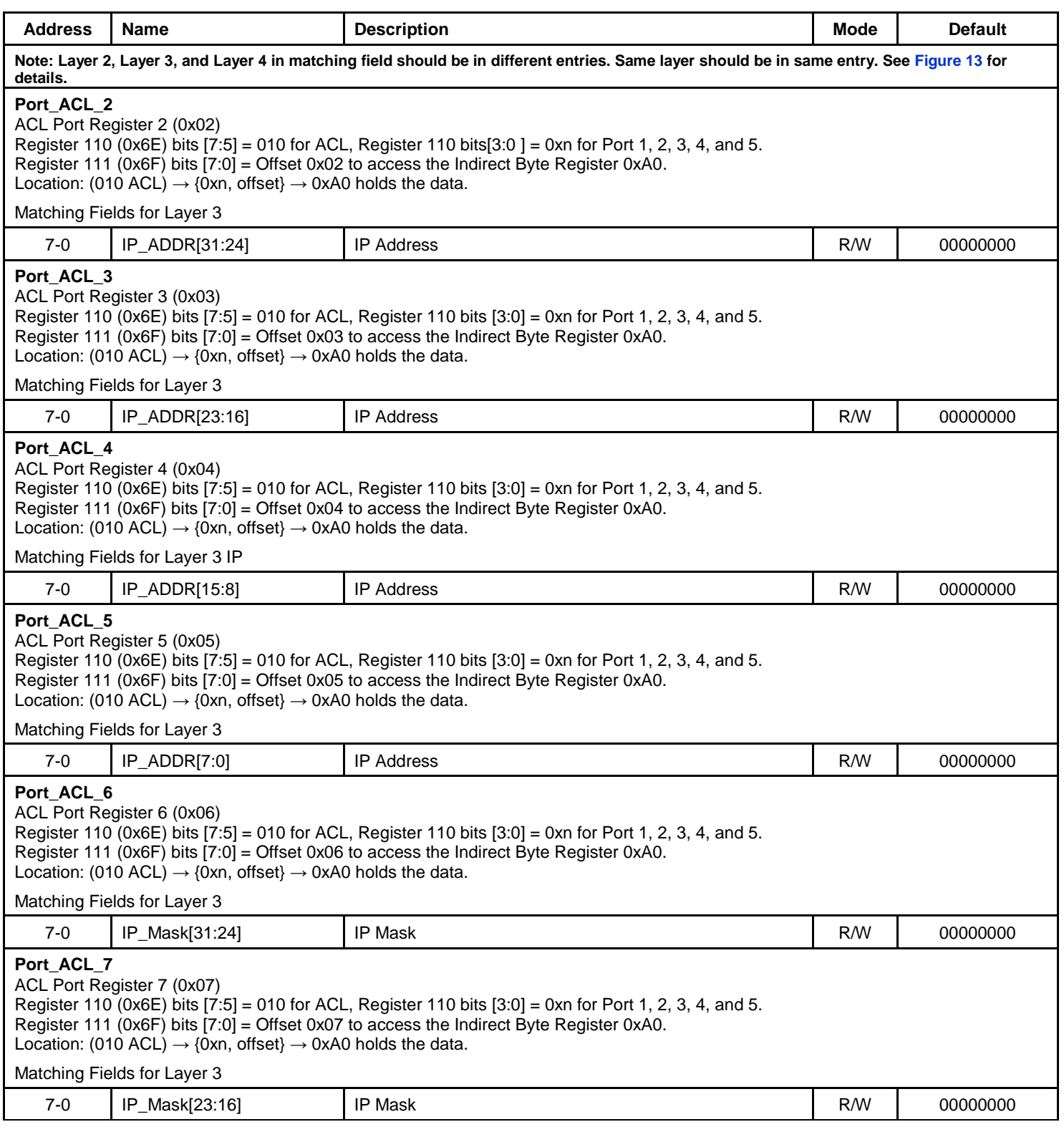

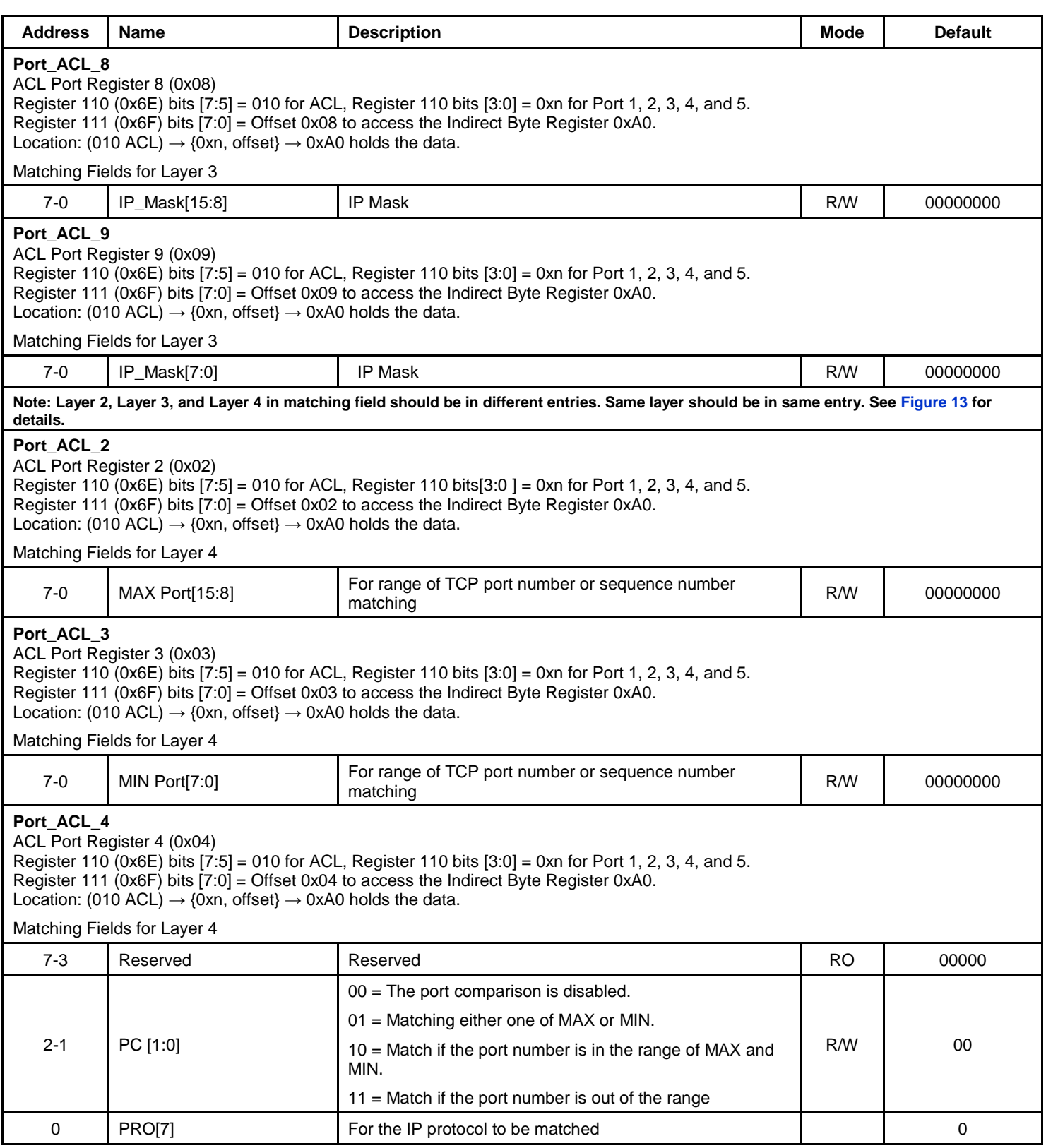

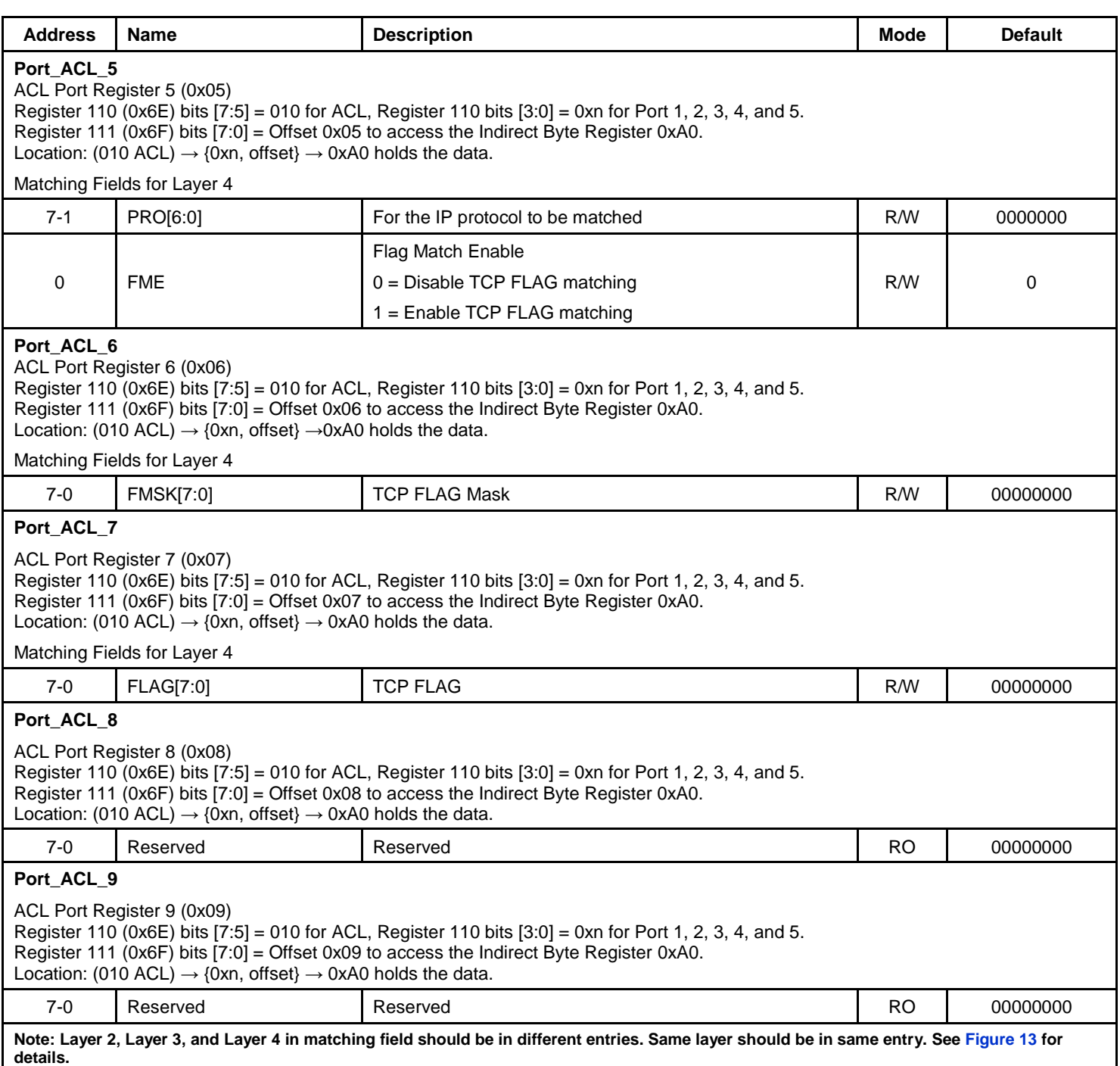

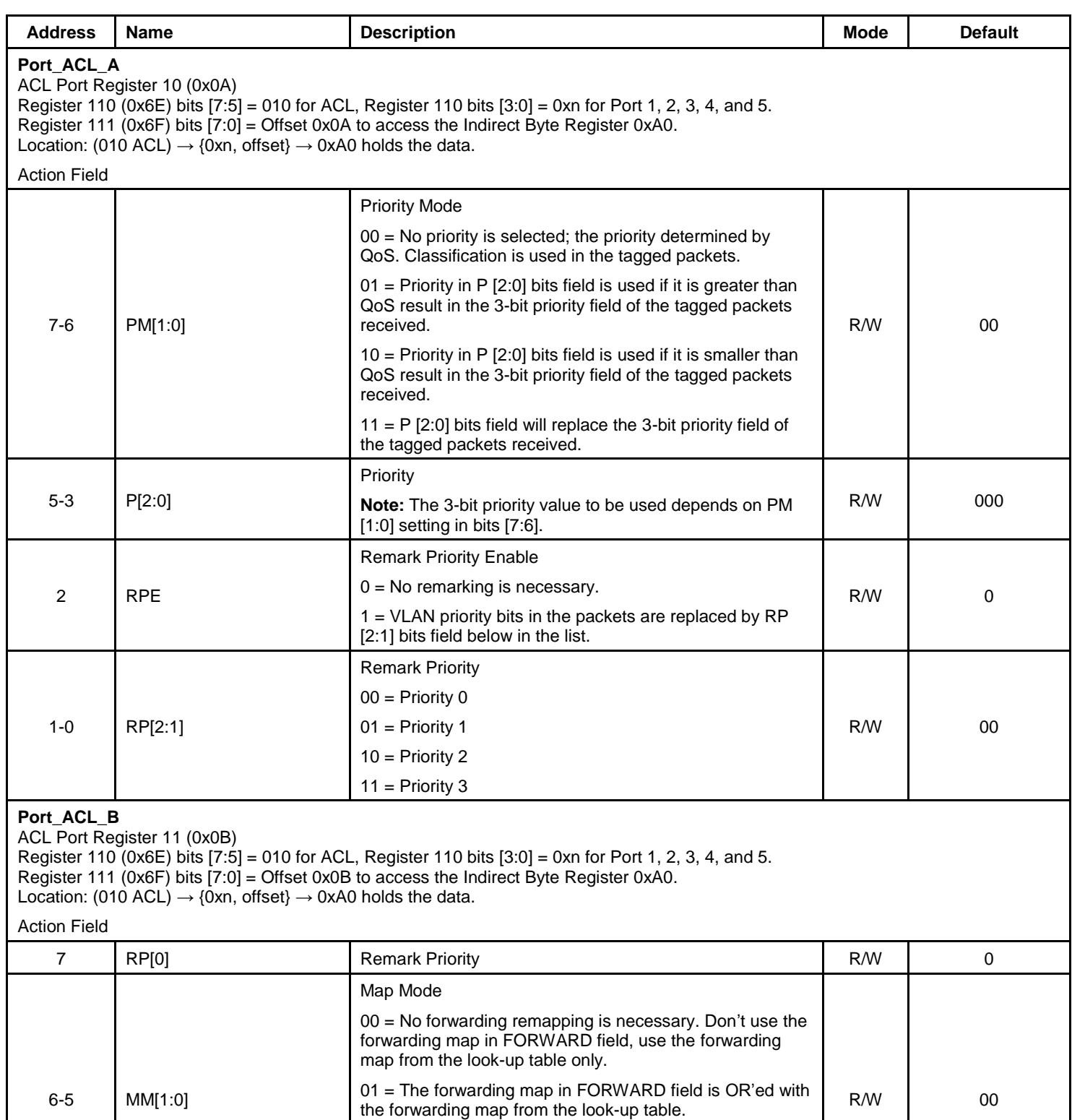

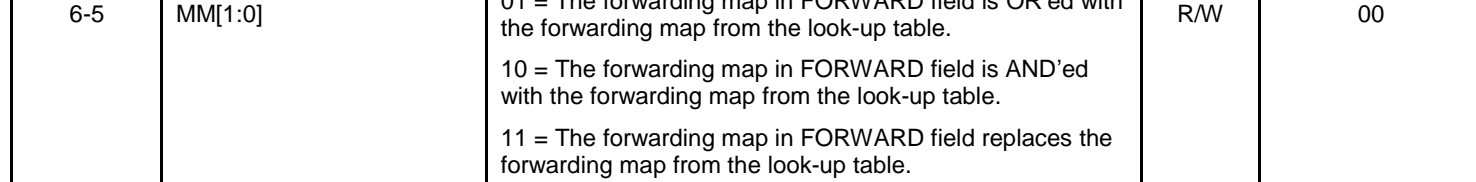

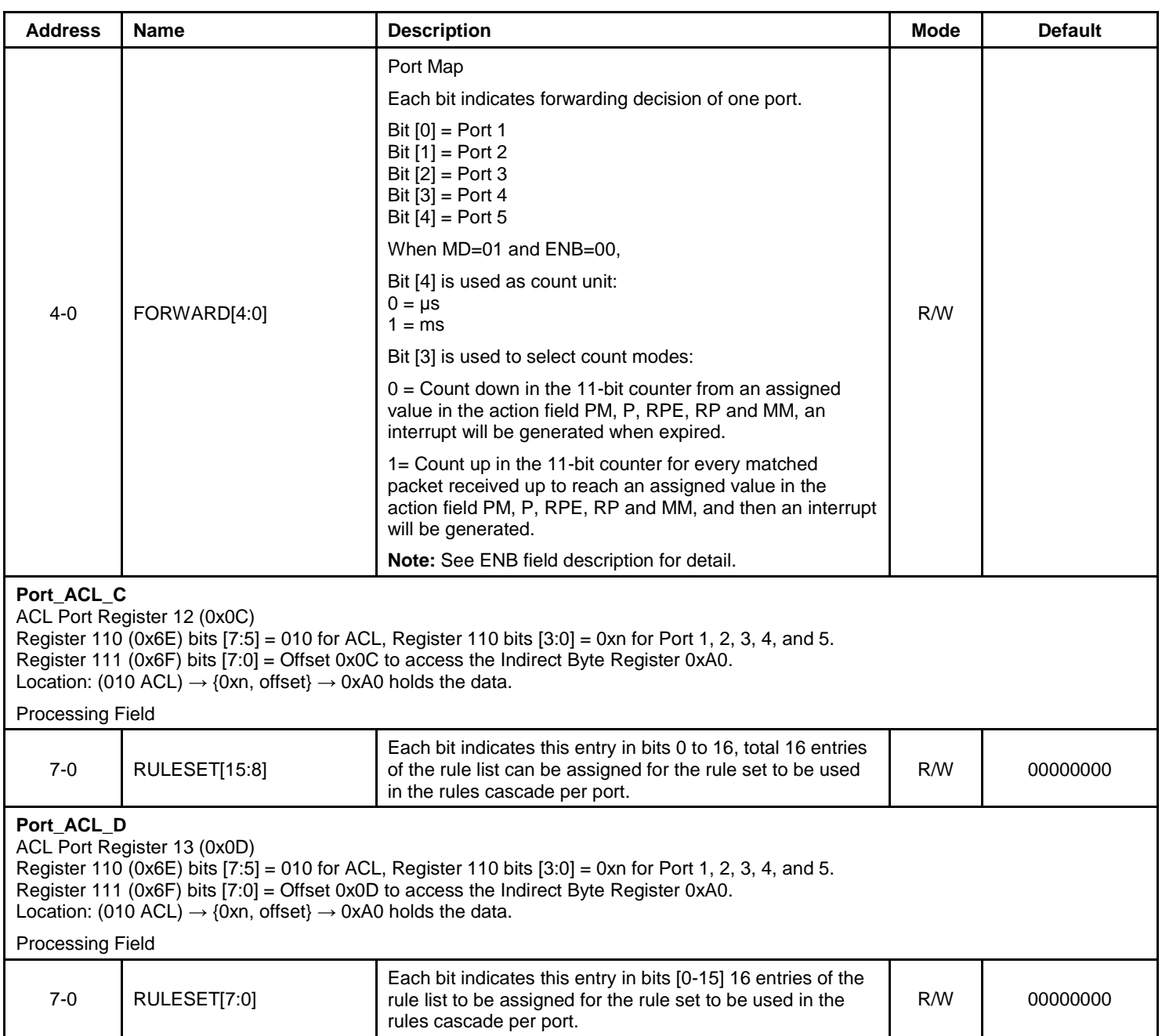

#### **Table 26. ACL Read and Write Control**

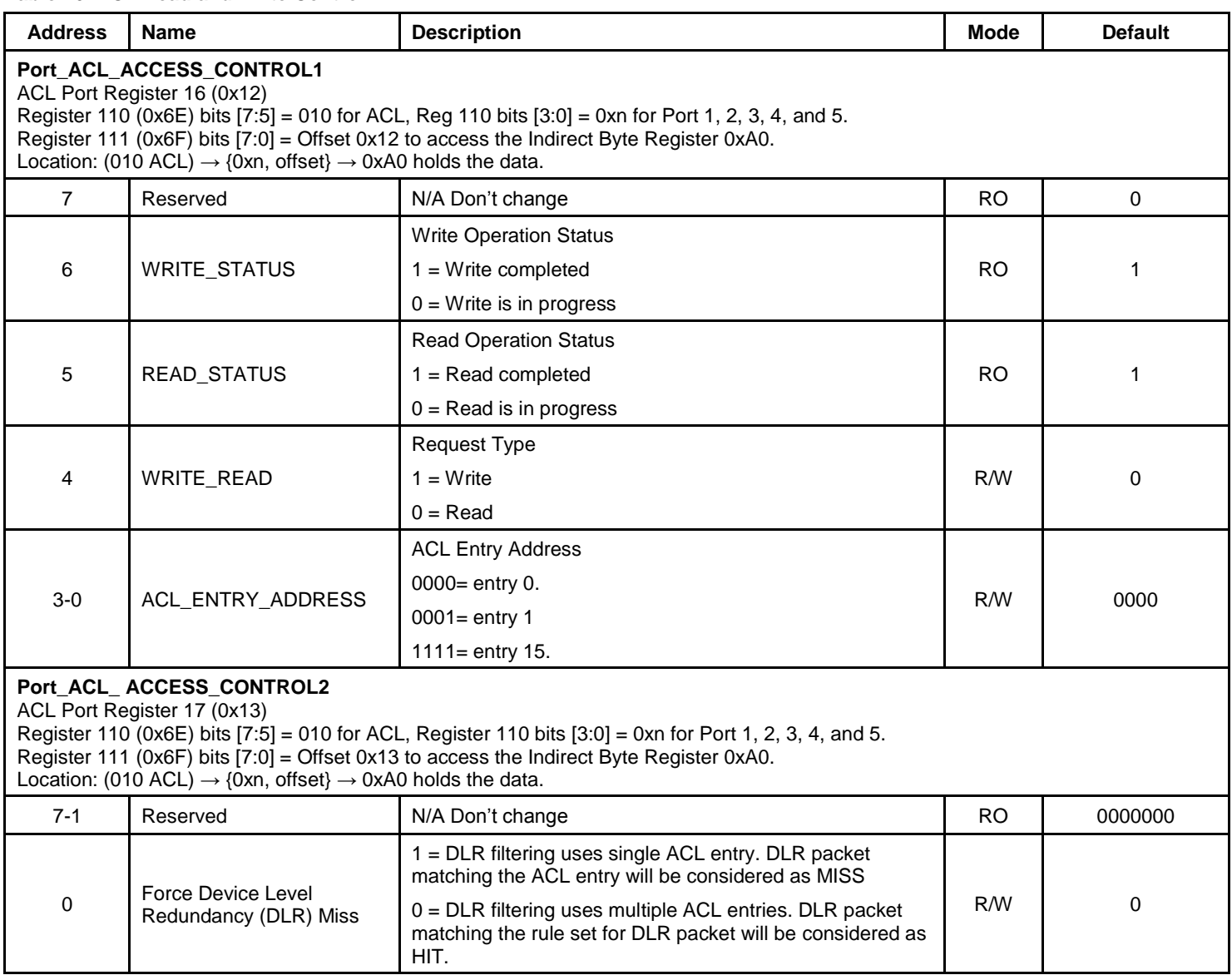

The ACL registers can be programmed using the read/write examples below.

Examples:

### *Read Operation*

Use the Indirect Access Control Register to select register to be read. To read Entry0 that is 1st entry of Port 1:

Write 0x41 to Register 110 (0x6E) // select ACL and write to Port 1 (Port 2, 3, 4 and 5 are 0x42, 0x43, 0x44 and 0x45) Write 0x10 to Register 111 (0x6F) // trigger the write operation for Port 1 in the ACL Port Register 14 (Byte Enable MSB register) address.

Write 0x3F into the Indirect Byte Register 160 (0xA0) for MSB of Byte Enable word.

Write 0x41 to Register 110 (0x6E) // select write to Port 1.

Write 0x11 to Register 111 (0x6F) // trigger the write operation for Port 1 in the ACL Port Register 15 (Byte Enable LSB Register) address. (The above 2 may be part of burst).

Write 0xFF into the Indirect Byte Register 160 (0xA0) for LSB of Byte Enable word.

(The above steps set Byte Enable Register to select all bytes in ACL word from 0x00-0x0d in ACL table entry)

Write 0x41 to Register 110 (0x6E) //select ACL and write operations to Port 1.

Write 0x12 to Register 111 (0x6F) //Write ACL read/write control register address 0x12 to the indirect address in Register 111 to trigger the read operation for Port 1 in the ACL Port Register 16 (ACL Access Control Register) to read entry 0.

Write 0x00 into the Indirect Byte Register 160 (0xA0)//ACL Port Register 16 (0x12) bit[4]=0 to read ACL and bits [3:0]  $= 0x0$  for entry 0.

(The above steps set ACL control register to read ACL entry word 0).

Write 0x51 to Register 110 (0x6E) //select ACL and read to Port 1 (Port 2, 3, 4 and 5 are 0x52, 0x53, 0x54 and 0x55).

Write 0x12 to Register 111 (0x6F) //trigger the read operation for Port 1 in the ACL Port Register16 (ACL Access Control 1).

Read the Indirect Byte Register 160 (0xA0) to get data (If bit [5] is set, the read completes in the ACL port Register 16 (0x12) and go to next step. Otherwise, repeat the above polling step).

Write 0x51 to Register 110 (0x6E) // select read to Port 1.

Write 0x00 to Register 111 (0x6F) // trigger the read/burst read operation(s) based on the Byte Enable Register setting by the Port 1 ACL access Register 0 (0x00).

Read/Burst read the Indirect Byte Register 160 (0xA0) // to get data of ACL entry word 0, write 0x00 to 0x0D indirect address and read Register 160 (0xA0) after each byte address write to Register 111 (0x6F).

### *Write Operation*

 Use the Indirect Access Control Register to select register to be written. To write even byte number of 15th entry of Port 5:

Write 0x55 to Register 110 (0x6E) // select ACL and read to Port 5.

Write 0x12 to Register 111 (0x6F) // trigger the read operation for Port 5 ACL Access Control Register read.

Read the Indirect Byte Register 160 (0xA0) to get data (If bit [6] is set, the previous write completes and go to next step. Otherwise, repeat the above polling step).

Write 0x45 to Register 110 (0x6E) // select ACL and write to Port 5.

Write 0x00 to Register 111 (0x6F) //set offset address for Port 5 ACL Port Register 0.

Write/Burst write the Indirect Byte Register 160 (0xA0) for ACL Port Register 0, 1, 2, …,13 from 0x00 to 0x0D) (Write or Burst write even bytes of Port 5 ACL access Registers 0, 1, …, 13 to holding buffer).

Write 0x45 to Register 110 (0x6E) // select ACL and write to Port 5.

Write 0x10 to Register 111 (0x6F) // trigger the write operation for Port 5 in the ACL Port Register 14 (Byte Enable MSB register).

Write 0x15 into the Indirect Byte Register 160 (0xA0) for MSB of Byte Enable word to enable odd bytes address 0x01, 0x03 and 0x05.

Write 0x45 to Register 110 (0x6E) // select write to Port 5.

Write 0x11 to Register 111 (0x6F) // trigger the write operation for Port 5 in the ACL Port Register 15 (Byte Enable LSB register).

Write 0x55 into the Indirect Byte Register 160 (0xA0) for LSB of Byte Enable word to enable odd bytes address 0x07, 0x09, 0x0B and 0x0D.

(The above steps set Byte Enable register to select odd address bytes in ACL word)

Write 0x45 to Register 110 (0x6E) // select write to Port 5.

Write 0x12 to Register 111 (0x6F) // write the port ACL access control register address (0x12) to the Indirect Address Register 111 for setting the write operation to Port 5 in the ACL Port Register 16 to write entry 15 bytes 1, 3, 5…,13.

Write 0x1F into the Indirect Byte Register 160 (0xA0) // for the write operation to 15th entry in the ACL Port Register 16 (0x12) bit4=1 to write ACL, bits  $[3:0] = 0 \times F$  to write entry 15.

(The above steps set ACL Control Register to write ACL entry word 15 from holding buffer)

The bit arrangement of above example assumes Layer 2 rule of MODE = 01 in ACL Port Register 1 (0x01), refer to ACL format for  $MODE = 10$  and 11.

## **EEE Indirect Registers**

The EEE function is for all copper ports only. The EEE registers are provided on global and per port basis. These registers are read/write using indirect memory access as shown below.

#### **Table 27. EEE Global Registers**

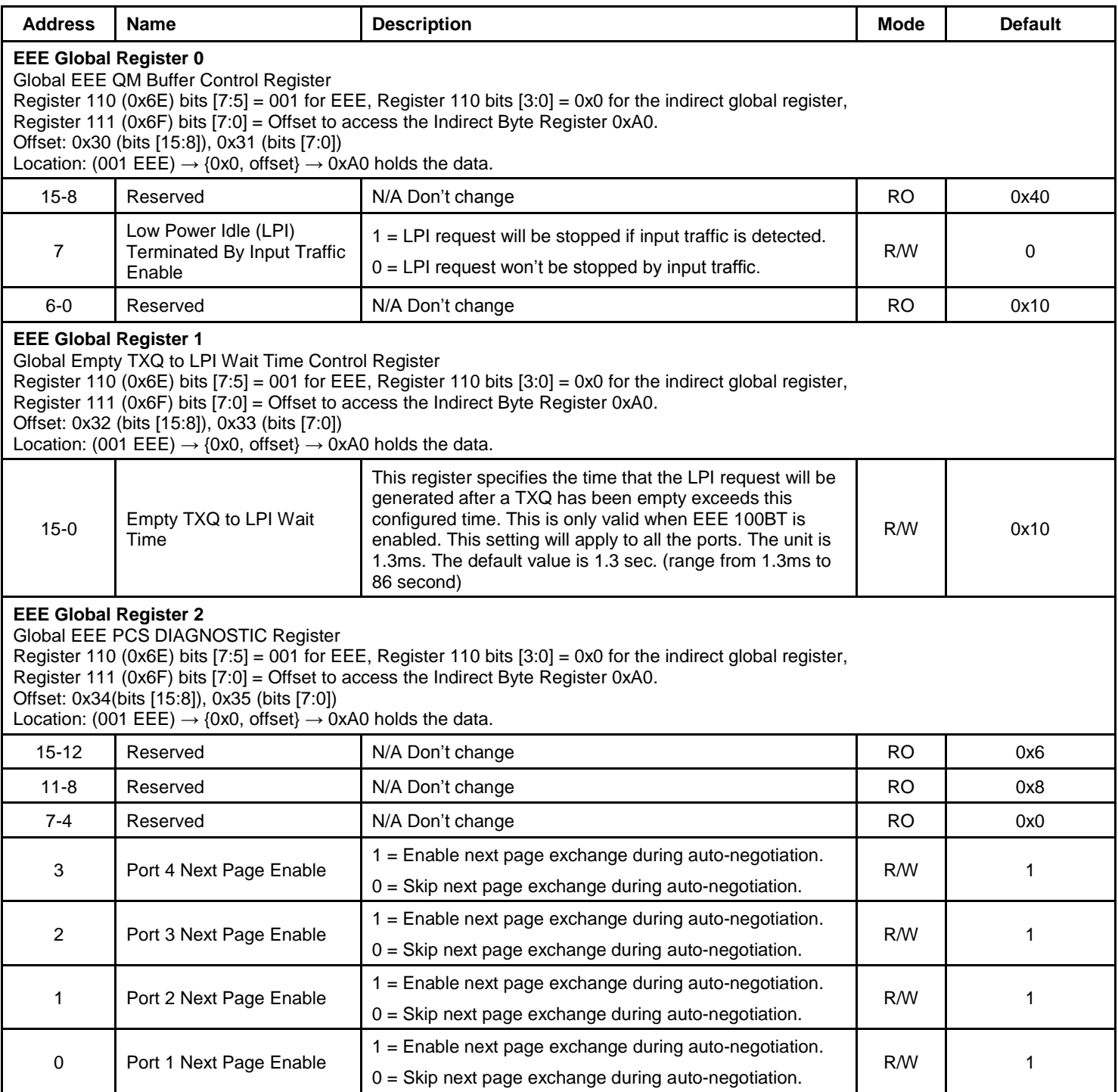

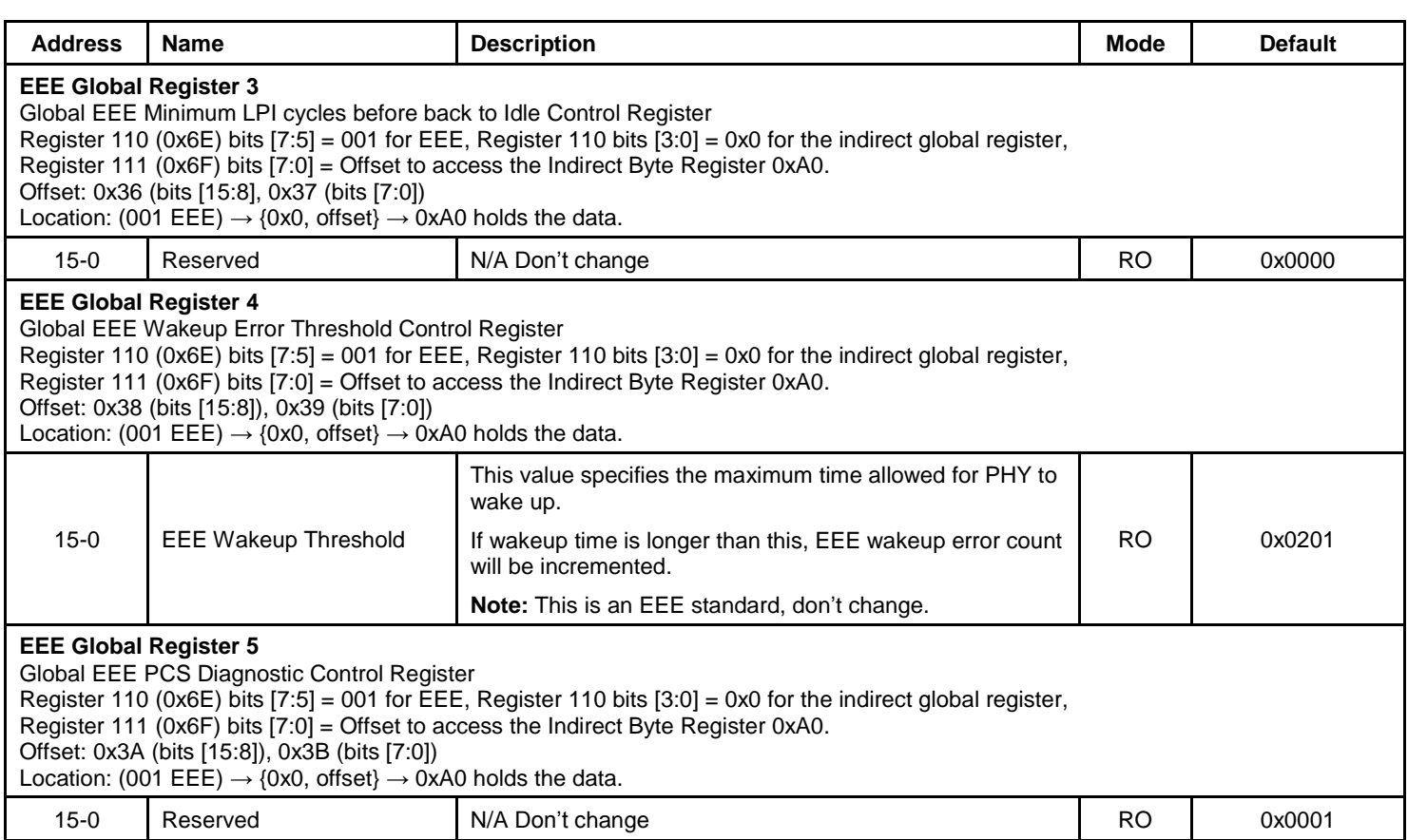

## **Table 28. EEE Port Registers**

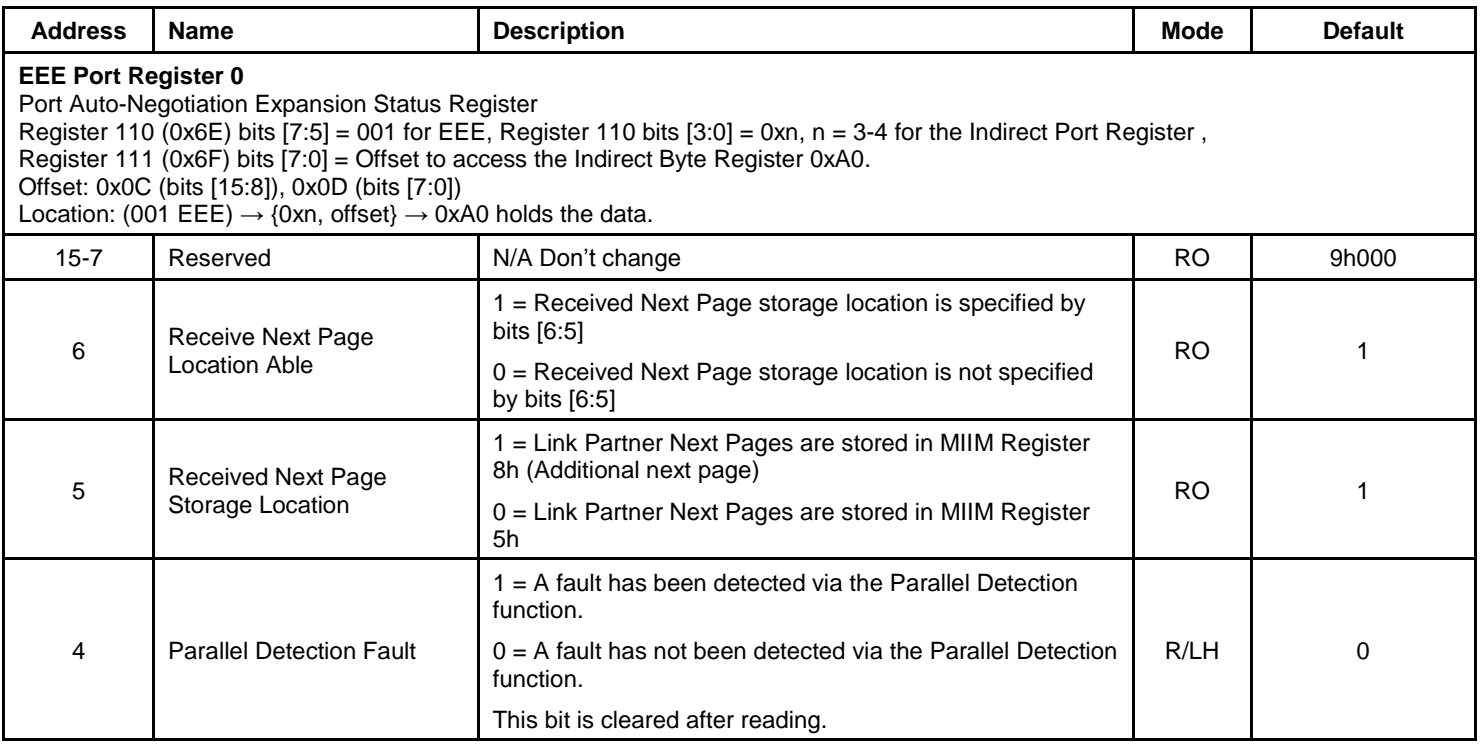

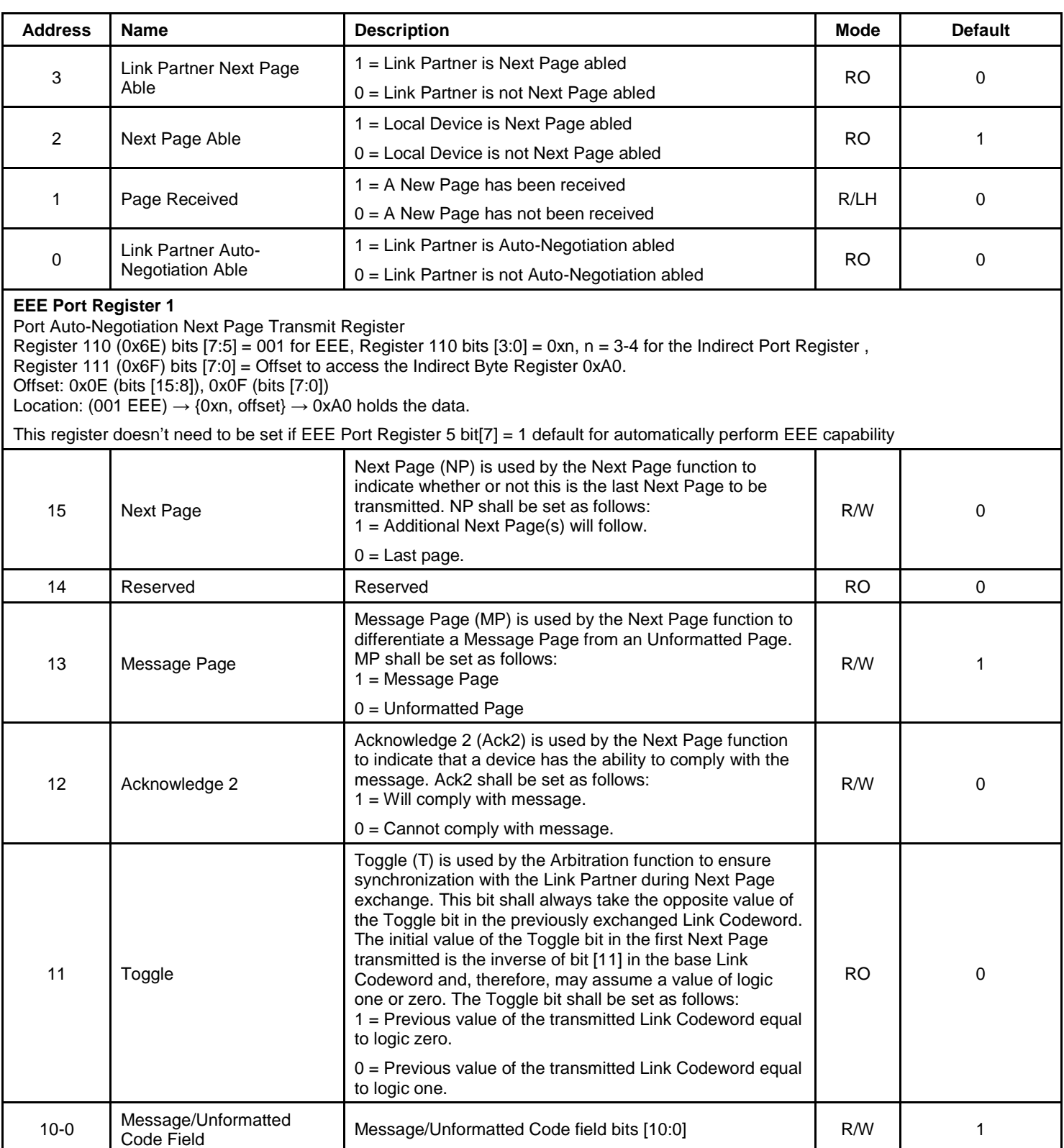

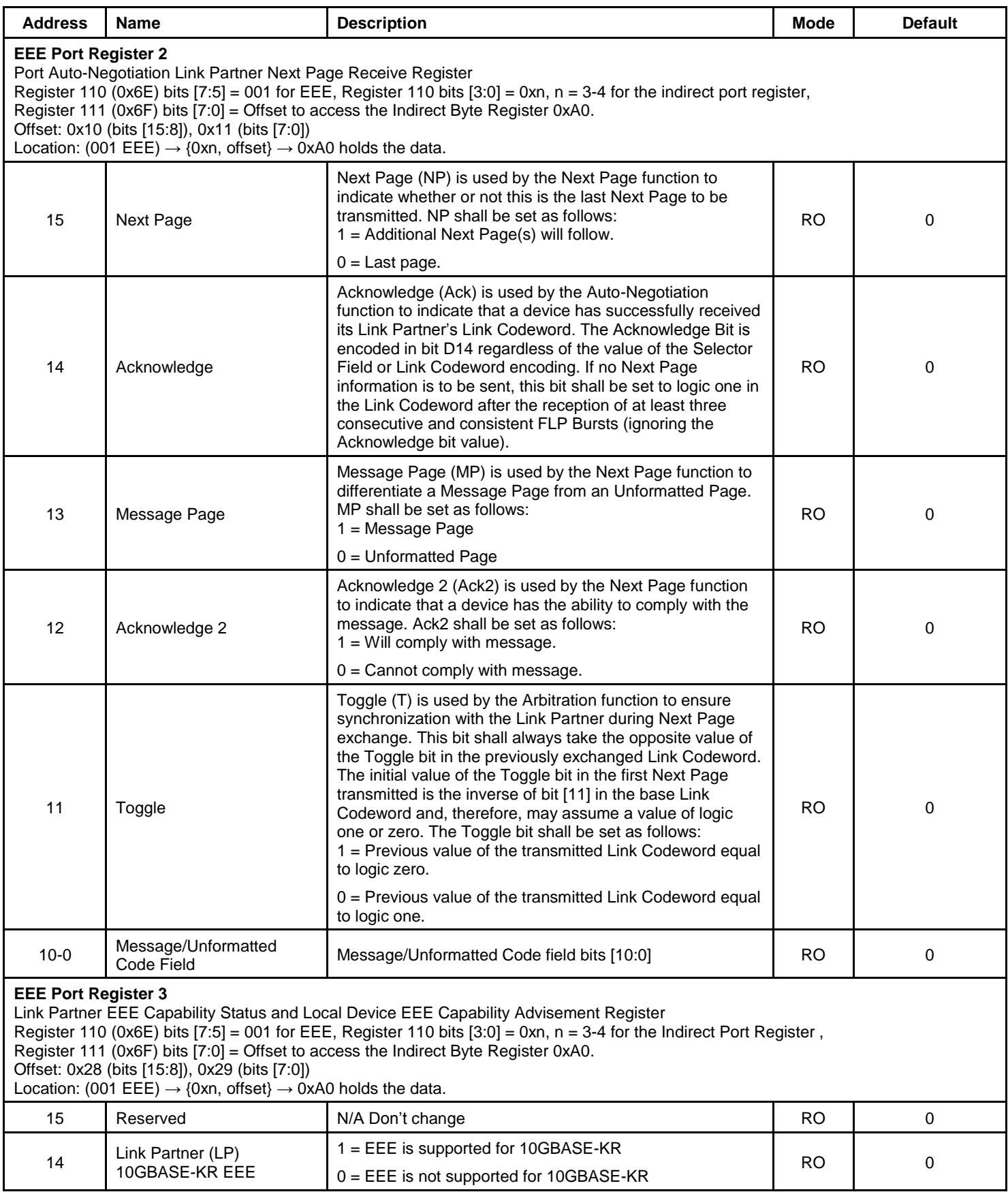

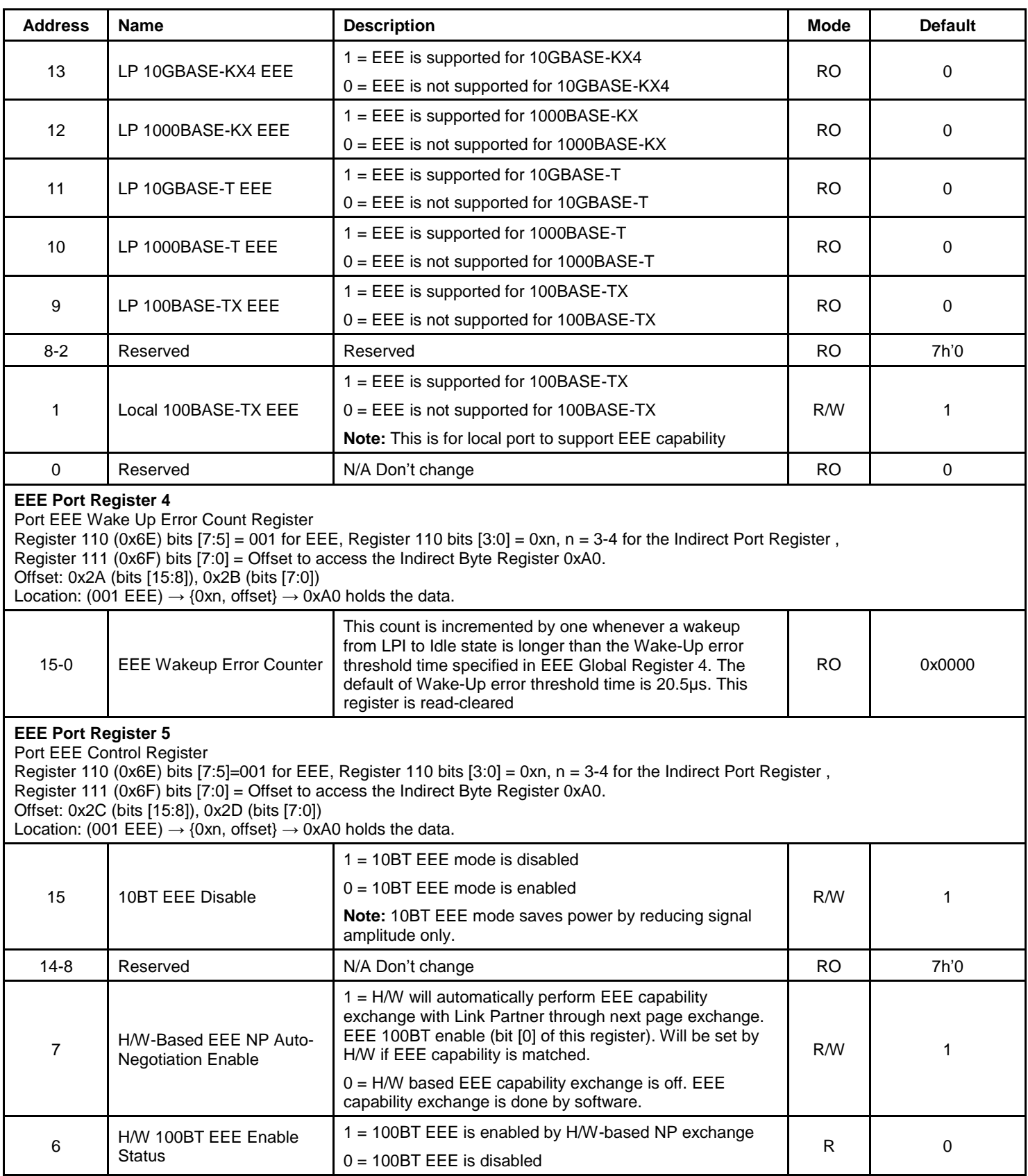

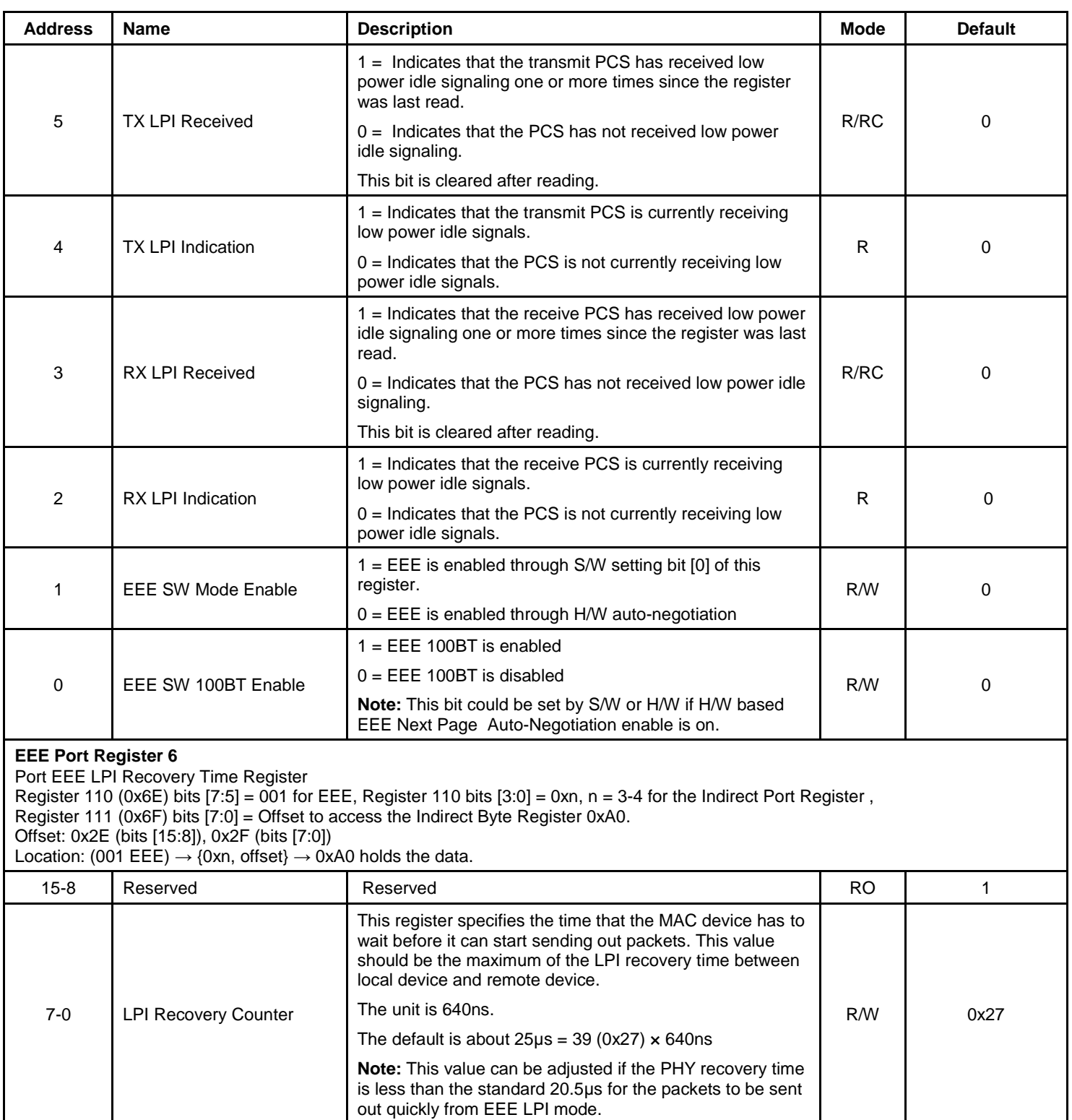

### **Programming Examples**

### *Read Operation*

 Use the Indirect Access Control Register to select register to be read, to read the EEE Global Register 0 (Global EEE QM Buffer Control Register).

Write 0x30 to the Register 110 (0x6E) // EEE selected and read operation, and 4 MSBs of Port number = 0 for the global register.

Write 0x30 to the indirect Register 111 (0x6F) // trigger the read operation and ready to read the EEE Global Register 0 bits [15:8].

Read the Indirect Byte Register 160 (0xA0) //Get the bits [15:8] value of the EEE Global Register 0.

### *Write Operation*

Write 0x20 to Register 110 (0x6E) // EEE selected and write operation, 4 MSBs of Port number = 0 is for global register.

Write 0x31 to Register 111 (0x6F) // select the offset address, ready to write the EEE Global Register 0 bits [7:0]. Write new value to the Indirect Byte Register 160 (0xA0) bits [7:0].

The MIB counters are provided on a per port basis. These counters are read using indirect memory access as indicated below.

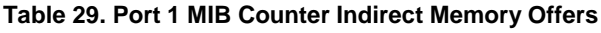

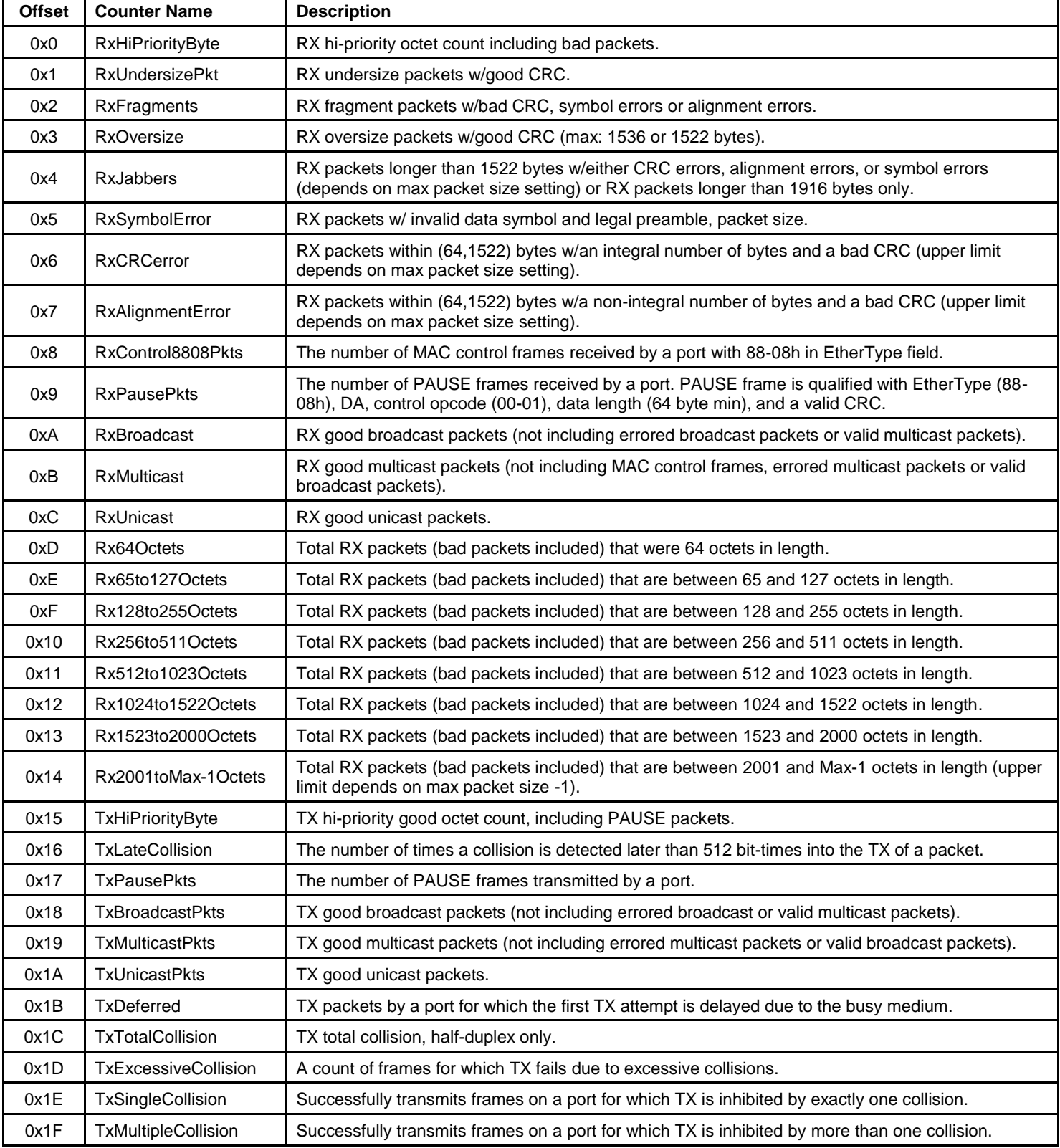

Downloaded from **[Arrow.com.](http://www.arrow.com)** 

**For Port 2, the base is 0x20, same offset definition (0x20-0x3f)**

- **For Port 3, the base is 0x40, same offset definition (0x40-0x5f)**
- **For Port 4, the base is 0x60, same offset definition (0x60-0x7f)**

**For Port 5, the base is 0x80, same offset definition (0x80-0x9f)**

**Table 30. Format of Per-Port MIB Counters**

| <b>Address</b>                         | <b>Name</b>           | <b>Description</b>                | Mode      | <b>Default</b> |
|----------------------------------------|-----------------------|-----------------------------------|-----------|----------------|
| <b>Format of Per-Port MIB Counters</b> |                       |                                   |           |                |
| 38                                     | Overflow              | $=$ Counter overflow.             | <b>RO</b> | $\Omega$       |
|                                        |                       | $0 = No$ Counter overflow.        |           |                |
| 37                                     | Count Valid           | $=$ Counter value is valid.       | <b>RO</b> | $\Omega$       |
|                                        |                       | $0 =$ Counter value is not valid. |           |                |
| $36 - 30$                              | Reserved              | N/A No change                     | <b>RO</b> | All '0'        |
| $29-0$                                 | <b>Counter Values</b> | Counter value.                    | <b>RO</b> | $\Omega$       |

**Table 31. All Port-Dropped Packet MIB Counters**

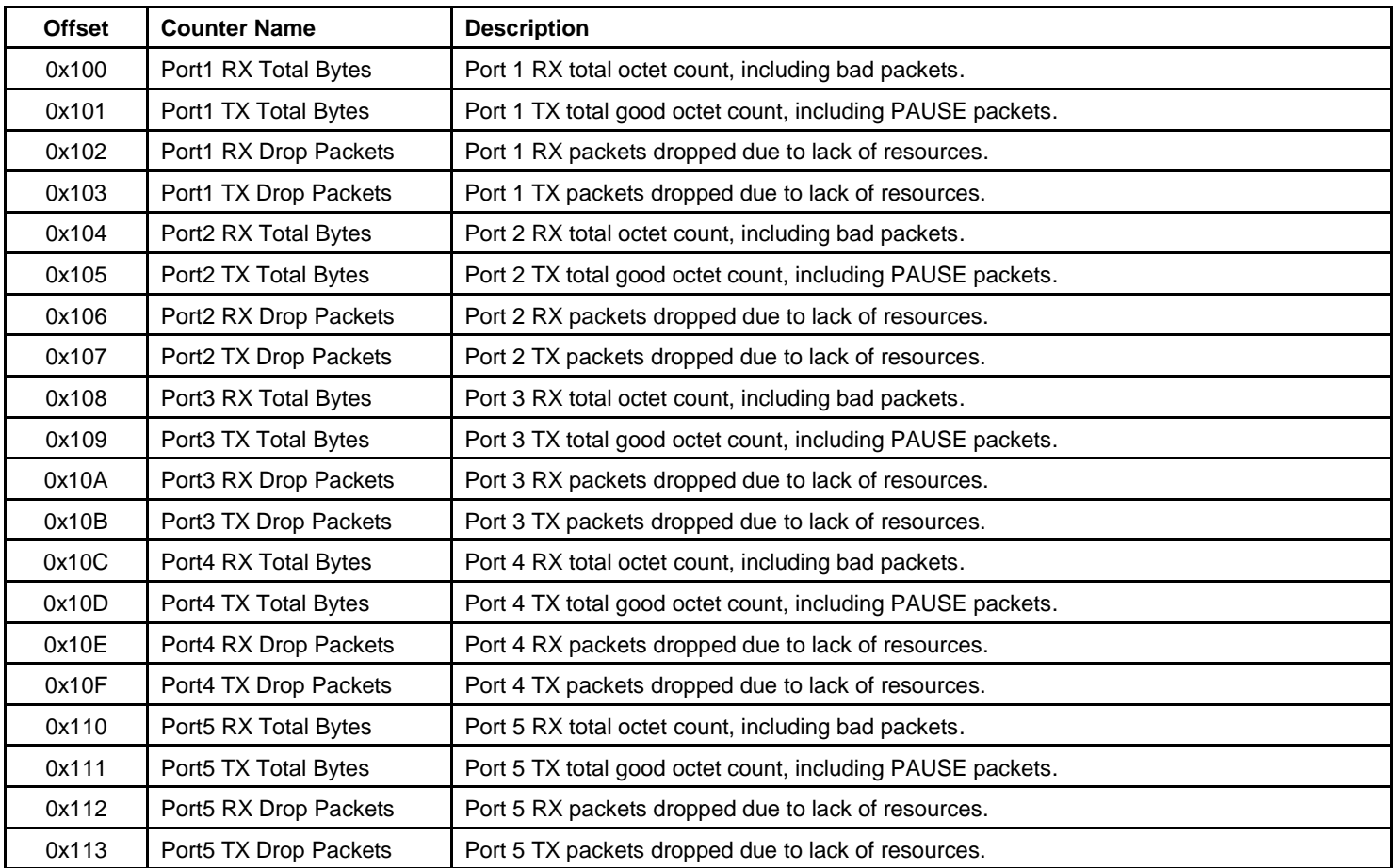

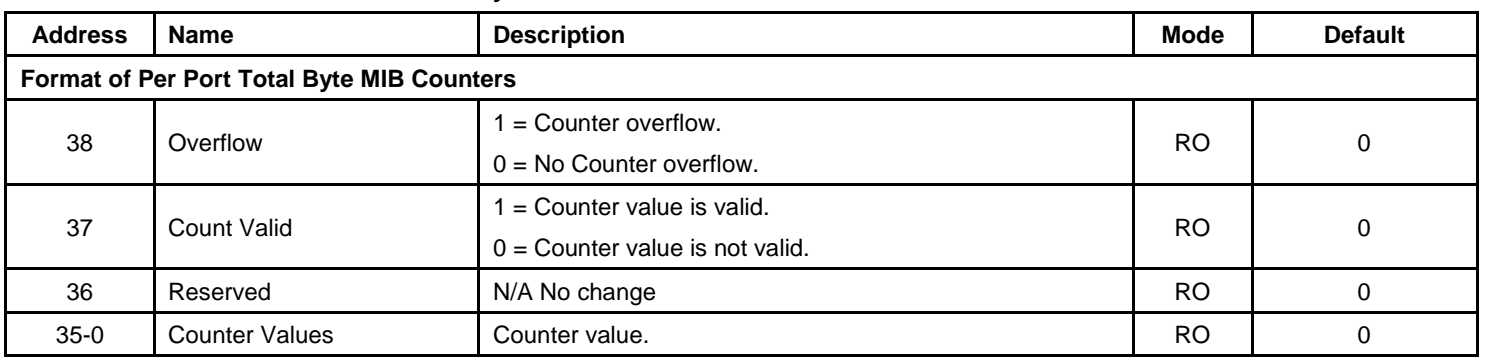

#### **Table 32. Format of Per-Port Total RX/TX Bytes MIB Counters**

#### **Table 33. Format of All Port Dropped Packet MIB Counters**

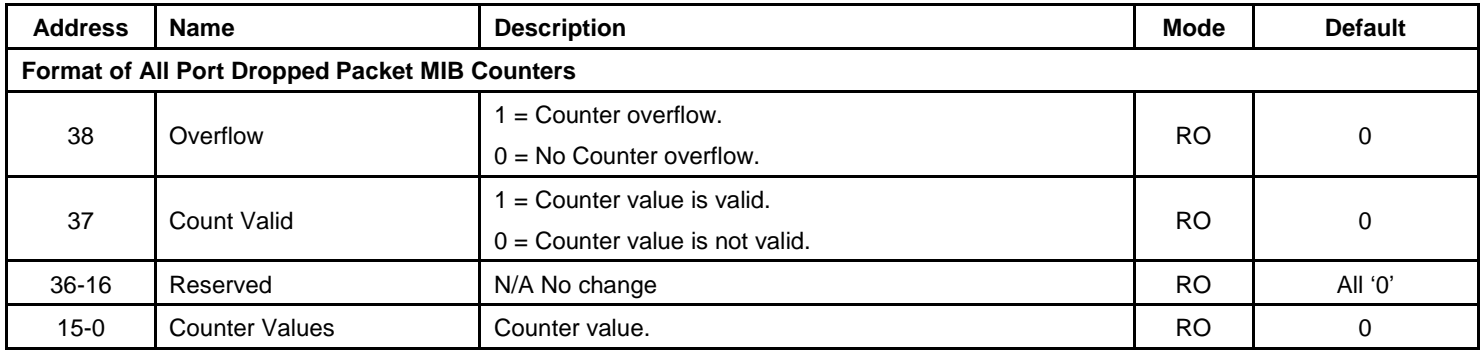

**Note: All per-port MIB counters are read-clear.**

The KSZ8765CLX also offers statistic control capability by the Global Register 8 to control MIB to flush counter or freeze counter on a per port basis.

The KSZ8765CLX provides a total of 36 MIB counters per port. These counters are used to monitor the port activity for network management and maintenance. These MIB counters are read using indirect memory access, as shown in the following examples.

Programming Examples:

• MIB counter read (read Port 1 Rx64Octets counter)

Write to Register 110 with 0x1c (read MIB counters selected)

Write to Register 111 with 0xd (trigger the read operation)

Then

Read Register 116 (counter value [39:32])

// If bit  $[38] = 1$ , there was a counter overflow

Read Register 117 (counter value [31:24])

Read Register 118 (counter value [23:16])

Read Register 119 (counter value [15:8])

Read Register 120 (counter value [7:0])

MIB counter read (read Port 2 Rx64Octets counter)

Write to Register 110 with 0x1c (read MIB counter selected)

Write to Register 111 with 0x2d (trigger the read operation)

Then

Read Register 116 (counter value [39:32])

// If bit  $[38] = 1$ , there was a counter overflow

Read Register 117 (counter value [31:24])

Read Register 118 (counter value [23:16])

Read Register 119 (counter value [15:8])

Read Register 120 (counter value [7:0])

- MIB counter read (read Port 1 TX drop packets)
	- Write to Register 110 with 0x1d

Write to Register 111 with 0x03

Then

Read Register 116 (counter value [39:32])

// If bit  $[38] = 1$ , there was a counter overflow

Read Register 119 (counter value [15:8])

Read Register 120 (counter value [7:0])

To read out all the counters, the best performance over the SPI bus is (160+3)  $\times$  8  $\times$  20 = 26µs, where there are 160 registers, 3 overhead, 8 clocks per access, at 50MHz. In the heaviest condition, the byte counter will overflow in 2 minutes. It is recommended that the software read all the counters at least every 30 seconds. The all-port MIB counters are designed as read-clear.

## **MIIM Registers**

All the registers defined in this section can be also accessed via the SPI interface. Note that different mapping mechanisms are used for MIIM and SPI. The "PHYAD" defined in IEEE is assigned as "0x1" for Port 1, "0x2" for Port 2, "0x3" for Port 3, and "0x4" for Port 4. The "REGAD" supported are 0x0-0x5 (0h-5h), 0x1D (1dh) and 0x1F (1fh).

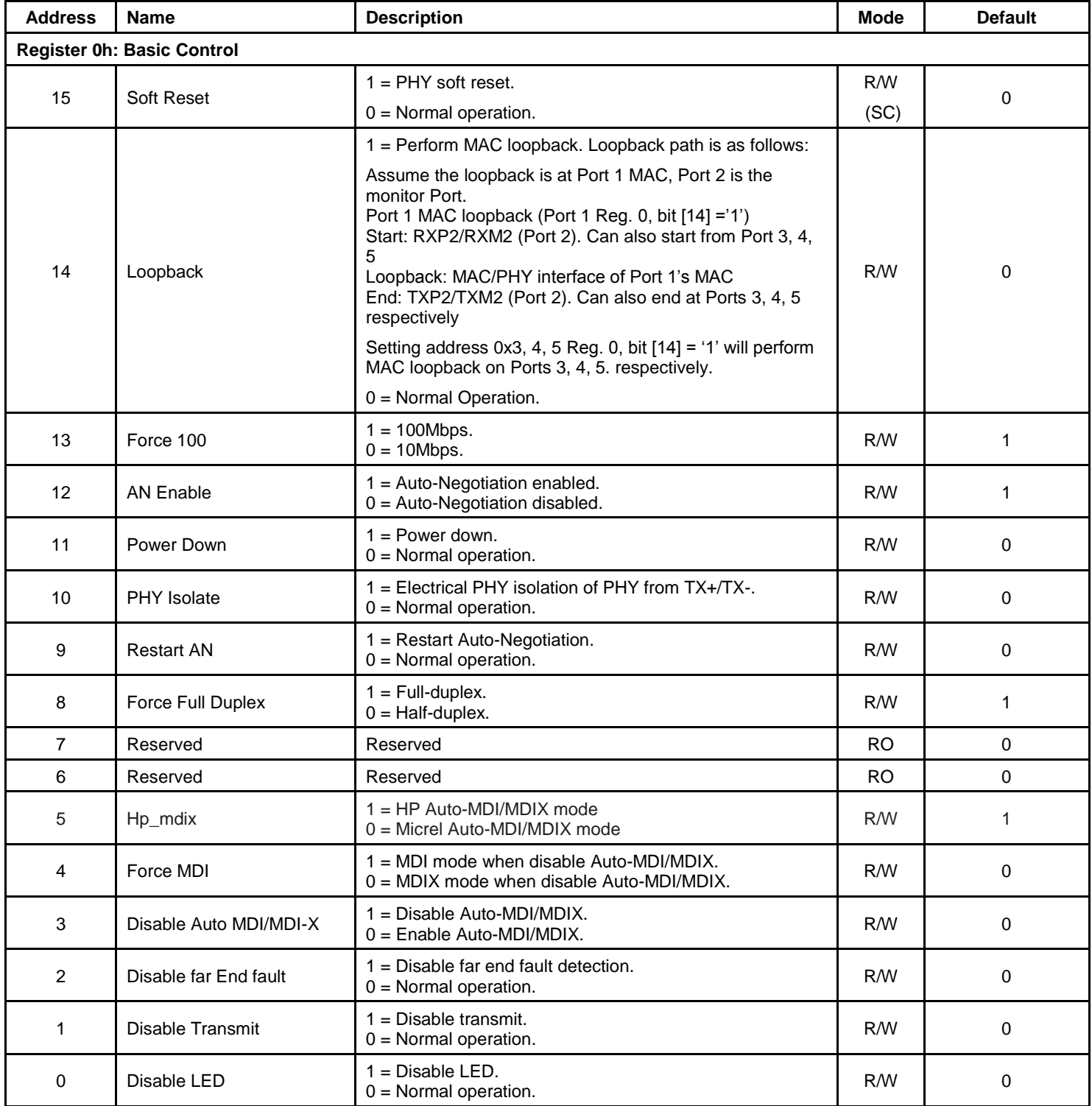

# **MIIM Registers (Continued)**

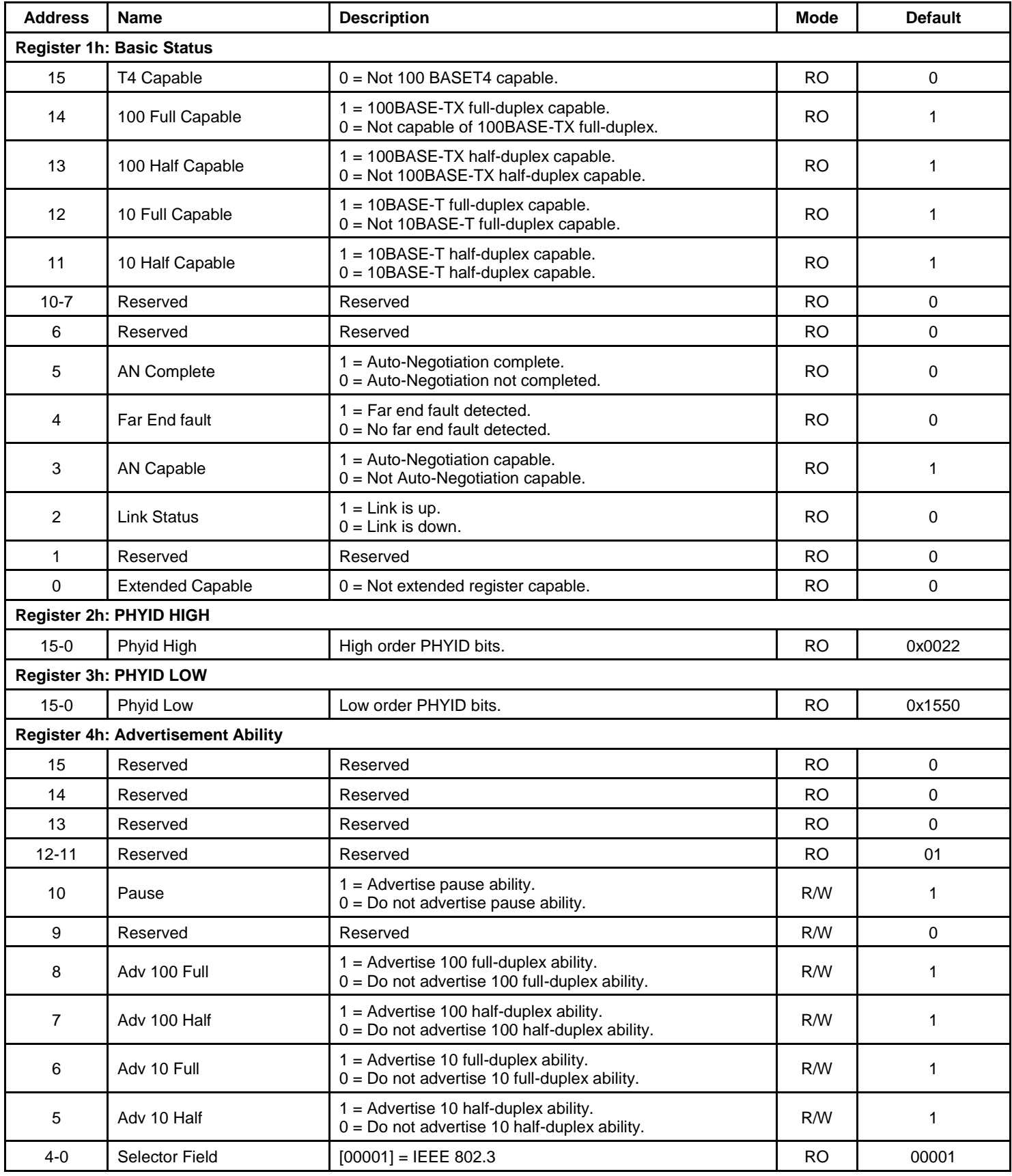

# **MIIM Registers (Continued)**

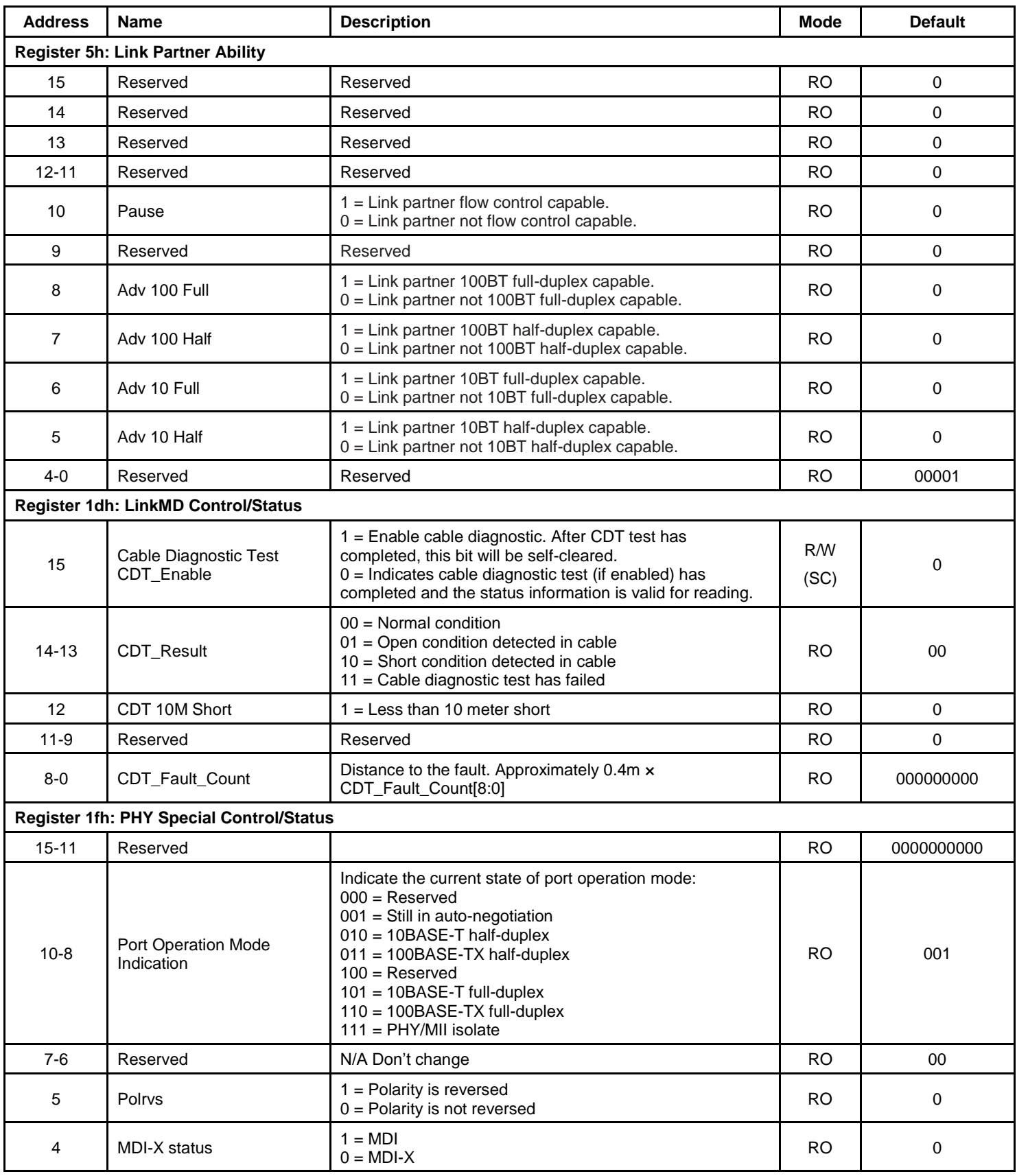

# **MIIM Registers (Continued)**

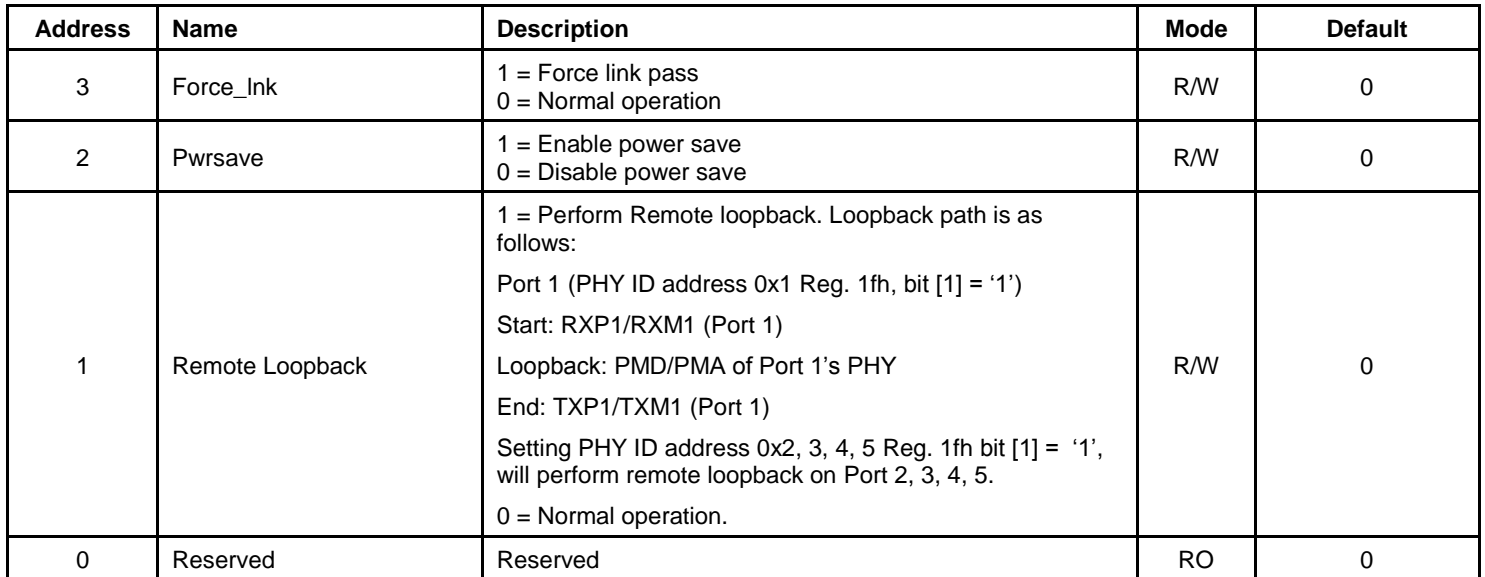

# **Absolute Maximum Ratings(9)**

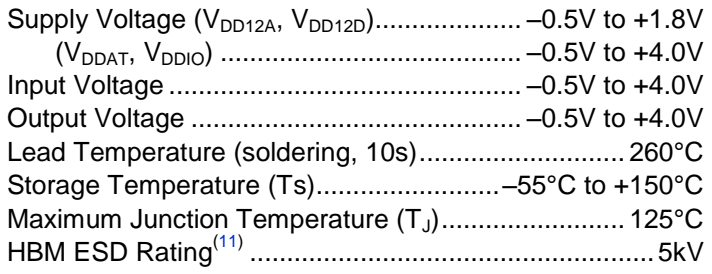

# **Operating Ratings(10)**

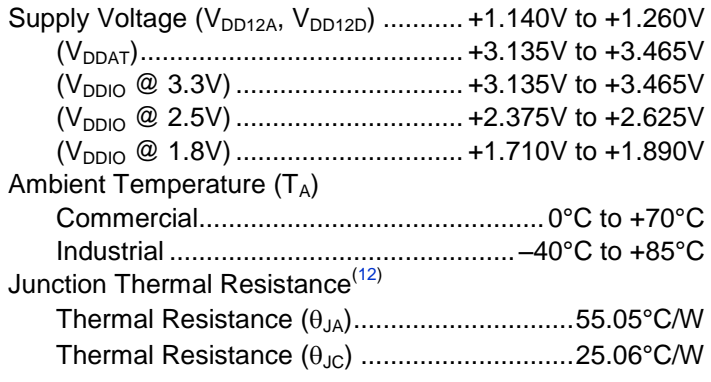

# **Electrical Characteristics(13)**

 $V_{IN} = 1.2 V/3.3 V$ ;  $T_A = 25$ °C.

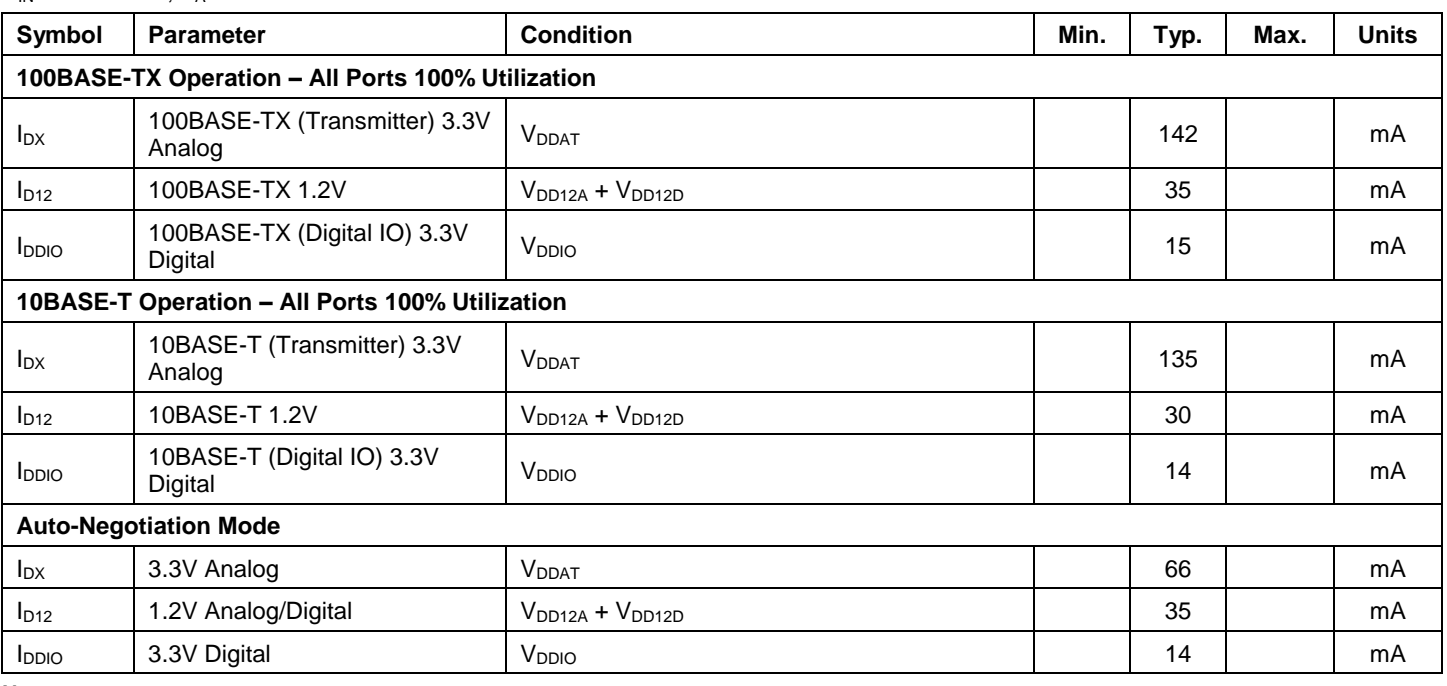

**Notes:**

9. Exceeding the absolute maximum ratings may damage the device.

10. The device is not guaranteed to function outside its operating ratings. Unused inputs must always be tied to an appropriate logic voltage level (GND or VDD).

11. Devices are ESD sensitive. Handling precautions are recommended. Human body model, 1.5kΩ in series with 100pF.

12. No heat spreader in package. The thermal junction to ambient ( $\theta_{JA}$ ) and the thermal junction to case ( $\theta_{JC}$ ) are under air velocity 0m/s.

<sup>13.</sup> Specification for packaged product only. There is not additional transformer consumption due to the use of on-chip termination technology with internal biasing for 10Base-T and 100Base-TX. The test condition is in Port 5 RGMII mode (default). Measurements were taken with operating ratings.

# **Electrical Characteristics (Continued)**

 $V_{IN} = 1.2 V/3.3 V; T_A = 25°C.$ 

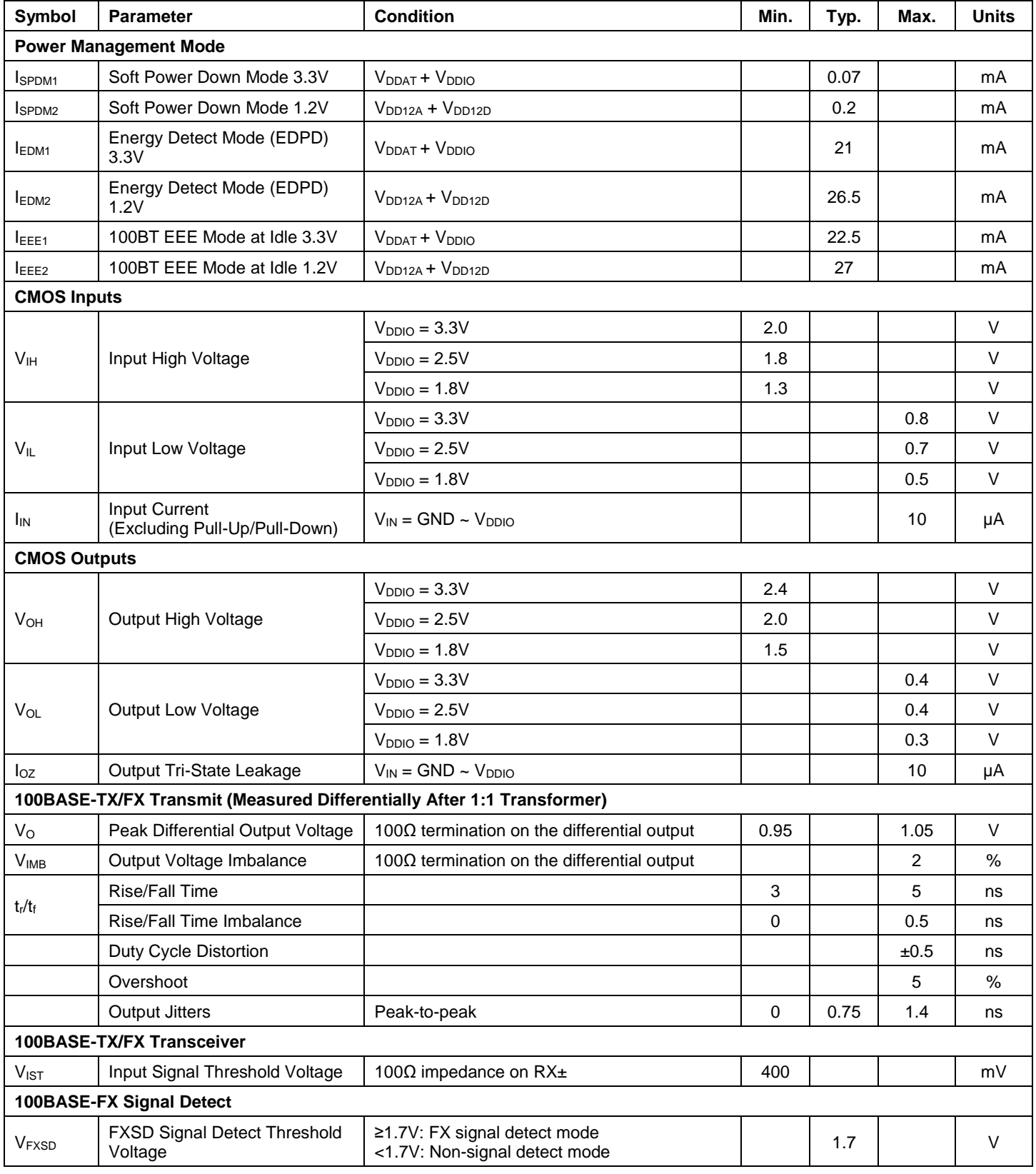

# **Electrical Characteristics (Continued)**

 $V_{IN} = 1.2 V/3.3 V; T_A = 25°C.$ 

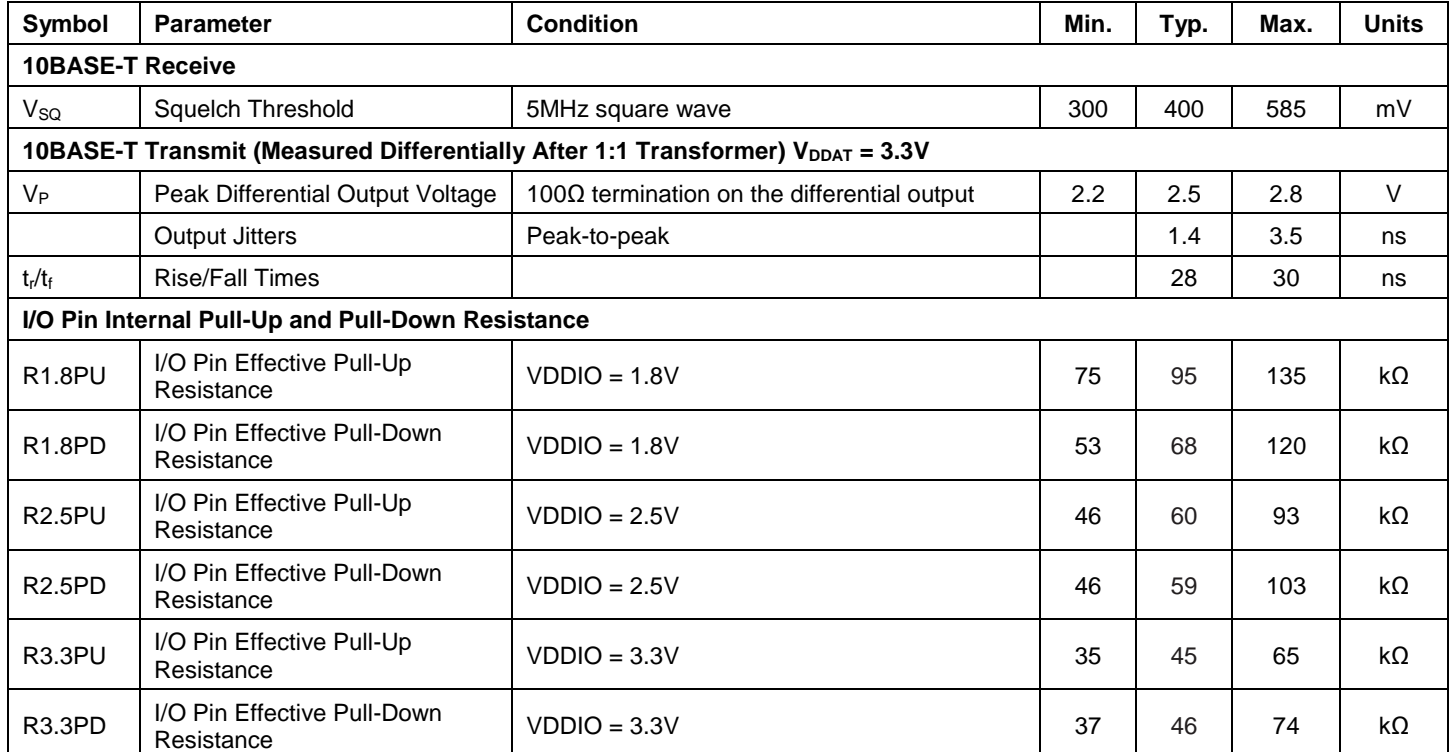

# **Timing Diagram**

## **GMII Timing**

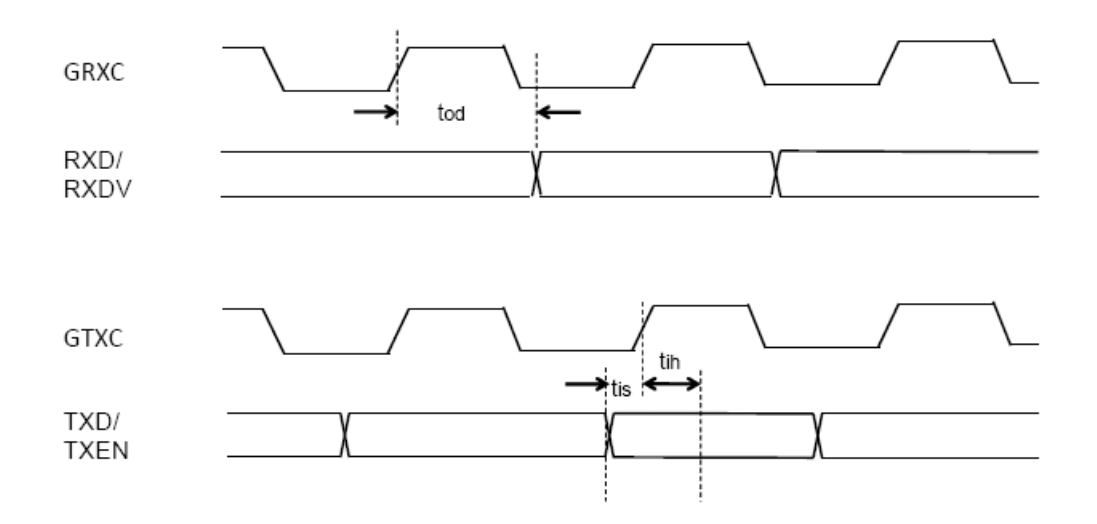

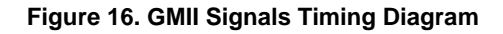

### **Table 34. GMII Timing Parameters**

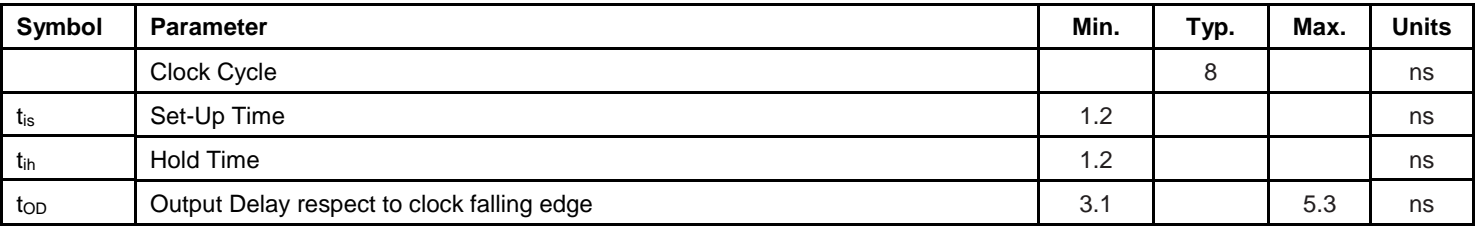

## **RGMII Timing**

The RGMII timing conforms to the timing requirements in the RGMII Version 2.0 specification.

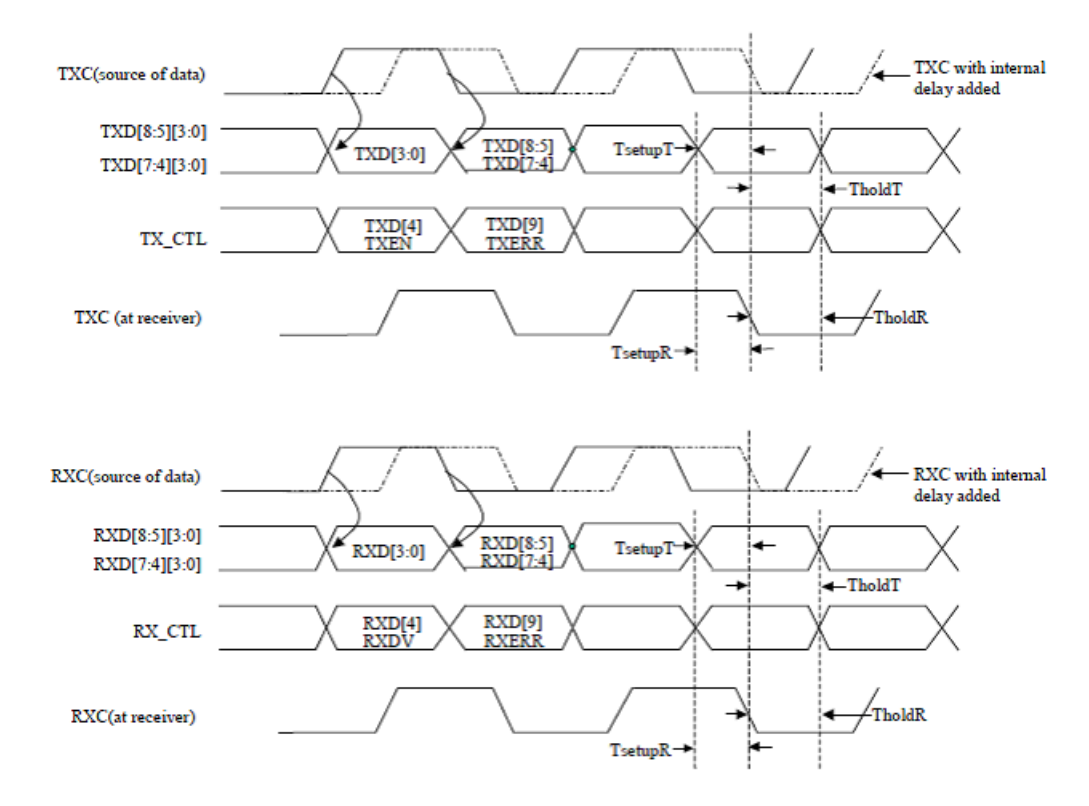

**Figure 17. RGMII v2.0 Specification**

#### **Table 35. RGMII v2.0 Specification**

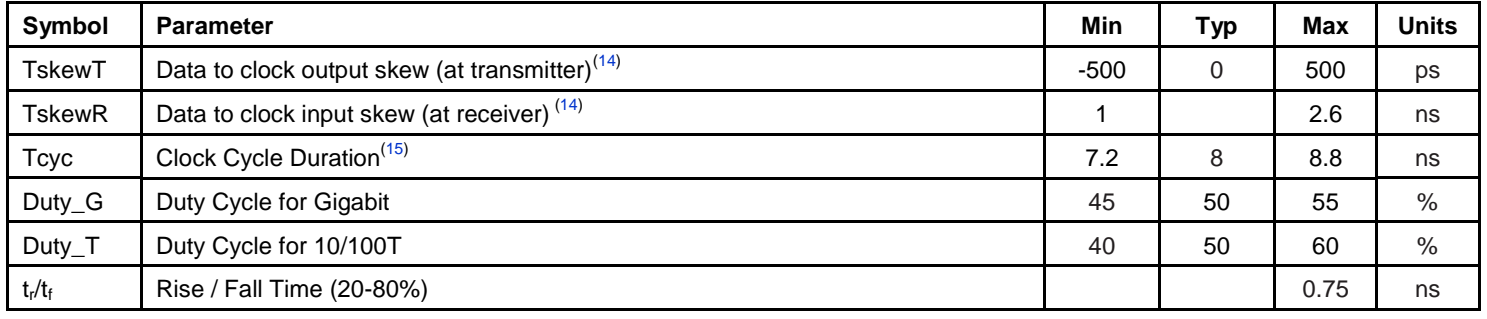

**Notes:**

14. RGMII v2.0 adds an internal delay (RGMII-ID) option to match the clock's timing for transmitting and receiving.

15. For 10Mbps and 100Mbps, Tcyc scales to 400ns ±40ns and 40ns ±4ns.

### **MII Timing**

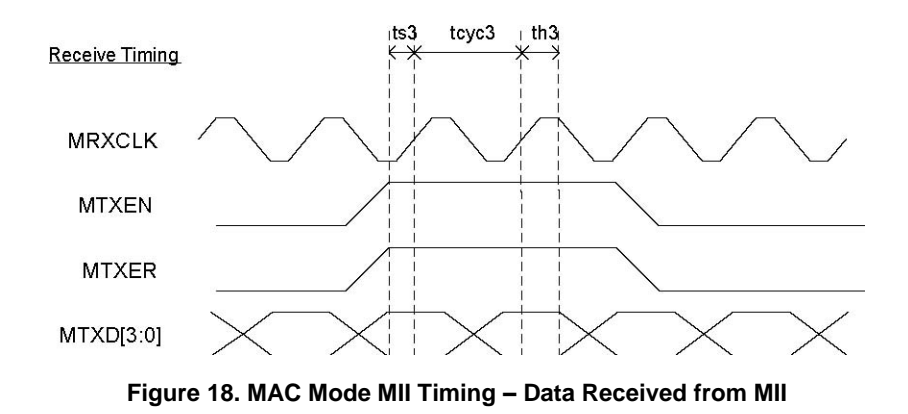

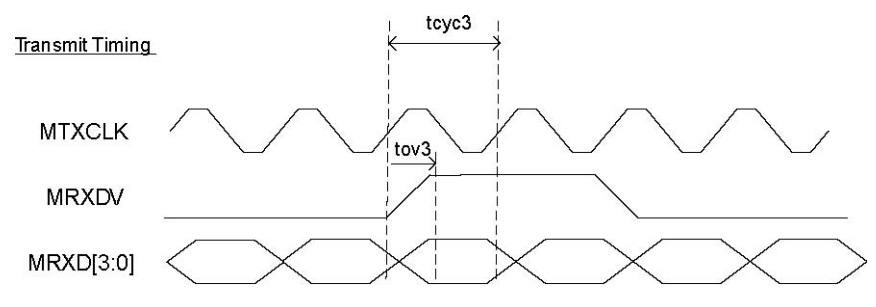

**Figure 19. MAC Mode MII Timing – Data Transmitted from MII**

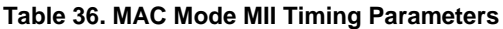

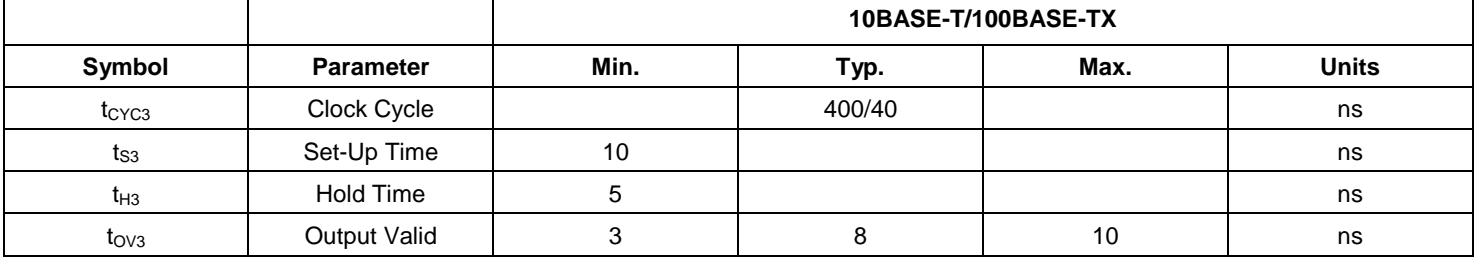

## **MII Timing (Continued)**

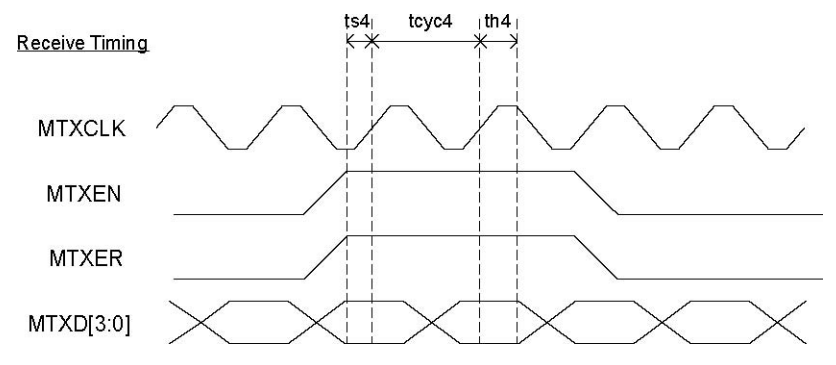

**Figure 20. PHY Mode MII Timing – Data Received from MII**

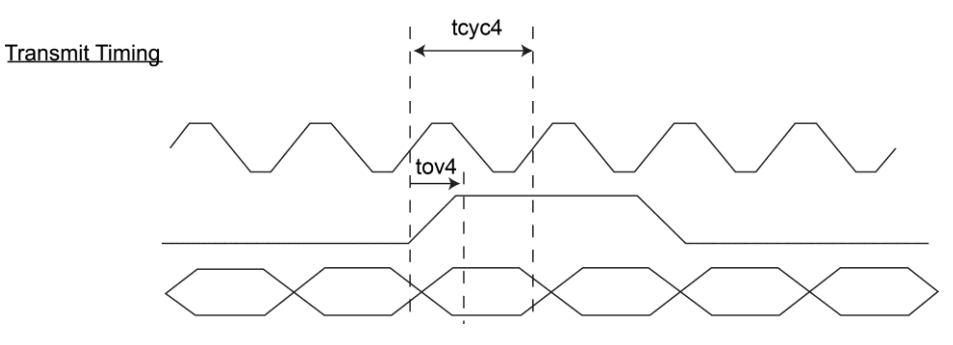

**Figure 21. PHY Mode MII Timing – Data Transmitted from MII**

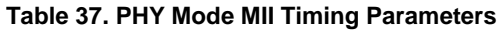

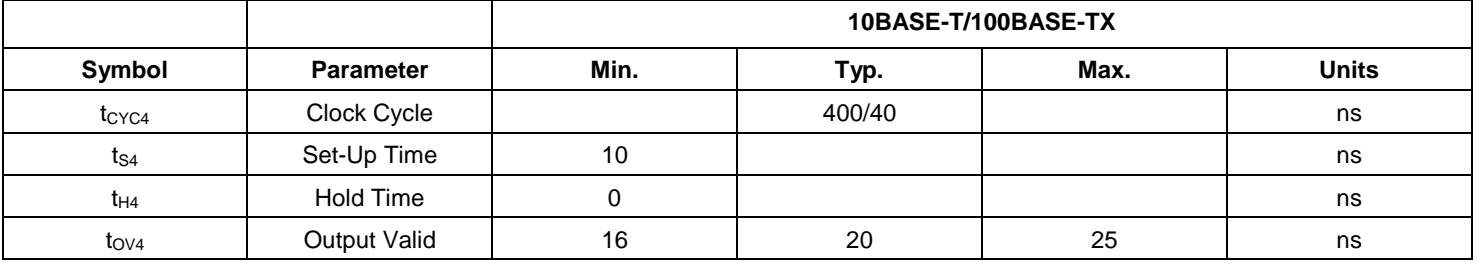

### **RMII Timing**

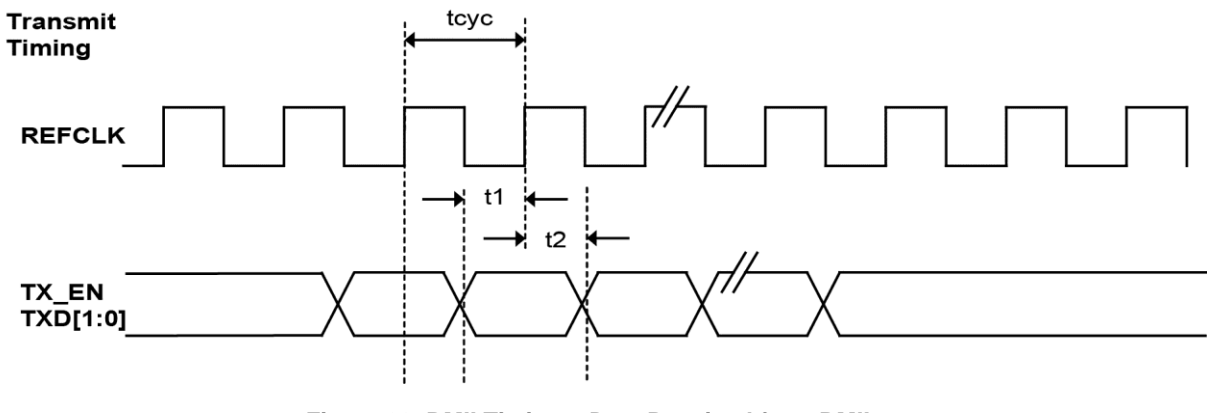

**Figure 22. RMII Timing – Data Received from RMII**

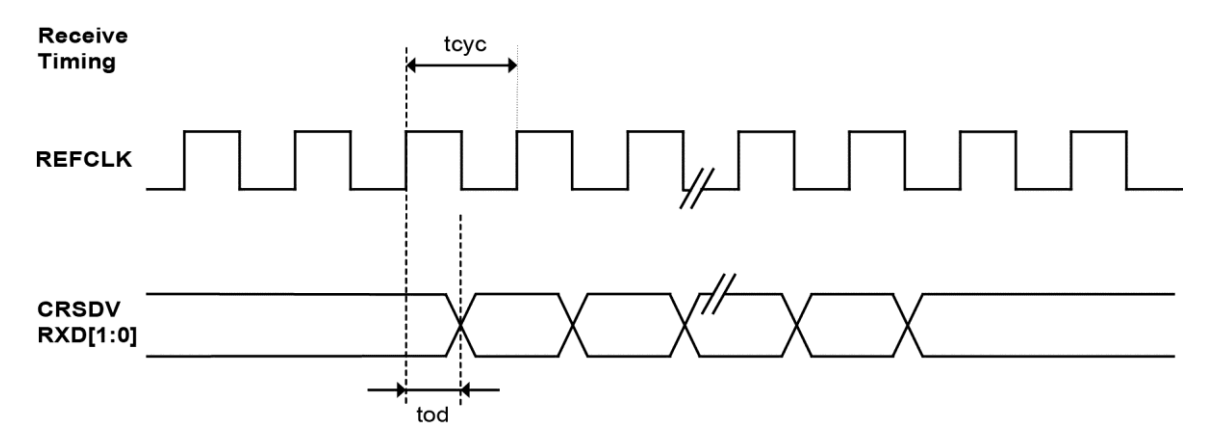

**Figure 23. RMII Timing – Data Transmitted to RMII**

### **Table 38. RMII Timing Parameters**

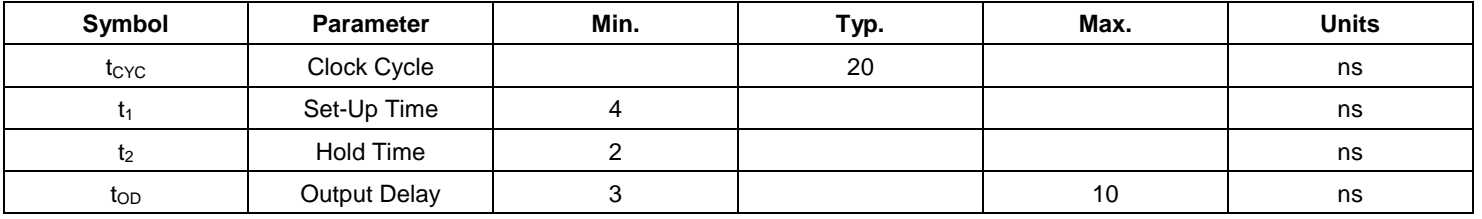
## **SPI Timing**

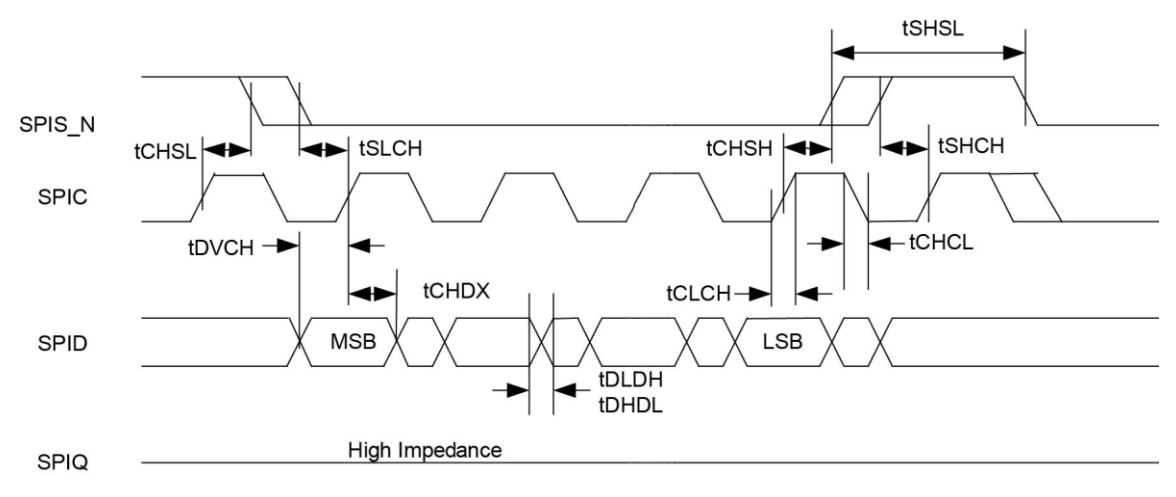

**Figure 24. SPI Input Timing**

#### **Table 39. SPI Input Timing Parameters**

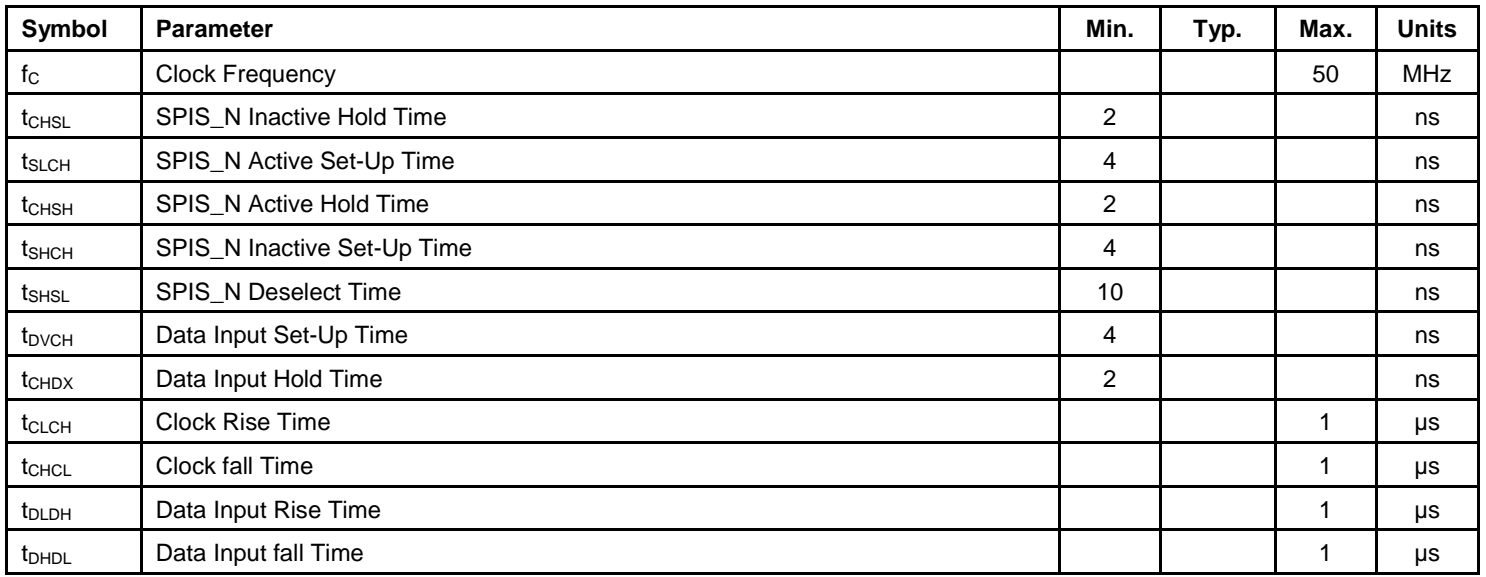

## **SPI Timing (Continued)**

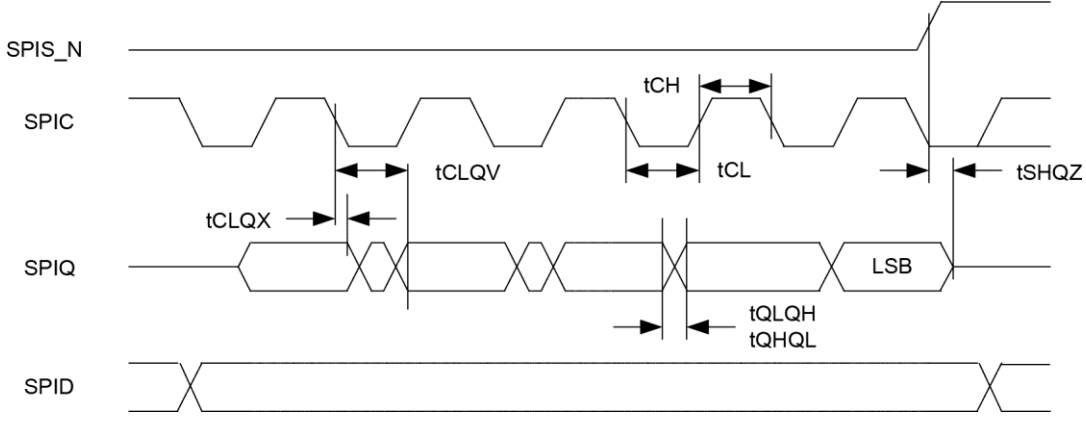

## **Figure 25. SPI Output Timing**

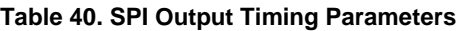

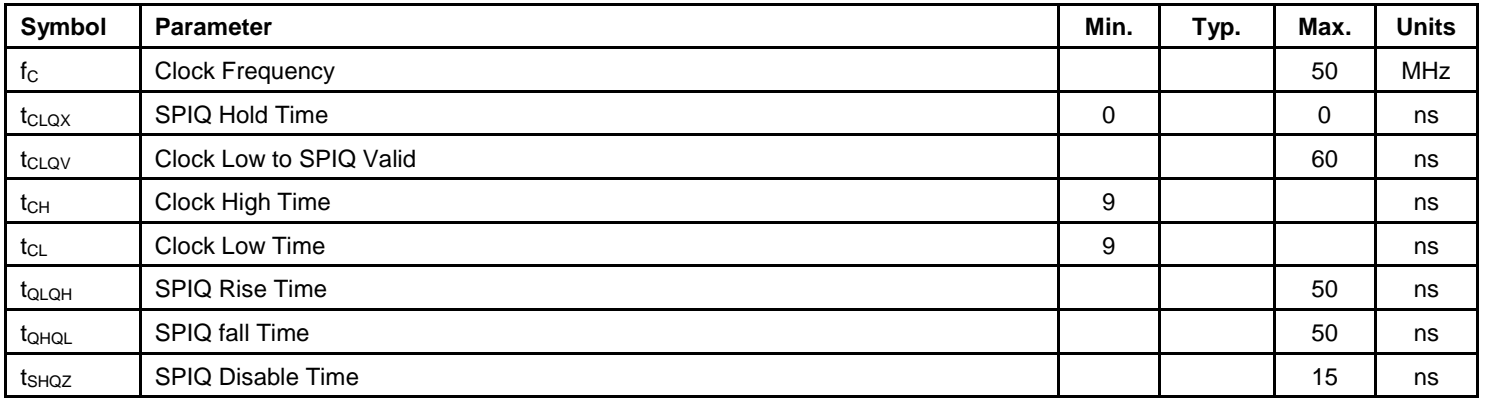

## **Auto-Negotiation Timing**

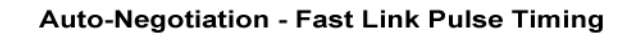

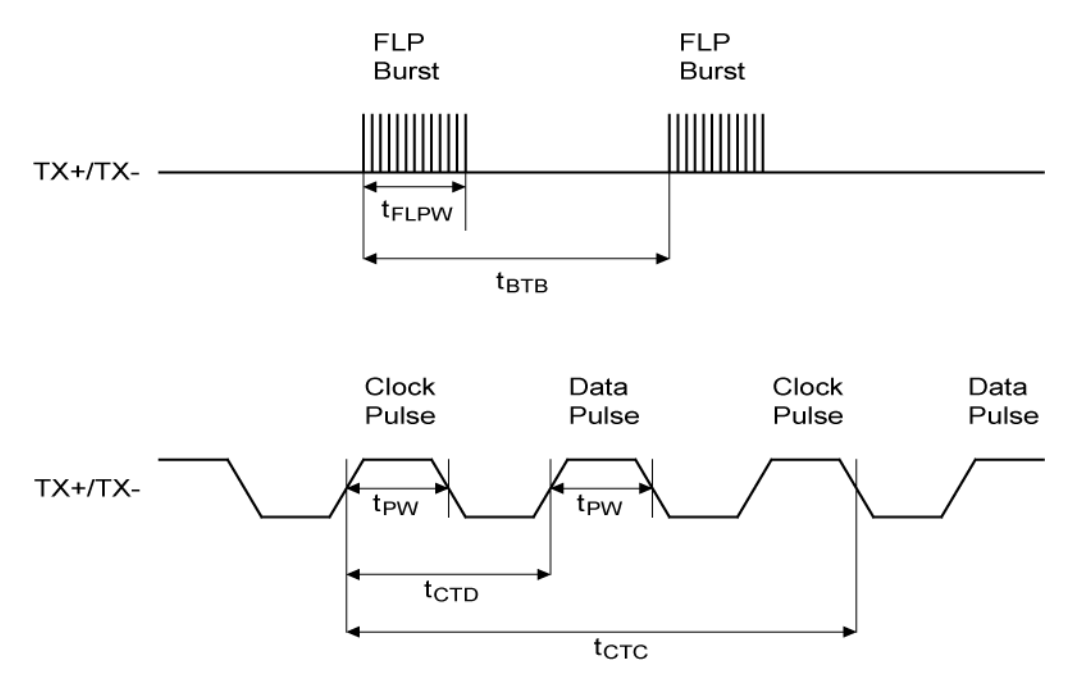

**Figure 26. Auto-Negotiation Timing Diagram**

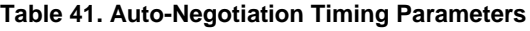

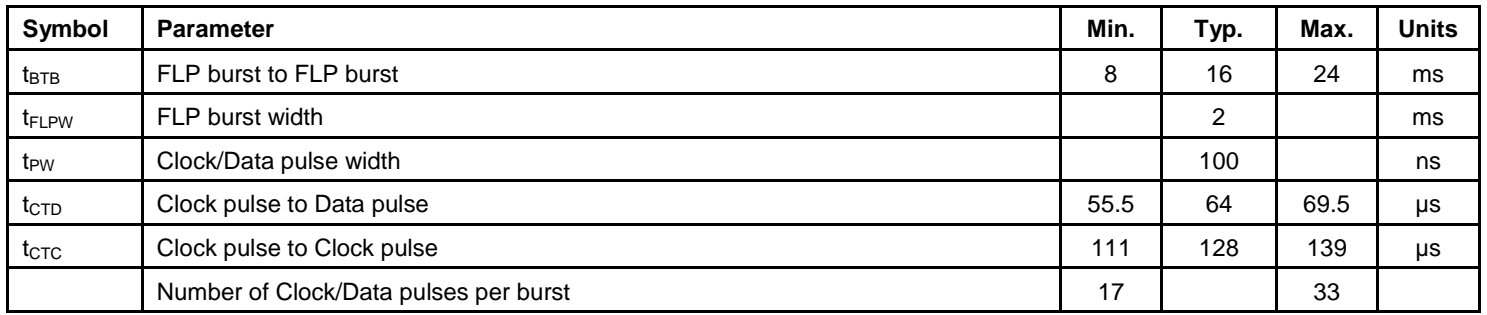

## **MDC/MDIO Timing**

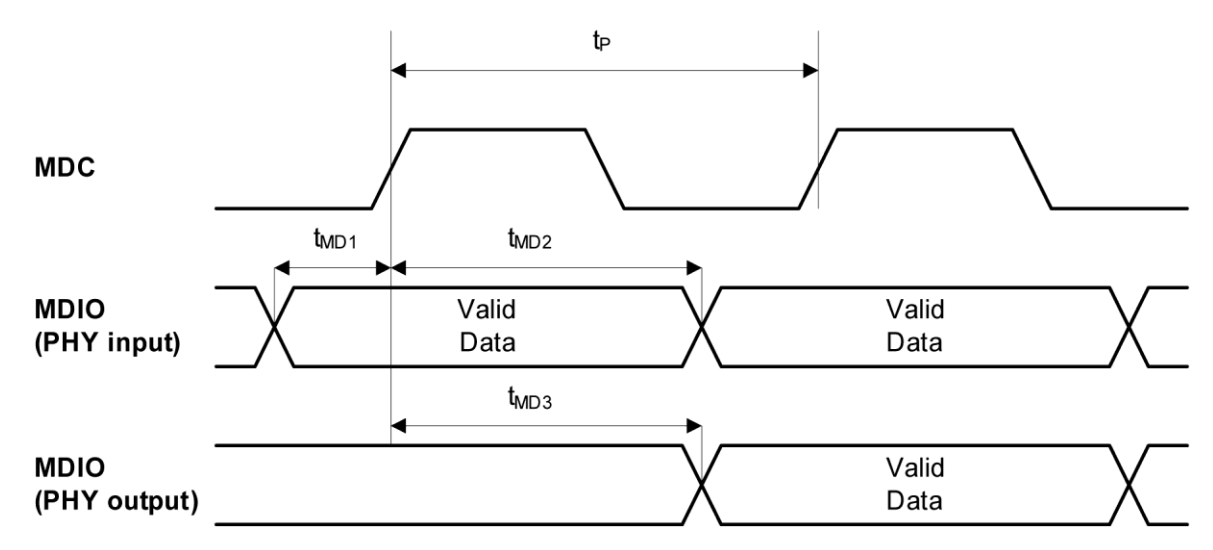

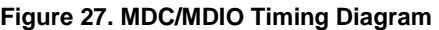

## **Table 42. MDC/MDIO Timing Parameters**

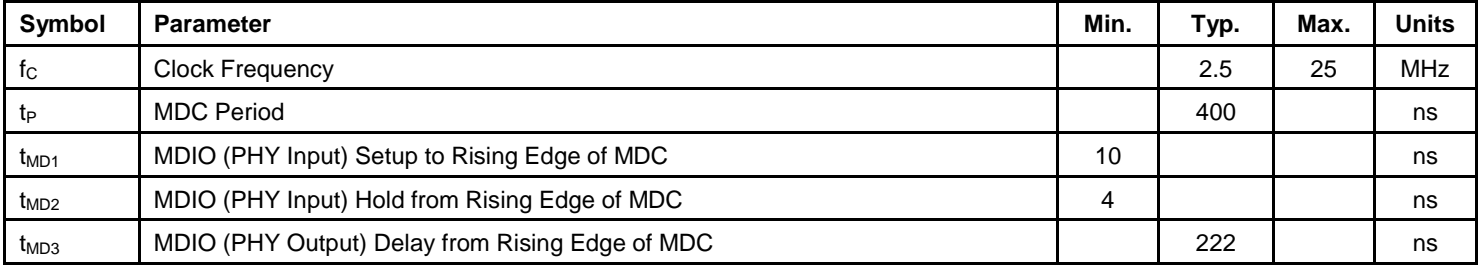

## **Power-Down/Power-Up and Reset Timing**

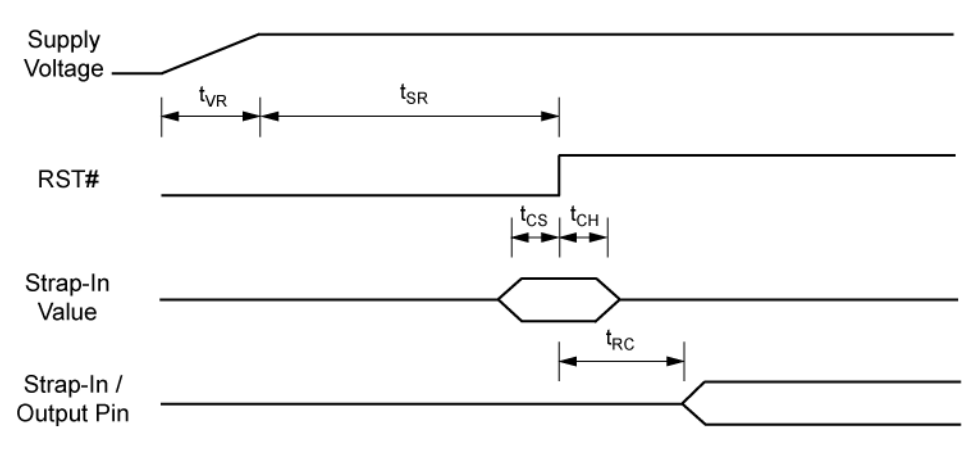

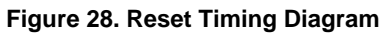

#### **Table 43. Reset Timing Parameters**

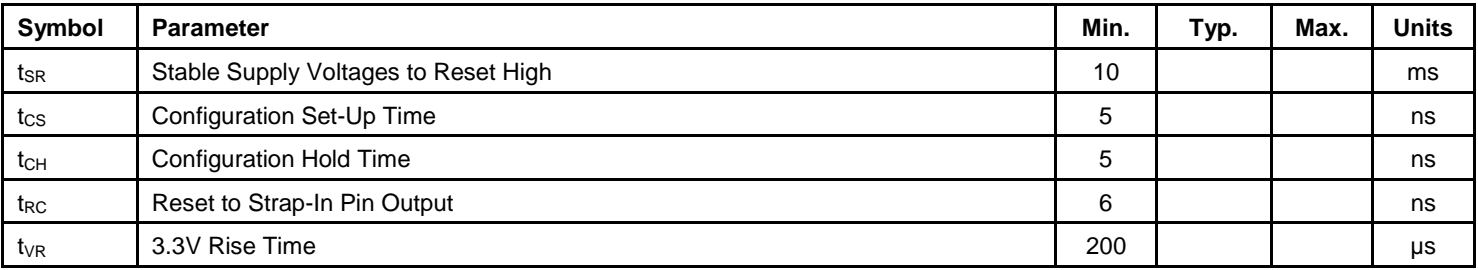

#### **Reset Circuit Diagram**

Micrel recommends the following discrete reset circuit as shown in Figure 29 when powering up the KS8765 device. For the application where the reset circuit signal comes from another device (e.g., CPU, FPGA, etc.), we recommend the reset circuit as shown in Figure 30.

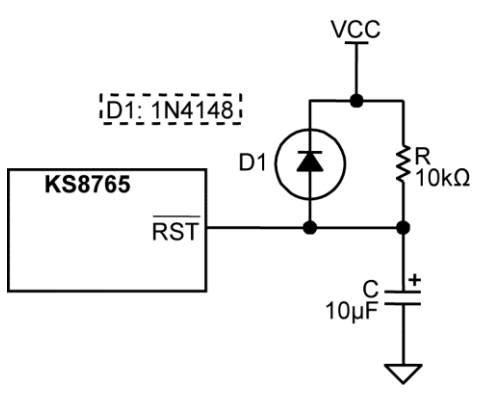

**Figure 29. Recommended Reset Circuit**

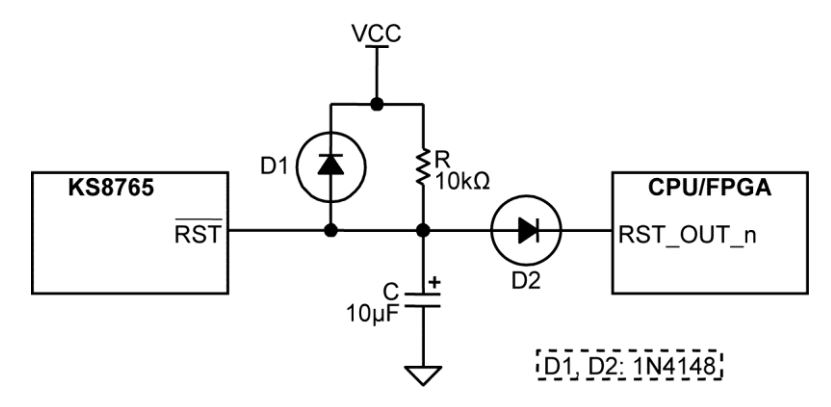

**Figure 30. Recommended Circuit for Interfacing with CPU/FPGA Reset**

At power-on-reset, R, C, and D1 provide the necessary ramp rise time to reset the Micrel device. The reset out RST\_OUT\_n from CPU/FPGA provides the warm reset after power up.

# **Selection of Isolation Transformer(16)**

One simple 1:1 isolation transformer is needed at the line interface. An isolation transformer with integrated commonmode choke is recommended for exceeding FCC requirements at line side. Request to separate the center taps of RX/TX at chip side. The following table gives recommended transformer characteristics.

#### **Table 44. Transformer Selection Criteria**

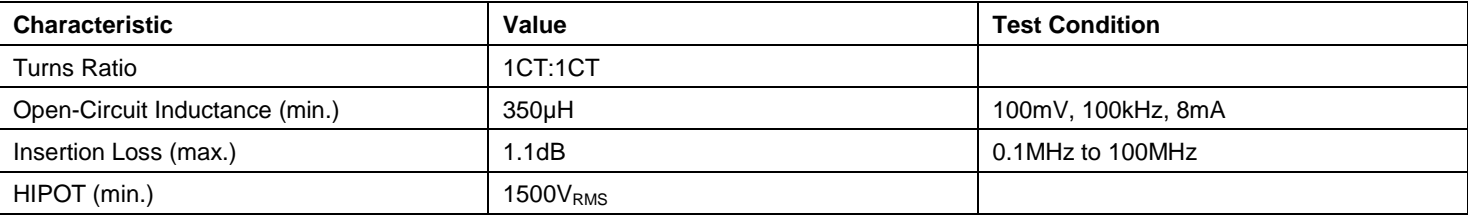

**Note:**

16. The IEEE 802.3u standard for 100BASE-TX assumes a transformer loss of 0.5dB. For the transmit line transformer, insertion loss of up to 1.3dB can be compensated by increasing the line drive current by means of reducing the ISET resistor value.

The following transformer vendors provide compatible magnetic parts for Micrel's device.

#### **Table 45. Qualified Magnetic Vendors**

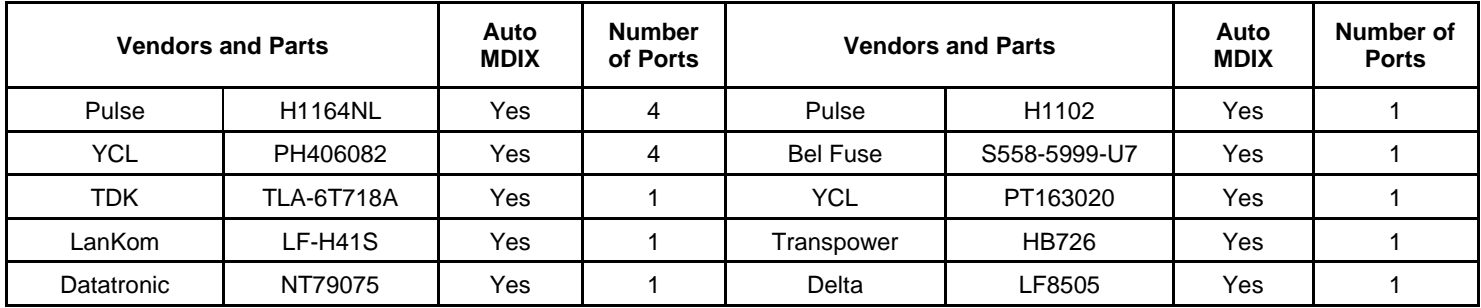

## **Selection of Reference Crystal**

#### **Table 46. Typical Reference Crystal Characteristics**

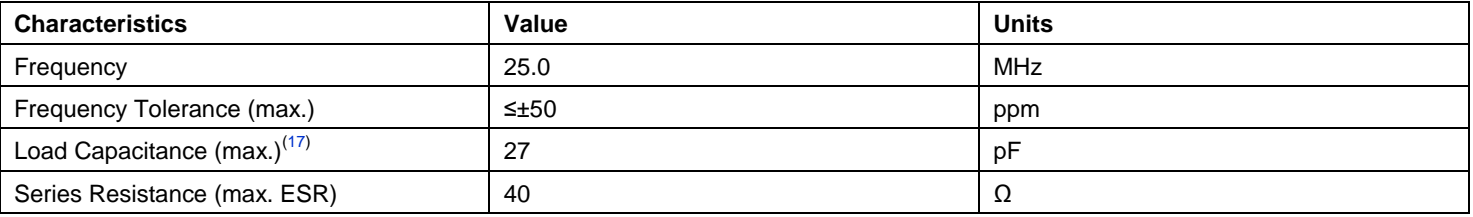

**Note:**

17. Typical value varies per specific crystal specs.

# **Package Information(18)**

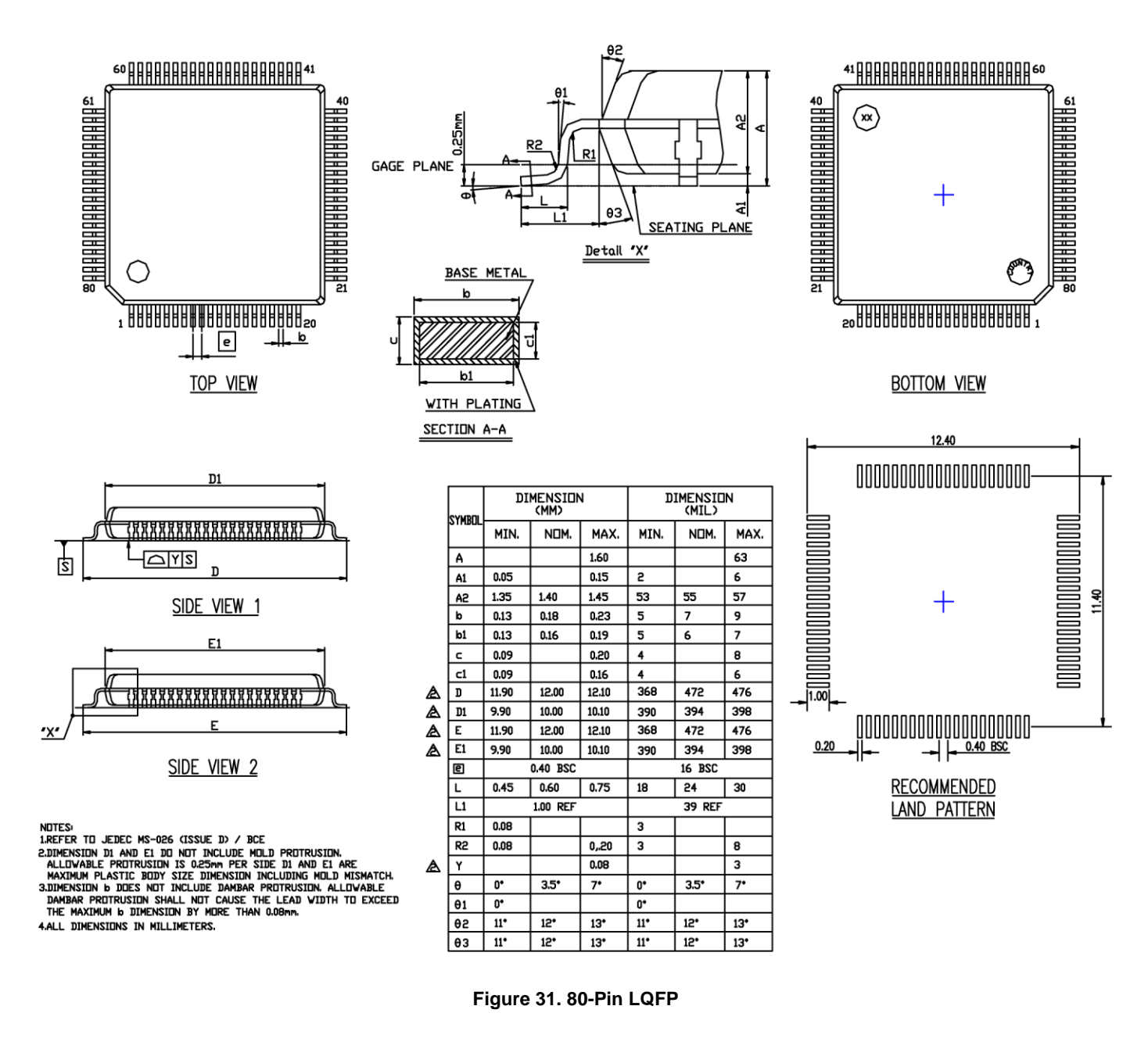

#### **Note:**

18. Package information is correct as of the publication date. For updates and most current information, go to www.micrel.com.

#### **MICREL, INC. 2180 FORTUNE DRIVE SAN JOSE, CA 95131 USA** TEL +1 (408) 944-0800 FAX +1 (408) 474-1000 WEB http://www.micrel.com

Micrel makes no representations or warranties with respect to the accuracy or completeness of the information furnished in this data sheet. This information is not intended as a warranty and Micrel does not assume responsibility for its use. Micrel reserves the right to change circuitry, specifications and descriptions at any time without notice. No license, whether express, implied, arising by estoppel or otherwise, to any intellectual property rights is granted by this document. Except as provided in Micrel's terms and conditions of sale for such products, Micrel assumes no liability whatsoever, and Micrel disclaims any express or implied warranty relating to the sale and/or use of Micrel products including liability or warranties relating to fitness for a particular purpose, merchantability, or infringement of any patent, copyright or other intellectual property right.

Micrel Products are not designed or authorized for use as components in life support appliances, devices or systems where malfunction of a product can reasonably be expected to result in personal injury. Life support devices or systems are devices or systems that (a) are intended for surgical implant into the body or (b) support or sustain life, and whose failure to perform can be reasonably expected to result in a significant injury to the user. A Purchaser's use or sale of Micrel Products for use in life support appliances, devices or systems is a Purchaser's own risk and Purchaser agrees to fully indemnify Micrel for any damages resulting from such use or sale.

© 2014 Micrel, Incorporated.